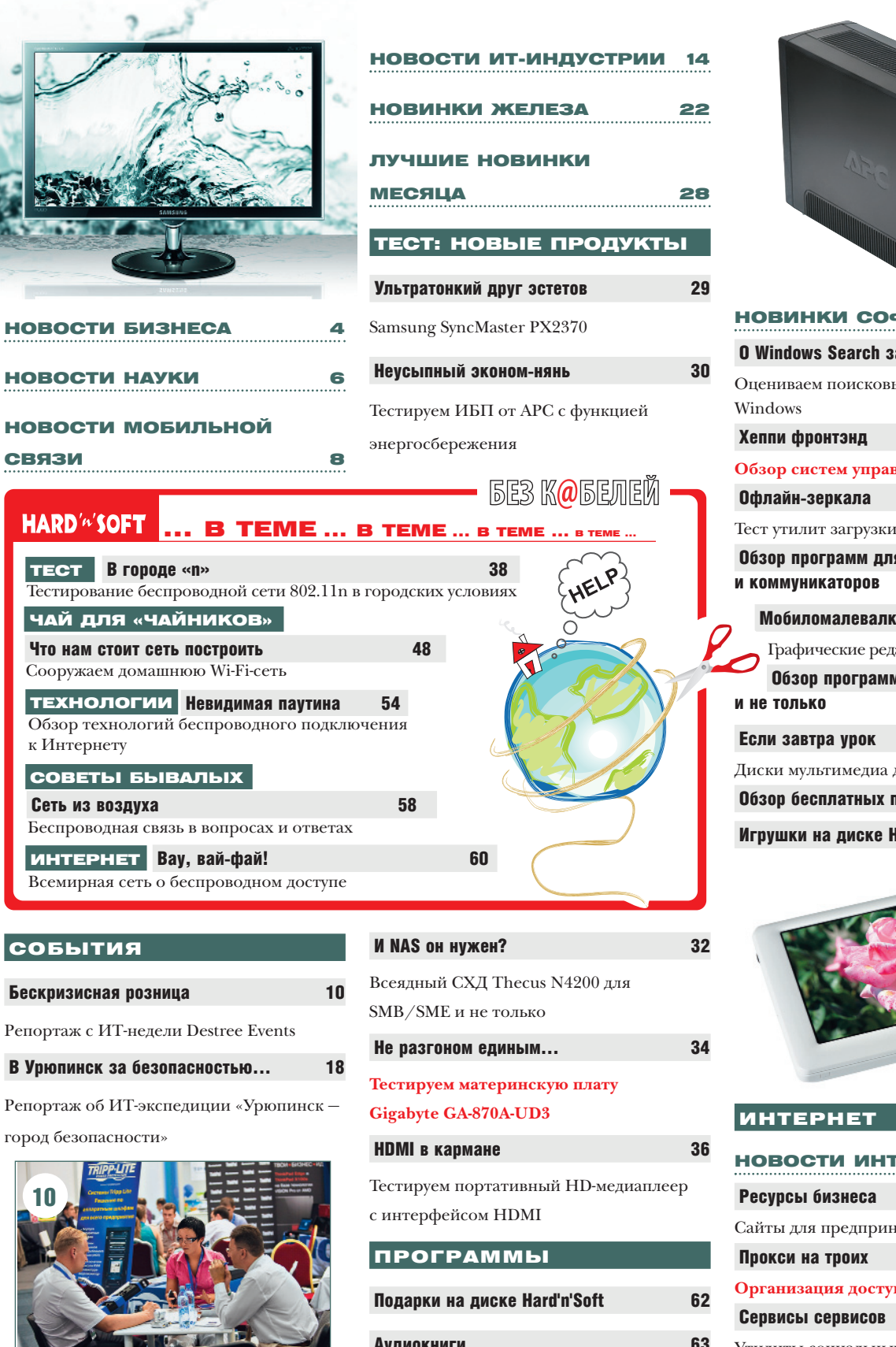

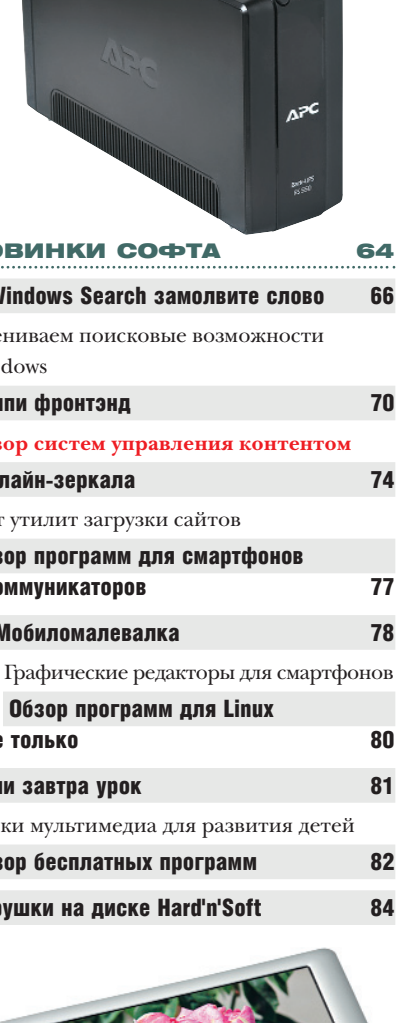

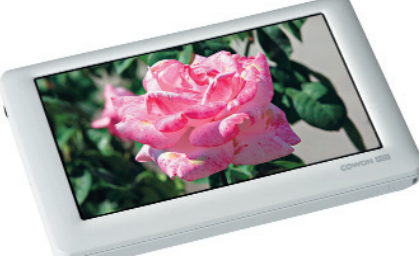

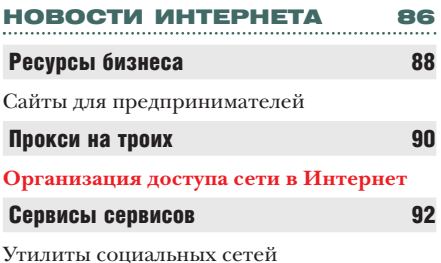

www.hardnsoft.ru

## ЧИТАЙТЕ В БЛИЖАЙШИХ НОМЕРАХ ЖУРНАЛА

• Универсальные солдаты Тест доступных мониторов для учебы и развлечений

**• «Видюхи» в обмен на «пятерки»** Тестируем видеокарты среднего ценового диапазона

## • Типографию — в каждый дом Тестируем недорогие монохромные лазерные МФУ

• Кормите свой компьютер правильно! Обзор современных источников бесперебойного питания

• Учиться, учиться и учиться... Обзоры репетиторов по физике, систем дистанционного обучения и др.

На сентябрьском DVD-9 к учебному году и  $\bullet$ Дню города в Москве:

энциклопедия «Москва в кино», аудиопутеводитель по храмам Москвы, аудиоверсии русских былин, антивирусы ESET и Panda на три месяца, а также моно-опера Михаила Чекалина.

.<br>Редакция оставляет за собой право вносить изменения в содержание номера

黒

 $\overline{2}$ 

 $\overline{B}$  $P_{\ell}$ 

ИСТАМА УПЛАВЛАНИЯ КОНТАНТОМ Xerox DocuShare 6.0 этим летом получила сертификат Федеральной службы по техническому и экспертному контролю (ФСТЭК). Таким образом, многопользовательская веб-ориентированная платформа Хегох, позволяющая создавать электронные хранилища, полностью отвечает российским требованиям по защите конфиденциальной информации. Благодаря сертификации ФСТЭК. DocuShare 6.0 можно использовать в ИТ-системах органов

государственной власти, муниципального самоуправления, а также в образовательных и медицинских учреждениях - словом, везде, где требуется хранить персональную и конфиденциальную информацию. Продукт, кроме того, совместим с технологиями российской компании «Лисси» (www.lissi.ru) для защиты каналов связи и кодирования данных на базе цифровых сертификатов с использованием отечественных криптоалгоритмов на базе ГОСТ Р 34.10-2001. ГОСТ Р 34.11-2001 и ГОСТ 28147-89.

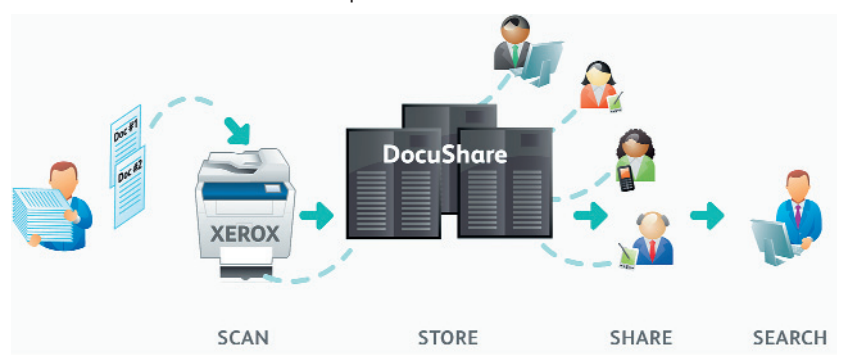

## H'n'S//новости / БИЗНЕС

## $\blacksquare$  Коротко

**TETRA-терминал Motorola MTM5400** обеспечивает оперативную голосовую связь и совместим со стандартом **TEDS (TETRA Enhanced Data Service).** В результате обеспечивается 20-кратный прирост скорости при передаче данных между клиентом и бэк-офисом. Входящие в состав терминала **ШЛЮЗ-ПЕТПАНСЛЯТОВ И ПЕЛЕЛАТЧИК** мощностью 10 Вт обеспечивают защиту канала связи. Устройство, кроме того, предоставляет возможность перепрограммирования по радиоканалу.

Многофункциональное устройство МФУ Panasonic KX-MB1900RU поддерживает функции печати, сканирования и копирования. Скорость работы принтера достигает 24 стр./мин, а разрешения сканера — 9600 х 9600 ррі. Девайс достаточно компактен, предоставляет простой доступ к расходным материалам через фронтальную откидную панель. Встроенная наборная клавиатура позволяет настроить количество экземпляров при мультикопировании. В комплект МФУ входит утилита Easy Print Utility для конфигурирования.

Новые продукты Thermaltake -CLS0014 и CLS0016 — предназначены для охлаждения 140-ваттных серверных процессоров AMD для сокета G34. Первое решение снабжено медными основанием и радиатором. Во втором ребра радиатора выполнены из алюминия, а тепловая трубка состоит из четырех ответвлений, повышающих в конечном итоге эффективность охлаждения. Добавим, что оба продукта представляют собой пассивные решения для использования в одно- и двухьюнитовых серверных стойках.

омпания Kodak через собственную дистрибьюторскую сеть начала сдавать в аренду сроком на три года систему «сухой» печати АРЕХ. Первые комплекты в течение нынешнего лета уже были установлены не только в Москве, но и ряде городов Урала. Что интересно, стоимость аренды не меняется в течение всего срока эксплуатации Благоларя

этому расходы можно рассчитать заранее. Сумма ежемесячных платежей зависит DA3BA YTO OT THUR арендуемой модепи: лля APFX 30S ОНА СОСТАВЛЯЕТ 450 долл., для APEX  $30 -$ 600 долл., а для

## H'n'S//новости / БИЗНЕС

овые графические платы линейки AMD FireStream предназначены не только для визуализации 2D/3D-данных, но и для проведения научных вычислений. Так, модели FireStream 9350 и 9370 обеспечивают производительность в 2,0 и 2,64 Тфлопс при обработке чисел с плавающей запятой и одинарной точностью соответственно. Они доступны не только в виде отдельного продукта, но и включены в состав готовых серверных решений, устанавливаемых в стойку, - к примеру, такие серверы предлагают компании One Stop Systems, Supermicro и ряд других. Младшая модель занимает один слот PCI Express, оснащается 2 Гбайт GDDR5-памяти. В старшей объем памяти увеличен до 4 Гбайт. Обе платы поддерживают OpenCL, DirectX 11 и OpenGL. Вместе с ними идет набор инструментов ATI Stream Software Development Kit v2.1 для вычислений на основе GPU.

гигабитных коммутаторах второго уровня Allied Telesis АТ-9000/28 обновилась про-ШИВКА - тем самым вся линейка, поддерживающая улучшенную безопасность, голосовые сети VLAN и новые средства диагностики сети, стала еще более экологичной. По фирменным тестам, энергопотребление устройств снижено примерно на 6-7.5%. уменьшилось и тепловыделение это позволяет оптимизировать кондиционирование помещений. В новой прошивке реализована поддержка протокола 802.1х для аутентификации пользователей и LLDP-MED (Link Layer Discovery Protocol - Media Endpoint Discovery) для интеграции с VoIP-телефонами. Продукты совместимы с ПО Microsoft Network Access Protection (NAP) или Symantec Network Access Control (SNAC), а также включают в себя средство sFlow для анализа трафика и сбора статистики.

## Сергей Лосев

APEX 70 (см. фото) — 900 долл. По истечении срока аренды систему «сухой» печати АРЕХ можно выкупить. Этот продукт компании Kodak позволяет выводить фотографии в форматах от 10 х 15 до 15 х 21 см и, по заверениям производителя, потребляет существенно меньше электроэнергии по сравнению с традиционными фотолабораториями.

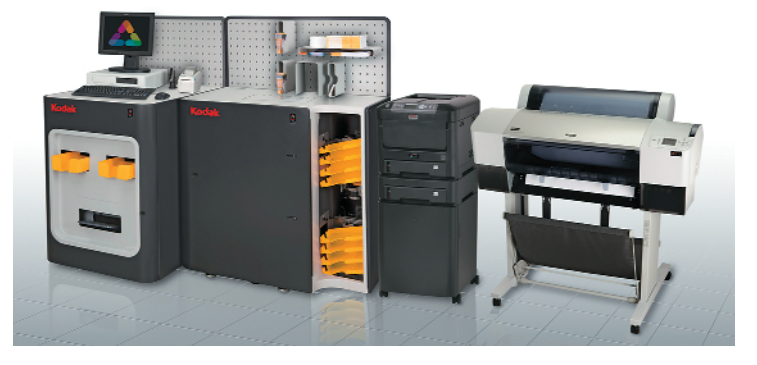

## Сергей Лосев

ышедшее этим летом решение Panasonic KX-NCP0158 позволяет созлавать в офисах микросотовые DECT-сети на основе IP-технологий. DECT-станция поддерживает до восьми сеансов связи в зоне радиусом до 200 м на открытом пространстве и до 50 м - в помещении. Для ее питания можно использовать как традиционные Ethernet-кабели (благодаря поддержке технологии Power over Ethernet), так и, при помощи приобретаемого отлельно блока питания. КХ-А421 на 220 В. Добавим, что базовая станция Panasonic является универсальным решением для организации телефонной офисной связи, не требует дополнительных ключей активации при подключении к АТС и предоставляет средства DECT-роуминга. по

**М**еждународная палеонтологичес кая экспедиция обнаружила в Перу скелет огромного кашало та-левиафана. О существовании подобного монстра ученые догадывались и рань ше, находя огромные зубы. Но только те перь они получили практически полностью сохранившийся череп и остатки скелета. Возраст останков огромного кашалота оп ределен как 12–13 млн лет. Он получил наименование Leviathan melvillei. Первая часть наименования означает мифологи ческое морское чудовище, вторая — дана в честь Германа Мелвилла, автора знаме нитого романа о белом ките «Моби Дик».

Длина черепа составляет 3 м. Это значит, что взрослый кашалот имел длину 15–17 м. Его огромная пасть имела зубы длиной 36 см и диаметром 12 см. Причем, в отличие от современных собратьев, у древнего каша лота идентично были вооружены как ниж

няя, так и верхняя челю сти, имевшие крупные, мощные мышцы. Он вполне мог расправ ляться с китами длиной 7–10 м. Внутри черепа располагался большой спермацетовый орган полость, заполненная воскообразной субстан цией. Это указывает на то, что большая голова могла служить ударным

## Оказывается, Моби Дик существовал

орудием при нападении на добычу. Такой та ран способен нанести жертве не меньший урон, чем захват сильными челюстями. Уче

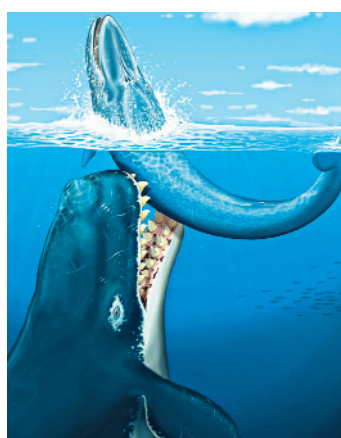

шей мере два китобойных судна XIX в. были потоплены ударом массивной головы крупных кашалотов-самцов. Эти случаи позже легли в ос нову сюжета «Моби Дика».

ные напоминают, что по мень

Скорее всего, левиафан охотился недалеко от поверх ности моря, где было легче найти крупную добычу. Впол не возможно, что ее отсутст вие привело к появлению се годняшних куда более мел ких и беззубых (в сравнении

с древним монстром) кашалотов. Они охо тятся на глубоководных кальмаров, для че го зубы почти не нужны. Некоторые ученые даже высказывают предположение, что зу бы кашалотов — это в большей степени оружие для схватки между самцами.

## .<br>Н'n'S//новости / НА У КАР Федор Капица и от село в области с тема федор Капица и области от село в федор Капица

**Видиминародная группа археологов**<br>
международная группа археологов<br>
международная группа археологов Армении (область Вайоц Дзор)

нашла образец кожаной обуви медного века. Это правый ботинок со шну ровкой, сделанный из цельного куска воловьей или свиной кожи толщи ной около 2 мм, плотно на битый соломой. «Он со хранился настолько хоро шо, что вначале ученые решили, что ему всего шестьсемь веков, — рас сказывает руководитель раскопок Рон Пинхаси, но все-таки решили прове-

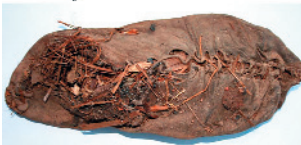

рить зрительное впечатление и отправили один кусочек кожи вместе с образцом на бивки ботинка в Оксфорд, а второй — в

> Калифорнийский универси тет для независимой про верки. Радиоуглеродная да тировка дважды показала один и тот же результат примерно 3627–3377 лет до н.э., что оставляет далеко позади пирамиду Хеопса. Когда пришли ответы из Ок сфорда и Калифорнии, мы поняли, какое сокровище оказалось в наших руках».

> Ботинок возрастом 5500 лет примерно на пару сто летий опережает так назы

ваемую обувь Отци, или «симилаунского человека», естественная мумия которого была найдена 19 лет назад в Альпах. До нынешнего открытия «ботинки Отци» счи тались самыми древними в Евразии. Боти

## Самый древний на свете ботинок

нок был аккуратно уложен рядом с глиня ными черепками. Скорее всего (на это ука зывает набитая внутрь трава и отсутствие следов механического износа) он находил ся на хранении после изготовления или ожидал покупателя. Возможно, солому на били внутрь для того, чтобы подчеркнуть его форму.

лю. На фрагментах изображены всадники на быках. Однако никаких данных о существовании на этом ме

сте города не было. Лишь в 1991 г. эти на ходки были окончательно отождествлены с исчезнувшим Аварисом. Сложность заключа лась в том, что общая площадь города со ставляла около 2 кв. км. Теперь на этом мес те располагается несколько современных го родов.

Чтобы узнать, что именно находится под землей, была проведена комплексная много зональная съемка местности с помощью ис кусственного спутника земли, а также обсле дование с применением локаторов и магни тометров. В результате было точно установ лено расположение находящихся под землей строений. На компьютерной реконструкции хорошо виден подземный город с его улица ми, домами, кладбищем. Кроме того, в черте древнего Авариса обнаружен порт, видно русло Нила, пересекавшее город, а также два острова. Теперь настает черед археоло гов, которые смогут выбрать места для са мых интересных находок.

**Австрийские археологи, работающие**<br> **Авсиолий дельте Ни**<br> **Авсиолий дельге Никологии**<br> **Авсиие Авсиие — превней стопицы** на раскопках в восточной дельте Ни ла в Египте, установили точное мес тоположение Авариса — древней столицы гиксосов, азиатских кочевников, захватив ших Египет в XVII в. до н.э. Гиксосы правили в захваченных землях более 100 лет, основа ли свою столицу — город Аварис. После раз грома гиксосов около 1550 г. до н. э. все сле ды их пребывания на территории Древнего Египта были тщательно уничтожены. Лишь в ХХ в. археологи обнаружили поселение в районе города Таль-ад-Дабаа к северо-востоку от Каира и высказали предположение , что это часть древнего Авариса.

За время раскопок в городе были отрыты остатки дворца и храма 12-13-й династии, а также храма Сета 19-й династии. В одном из погребений был найден хорошо сохранив шийся медный кинжал и незавершенная го лова колоссальной статуи азиатского санов ника, находившегося на службе у египтян. Среди обломков на месте дворцового сада было найдено множество фрагментов стен ной росписи, восходящей к минойскому сти

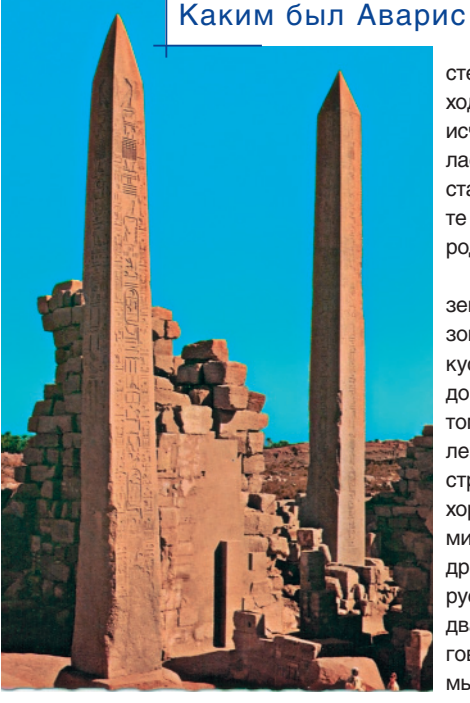

6

мартфон BlackBerry Bold 9700 для бизнес-пользователей с июля этого года продают в России компании Research In Motion и МТС. Девайс поддерживает весьма продвинутые коммуникационные и мультимедийные функции, среди которых средства работы с электронной почтой, фото- и видеофайлами, обмен мгновенными сообщениями, а также доступ к социальным сетям. Моноблочный BlackBerry Bold 9700 весит около 122 г, оснащен крупным

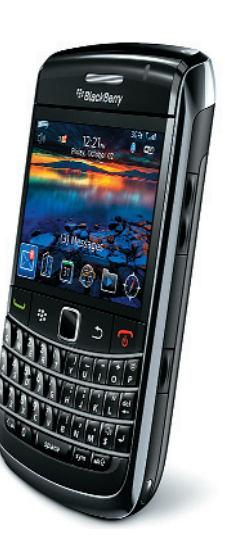

экраном, QWERTY-клавиатурой и работает под управлением BlackBerry OS 5.0. В мобильнике установлено 256 Мбайт памяти и доступен слот для microSD-карт объемом до 16 Гбайт, а также традиционный набор из 3G-, GPS-. Wi-Fi- и Bluetoothмодулей. Разрешение встроенной в телефон камеры составляет 3,2 Мпикс. Цена Bold 9700 вместе с входящей в комплект 2-Гбайт флешкой - 24,5 тыс. руб.

## Сергей Лосев

**H'n'S//новости/МОБИЛЬНАЯ СВЯЗЬ** 

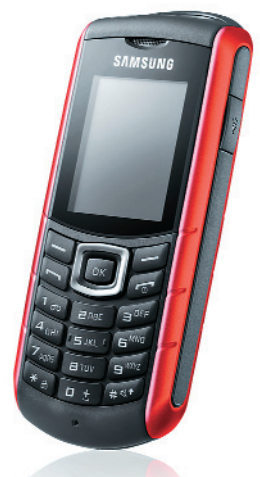

юджетный телефон Samsung E2370 выполнен в надежном влагозашишенном корпусе и оснашен аккумуляторной батареей на 2000 мА•ч. Мобильник, можно сказать, бросил вызов долгоиграющим телефонам Philips. Как уверяет производитель, на одном заряде батареи он способен проработать до 22 ч в режиме разговора и до 67 дней в режиме ожидания. Одним словом, телефон предназначен для тех, кто любит ходить в длительные турпоходы. Телефон выглядит современно, набирать телефонные номера с помощью резиновых кнопок выпуклой формы удобно даже в перчатках. Из дополнительных особенностей аппарата упомянем встроенный фонарик, включаемый клавишей на корпусе, FM-радио и MP3-плеер. Музыку можно загружать с карт памяти microSD объемом до 2 Гбайт. В телефоне установлена VGA-камера. В продаже E2370 появился в августе по цене около 4 тыс. руб.

## Н'п'S//новости / МОБИЛЬНАЯ СВЯЗЬ

ОТЛИЧИЕ ОТ МНОГИХ других гаджетов, мобильники APOGΣΣ АР102 и АР201 тайваньской компании Walton Chaintech предназначены для пожилых пользователей. Поэтому у них прелельно простая конструкция, базовый функционал. крупный экран. вмешающий до 12 цифр в строке, и большие цифровые клавиши, на которые удобно нажимать. В оба телефона, кроме того, встроены достаточно громкие динамики. При наборе номера можно задействовать функцию озвучивания набираемых цифр — тем самым шансы ошибиться и попасть не туда невелики. Обе модели дополнены кнопкой аварийного сигнала, которая включает сирену, а заодно отправляет эсэмэску четырем прелварительно заданным адресатам. В телефоне доступно FM-радио. включаемое боковой кнопкой. Из прочих приятных бонусов -LED-подсветка клавиш и светодиодный фонарик.

овая технология Motorola, базирующаяся на платформе Single RAN (Radio Access Network-сети радиодоступа), обеспечивает миграцию WiMAX-сетей стандарта 802.16е к 802.16е Enhanced, 802.16m и LTE. Точки доступа Motorola WiMAX сравнительно просто модернизируются для поддержки стандартов TD-LTE. FDD LTE или LTE-Advanced и при этом позволяют расширить пропускную способность сети, одновременно снизив затраты на трафик. Сегодня по ряду оценок объем ежемесячного трафика на одного абонента достигает 30 Гбайт. Среди прочих преимуществ нового продукта Motorola отметим сравнительную простоту при развертывании оборудования (в частности, не требуется использовать дорогие подъемные краны для высотных работ), а также сокращение расходов на антенные вышки, резервные батареи. бетонные основания, дополнительную электропроводку и транспортные каналы связи. WiMAX Evolution - Single RAN поддерживается в точках доступа Motorola WiMAX WAP 450 и WAP 650.

овый 3G-тачфон Samsung B7722

ный перечень мультимедийных и бизнес-

функций. Возможность использовать пару

«симок» позволяет оптимизировать затраты

на мобильный Интернет, а заодно расширя-

ет функционал устройства - без его пере-

загрузки можно использовать тарифные

планы нескольких операторов связи. Пол-

держиваются и беспроводные сети Wi-Fi.

Фирменная оболочка TouchWiz 2.0 включа-

ет в себя три рабочих стола и поддержива-

**SAMSUNG** 

Сергей Лосев

Сергей Лосев

ет виджеты. Ряд

предустановлен-

ных утилит слу-

жат для воспроизведения аудио-

файлов, просмот-

ра изображений и

приема программ

**FM-радио. Среди** 

функций мобиль-

ника - доступ к

Facebook и дру-

гим подобным

сайтам. Среди

прочих особенно-

камера. Телефон

стей - 5-Мпикс

Samsung B7722

уже доступен в

продаже по цене

около 16 тыс. руб.

«социальных»

позволяет устанавливать сразу две

SIM-карты и поддерживает обшир-

Н'п'S//новости / МОБИЛЬНАЯ СВЯЗЬ

ксессуар LUXA2 H1-Touch - это держатель для iPhone 4, при помощи которого проще делать видеозвонки, к примеру, находясь за рулем. Функция FaceTime, включенная в состав нового «яблочного» мобильника, позволяет связываться по Сети с любым пользователем, однако держать телефон в руке при общении не очень удобно - куда лучше установить гаджет в специальный держатель, расположиться в кресле и продолжать разговор. Изображение при этом получается весьма четкое и стабильное. Аппарат можно располагать вертикально или горизонтально. LUXA2, кроме того, предлагает алюминиевый держатель Н5, который прочно удерживает iPhone 4 или любой другой мобильный гаджет. по

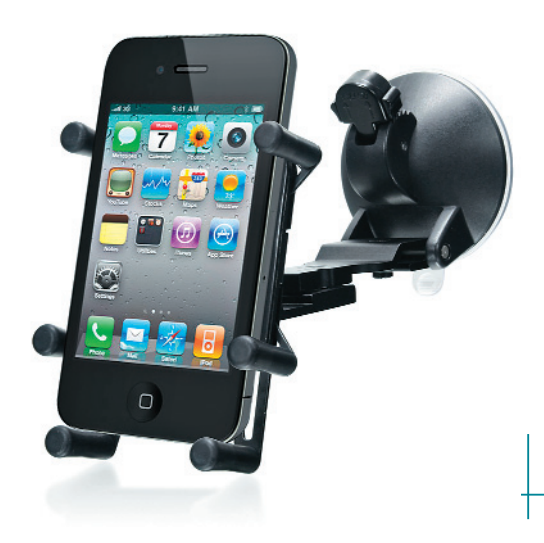

# БЕCКРИЗИСНАЯ РОЗНИЦА Репортаж с ИТ-недели Destree Events

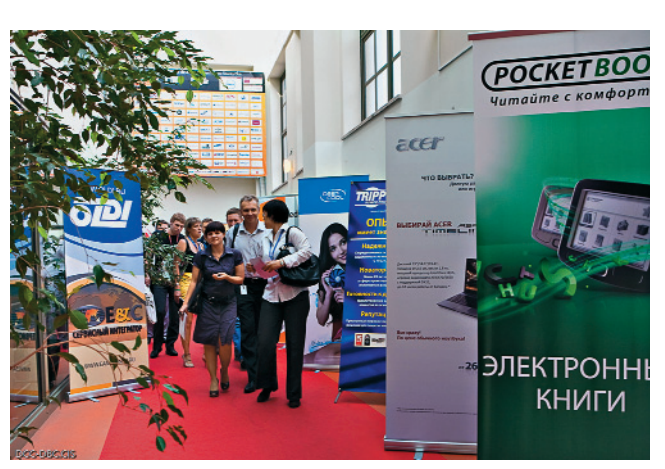

В ближайшие месяцы еще теснее ста нет в сегменте электронных книг. По казанный в рамках ИТ-недели продукт Qumo Colibri, несмотря на ряд по грешностей и недоработок в софте, выглядит весьма стильно. К неболь шим промахам можно отнести не очень надежный экран, который впол не можно повредить при неосторож ном обращении с гаджетом, а также глянцевый корпус — на устройстве в черном исполнении остаются весьма заметные пятна от пальцев. Разработ чик добавил клавиатуру с цифровыми клавишами и несколькими дополни тельными кнопками, к примеру, для масштабирования или настройки громкости. При всем при этом Qumo Colibri получился довольно тонким. В нем предусмотрены и miniUSB-порт, и разъем для наушников. Разработчик

обещает добавить адаптеры 3G/WiFi для подключения к Интернету и загруз ки дополнительных книг. Помимо глян цевой черной моде ли, гаджет выпуска ется и в белом цве

те. С Qumo Colibri этим летом и осе нью будут конкурировать новинки PocketBook, которые были показаны на DCC, — в ассортименте компании также есть недорогие модели с 6дюй мовыми экранами.

На DCC было представлено немало ноутбуков и нетбуков. Скажем, компа ния ASUS, один из лидеров отечест венного рынка, приготовила модель для геймеров - 15-дюймовый G51J-3D. Он снабжен 120-герцевым экраном, оснащается графической платой Nvidia GeForce GTS360M, стереоско пическими очками и, конечно же, поддерживает 3Dтехнологии. Ноут бук довольно крупный — такой с со бой долго не потаскаешь, зато осно ван на процессорах Intel Core i7 720QM, поддерживает до 8 Гбайт па мяти, объемный звук Creative EAX 4.0

и в целом по скорости практически не уступает десктопам.

**И РОЛЬСКАЯ ИТ-НЕДЕЛЯ Destree Events, объединившая в себе Digital<br>
Сиstomer Channel и Digital Business channel, традиционно прошла в<br>
подмосковном клубе «Меридиан». Она собрала большее число участ-<br>
имире (по оненкам опта неделя Destree Events, объединившая в себе Digital Customer Channel и Digital Business channel, традиционно прошла в**

**ников (по оценкам организаторов, до 650 чел.), чем в прошлом году — они уже с трудом размещались в одном зале. Возможно, это еще одно свиде тельство того, что кризис на розничном ИТ рынке постепенно сходит на нет…**

> Довольно большой стенд был у Dell, которая в ближайшие месяцы собра лась повысить узнаваемость своего бренда у российских пользователей. Надо сказать, что ее ноутбуки и деск топы весьма неплохие. Cреди них есть и имиджевая модель Dell Adamo, и баснословно дорогой игровой ноутбук серии Allienware, и линейка мультиме дийных и офисных лаптопов.

> Один из ноутбуков Toshiba — полная противоположность большим и тяже лым дескноутам. Компактный 10дюй мовый нетбук NB300 работает продол жительное время — производитель уверяет, что с десяток часов. Вторая модель AC100, также показанная на ИТнеделе DCC, относится к классу смартбуков. Она построена на новей шей Nvidia Tegra и работает под управ лением Google Android 2.x. Впрочем, мобильная операционная система в представленном образце была плохо адаптирована для девайса ноутбучного фактора. Расположения интерфейс ных элементов казались не очень ло гичными, а надписи одного из конфи гурационных меню ссылались на теле

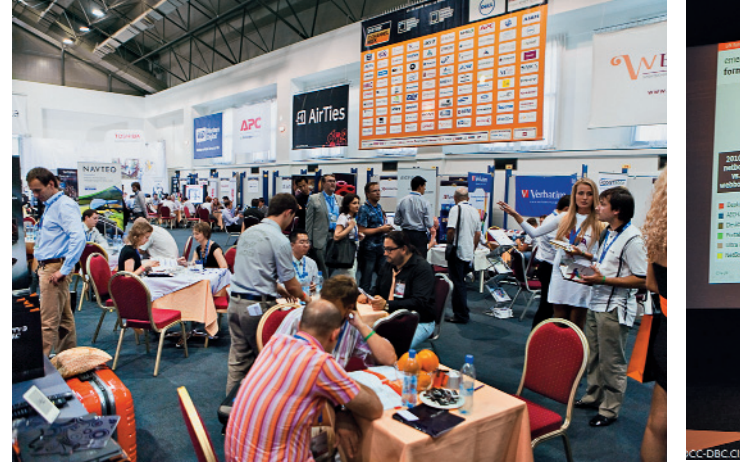

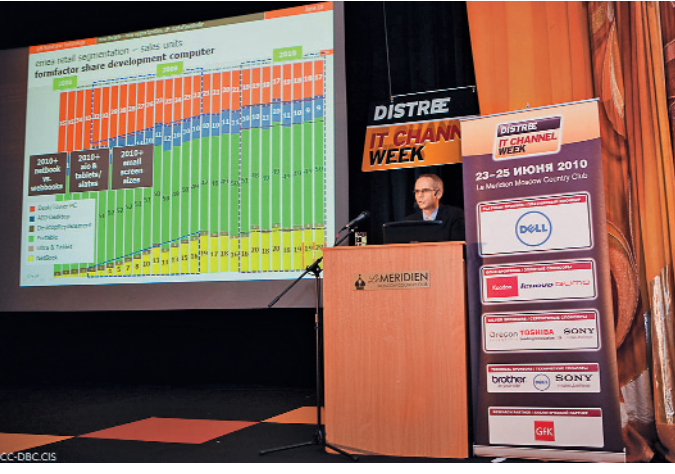

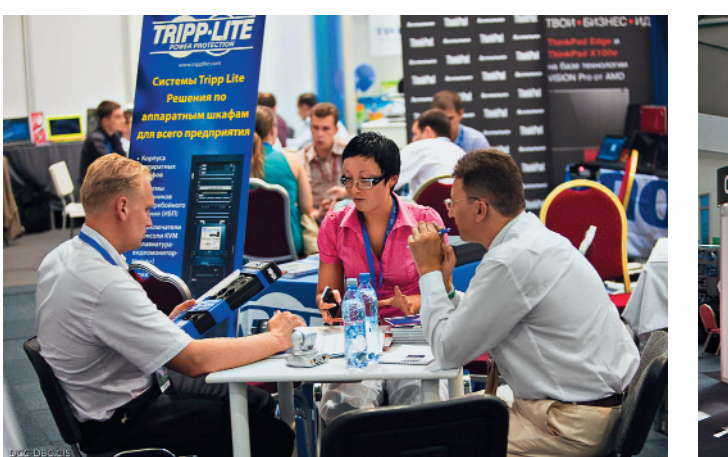

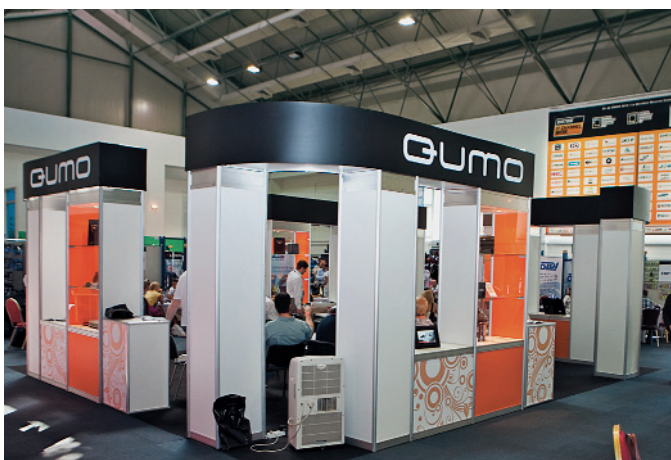

фон, но не на ноутбук. Портит впечатление и глянцевый экран. Этот гаджет Toshiba позиционирует исключительно как развлекательную модель - она оснащается 4-16 Гбайт флеш-памяти (в показанном на стенде образце ориентировочно за 400-450 долл. было установлено 4 Гбайт - понятно, что с таким объемом не пошикуешь). Впрочем, с воспроизведением видео, аудио и интернет-серфингом «игрушка» вполне справится. В автономном режиме на полной нагрузке она работа- $PT$   $\pi$   $\theta$   $\pi$ 

Почти с лесяток новых ноvтбуков готовит Samsung. В ее ассортименте осталась пара 17-дюймовых девайсов, которые можно отнести к классу игровых. Это модели R730 и R780, оснащенные дискретной графикой Nvidia GeForce 310 и Nvidia GeForce 330M соответственно, производительными процессорами линейки Intel Core i3/i5/i7 (младшая модель может комплектоваться Intel Pentium серии Т4000), 2,5-дюймовым винчестерами емкостью 320 и до 500 Гбайт соответственно. У Samsung, впрочем, стало намного больше офисных бизнес-ноутбуков с экранами 13-15 дюймов - практически все они базируются на платформе Intel, лишь две модели, R425 и R525, используют 2.1-ГГц AMD Athlon II M320.

Packard Bell расположилась рядом со своей «материнской» компанией Асег и представила ряд новых ноутбуков с необычным, но в то же время узнаваемым дизайном. Особый интерес вызвала модель семейства Batterfly M, в которой тачпад подсвечивается при прикосновении. Фишка просто замечательная! Был у Packard Bell и Windows-ноутбук планшетного типа с поворачивающимся и, увы, глянцевым экраном, весьма тяжелый, чтобы долго держать его в одной руке.

Немало ноутбуков было и на стенде Sony - это и мини-нетбуки серии Р и тонкие модели линейки Х, оснащенные твердотельными накопителями и работающие до 8 ч, и производительные геймерские ноутбуки серии F на

базе Intel Core i3/i5/i7, дополненные встроенными BD-приводами. Помимо новейших портативных ПК, в скором времени до розницы (в т.ч. и в регионах) доберутся и две беззеркальные камеры Sony NEX-3, NEX-5 со сменными объективами.

Активно ищет розничных продавцов и мобильное подразделение Gigabyte - ее достаточно неплохие бюджетные смартфоны линейки Gsmart работают под управлением Android и Windows Mobile. Несмотря на то что компания довольно поздно выволит свои галжеты на российский рынок (стоит напомнить, что большинство этих моделей компания показывала еще в мае на «Связьэкспокоме»), однако за счет низкой розничной цены (в диапазоне 8-15 тыс. руб.) она надеется на неплохой спрос. Сами телефоны оснащаются мультитачевым сенсорным экраном (по качеству и отзывчивости, увы, не таким, как в Apple iPhone) и фирменной GUI-оболочкой.

Привлекли внимание и навигационные гаджеты марки Shturman. Некоторые из них (к примеру, модель Play 200) выпускаются под брендом

МТС и предоставляют довольно мощную систему, позволяющую отыскивать и составлять маршруты и по улицам, и по обширной базе объектов, включенных в состав карт Navteg. Интерфейс навигаторов, работающих под управлением Windows СЕ, сделан при участии студии Лебедева.

Напоследок отметим, что, несмотря на растущее число карманных гаджетов и порта-

тивных ПК, весьма оптимистично настроены производители и поставщики комплектующих и аксессуаров графических ускорителей, модулей DRAM/Flash-памяти, корпусов, блоков питания и кулеров. По их оценкам, спрос геймеров и энтузиастов, предпочитающих собирать мощные ПК самостоятельно, остается высоким.

Свою новую линейку корпусов представила компания НКС - это «башни» 7000-й и 8000-й серий для домашних и офисных ПК, а также семейство корпусов для неттопов и компактных медиацентров НКС 003 и НКС 007. Традиционно присутствовали на DCC компании Nvidia, демонстрирующая 3D-технологии, и Zotac, предлагающая видеокарты на чипсетах GeForce. Была на выставке и Oregon Scientific с серией гаджетов для измерения температуры, давления и прочих параметров. Из софтовых фирм, помимо «Лаборатории Касперского», которая, как известно, выпустила новый продукт Crystal, в поисках новых рынков сбыта находится и издатель компьютерных игр Electronic Arts.

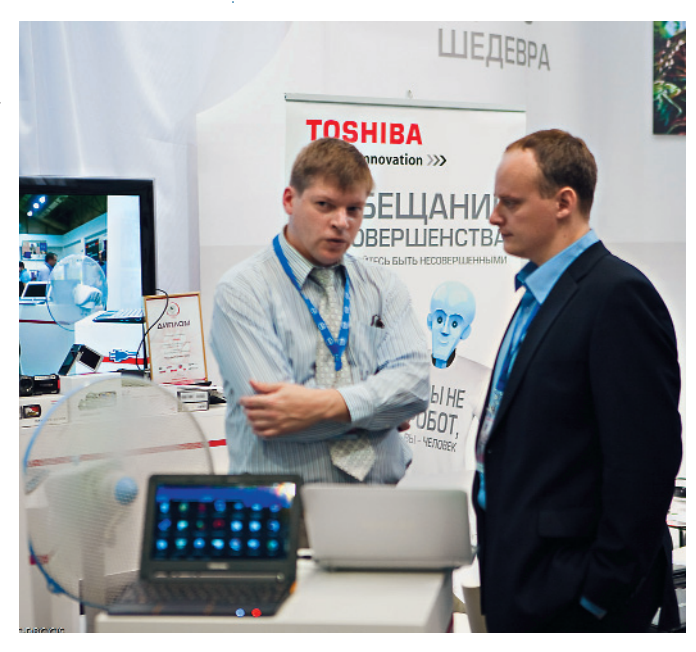

**Начиная с осени этого года для оплаты за проезд в Москов-**<br>Ском метрополитене можно будет использовать мобильник<br>MTC совместно с ГУП «Московский метрополитен» предст ском метрополитене можно будет использовать мобильник. МТС совместно с ГУП «Московский метрополитен» предста вили в рамках Петербургского международного экономического фо рума новый продукт, базирующийся на технологии NFC (Near Field Communication) для передачи данных на короткие расстояния по бес

# В метро с конца года можно будет войти

проводной связи. При прохо де через турникет достаточ но поднести мобильник к считывающему устройству на расстояние не более 10 см — и со счета будет

списана соответствующая сумма. Впрочем, чтобы воспользоваться этой услугой потребуется специальные антенна и SIM-карта MTC, поддерживающая платежные функции. Пополнение счета будет про исходить через стандартные платежные терминалы. Новые тариф

ные планы МТС оз вучит осенью, когда начнется коммерчес кая эксплуатация сервиса. Аналогич ные услуги, по сло вам вице-президента МТС по коммерции Михаила Герчука, по лучат распростране ние и в других рос сийских регионах.

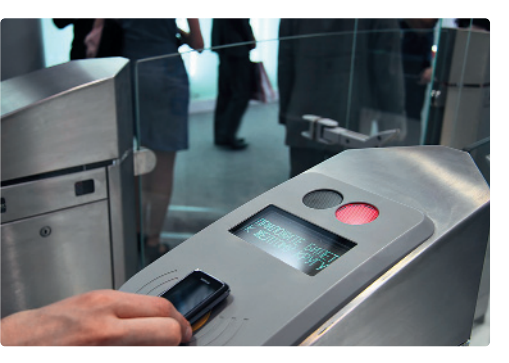

**НОВОЕ ИССЛЕДОВАНИЕ COMNews Research по-**<br>Интернетом по-прежнему недоступно боль<br>Шой насти насоляемия нашой страниции в 12 из 25 казало, что высокоскоростное соединение с Интернетом по-прежнему недоступно большей части населения нашей страны — в 12 из 35 российских городов стоимость соединения с Cетью на скорости 2 Мбит/c превышает десятую часть ежемесячного дохода жителей. В общем, «интер нет-неравенство» налицо. Так, жители Хабаровска

## считывающему устройству Высокоскоростной Интернет с помощью мобильника на расстояние не более в регионах все еще очень дорог

вынуждены платить в шесть раз больше москвичей. В июньском отчете ComNews Research анализиру ются безлимитные тарифы региональных провайде ров, оказывающих услуги доступа к Интернету на скорости 2 Мбит/с. Для Москвы и Санкт-Петербурга такая цифра соответствует минимальному доступ ному тарифу, а для многих российских регионов это зачастую предельная скорость доступа. Наиболее дорогой Интернет в настоящее время в Астрахани, Владивостоке и Хабаровске. Пользователям прихо дится платить от 1583 до 1783 руб. в месяц. А трой ка самых «дешевых» городов с точки зрения интер нет-пользователей — Москва, Санкт-Петербург и Новосибирск. Здесь стоимость 2-Мбит Интернета составляет 300–366 руб.

## Н'п'S// новости/И Т Сергей Лосев и соответствующего составляет составляет составляет составляет составляет сост

Средиземного моря. Здесь находится да тацентр на 12 тыс. серверов, оснащен

**М** осковский офис корпорации<br>
полностью отвечает стандар-<br> **ПОЛНОСТЬЮ ОТВЕЧАЕТ СТАНДАР-**Intel на Крылатских Холмах там программы «Зеленый офис», приня той экологической организацией «Грин пис Россия». Этому предшествовала ра бота по оптимизации энергопотребления и теплоснабжения. Например, во всех помещениях были установлены энерго сберегающие лампы, внедрены системы контроля освещения, регулировки тепло снабжения, учета расхода воды. Кроме того, принтеры поддерживают двусто роннюю печать, что экономит бумагу, а сотрудники компании используют много разовую посуду. С «Гринпис» по про грамме «Зеленого офиса» Intel сотрудни чает с конца 2009 г. Со временем анало

## Офис Intel в Москве стал «зеленым»

гичные технологии пла нируется внедрить и в других российских офи сах компании. Доба вим, что самое эколо гичное здание Intel на ходится в г. Хайфа (Из раиль). Это пятиэтаж ное строение IDC9 (Intel Design Center, см. фо то), рассчитанное на 1000 сотрудников, рас положено на берегу

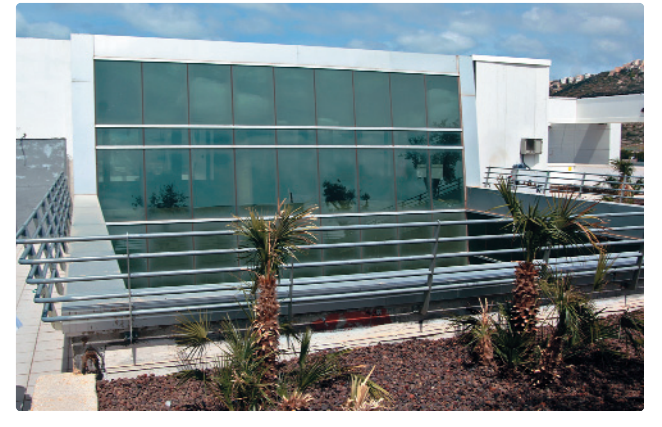

ных процессорами Intel Xeon.

## Н'п'S// новости/И Т Сергей Лосев и Сергей Лосев и Сергей Лосев и Сергей Лосев и Сергей Лосев и Сергей Лосев и

**Е** ще не стали массовыми гад жеты с поддержкой стандар та беспроводной связи Blue tooth 3.0, а организация Bluetooth Special Interest Group (SIG) в июле этого года приняла следующую его версию — Bluetooth Core Specification

## Опубликованы спецификации стандарта Bluetooth 4.0

Version 4.0. В соответствии со спе цификациями скорость обмена дан ными достигнет 24 Мбит/с, что в во семь раз выше популярного сегодня в нашей стране Bluetooth 2.1 с EDR,

составляющую, как известно, около 3 Мбит/с. Новая технология, кроме того, станет более энергоэффектив ной и сможет шифровать данные при помощи 128-битного алгоритма AES. При этом контент можно транс лировать на расстояние до 100 м.

> Первые Bluetooth 4.0-устройства, по оценкам экс пертов, появятся в октяб

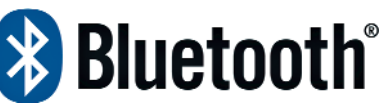

ре этого года — они будут анонсиро ваны на встрече SIG в Барселоне (Испания).

**EPSON И Philips представили систему**<br> **EPSON КОНТРОЛЯ СВЕТА В ПРОЕКТОРАХ, благо-**<br>
даря которой контрастность возрасконтроля света в проекторах, благо тает в несколько раз, а энергопотребление при этом снижается. Новая технология бу дет задействована в 3LCD-проекторах для домашнего и бизнес-применения. Она базируется на системе высокотемпературных поликремниевых тонкопленочных ЖК-панелей Epson и ламповых продуктов Philips се рии UHP. Улучшенное качество картинки, кроме того, достигается за счет коррекции баланса белого. Схема управления ЖК-панелью анализирует изображение и при по мощи встраиваемого софта меняет яркость лампы исходя из его параметров. Новая си стема в скором времени будет поставляться на рынок.

HARD<sup>'</sup> SOFT

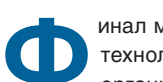

**ИНАЛ МЕЖДУНАРОДНОГО КОНКУРСА**<br>
ТЕХНОЛОГИЙ Imagine Cup 2010,<br>
Міскосов с состоялся в инале в Польшие Вос технологий Imagine Cup 2010, организованный компанией Microsoft, состоялся в июле в Польше. Рос

сийская команда из МГПУ, создавшая «Робоняню» заняла на нем вто рое место. В рамках этого про екта был разработан робот, с помощью которого можно раз

влекать малышей, — встроен

ные в него микропрограммы заставляют «няню» выполнять определенные действия, скажем, делать зарядку, играть и обучать. «Робоняня», выполненная в виде бабушки, даже умеет говорить. В планах разработчи

**ВИЗИТЕЛЬ НОУТбуках линейки Lenovo ThinkPad теперь устанав-<br>
ливаются чипы NXP для обеспечения работы NFC-<br>
модулей Toppan Forms (см. фото чипы). Первыми** ливаются чипы NXP для обеспечения работы NFC модулей Toppan Forms (см. фото чипа). Первыми тремя моделями, в которых появились чипы, стали T410, T510 и W510 (см. фото ноутбука). Они предназначены для бесконтактного считывания данных на частоте 13,56 МГц и могут использоваться в таких областях, как интернет-банкинг, электронная коммерция, а также защита данных на ло

## Микросхемы NXP появились в ноутбуках Lenovo ThinkPad

кальных дисках. Решение совместимо со многими существу ющими сегодня смарт-картами, поддерживает технологию MIFARE. Для работы с NFC-модулем в состав Windows XP,

Windows Vista и Windows 7 включен бесплатный драйвер, позволяющий интегрировать

приложения с платежными

системами и сис

темами защиты данных.

Дополнительно фирма Toppan

Forms поставляет SDK с поддержкой

спецификации PC/SC (Personal Computer / Smart Card) для разработки приложений, использующих бесконтактные карты.

## ■ Коротко

Через год-два пользователи ноутбуков наконец-то получат в свое распоряжение универсальные зарядные устройства, ко торые подходят всем девайсам. Эта идея была высказана ор ганизацией IEEE (Institute of Electrical and Electronics Engineers) и, как отмечает портал DigiTimes, поддержана многими произ водителями, в том числе Asustek, Acer, Compal Electronics, Wistron, Pegatron Technology. В настоящее время новый стан дарт находится на самом раннем этапе развития.

Бестселлером на российском рынке, по определению аналити ческой компании ITResearch, в этом году стала фоторамка Kodak P720. Основой для выбора девайса послужил объем ре альных продаж. Что интересно, эта модель получила такое же звание и в прошлом году. Фоторамка с 7-дюймовым экраном

ков — научить роботизированную игрушку ходить. Этот проект, как и решение тай ваньских студентов, взявших на конкурсе «золото», базируется на embedded-продуктах Microsoft. Всего в финале приняло уча

## Microsoft наградила российскую «Робоняню» на конкурсе Imagine Cup 2010

стие 400 студентов, показавших продукты, решающие самые разные проблемы — не даром конкурс прошел под девизом «Во образи мир, где технологии решают слож нейшие проблемы!» Чествование победи

телей проходило с 3 по 8 июля. Им были вручены призы на общую сумму 240 тыс. долл. Кроме студентов из МГПУ, в конкур се принимала участие и команда Южно Уральского государственного университе

> та — NLO с проектом Polar Vision для контро ля загрязнения воды. Помимо денежных призов, все финалис

ты получили доступ к программе BizSpark, а в качестве дополнительного бонуса телефоны на базе Windows Phone 7. В следующем году финал конкурса Imagine Cup состоится в Нью-Йорке.

## H'n'S// новости/ И Т Сергей Лосев с технических соборах по сергей Лосев с соборах соборах соборах соборах собор

**Компания Samsung Mobile совместно с World Cyber<br>Games объявили о начале третьего ежегодного ту<br>pa WCG 2010 Samsung Mobile Challenge. На нем к** Games объявили о начале третьего ежегодного турни ра WCG 2010 Samsung Mobile Challenge. На нем кибер спортсмены с помощью смартфонов семейства Galaxy S смо гут побороться за призовой фонд в 25 тыс. долл., а наиболее удачливые — принять участие в гранд-финале WCG 2010. Все что нужно — это посетить сайт **m.ru.samsungapps.com/wcg** и

скачать оттуда официальные иг ры чемпионата. Отборочный тур проводится при помощи двух игру шек — Asphalt 5 и «Танчики». Второй этап — нацио нальный финал в Москве. На конец

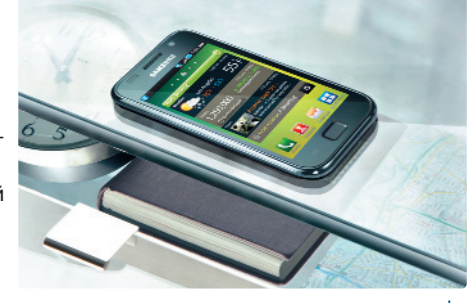

## Киберспортсмены сражаются в «Танчики» на мобильниках Samsung

сентября этого года намечен гранд-финал международного чемпионата WCG. Помимо денежного приза, победители полу чат призовой телефон Samsung Galaxy S (I9000), который яв ляется официальным мобильным телефоном WCG 2010. Что интересно, победитель национального финала в игре «Танчи ки» также сможет побывать на международном финале в Лос Анджелесе. Не в качестве участника, а как зритель, и, как обещает Samsung, без телефона обратно не уедет. Аналогич ные конкурсы проводятся не только в России, но и в Австра лии, Бразилии, Китае и ряде европейских стран. Новый те лефон, добавим, это весьма продвинутый девайс с крупным 4дюймовым AMOLEDэкраном, гигагерцевым процессором и 16 Гбайт встроенной флеш-памяти (см. фото).

поддерживает формат JPEG, оснащается парой слотов для карт памяти и разъемом USB. Управление ею возложено на сенсорную панель.

По подсчетам IDC, общемировой спрос на персональные ком пьютеры во II квартале этого года вырос. Весной было продано почти 81,5 млн десктопов и портативных ПК, что примерно на 22% выше по сравнению с аналогичным периодом прошлого го да. Лучше всего дела обстоят сегодня у компании HP — она ре ализовала немногим менее 15 млн компьютеров, заполучив почти пятую часть рынка (18,1%). Далее следует Dell c 10,6 млн проданных ПК и 12,6%-ной рыночной долей. На третьем месте Acer, которая выпустила 10,2 млн ПК (ей принадлежит около 12% рынка). Среди других лидеров — Lenovo, Asustek и Toshiba.

омпания Intel в конце июня организовала в Новосибирске суперкомпьютерный день. Мероприятие состоялось в Большом зале Дома ученых Сибирского отделения Российской академии

ности. Это стало возможно благодаря дальнейшему повышению плот-HOCTH KOMPOHORKH REJUMCRIATOREHEIX узлов и созланию эффективных жидкостных систем охлаждения. по-

## Суперкомпьютерный день прошел в Новосибирске

наук (СО РАН) [1] и собрало немало специалистов в области НРС (High-Performance Computing), включая представителей Совета по супервычислениям при президиуме СО РАН и Центра компетенции по высокопроизводи-

тельным вычислениям СО РАН [2]. На конференции рассматривались сугубо практические вопросы - как донести до промышленников, ученых и представителей бизне-

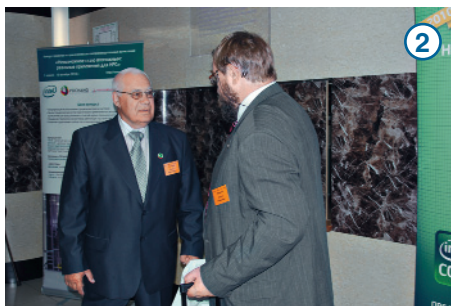

са необходимость и полезность прикладных высокопроизволительных вычислений.

Одним из вариантов решения стало создание при правительстве Новосибирской области Региональной рабочей группы по внедрению суперкомпьютерных вычислений, а также принятие итоговой резолюции о том, куда, собственно, двигаться далее. В ней, к примеру, говорится о необходимости проведения регулярных мероприятий для популяризации НРС, реализации образовательных программ и в целом просветительской деятельности на суперкомпьютерной ниве.

Постоянный участник подобного рода конференций Сергей Абрамов [3], член-

корреспондент РАН и руководитель российской программы «СКИФ-ГРИД», отметил нехватку суперкомпьютерных мощностей в России - по его оценкам, потребность России на текущий момент достигает 150 суперкомпьютеров. Тем не менее он похвастался, что российские суперкомпьютеры движутся к экзафлопной производитель-

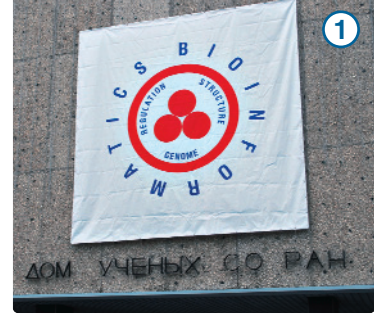

вышению пропускной способности шин, а также разработке гибридных кластеров с CPU и GPU.

> **V**частники конференции рассказали о своих успехах в области суперкомпьютерных вычислений. Например, установленный весной в Сибирском суперкомпьютерном центре кластер НКС-30Т (на март этого года - 32-е место в рейтинге топ-50

суперкомпьютеров СНГ), узлы которого базируются на 2.8-ГГц Intel Xeon E5440 и оснащены 16 Гбайт памяти [4], используется, в частности, для моделирования различных физических процессов, исследования генов, а также в биоинформатике. К слову, многие эти исследования

проводятся непосредственно в стенах Новосибирского государственного университета [5].

В рамках тура Intel немного рассказала и о работе своего новосибирского отделения в Академгородке. Именно здесь находятся основные российские разработчики «параллельных» компиляторов языков Си++ и «Фортран» для суперкомпьютерных вычислений

(как для Xeon, так и для семейства Itanium); здесь же исправляются баги и отлаживаются параллельные математические библиотеки OpenMP на базе собственного ЦОД [6].

Поведала Intel и о своих успехах (в т.ч. и российских) в сфере Green IT. Вопросам экологии в компании Intel уделяется внимание уже на протяжении полутора десятков лет. Что интересно, во многих случаях она была первой. Так, открытый отчет о влиянии производства на экологию компания опубликовала раньше всех, еще в 1994 г. В 1996 г. появился отчет о потреблении

 $\mathbf{3}$ 

энергии, с 2000-го компания начала прелоставлять летальные отчеты о техпроцессах. За 10 последних лет компания взяла курс на экономию электроэнергии, став одним из крупнейших потребителей «зеленой» энергии. Активно внелряют-

ся экологические технологии и в российских офисах Intel. При применении Green

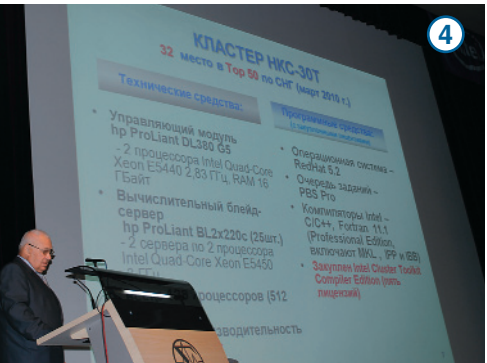

Print (под этой технологией понимается рациональное использование расходных материалов и жесткий контроль печати скажем, для того чтобы принтер начал печать, необходимо активировать задание с помощью pin-кода) удается сэкономить около 6 тыс. долл. в год. В дата-центрах Intel, кроме того, внедрены технологии естественного охлаждения Free Cooling, а заодно оптимизируются воздушные потоки, что, по внутренним оценкам компании, для всех российских офисов позволило сэкономить около 310 тыс. кВт•ч, на сумму 46,5 тыс. долл. для каждого ЦОД. Нако-

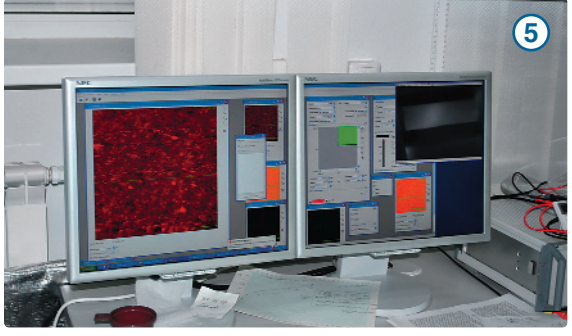

нец, при обновлении парка компьютеров и серверов и установке системных плат и процессоров на базе архитектуры Nehalem (с заменой нескольких Nocona на один Westmere) экономия за год составила около 250 тыс. кВт•ч, или 37,5 тыс. долл. по

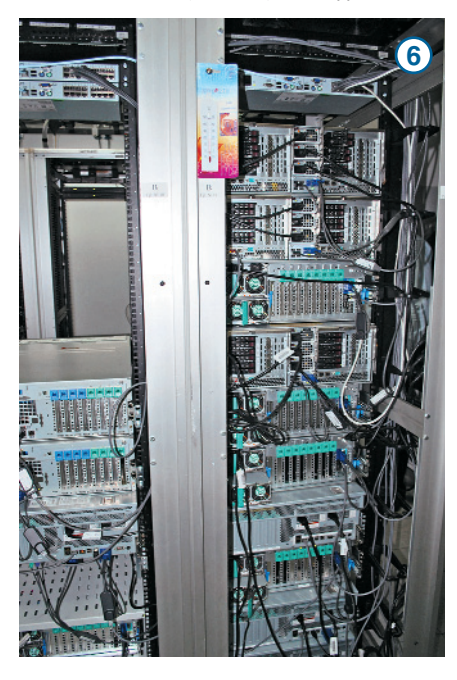

## Сергей Лосев

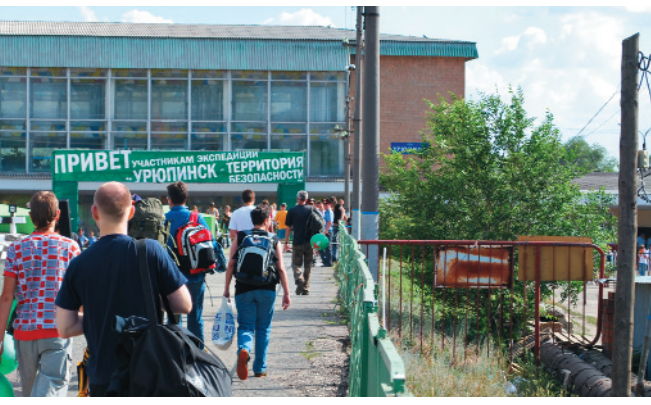

ИТэкспедиция «Урюпинск — город безо пасности» растянулась на три дня, с 16 по 18 июня. Впрочем, конференция по безопасности, ради которой в «Лабора тории Касперского», собственно, все и затевалось, заняла один день, 17 июня, на ней в достаточно сжатой, тезисной форме были даны оценки темпам разви тия киберпреступности, поднимались во просы анонимности в Сети, электронно го правительства и т.п.

Необычный формат и оригинальное место проведения (его Евгений Каспер ский выбрал сам, отметив, что раз уж он был на Южном полюсе, то должен побы вать и в Урюпинске) привлекли внима ние многих экспертов. Естественно, практически в полном составе в ИТэкс педиции приняла участие верхушка ком пании «Лаборатория Касперского», и са мое активное — ее генеральный дирек тор Евгений Касперский.

Кроме того, были представители «Информзащиты», InfoWatch, «Вым пелкома», а со стороны власти — ми нистр связи и массовых коммуникаций РФ Игорь Щеголев и председатель ко митета информационных технологий и телекоммуникаций администрации Волгоградской области Андрей Пар шин. Со всеми можно было поговорить буквально с глазу на глаз — что интерес но, в этот процесс была вовлечена не только ИТ-пресса, но и блогеры, также активно пишущие об информационных технологиях и безопасности.

Круг поднятых тем был довольно раз нообразен — формат мероприятия не предполагал какихлибо выводов или разработки документов, благодаря кото рым жить стало бы лучше и веселее… Это скорее были дискуссии — блогеры и журналисты рассказывали о том, каким они хотели бы видеть Интернет завт рашнего дня, а эксперты соглашались или не соглашались с ними, высказыва ли собственное мнение.

Итак, Интернет, который, по словам Евгения Касперского, сейчас напомина

**Анекдотов про Урюпинск ходит немало. Впрочем, подавляющее их<br>60 вование этого города, являющегося, к слову, некоронованной сто-**<br>пицей поссийской глубинки. Провести злесь конференцию по информа**большинство сводится к тому, что персонажи не верят в сущест лицей российской глубинки. Провести здесь конференцию по информа ционной безопасности — это, как заметил Евгений Касперский, прикольно.** Возможно, теперь в Урюпинске поверят в то, что Касперский **это не антивирус, а живой человек…**

ет собой бардак, по прежнему является основным источни ком угроз. Тут и лже антивирусы, и фи шинговые, или ин фицированные (со

держащие небезопасный код) сайты, и многочисленные эксплоиты, которые используют всевозможные дыры в ПО, не закрытые патчами и исправлениями.

Существенным остается и объем спа ма: по предварительной оценке «Лабо ратории», в первом полугодии этого го да он держался на уровне 83–86% от всей электронной корреспонденции. При этом основная часть спама с фи шинговыми рассылками и зловредны ми вложениями была связана с финан совыми сервисами, например с PayPal, аукционом eBay, а также всевозможны ми социальными сетями и популярны ми онлайновыми играми.

С безопасностью была связана и под нятая в рамках ИТэкспедиции тема ог раничения доступа детей в Интернет до 10 лет. Другое дело — непонятно, как обеспечить контроль. Ведь компьюте ры нынче распространены повсемест но и, если не дома, то в интернет-центрах или у знакомых дети всегда могут зайти на сайты с, мягко говоря, сомни тельным содержанием и действующими эксплоитами. В общем, даже с запрета ми в соответствии со статистикой, по лученной **RUmetrika.rambler.ru**, около четверти дошкольников пользуются Се тью без надзора родителей и примерно треть из них заходят на порносайты.

Обеспечить необходимый контроль за онлайновой жизнью детей до 10 лет могут лишь 50% опрошенных родителей. Что интересно, всевоз можные программы и сервисы, ог раничивающие доступ к вредным сайтам, использует на практике ме нее трети родителей. Впрочем, это происходит в том числе и потому, что подобные технологии только начинают внедряться — к этим ини циативам начали привлекаться про вайдеры, которые ставят у себя спе циализированные фильтры с белы ми и черными списками.

С другой стороны, в ряде стран подобные средства оказались неэф

фективны — скажем, в Австралии в 2007 г. была предпринята попытка вне дрить программный сетевой фильтр. Предполагалось, что им воспользуются свыше 2,5 млн семей, однако купили лишь 144 тыс., а реально используют не более 30 тыс. На конференции отме чалось и то, что дети зачастую разбира ются в компьютерах намного лучше ро дителей. Это подтверждают исследова ния организации iSafe — по ее данным, 88% опрошенных взрослых уверены, что знают, на каких сайтах бывают их чада, однако около 40% детей, также участвовавших в опросе, отметили, что не обсуждают с родителями, где и как долго они проводят время в Сети.

Еще одна проблема — актуальность фильтров. Даже если они обновляют ся ежедневно, с учетом современных интернет-скоростей, накачать за несколько часов нелигитимного контен та можно на многие гигабайты. В авто ритетном **alexa.com**, к слову, из 5 тыс. сайтов около 15% содержат нежела тельный для детей контент.

Завершилась конференция презента цией нового продукта «Лаборатории» он получил название Crystal (в продаже доступен с мая этого года) и представ ляет собой комплексную систему безо пасности с антивирусом, брандмауэром, антиспамовыми фильтрами, резервным копированием и средствами для кон троля доступа в Сеть. Остается доба вить, что «Лаборатория Касперского» надеется проводить подобные ИТэкс педиции ежегодно. Словом, террито рий безопасности в России станет на много больше...

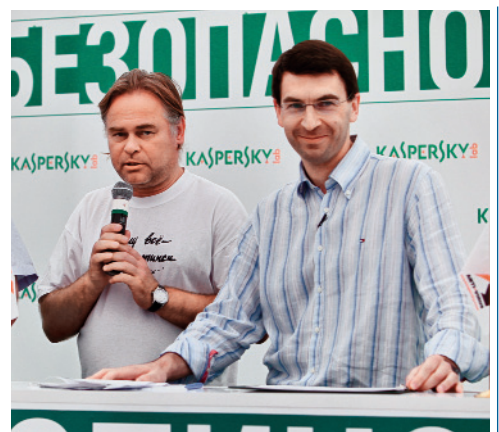

Евгений Касперский (слева) и Игорь Щеголев (справа)

**Л**инейка производительных ноутбуков Samsung Electronics пополнилась флагман ской моделью R590. Этот портативный ПК без проблем справляется и с большинством совре менных игр, и с воспроизведением Full HD-видео, и, конечно же, с офисными задачами и серфингом в Cети. R590 оснащен 15,6дюймовым экраном с LED-подсветкой и эргономичной клавиатурой «островного» типа. Внутренняя на чинка R590 достаточно мощная — она включает в себя процессор Intel Core i5, видеокарту Nvidia GeForce GT 330M с 1 Гбайт

## H'n'S// н о в и н к и / Ж Е Л Е З О Сергей Лосев

**Новый Apple Mac mini стал существенно мощнее. Он базируется на<br>2,4-ГГц Intel Core 2 Duo, оснаща-<br>ется 320 Гбайт виннестером и памятью** венно мощнее. Он базируется на ется 320-Гбайт винчестером и памятью объемом 2 Гбайт (ее можно нарастить до

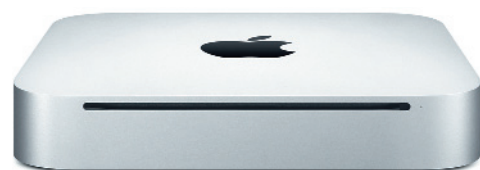

## H'n'S// н о в и н к и / Ж Е Л Е З О Сергей Лосев

**Новый планшетный компьютер Fujitsu<br>LifeBook TH700 не является сверх-<br>испающим перайсом, зато породь но произ-**LifeBook TH700 не является сверх легким, сверхкомпактным и долго играющим девайсом, зато довольно произ водителен. Он оснащается 12дюймовым сенсорным экраном с LED-подсветкой и по производительности запросто может сорев новаться со многими десктопами. Ноутбук базируется на 2.26-ГГц Intel Core i3-350M и комплектуется 4 Гбайт DDR3-памяти. Дискретной графики в лаптопе нет. Зато интег рированный в плату чип Intel GMA HD впол не справляется с бизнес-графикой и воспроизведением HD/Full HD-видео. В ноутбуке, кроме того, имеются гигабитный Ethernet, адаптеры беспроводной сети, DVD-привод и такие стандартные атрибуты мультимедий ного лаптопа, как веб-камера и микрофон. Работает 1100-долларовый ТН700 под управлением Windows 7.

8 Гбайт). В нем, кроме того, установлен графический адаптер Nvidia GeForce 320M, появился порт HDMI и слот для карт памя ти SD-формата. «Мак» выполнен в стильном белом алюминиевом корпусе разме

> рами 195,6 x 195,6 x 35,6 мм и скон струирован так, что его сравнитель но просто модернизировать. Напри мер, открыв съемную панель в ниж ней части, можно нарастить память. Компьютер комплектуется восьми

**Новые офисно-игровые графичес-**<br> **НОВИТЕЛЬ** Nvidia названы GeForce GTX 460<br> **И ВЫПОЛНАНЬ НА ОСНОВА ДО НАМ НИЛЭ** кие платы 400-й серии компании и выполнены на основе 40-нм чипа GF104. Они ставятся в слот PCI Express 2.0 x16, снабжены достаточно мощным активным двухслото вым кулером, дополнен ным радиатором из алюминия и медными теп ловыми труб ками. На каж медными труб-<br>и плате находятся па-<br>дой плате находятся пара DVI и HDMI-порт для подключения нескольких монито ров. GeForce GTX 460 выпускается в двух модификациях; обе оснащаются 336 вычислительными ядрами, на млад

шей модели установлено 768 Мбайт па

памяти. Ноутбук можно использовать в каче стве центрального компонента домашнего кинотеатра. Он поддерживает технологию Samsung AllShare для обмена видео, музы кой и фото с DLNA-устройствами. Лаптоп, кроме того, умеет подзаряжать мобильники через USB-порт, даже находясь в выключенном состоянии. Ноутбук поставляется с ОС Windows 7 и фирменным набором ути лит Samsung Recovery Solution для резерви рования и восстановления данных. Цена Samsung R590 — от 30 тыс. руб.

скоростным оптическим приводом с ще левой загрузкой, набором сетевых и ком муникационных интерфейсов, включая Ethernet, USB 2.0, FireWire и др. На Mac mini предустановлен пакет iLife. Его моди фикация с серверной ОС Snow Leopard Server базируется на более производи тельном процессоре той же линейки Intel Core 2 Duo, оборудована парой SATA-винчестеров суммарным объемом 1 Тбайт и оперативной памятью 4 Гбайт.

мяти, а на старшей — 1 Гбайт. Частота ядра составляет 675 МГц, шейдерных блоков — 1350 МГц и памяти —

3,6 ГГц. Новинки поддержи вают полный набор функций, реализо ванных в архитек туре Fermi, среди которых DirectX 11, CUDA, PhysX, 3D Vision и др. Но при этом платы стоят умеренно — ориенти ровочно 250 долл. Добавим, что в конце этого года Nvidia собирается выпустить двухчиповые графические платы на базе ядра GF104, которые со ставят конкуренцию аналогичным платам ATI Radeon 5900-й серии, а возможно, даже превзойдут их в производительности и функциональности.

## H'n'S// н о в и н к и / Ж Е Л Е З О Сергей Лосев

**ВИЗИРОВ И ВЫХ СЕВМОНИТОРОВ СЕРИИ В ВЫХ LED-МОНИТОРОВ СЕРИИ ВХ** анонсировала несколько но с диагональю от 20 до 23 дюй

мов. Эти модели пред назначены для массово го рынка и при этом вы глядят достаточно стильно. Черный гля нец корпуса и экран ной рамки, украшен ной красной и про зрачной окантовками, дополнен V-образной хромированной подстав

кой. Сенсорные кнопки, расположен ные на экранной рамке, также оформ лены красной подсветкой. В новых моделях реализована функция

MagicAngle, благодаря которой повы шается яркость и контрастность кар тинки при различных углах обзора.

отличаются малым временем отклика, не превышающим 2 мс, и могут исполь зоваться в играх, при просмотре кинофиль мов и для работы в офисных или графи ческих приложениях. Все устройства уже доступ ны в продаже - 20-дюймо-

Новинки экологичны,

вый монитор BX2035 стоит 8,2 тыс. руб. (см. фото), 21,5дюймо вый BX2235 — 9 тыс. руб., а 23-дюймовый BX2335 — 10,8 тыс. руб.

**Обновленная версия видеокарты Ares серии<br>
Republic of Gamers компании ASUSTeK, вы-<br>
пущенная ограниченным тиражом, базирует-**Republic of Gamers компании ASUSTeK, вы ся на разогнанных графических процессорах Radeon HD5870, которые работают на частоте 850 МГц. Гей мерская видеоплата оснащается 4 Гбайт GDDR5-памяти. Для охлаждения этого монстра ASUSTeK приду мала уникальную систему со 100-мм вентилятором, скорость вращения которого в шесть раз выше по сравнению с обычными кулерами. Дополнительно для отвода тепла задействованы медные трубки. При этом плата, как утверждает ASUSTeK, работает весьма ти хо и никоим образом не напоминает шум самолетных турбин. Она устанавливается в разъем PCI Express 2.1, снабжена разъемами DVI, HDMI и DisplayPort, дополни тельно комплектуется игровой мышкой ROG. Что ин тересно, графическая плата вместе с кабелями пита ния и переходником CrossFireX хранится в стильном металлическом чемоданчике.

 $\frac{1}{2}$ 

8 . ABLVCT . 2010

**К**омпания Gigabyte анонсировала два приложения, адресованные оверклокерам. Это бесплатные утилиты для разгона и тонкой настройки параметров системы в режиме реального

времени, доступные для настольных систем, под ключенных к Интернету по беспроводным технологиям (Wi-Fi, Bluetooth).

Первая разработка — Gigabyte Hotkey OC. Она во шла в состав утилиты Easy Tune 6, работающей на Intel

платформах. Hotkey OC обеспечивает быст рое переключение между созданными про филями, выбирая на лету подходящий ре жим для каждого конкретного случая, что позволяет оптимизировать процедуру разго на и повысить общий показатель производи тельности системы. Так, один профиль мо жет быть оптимизирован для оценки графи ческих возможностей средствами пакета

## H'n'S// н о в и н к и / Ж Е Л Е З О Сергей Лосев

**Б**еспроводной комплект Genius LuxeMate T830 включает в себя кла виатуру и мышь Genius LuxeMate T830. Клавиатура осна щается сенсорной панелью со све тодиодной подсветкой для быстрого доступа к мультимедийным функци ям, например настройке громкости или переключению треков. Низкопро фильные клавиши практически бес шумны и легко нажимаются. Дополни

## H'n'S// н о в и н к и / Ж Е Л Е З О Сергей Лосев

**Клавиатуры серии Acrylux от компании Enermax вы-**<br>**НИЯ, окрашены в черный цвет и благодаря особому**<br>покрытию напоминающему пакивовку пианино, практинос глядят довольно стильно — они сделаны из алюми покрытию, напоминающему лакировку пианино, практичес ки не царапаются. В линейку вошли две модели — беспро водная KB009W-В и подключаемая к USB-порту KB009U-В (см. фото). Внешнее отличие между ними лишь в том, что последняя модель дополнена красной подсветкой логотипа

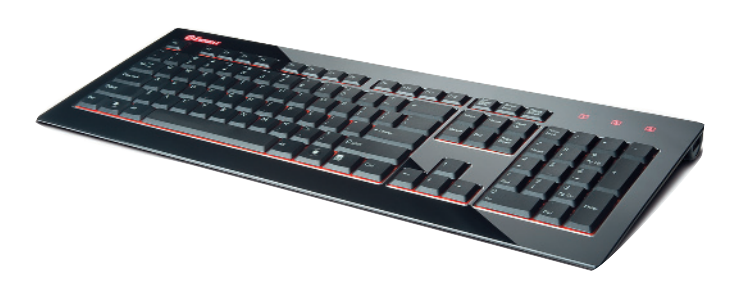

и индикаторов режима. В нее, кроме того, встроен концент ратор USB — тем самым можно подключать два дополни тельных устройства. Среди других особенностей отметим низкопрофильные клавиши, выполненные по фирменной технологии Scissors. Они работают тихо и нажимаются мяг ко. Беспроводная клавиатура Acrylux Wireless оснащена ра диопередатчиком, работающим на частоте 2,4 ГГц в радиу се до 10 м. Обе модели уже поступили в продажу. Цена USB-клавиатуры составляет 89 долл., а беспроводной около 100 долл.

3DMark06, другой — для прохождения про цессорных тестов 3DMark06. Подобное пере ключение между профилями дает возмож ность демонстрировать лучшие результаты производительности. Разумеется, пользова

 $V_{-}$ 

тели могут обмениваться профилями по электрон ной почте, Skype или MSN, что очень удобно в командных действиях.

Другая про грамма — это Gigabyte Cloud

OC. Как и Hotkey OC, она представляет со бой бесплатное приложение для оверкло кинга, позволяющее совершать разгон сис темы. Многочисленные функции Gigabyte Cloud OC доступны в соответствующих

вкладках Windows Forms. Так, на закладке «Тюнер» открывается полный набор опций для разгона процессора, памяти, видео адаптера, а также наращивания частоты разъемов PCI-Express и напряжения питания. Вкладка «Сведения о системе» позво ляет просматривать состояние платформы в режиме реального времени, отслеживать скорость вращения вентиляторов, а также контролировать напряжение питания цент

> рального процессора, его температуру и температуру критичных зон ПК. Через за кладку «Управление» можно контролировать многие пара метры системы, в том числе процедуру перезагрузки, вы ключения и перевода ПК в

режим ожидания или сна. Остается ска зать, что полезная утилита Cloud OC до ступна владельцам системных плат Gigabyte на базе чипсетов Intel X58, P55 и H55 Express.

тельный комфорт обеспечивает подстав ка под запястья. В свою очередь мышка использует технологию Magic Roller для точного позиционирования курсора. В качестве источни ков питания и в клавиатуре, и в мышке используются обычные батарейки.

> В комплект ценой около 1860 руб. входит миниатюрный

ресивер, подключаемый к USB-порту.

**САЛИ В АМОСТОЯТЕЛЬНЫМ Сборщикам ПК предназначены**<br>R10-D1 и R10-D2, базирующиеся на Mini-ITX-пла-<br>T3X с процессорами Intel Atom Pine View D и снабженные две Barebone-платформы компании Foxconn тах с процессорами Intel Atom Pine View D и снабженные гигабитным Ethernet, многоканальным аудио от Realtek. В первой модели установлен одноядерный Atom D410, а во второй — двухъядерный Atom D510. Новинки позволя ют собрать неттопы или медиацентры — компактные, практически бесшумные и не греющиеся. Обе модели вы полнены в черных корпусах с серыми вставками на пе редних панелях, могут раз

мещаться горизонтально и вертикально. Во втором слу чае пригодятся специальные стойки, включенные в ком плект. В передней части корпуса есть интерфейсные разъемы для подключения пары устройств USB 2.0, а также для наушников и мик рофона. Оперативную па мять компьютеров можно нарастить до 4 Гбайт. В кор пусе есть место для оптиче ского привода 5,25-дюймового форм-фактора и винчестера на 3,5 дюйма. Цена новых Barebone-платформ Foxconn составляет 130 и 140 долл. соответственно.

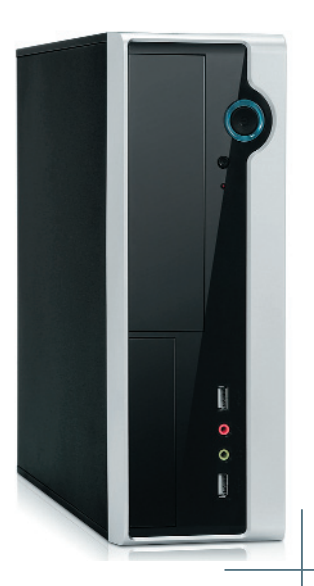

 $\frac{1}{2}$ 

8 . ABLYCT . 2010

**ВА НОВЫЕ СИСТЕМНЫЕ ATX-ПЛАТЫ** ASRock базируются на чипсетах 790GX Pro и 785G Pro, поддерживают шестиядерные процессоры Phenom и фирменную технологию разблокирования ядер ASRock UCC (от

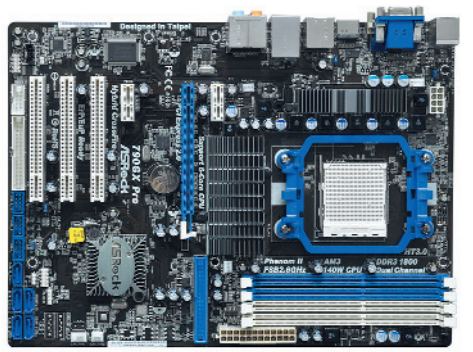

Unlock CPU Core). Эта функция включается предельно просто - через опцию в BIOS. Вторая плата, кроме того, предоставляет средства для автоматического разгона памяти, шины и встроенной графики. Что интересно, параме-

> тры разгона можно скинуть на флешку при помощи утилиты ОС DNA и опробовать на других компьютерах, также построенных на платах ASRock. Обе системные платы поддерживают память DDR3 SDRAM с частотой до 1800 МГц и суммарным объемом до 16 Гбайт, совместимы с Hybrid CrossFireX и снабжены портами USB 2.0 и eSATA2.

айваньский произволитель AeroCool Advanced Technologies начал продажу в России компьютерных корпусов VS-9 для построения геймерских и оверклокерских систем. Они выполнены в форм-факторе Middle Tower. Шасси корпуса изготовлено из прочной 0,6-мм нержавеющей стали. В него можно установить до девяти накопителей форм-фактора 5,25 дюйма и еще пять 3,5-дюймовых дисков. В нижней части девайса, кроме того, предусмотрен отдельный отсек для твердотельного накопителя. В корпусе имеются отверстия и крепления для установки мощных систем охлаждения, включая и водяную. На фронтальной панели есть место для пары 120-мм вентиляторов, плюс по одному имеется на тыльной и нижней гранях. Интерфейсные и сетевые кабели фиксируются крепежными стяжками. На переднюю панель корпуса вынесены USB-порты и аудиоразъемы.

## Сергей Лосев

Н'п'S//новинки / ЖЕЛЕЗО

## $\blacksquare$  Коротко

Закрытые вставные наушники Koss KEB 40 появились в продаже этим летом. Они оснащаются 9-мм динамиками. Дополнительные кольца уплотнения обеспечивают звукоизоляцию. KEB40 в hi-tech-дизайне снабжены силиконовыми амбушюрами трех различных размеров. В Россию наушники поставляет компания Blade.

Широкоформатные струйные принтеры Epson линейки Stylus Рго 7900 и 9900 поддерживают 98% охвата цветов палитры Pantone. В принтерах используются технология Epson Micro Ріего TFP и 10-цветные наборы чернил Epson UltraChrome HDR (High Dynamic Range — высокий динамический диапазон), включая оранжевый и зеленый цвета, что позволяет улучшить точность оттенков в диапазонах от зеленого до желтого и от желтого до красного.

Игровая гарнитура Genius HS-G500V снабжена вибромеханизмом, который питается от USB-порта. Тем самым можно полностью погрузиться в игру и не отвлекаться на внешние раздражители. Амбушюры наушников сделаны из искусственной кожи. Длина дужки и расположение кронштейна микрофона регулируются. Пульт управления с переключателем громкости расположен на двухметровом кабеле. Им же можно изменять уровень вибрации. Гарнитура уже доступна в продаже по цене 1065 руб.

Пара новых наушников от американской компании Koss модели UR55 и PRODJ100 - появятся в продаже в августе. Первую модель можно подключить и к портативным плеерам, и к стационарной домашней аудиотехнике. Она выполнена в складном форм-факторе, обеспечивают качественные глубокие басы. Вторая модель — диджейская. За счет амбушюр закрытого типа обеспечивается неплохая звукоизоляция.

Пластины новых ноутбучных SATA-винчестеров WD Scorpio Black вращаются со скоростью 7200 об/мин. Массовые поставки дисков WD5000BEKT емкостью до 500 Гбайт начались в конце июня. Они снабжены 16 Мбайт кеш-памяти. Подобно многим другим современным винчестерам, головки этого жесткого диска автоматически паркуются в режиме простоя - это не только добавляет ему надежности, но и экономит электроэнергию.

Благодаря новому продукту «Домашний Интернет Легко» компании «Комстар-ОТС» подключение к Сети значительно упростится. Его продажи начались в магазинах «Связной» в Москве. В комплект входит ADSL2-модем ASUS AAM6020BI-Z2, диск автонастройки StreamWizard, скретч-карта доступа с аутентификационными данными для входа в Интернет, а также договор об оказании услуг связи. Первый месяц Интернетом можно пользоваться бесплатно, далее включается тарифный план «Домашний Интернет Легко 2,5».

овое беспроводное струйное многофункциональное устройство Epson Stylus SX420W предназначено для домашнего использования, оснащается ЖК-экраном и картридером. МФУ умеет распечатывать непосредственно с флеш-карт без подключения к ПК. В комплект с ним входит ПО Epson Easy Photo Print для редактирования фотоизображений и устранения эффекта красных глаз с портретных снимков, а также OCR-система ABBYY FineReader, Как уверяет производитель, на Epson Stylus SX420W можно получать документы лазерного качества на обычной, глянцевой и матовой бумаге, печатая со скоростью до 33 стр./мин. Отпечатки устойчивы к воздействию воды и света. Принтер использует раздельные картриджи с пигментными чернилами DURABrite. Помимо SX420W компания Epson выпустила продвинутую модель SX425W с оригинальным дизайном и более высокой скоростью работы - до 35 стр./мин.

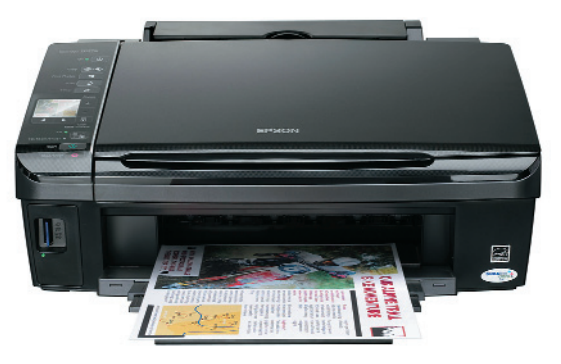

Н'п'S//новинки / ЖЕЛЕЗО фисное цветное лазерное MФV начального уровня Xerox WorkCentre 7120 появилось в июле Решение включает в себя копировальный аппарат. принтер, сканер и факсимильный аппарат, который, к слову, можно использовать с любыми телефонными линиями — анапоговыми и нифровыми Совместимо МФУ и с IP-телефонией. Принтер печатает в двустороннем режиме, поддерживает функцию Print Around, благодаря которой задание на печать отклалывается при отсутствии в лотке бумаги нужного форСергей Лосев

мата, и лишь когда появляются непостающие бумажные носители. печать возобновляется. В WorkCentre 7120 встроен 7-дюймовый сенсорный дисплей. реализован интерфейс EIP 1.5 (Extensible Interface Platform) для персонализации устройства в зависимости от бизнес-процессов пользователя и автоматизации ряда рутинных операций. Аппарат. кроме того, может работать в экономичном режиме - используемая в сканирующем устройстве светодиодная лампа потребляет в три раза меньше энергии, чем ксеноновая.

омпания PNY Technologies пополнила ассортимент видеокарт несколькими новыми моделями на базе процессоров GTX 400-й серии. Топовые модели базируются на GTX 470 и GTX 480, а модель средней ценовой категории на GTX 465. Все новинки традиционно поддерживают Nvidia 3D Vision Surround, PhysX, CUDA, а также совместимы с DirectX 11. Карта PNY GTX 465 оснащена двумя видеовыходами DVI-I и одним Mini HDMI. Объем встроенной графической памяти составляет 1 Гбайт. Частоты памяти. ядра и шейдер-процессора - 3206, 607 и 1215 МГц, соответственно. Ориентировочная розничная цена GTX 465 составит 320 евро. Старшие модели на базе GTX 470 и GTX 480 с аналогичным функционалом, но большей производительностью подойдут самым взыскательным геймерам. Их стоимость - 350 и 480 евро COOTBATCTBAHHO

## H'n'S//новинки / ЖЕЛЕЗО

етевой фильтр Defender DFS 100 оборудован системой управления кабелями, препятствующей спутыванию проводов. При подключении системного блока, монитора, принтеров, внешних накопителей и прочих устройств обычно образуются хаотичные клубки кабелей. Однако с фильтром Defender их можно закрепить так, чтобы они никак не переплетались. Устройство DFS 100 защищает компьютерную, офисную и бытовую технику от короткого замыкания, импульсных помех и перегрузок. Оно сделано из нетоксичного

пластика белого цвета, а контакты розеток - из меди. Фильтры обеспечивают напряжение в интервале 220-230 В. выдерживают нагрузку до 2200 Вт. Длина кабеля в зависимости от модели составляет 1.8-5 м. а число розеток равно шести.

лась 720-ваттная модель ELT720AWT. Эта серия, напомним, предназначена геймерам и оверклокерам. Обозначение Liberty в названии устройств неслучайно, ибо их модульная конструкция упрощает управление кабелями и модернизацию ПК. К блоку питания можно без проблем подключать мошные видеокарты в одиночной или SLI/CrossFireX-конфигураци-Н'п'S//новинки / ЖЕЛЕЗО

Семействе молульных блоков пита-

ния Enermax LibertvECO II появи-

локи питания HALE Power от компании NZXT также выпущены этим летом. Они являются еще одним решением для геймеров и оверклокеров. Девайсы сертифицированы на соответствие стандарту 80+ Gold и снабжены большим 140-мм вентилятором с двойным шарикоподшипником. В устройстве используется топология цепи Hybrid LLC, повышающая эффективность работы блока питания при высоких нагрузках. HALE Power - модуль-

> ышедший летом плеер Cowon J3 vmeет не только воспроизводить аудиофайлы различных форматов - это настоящий комбайн Галжет можно использовать как электронный словарь. диктофон, он ловит радиопрограммы при помощи штатного FM-тюнера и даже оснашен ТВ-выходом для вывода картинки на большой экран. Дополняет список достоинств плеера качественный 3,3

дюймовый AMOLEDэкран с разрешением 480 х 272 точки и возможностью отображения до 16 млн цветов. Плеер способен воспроизводить объемное звучание, снабжен эквалайзером с почти четырьмя десятками «пресетов» и комплектуется неплохими вставными наушниками. В зависимости от модели объем памяти ГАЛЖАТА ЛОСТИГААТ 32 Гбайт Ее можно расширить картами флеш-памяти microSD.

току и мощности.

 $\ddot{\circ}$ 

уровня, устройства VN-8700PC, VN-8600PC, VN-8500PC, а также VN-7500, умеют не только записывать музыку и голос. но и воспроизводить файлы МРЗ и WMA (старшие 8000-е модели), как положено аудиоплеерам. Размеры встроенных экранов диктофонов начинаются от 1,61 дюйма. Гаджеты работают продолжительное время от аккумуляторов. снабжены удобным управляющим меню. Скажем, в настройках устройства можно менять аудиопараметры, выбирать различные размеры шрифта и значков. В комплект девайсов включена система распознавания речи Dragon NaturallySpeaking для операционной системы Windows. Диктофоны оснашены портом USB и совместимы с Windows и Mac OS X, Объем памяти составляет 1 Гбайт в VN-8500PC, 2 Гбайт в VN-7500 и VN-8600PC, 4 Гбайт в VN-8700PC. С помощью диктофонов можно записать от 430 до 1700 ч речи соответственно. Все четыре модели поступили в продажу в августе.

Сергей Лосев

Сергей Лосев

ях. Как и в других моделях серии, нагрузка

распределяется на три канала с суммарным

током до 55 А. При этом каждый канал

+12 В защищен от перегрузок. Блок пита-

ния, кроме того, включает в себя встроен-

ный 120-мм вентилятор, способный прора-

ботать до одной минуты даже после выклю-

чения системы - тем самым предотвраща-

ется накопление тепла и продлевается срок

службы электронных компонентов. Цена

ный БП: неиспользуемые кабели можно

отсоединить, оптимизировав тем самым

движение воздуха внутри корпуса. Доба-

вим, что новый блок питания NZXT поз-

воляет полключать новейшие DirectX 11-

гут работать при входном напряжении от

замыкания и перегрузок по напряжению,

100 до 250 В и защищены от короткого

вилеокарты и полностью совместим со

стандартами ATX 12V v2.2, EPS 12V v2.91 и SSI EPS 12V v2.92. Девайсы мо-

ELT720AWT составляет 240 долл.

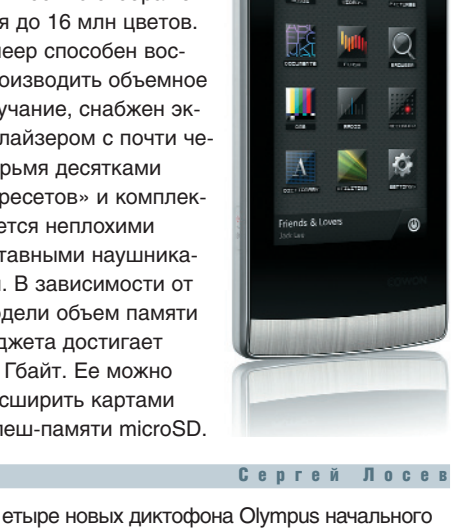

## **H'n'S//новинки / ЖЕЛЕЗО**

омпактный медиаплеер iriver S100 выглядит лаконично эдакая светло-серая «коробочка» с несколькими сен-СОРНЫМИ КНОПКАМИ ЛЛЯ НА-

вигации по трекам и настройки громкости. Благодаря энергосберегающим функциям 2,8-дюймового дисплея, девайс способен проработать довольно долго - до 6 ч при просмотре видеороликов и до 35 ч при прослушивании музыки. Гаджет понимает огромное число форматов и кодеков, среди которых MP3, WMA, WAV, AVI, MP4,

а также AAC и FLV. С его помощью можно просматривать и изображения в популярных растровых форматах. Встроенный датчик положения автоматически поворачивает картинку на

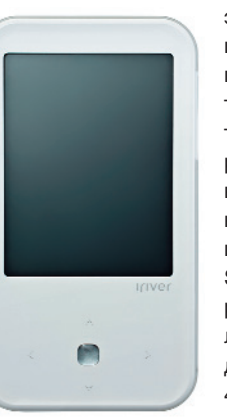

экране Плеер можно использовать как FMприемник. «читалку» текстовых файлов, диктофон и карманную игровую приставку, позволяющую запускать незамысловатые флешигры. Продажи iriver  $S100$  V<sub>se</sub> начались – розничная цена составляет 3800 руб. за модель с 4 Гбайт памяти, 4400 руб. - с 8 Гбайт и 6100 руб. - за наи-

более продвинутую 16-Гбайт модификацию.

No 7 . VIOID . 2010

овый продукт Logitech, компьютерная акустическая система с всенаправленным звучанием Surround Sound Speakers Z506 придется по вкусу меломанам, киноманам и геймерам. Ее можно подключать не только к ПК, но и к игровым приставкам Xbox 360, PS3 и к карманным плеерам типа iPod при помощи стандартного 3,5-мм разъема. В комплект Z506 включены дополнительные кабели для звуковых карт и медиаплееров. Одной из наиболее интересных фишек новой

акустики Logitech является функция трехмерного звука, получаемого из обычного стерео - тем самым, по словам производителя, звуки становятся насыщеннее и реалистичнее. Особенно это ощутимо в боевиках и динамических играх, шутерах, аркадах или ролевых играх. Акустическая система мощностью 75 Вт включает в себя пять колонок и сабвуфер, обеспечивающий достаточно мощные басы. И верхи и низы в Z506 можно «подкрутить» при помощи специаль-

> ных регуляторов. В ночное время, дабы не будить соседей звуками музыки или пальбы, к аку-

> > стике можно подключать наушники. Продажи Logitech Surround Sound Speakers Z506 начались в августе по цене около 90 евро.

овый Wi-Fi-маршрутизатор TRENDnet **TEW-651BR(RU-M) позволяет работать** в сетях широкополосного доступа, принимать потоковое видео, скачивать файлы и переговариваться по IP-телефону. В устройство встроен брандмауэр и реализованы средства шифрования данных. Маршрутизатор соответствует стандарту 802.11n, работает на скорости 150 Мбит/с. Он довольно просто инсталлируется при помощи входящих в комплект настроек. а также поддерживает WPS для соединения с другими Wi-Fi-устройствами. TEW-651BR совместим с протоколами PPPoE, PPTP и L2TP и

может использоваться в пиринговых сетях. Девайс энергоэффективен и совместим с Windows, Linux и Mac OS X.

## **H'n'S//новинки / ЖЕЛЕЗО**

оврики для мышек с длинным названием SteelSeries QCK March of the Scourge Exclusive предназначены в первую очередь фанатам онлайновой игры World of Warcraft. Изображения на них взяты из ряда игровых эпизодов MMORPG, например из Fall of the Lich King. Коврики сделаны из качественной ткани, обеспечивают плавное скольжение мышей А благоларя прорезиненной обратной поверхности они прочно удерживаются на столе и не скользят. SteelSeries QCK можно использовать и при работе с графическими и офисными приложениями - словом. там, где необходимо точное позиционирование. Ориентировочная цена коврика March of the Scourge Exclusive составляет 630 руб.

овая модификация Bluetooth-гарнитуры Jabra Stone от компании GN Netcom выполнена в белом цвете и прекрасно сочетается, к примеру, с белыми iPhone 3Gs. Гарнитура закручивается вокруг уха, поддерживает функцию Noise Blackout Extreme для шумоподавления и оснашается сенсорной панелью регулировки громкости. расположенной на внеш-

## Сергей Лосев

ней стороне устройства. На индикаторах Jabra StatusDisplay oroбpaжаются уровень зарядки батареи и статус соединения Bluetooth. К гарнитуре можно одновременно подключать два Bluetooth-устройства. Совместима она и с мобильниками. поддерживающими A2DP для трансляции аудио по «беспроводам». по

## **KODOTKO**

Компания iriver сравнительно недавно представила электронную «читалку» Story, умеющую отображать файлы различных форматов, включая популярный в России FB2. В мае она выпустила для нее прошивку версии 1.71 с расширенным функционалом, а этим летом - полезный аксессуар: черный чехол из качественной искусственной кожи. Он прочный, приятный на ощупь и полностью защищает гаджет от пыли и влаги. Розничная цена чехла составляет 620 руб.

USB-флеш-накопители Touch 851 компании Silicon Power выполнены в необычном для подобных девайсов дизайне - на их поверхность нанесен узор в виде классической клетки. Устройства доступны в золотой и серебряной расцветках, снабжаются цепочкой для переноски. USB-коннектор защищен от повреждения колпачком. Флешки водо- и пыленепроницаемы, а благодаря корпусу из цинка вдобавок устойчивы к ударам и царапинам. Вместе с ними идет ПО SP Widget для копирования и резервирования данных, а также 60-дневная пробная версия Norton Internet Security 2010. Накопители совместимы с ОС Windows, Mac OS X и Linux.

Сетевые устройства СРЕ 800 и 885 компании Motorola - это решения для передачи голоса и данных по беспроводным сетям WiMAX и Wi-Fi. Если первая модель представляет собой модем для широкополосных сетей с базовыми функциями, то вторая дополнена средствами для организации домашних сетей и поддерживает одновременно WiMAX и Wi-Fi 802.11b/g/n протоколы. Она работает в частотном диапазоне 3,5 ГГц для 4G и 2,4 ГГц в случае с Wi-Fi, использует технологию безопасности WPS и оснащается портом для передачи данных, парой АТА-разъемов. Устройства СРЕі 800 доступны с августа, а СРЕј 885 — с осени 2010 г.

Семейство портативных DVD-проигрывателей компании LG включает в себя три модели - DP582B, DP571D, DP561B. Они позволяют воспроизводить аудио- и видеофайлы различных форматов. поддерживают технологию объемного звука и, что самое важное, в автономном режиме работают до 5-6 ч. Старшая модель оснащается крупным 8-дюймовым WVGA-экраном, тюнером и слотом для карт-памяти «три в одном». Во второй модели установлены 7-дюймовый поворачивающийся на 180 градусов дисплей и ТВ-тюнер. Цены новых портативных DVD-плееров - от 5 тыс. до 7 тыс. руб.

## Внешний винчестер Seagate FreeAgent GoFlex Desk

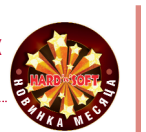

● Веб-сайт: seagate.com ● Цена: около 250 долл.

Похоже, что с выходом нового внешнего USB-винчестера Seagate проблема нехватки пространства для хранения музы ки, фильмов, фотографий и прочих фай лов для многих пользователей отходит на второй план на очень долгий срок. Все потому, что внешний винчестер FreeAgent GoFlex Desk в числе первых сумел взять планку в 3 Гбайт. Новая мо дель построена на базе 3,5дюймового винчестера семейства Constellation ES. В ней применяется новый стандарт Long LBA, позволяющий, напомним, адресо вать дисковое пространство объемом свыше 2 Тбайт, и, что куда важнее, обес печивается полная поддержка 64-битны-

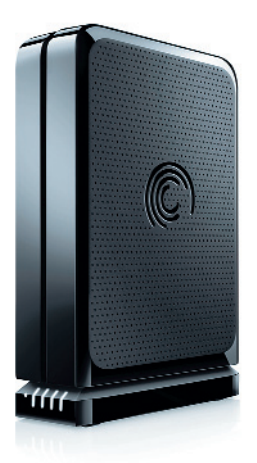

Windows, последней Mac OS X Snow Leopard и ря дом дистрибу тивов Linux. Так что если учесть, что все боль шее число пользователей переходит на 64-разрядные системы, новый винчестер как нельзя кстати.

ми версиями

## HD
медиаплеер Transcend DMP10

- **Веб-сайт: transcend.com**
- $\bullet$  Цена: около 3000 руб.

Приятным летним сюрпризом от компании Transcend, специализирующейся

на памяти и накопителях, стал HD-медиаплеер Transcend DMP10 (он был анонсиро ван еще в мае, но лишь к середине лета добрался до российской розницы), предназ наченный в первую очередь кинолюбите лям. Девайс, надо сказать, выглядит до вольно стильно. Он выполнен в черном глянцевом компактном корпусе и ком плектуется пультом дистанционного уп равления. Плеер воспроизводит большин ство популярных аудио- и видеоформатов, умеет передавать Full HD-контент (в форматах H.264/AVC и VC1) на телевизоры и обо

## SSD
накопитель Intel X25
M Н'п'S//лучшие новинки месяца **Сергей Лосев**

**● Веб-сайт: seagate.com**  $\bullet$  Цена: около 230 долл.

Твердотельные накопители Intel бе рут новые высоты. Выпущенная этим летом обновленная 2,5дюймовая модель X25M Mainstream SSD для массового рынка впол не может заменить в ноутбуках традицион ный винчестер. Она основана на NAND-памяти с многоуровневой структурой ячеек MLC и оснащается SATA-интерфейсом. Накопитель изготавливается по 34нм техпро цессу. Пиковая скорость обмена данными достигает 250 Мбайт/c, время доступа со ставляет 85 мкс, а время наработки на от

Н'n'S//лучшие новинки месяца в союз в союз в союз в союз в союз в союз в союз в союз в союз в союз в союз в со

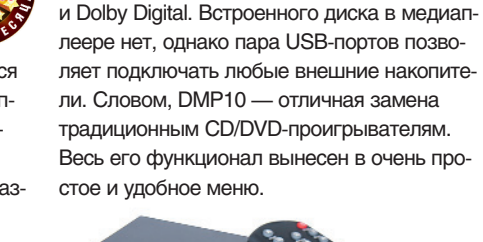

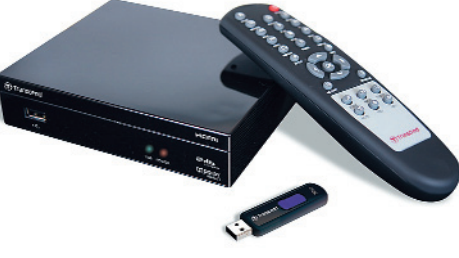

рудован цифровыми интерфейсами HDMI 1.3 и S/PDIF. Он без проблем крутит кино в форматах AVI/MKV/WMV и др. Поддержива ются им и стандарты объемного аудио DTS

каз — около 1,2 млн ч. По сравнению с предыдущими, новые модели более энер гоэффективны, а их емкость составляет 80 Гбайт — такой объем, пожалуй, оптима лен для самой популярной, хотя и прожор ливой «семерки». Остается добавить, что новый твердотельный накопитель комплек туется утилитами SSD Toolbox и Optimizer.

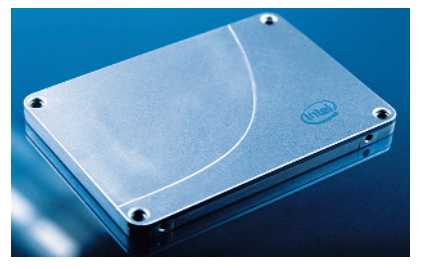

## LED
проекторы Samsung SP
F10/F10M

**● Веб-сайт: Samsung.com**  $\bullet$  Цена: 48-50 тыс. руб.

Новые проекторы компании Samsung, модели SP-F10 и F10M, основаны на технологии 3LCD LED и обеспечивают аркость свыше 1000 ANSI лю мен, но при этом, в отличие от большинства аналогов, по требляют существенно мень ше электроэнергии. Лампа на основе LED-технологии в особом экономичном режиме ра

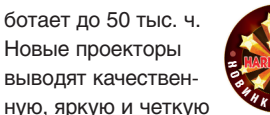

картинку с XGA-разрешением на черных, зеленых и белых досках и специальных проек ционных экранах. Старшую модель можно использовать при просмотре не только муль тимедийного контента, но и PDF/HTML-документов. Для этого даже не требуется ком пьютер — файлы загружаются непосредственно с USB-флешки. Устройства включаются и выключаются не более чем за

> $3 c, \tau$ о есть практически сразу готовы к работе. Уп равлять про екторами можно и в дистанцион ном режиме по сети.

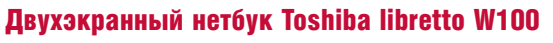

- **Веб-сайт: toshiba.com**
- Цена: 1100 долл.

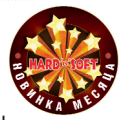

Осенью на рынке появится большое количество план шетных ПК, работающих под управлением Windows 7, — именно это обещал Стив Балмер на партнерской конференции Worldwide Partner Conference 2010, состоявшейся в середине июля. Впро чем, производителям есть чем удивить потребителей уже сего дня. Например, весьма оригинальным двухэкранным 7-дюймовым нетбуком libretto W100, сделанным по мотивам в бозе почив шего Microsoft Courier. Итак, он оснащается двумя сенсорными экранами, один из которых можно использовать как обычно, а

второй — как оригинальную сенсорную панель управления документами либо как вирту альную клавиатуру. Причем не одну, а целых шесть видов на выбор. Нетбук построен на базе Intel Pentium U5400, ос нащен 2 Гбайт DDR3памяти и 60-Гбайт SSD-накопителем. В него, кроме того, встроены мегапиксельная веб-камера, Wi-Fi-адаптер, слот microSD, порт USB 2.0.

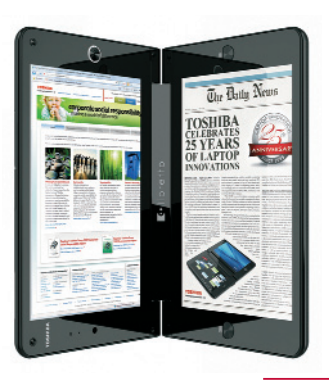

# НЕУСЫПНЫЙ ЭКОНОМ-НЯНЬ

# Тестируем ИБП от АРС с функцией энергосбережения

## **MINIARC Back-UPS Pro 550 (BR550GI)**

Производитель: APC by Schneider Electric Веб-сайт: http://www.apc.com

роцесс совершенствования компьютерной техники и периферийных устройств продолжает .<br>ИДТИ ПОЛНЫМ ХОДОМ, НЕСМОТРЯ НА ЭКОНОМИЧЕСКИЕ НЕVРЯДИЦЫ. И ТАКОЙ КЛАСС VCTDOЙCTB, КАК источники бесперебойного питания - не исключение. С IV квартала прошлого года компания АРС начала вывод на рынок новых источников бесперебойного питания с (внимание!) функцией знергосбережения. В нашу редакцию поступила на тестирование одна из таких моделей - линейноинтерактивный APC Back-UPS Pro 550.

Несомненным преимуществом Back-UPS Pro 550 является дизайн. Черный корпус прибора хорошо сочетается с компьютерной техникой черного и серебристого цветов. Переднюю панель укра-

> шает яркий графический дисплей с синей подсветкой, который отображает в виде гистограмм загрузку ИБП по мощности и заряд батареи. Если такой информации недостаточно, то на него можно вывести данные о загрузке источника в процентах от предельной. время автономной работы при текущем потреблении или значение мощности, потребляемой подключенным компьюте-

ром. Это позволяет сразу определить, насколько такой источник соответствует конкретному рабочему месту.

APC

APC Back-UPS Pro 550 устойчиво работает в диапазоне напряжений 176-282 В, поскольку оснащен функцией стабилизации напряжения (AVR), которая корректирует пониженное или повышенное напряжение. При этом чувствительность перехода AVR устанавливается пользователем: предлагаются три варианта диапазона напряжений (см. таблицу).

Среди прочих характеристик следует выделить возможность экономии электроэнергии при снижении энергопотребления компьютера, а также улучшенное тестирование батареи ИБП при включении источника и компьютера (обычно ИБП тестирует батарею только когда включается сам). Как правило. ИБП для дома не управляют розетками. Новый APC Back-UPS Рго 550 реагирует на возникновение ситуации, когда потребитель (системный блок компьютера), питающийся от основной розетки (Master), отключается. При этом ИБП через ~4 с переходит в ждущий режим, отключая зависимые розетки (Controlled by Master).

При включении потребителя (Master) ИБП анализирует величину возникшей нагрузки и сравнивает ее с той, которую он запомнил для спящего режима ПК (при подключении нового компьютера пользователь должен инициировать процедуру такого замера, набрав последовательность кнопок). Если через ~4 с возникшая нагрузка не пропалает, то «бесперебойник» снова полает напряжение на зависимые розетки. Этим достигается экономия энергии при неактивном потребителе (измерения показали величину менее 1 Вт•ч при условии заряженной батареи), так как происходит автоматическое принудительное отключение периферийных устройств (например, принтера), питающихся от зависимых розеток.

Как и большинство ИБП, молель АРС Back-UPS Pro 550 обладает защитой от собственных перегрузок, однако в дополнение к этому производитель оснастил устройство схемой, позволяющей задействовать обходной режим стабилизации, что также позволяет экономить электроэнергию (не используя трансформатор ИБП) при стабильной внешней сети. Помимо ПК бесперебойное питание через две дополнительные розетки (Battery Backup) может подаваться еще на два устройства (например, монитор и СХД). Также ИБП позволяет защитить оборудование локальной сети (имеется один универсальный порт RJ-45). Кроме того, для еще одного девайса, подключенного к розетке с маркировкой Surge Only, ИБП может выступать в качестве сетевого фильтра. Предохранитель в устройстве переустанавливаемый, что позволяет не думать о его замене в случае перегрузки источника.

Новый ИБП унаследовал полную совместимость с операционными системами Windows и может подключаться к системному блоку ПК по USB-интерфейсу. Программное обеспечение на прилагаемом лиске позволяет легко тестировать и настраивать ИБП, а также управлять чувствительностью источника к скачкам напряжения.

Тестирование ИБП с настольным компьютером и 19-дюймовым CRT-монитором показало, что ИБП загружается на 60-65% (200-210 Вт). В таком режиме время автономной работы составило 6 мин. В случае применения ЖК-мониторов этот показатель заметно увеличится. После полной разрядки батареи для ее восстановления понадобилось около 12 ч.

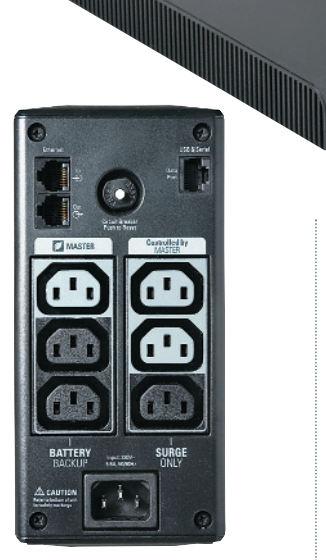

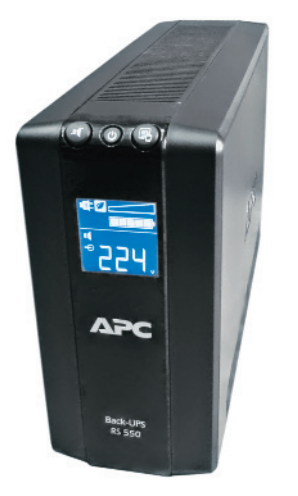

**MEN APC Back-UPS Pro 550 (BR550GI)** 

 $\frac{1}{2}$ 

8 . ABLYCT . 2010

Для оценки искажений синусоидальной формы напряжения, формируемого инвертором ИБП, мы наложили его на огибающую напряжения питания в сети [1]. Отметим, что неровная форма огибающей на этой и других диаграммах связана не с качеством питания, а с особенностями измерительной аппаратуры и методом построения графиков. Если более подробно и отдельно рассмотреть сигнал на выходе инвертора, то можно увидеть, что его ступенчато-аппроксимированная форма существенно отличается от синусоидальной формы напряжения сети [2].

Измерения показали, что в автономном режиме ИБП выдает с инвертора напряжение величиной 230 В (RMS) с нестабильностью 2-3 В. На осциллограмме, показывающей переходной процесс, возникающий во время переключения с питания сети на инвертор, видно, что этот процесс протекает весьма благоприятно для потребителя - отсутствуют резкие скачки и перепады, которые могут негативно сказаться на потребительской аппаратуре [3].

Кстати, на практике удалось ощутить преимущества системы стабилизации напряжений AVR (адаптирование к повышенному или пониженному напряжению сети). В условиях непривычной июльской жары (и работы всех кондиционеров в здании) напряжение питания сети стало давать сильные просадки – порой до 200 В. При его снижении до 200-203 В включался режим AVR, который повышал напряжение на потребителе примерно на 30 В. При повышении напряжения в сети до величины 210 В и более режим  $AVR$  выключался

Эксперимент с трансформаторами типа ЛАТР позволил увидеть аналогичную картину и при питании от сети с повышенным напряжением: порог срабатывания AVR лежит в пределах +20...+30 В от номинального. Так вот, когда у других компьютеров «бесперебойники» не давали нормально работать и постоянно переключались на питание от батареи, ПК, подключенный к APC Back-UPS Рго 550, работал в нормальном режиме, питаясь от сети. Лишь два раза ИБП подстраховал от сильных мгновенных просадок в сети питания, перейдя на батарею.

Очевидно, что линейно-интерактивный ИБП APC Back-UPS Pro 550 пришел на смену его распространенному предшественнику -APC Back-UPS RS 500. Очень много положительных моментов замечается при сравнении этих лвух источников: лизайн. ЖК-лисплей, энергосбережение, мощность, корректировка величины входного напряжения, динамические характеристики. Все это говорит в пользу нового ИБП.

Однако не стоит забывать, что такой недорогой источник используется прежде всего для корректного выключения компьютера при продолжительном отключении напряжения сети. И даже если напряжение вот-вот появится, все равно выключите компьютер и ИБП. Мы наглядно показали, чем

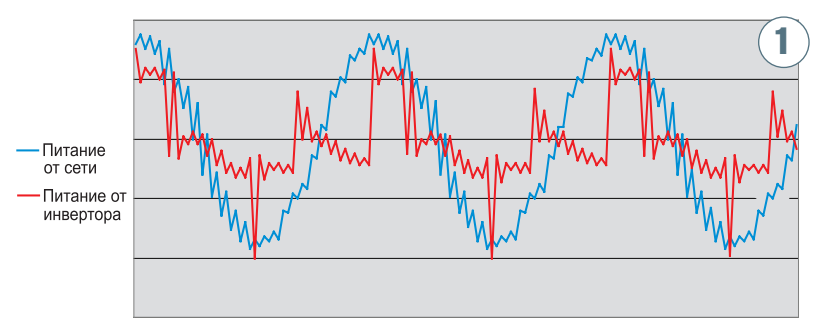

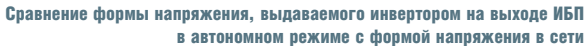

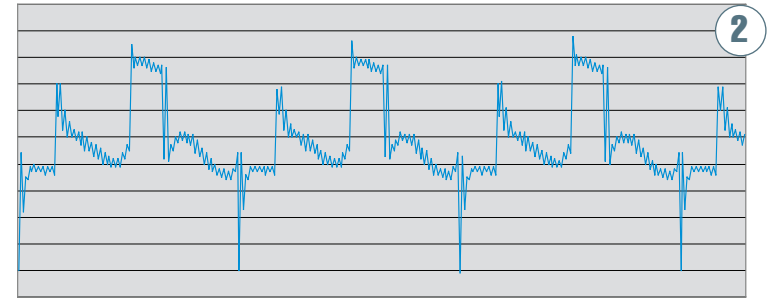

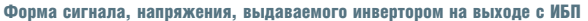

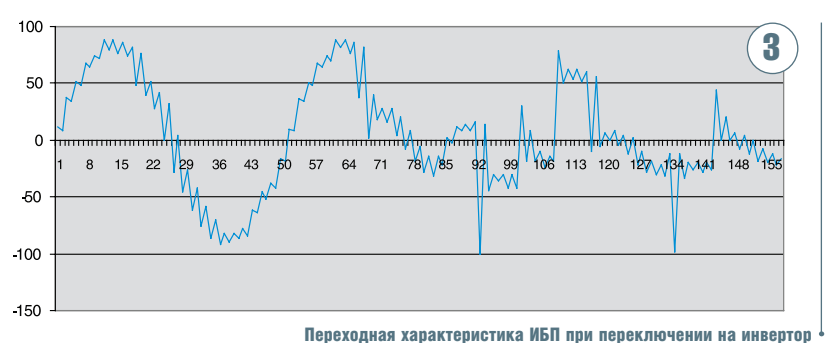

отличается напряжение питания от инвертора ИБП со ступенчатой аппроксимацией синусоиды от напряжения питания сети.

Поэтому, если вы хотите, чтобы ваш компьютер работал максимально долго и независимо от качества электропитания, то потребуется либо приобрести ИБП с двойным преобразованием и инвертором, воспроизводящим чистую синусоиду (его цена будет на порядок выше), либо пользоваться недорогим ИБП, таким как АРС Back-UPS Pro 550, но при этом максимально уменьшать воздействие на компьютер несовершенного сигнала инвертора со ступенчатой апыроксимацией синусоиды.

## **APC Back-UPS Pro 550: только факты**

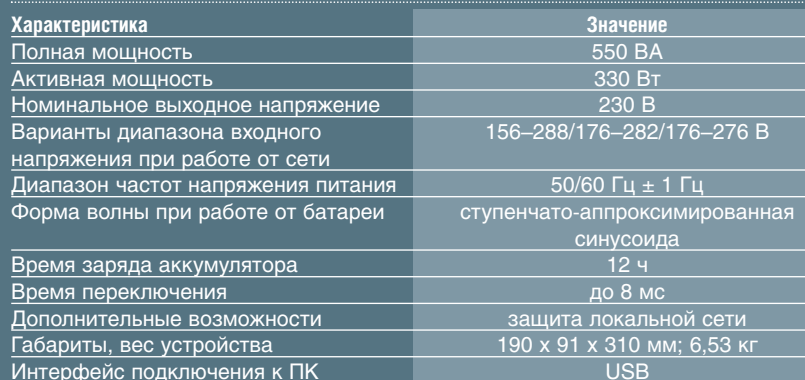

## **Апексей Набережный**

# *V* NAS OH HYЖEH?

## Всеядный СХД Thecus N4200 для SMB/SME и не только

NAS Thecus N4200 Производитель: Thecus **Be6-caйт:** www.thecus.ru

. . . .

RI.

твечая на вопрос, зачем нужен Thecus N4200, можно сослаться на мнение тайваньского производителя - для сегмента SMB/SME. То есть Small & Medium Business или даже посерьезнее -Small & Medium Enterprises. Однако в России целевая аудитория сетевых хранилищ данных куда шире — к бизнес-прослойке добавляются многочисленные энтузиасты и студенты.

Согласитесь, в любом университете такая система, включенная в локальную сеть, пригодится в качестве надежного места

хранения для тысяч курсовых и дипломных проектов. И пусть потом ктонибудь из сокурсников заикнется, что он «все сделал, но винт накрылся». Разумеется, сетевое хранилише может выполнять и ряд других ключевых функций.

Устройство Thecus N4200 способно работать и как файловый сервер, и как backup-сервис, torrent-менеджер, веб-галерея, сервер iTunes, **FTP-сервер, принт-сервер, медиасер**вер и пр. Организация Linux-прошивок в СХД от Thecus позволяет наращивать число функций за счет дополнительных модулей. Установите связку Web Server + MySQL - и на дисковых массивах N4200 можно держать интернет-сайты. Активируйте модуль IP САМ - и устройство Thecus N4200 готово к работе в качестве сервера видеонаблюдения.

По сути, N4200 является х86компьютером с предустановленной фирменной версией Linux. В качестве процессора выступает Intel Atom D510 с частотой 1,6 ГГц.

На системной плате Thecus (ревизия 0.2) установлен модуль памяти DDR2-667 объемом 1 Гбайт. Операционная система и ключевые настройки хранятся на двух распаянных флеш-картах Аfaya 128MB - модель N4200 поддерживает технологию избыточной надежности Dual DOM (OS Redundancy). На фоне прошлогоднего предшественника - модели N4100 - модернизированная новинка Thecus для SMB появилась своевременно. Напомним, что сердцем N4100PRO был ЦП AMD Geode LX800, работающий на частоте 500 МГц и располагающий лишь DDR-400 объемом 256 Мбайт.

Да и в плане экстерьера модели N4100PRO и N4200 сильно отличаются - скругленные углы и глянцевое покрытие старого знакомого превратились в точеные ребра и матовый окрас. Прямоугольный сектор с информационный дисплеем стал более дорогим (OLED-технология, диагональ 2,8 дюйма) и перекочевал под козырек. Четыре круглые кнопки управления под дисплеем N4200 стали квадратными и большими, обретя заметные надписи. Блок светодиодов-индикаторов предшественника трансформировался в дополнительную LCD-панель, но остался на прежнем месте слева. А вместо одного USB-порта на «морде» появилось сразу два.

И если посмотреть на Thecus N4200 сзади - тоже обзавидуешься. Место для скобы платы расширения с интерфейсом РСІ-Express x4, четыре разъема USB 2.0, два порта высокоскоростного интерфейса eSATA, еще LAN и WAN, заглушка аккумуляторного отсека. Да-да, если выключат свет, Thecus N4200 проработает еще несколько минут - в его недрах уже стоит 15-вольтная литий-ионная батарея емкостью 1000 мА•ч. Затем Thecus корректно выключится, а при подаче внешнего питания - автоматически включится. И еще несколько слов о правильном питании - у молели N4200 внешний БП (мощность 120 Вт, выходное напряжение 19 В), что позволило сделать новинку довольно тихой и компактной.

Разобраться с инсталляцией Thecus N4200 сможет любой пользователь. Устанавливаем в корзины рекомендованные НЖМД, подключаем сетевой патчкорд к разъему WAN, включаем питание. Примерно через минуту на OLED-дисплее появится надпись «Готов». Остается в любом современном браузере постучаться по адресу http://192.168.1.100 – и мы уже в панели администратора. Разумеется, ваш клиентский компьютер должен быть в той же подсети и иметь любой другой IP-адрес, например http://192.168.1.101. По умолчанию самый главный логин, а по совместительству и пароль — нехитрое слово admin.

Отметим качественную локализацию панели управления Thecus N4200. Для администратора доступны восемь разделов: «Сведения о системе», «Администрирование», «Сеть и сервисы», «Хранилище», «Пользователи и группы», «Сервер приложений», «Управление модулями», «Резервное копирование». При первом старте идем в хранилище и создаем дисковые массивы на основе вставленных винчестеров. СХД N4200 поддерживает самые популярные RAID-режимы: 0, 1, 5, 6, 10 и JBOD. Ставим галочки напротив отобранных жестких дисков и выбираем соответствующую RAID-конфигурацию. Вот и все хитрости.

Если потребуется установка дополнительного модуля с набором нужных функций, переписываем с сайта www.thecus.ru нужный модуль, заходим в раздел «Управление модулями». Дальше вкладка «Инсталляция моду-

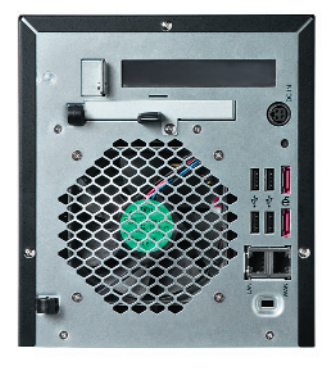

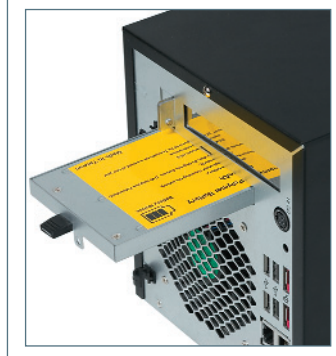

 $\frac{1}{2}$ 

8 . ABLYCT . 2010

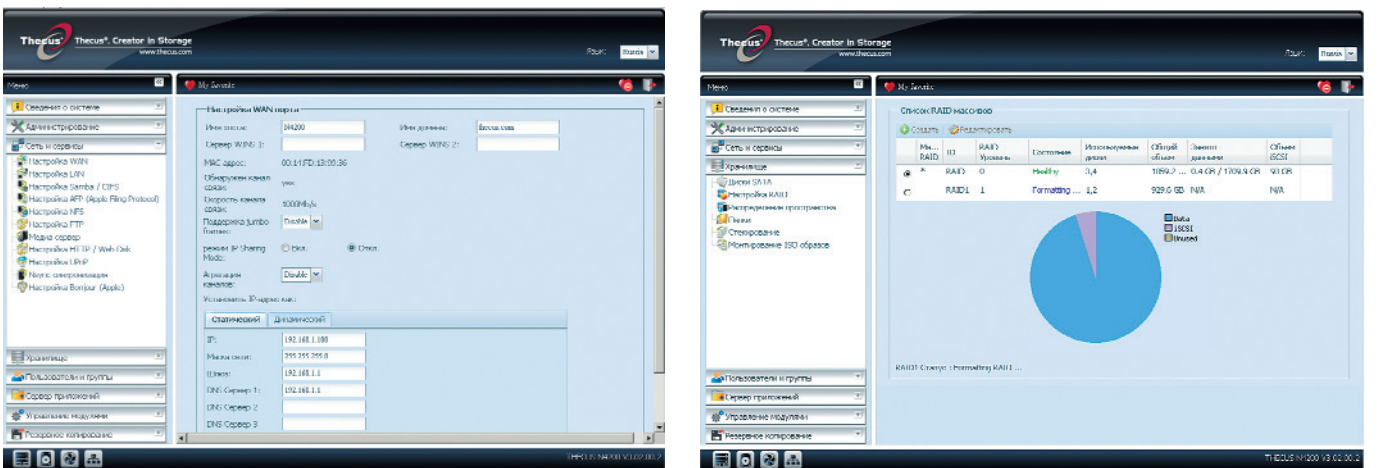

ля», где указываем путь к скачанной программе и жмем кнопку «Установка». Все готово.

Допустим, мы хотим инсталлировать модуль IP CAM Surveillance. Указываем путь к модульному файлу IP\_Cam\_2.0.1.mod. После установки в списке молулей булет прибавление - активируем IP САМ. Проходим процедуру конфигурации имеющихся IP-камер, и Thecus N4200 превращается в систему наблюдения. По определенному расписанию во временную папку на дисковом массиве записываются кадры, которые ежечасно преобразуются в видеофайл с названием в формате «место-дата-время» (например, office-20100712-1533.mpg).

Что касается производительности дисковой системы, разработчики Thecus относят модель N4200 к одной из самых быстрых. Без лишних комментариев в стиле «как мы тестировали» тайваньские инженеры приводят результаты своих тестов в рамках программы Intel NAS Performance Toolkit V1.7.0: чтение со скоростью 62,209 Мбайт/с, запись - 48,869 Мбайт/с. Для сравнения, в тех же самых режимах предшествующая модель N4100PRO выдавала на операциях чтения 57,1 Мбайт/с, а записи - 44,5 Мбайт/с. Мы же подсчитаем своих «попугаев» и уже в следующем номере расскажем о результатах наших испытаний

В заключение обзора новинки хочется отметить ряд особенностей Thecus N4200, дающих преимущество перед многими аналогами. Конструкция корзины для жестких дисков и сами лотки устроены таким образом, что в N4200 можно загрузить жесткие диски форм-факторов как 3,5, так и 2,5 дюйма. Благодаря такому подходу сетевое хранилище данных может быть очень тихим и обладать весьма низким энергопотреблением.

Посредством интерфейса USB новинка Thecus может работать с внешними накопителями, принтерами, Wi-Fi-адаптерами и ИБП. Есть поддержка протокола iSCSI, базирующегося на ТСР/IР и разработанного для взаимодействия между СХД, серверами и клиентами. Из программных достижений отметим, что ОС Thecus позволяет выбирать тип файловой системы и размер блока (на выбор ext3, zfs и xfs). Плюс штатная прошивка Thecus N4200 умеет монтировать образы ISO.

И вот еще что: российское представительство Thecus дает годовую гарантию на СХД Thecus N4200, однако в сопроводительной документации на английском обещается двухлетняя поддержка. Чтобы получить полноценную гарантию, необходимо всего лишь пройти online-регистрацию на сайте http://reg.thecus.ru/ в течение двух месяцев после покупки. Помимо дополнительного года бесплатной гарантии, пользователь сможет получать по электронной почте уведомления о выходе новых прошивок и обновлений. Кстати, в апрельской прошивке (версия 3.03.00.3) добавлена поддержка контроллера NEC USB 3.0 (микросхема µPD720200), что наделяет модель Thecus N4200 еще одним превосходством над конкурентами.

## **NAS Thecus N4200: ТОЛЬКО ФАКТЫ**

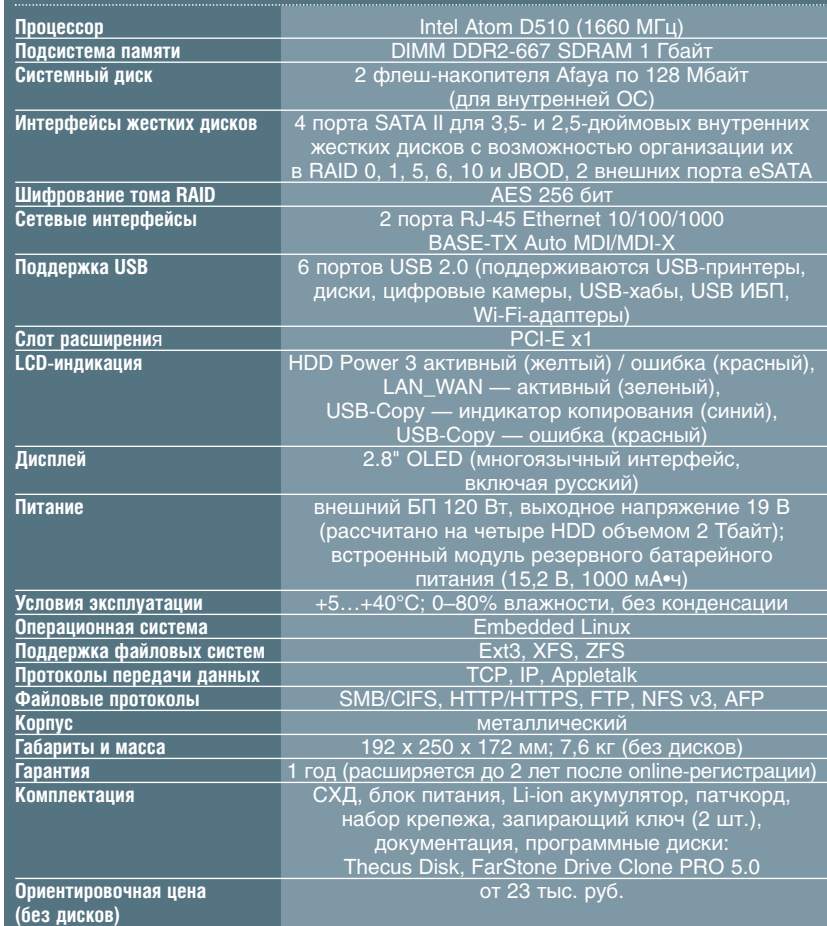

# НЕ РАЗГОНОМ ЕДИНЫЛ

Тестируем материнскую плату Gigabyte GA-870A-UD3

## **Материнская плата** Gigabyte GA-870A-UD3

Производитель: Gigabyte Technology  $Be6-ca$ йт: www.gigabyte.ru

пециалисты от маркетинга утверждают: именно желание обладать тем, чего нет, является двигателем прогресса. И даже второстепенные технологии способны подтолкнуть пользователей к новым тратам. Так, песенке про эффективное энергосбережение и выгодный разгон уже много-много лет. Помните SpeedStep, Cool'n'Quiet, Turbo Boost, Turbo Core... Стоп-стоп-стоп, первые три инновации знакомы давно, а вот что за «турбированное ядро»?

По информации от компании AMD, технология Turbo Core оптимизирует работу процессорных ядер Phenom II, играя на аппаратном уровне такими параметрами, как напряжение и частота для каждого ядра в отдельности. Разумеется, все это позволяет уменьшить энергопотребление/тепловыделение, а также повысить производительность системы в те моменты когла это лействительно необходимо. Хотя есть одно «но», вернее, два. Во-первых, компьютерная платформа должна быть построена на базе системной платы с микросхемами серии 8хх, а во-вторых, сердцем ПК обязан служить шестиядерный ЦП Phenom II  $(\kappa$ оловое наименование Thuban)

Вот незадача, тесты AMD Turbo Соге не смогли состояться - в нашем распоряже-

 $\frac{1}{2}$ 

Материнская плата **Ginabyte GA-870A-UD3** 

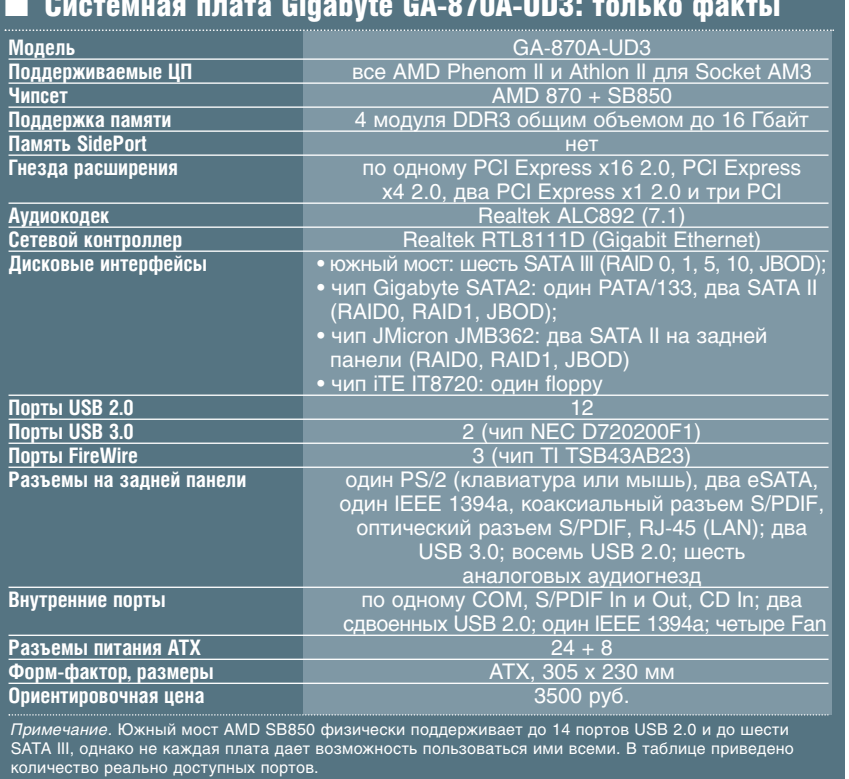

нии оказалась сравнительно недорогая материнская плата Gigabyte GA-870A-UD3 на базе чипа AMD 870, но не нашлось Phenom II Х6! Хорошо, впишем задуманные исследования в планы следующих номеров Hard'n'Soft, а сегодня попробуем разогнать тестовую платформу с помошью официальных программ от производителей.

В создании испытательной платформы были использованы: ЦП AMD Phenom II X4 955 (АМЗ, 3200 МГц), системная плата Gigabyte GA-870A-UD3 (rev. 2.0, прошивка F2), двухканальное ОЗУ на базе модулей Kingston KHX16000D3T1K3/6GX (2х1 Гбайт, DDR3, 1333 МГц, 9-9-9-24), видеоплата Gigabyte GV-R487-1GH-B (Radeon HD 4870). жесткий диск Seagate Barracuda XT 2TB ST32000641AS (SATA 6 Гбит/с, 7200 об/мин, 2 Тбайт), оптический DVD-привод NEC CB1100B, блок питания Gigabyte Odin 800W. Все тесты проводились под управлением операционной системы Windows 7 Ultimate 64-bit в графическом разрешении 1024 х 768 точек с 32-разрядной глубиной цвета.

Заострим внимание на материнской плате Gigabyte GA-870A-UD3. Она построена на связке системных микросхем AMD 870 и AMD SB850, выпускаемых на заводах ТЅМС по 65-нм техпроцессу. В сокете платы могут гнездиться процессоры Phenom II и Athlon II, поддерживающие двухканальную архитектуру памяти DDR3. В четыре разъема DIMM устанавливается до 16 Гбайт оперативной памяти. Пропускная способность шины Hyper Transport составляет 5200 МТ/с. Аудиоподсистема формата High Definition Audio реализована на кодеке Realtek ALC892. Сетевые возможности платы опираются на контроллер Realtek RTL8111D (10/100/1000 Мбит).

Среди разъемов для плат расширения имеется один порт PCI Express x16 и еще один разъем PCI-E x16, работающий в режиме х4. Плюс два порта РСІ-Е х1 и три разъема интерфейса PCI - любимцы TVтюнеров и Wi-Fi-модулей.

Помимо всего сказанного, к сравнительно недорогой плате GA-870A-UD3 можно подключить шесть дисков SATA с пропускной способностью до 6 Гбит/с. Появляется возможность организовать дисковые массивы уровней RAID 0, 1, 5, 10. Привычный контроллер Gigabyte SATA2 обеспе-

чивает работу одного порта IDE (до двух устройств АТА-133/100/66/33) и двух разъемов SATA с поддержкой устройств, работающих со скоростью до 3 Гбит/сэто лает возможность построить RAID-массив уровней RAID 0, RAID 1. Но и это еще не все: благодаря дополнительной микросхеме JMicron JMB362, на задней панели материнской платы функционируют еще два внешних SATA-интерфейса, поддерживающих работу устройств со скоростью до 3 Гбит/с - это тоже позволяет организовать RAID 0, RAID 1. И не забываем про контроллер iTE IT8720 - на нем «висит» подключение флоппи-дисковода.

В компьютере, построенном на базе Gigabyte GA-870A-UD3, насчитывается до 14 портов USB. Восемь из них доступны на задней панели, еще четыре выводятся на дополнительную планку. А особая гордость современных пользователей представлена сзали лвумя гнездами USB 3.0/2.0 - спасибо сертифицированной микросхеме NEC D720200F1. Также отметим чип Texas Instruments TSB43AB23, благодаря которому мы видим на задней панели два порта IEEE 1394a, и еще один выносной IEEE 1394, подключаемый непосредственно к системной плате. И хорошо, что все контакты и разъемы на плате GA-870A-UD3 промаркированы большими налписями.

Осмотр аппаратных достижений Gigabyte позади, перейдем к программным. На наш взгляд, наиболее толковой утилитой от Gigabyte следует назвать программу Smart 6. Она объединяет шесть вкладок -Smart DualBIOS, Smart Recovery, Smart QuickBoot, Smart Recorder, Smart TimeLock и Smart QuickBoost. Именно последняя утилита (QuickBoost) способна повышать/понижать производительность всей системы за счет трех профилей, содержащих все необходимые частотные настройки. Однако алгоритмы комплекса Gigabyte Smart 6 выстроены для чипов и процессоров Intel и в нашем случае оказались бесполезны. Для повышения производительности платформы AMD на базе микросхем 800-й серии предназначены средства другой фирменной утилиты - Gigabyte EasyTune 6. К сожалению, в ходе испытаний платформы с 64-разрядной ОС Windows 7 мы не смогли добиться заметного прогресса, оперируя настройками вкладок Tuner и Smart, - система зависает. Остается фирменная утилита AMD OverDrive.

Олин из рекламных слоганов последней версии AMD OverDrive - Ready to use with Microsoft Windows 7. И действительно, утилита AMD работает с «семеркой» без сбоев. Можно запустить мастер разгона или выставить заготовленный частотный профиль - платформа успешно проходит полуторачасовой прогон PCMark Vantage и выдает заслуженные баллы. Однако в ходе наших стартов программное повышение частот не дало желаемого прироста производительности.

В лучшем случае мы наблюдали результаты, схожие с выдаваемыми неразогнанной системой, но иногда случались странности - игра с частотами приводила к ухудшению производительности. Лишь в откровенно синтетических тестах мы зафиксировали небольшой прирост вычислительной мощности, но конечному пользователю гораздо важнее стабиль-

ность системы, чем незначительные успехи в «синтетике». Интересно, будет ли заметен прирост производительности от аппаратной технологии AMD Turbo Core? Об

этом мы узнаем только в ходе грядущих испытаний. Что же касается программного ускорителя от AMD - топтание на месте в рамках погрешности измерений.

Вернувшись к основе тестовой платформы, системной плате GA-870A-UD3, подчеркнем, что наш эксперимент вовсе не умаляет ее аппаратных возможностей: управление частотами и напряжениями питания, отключение ядер по отдельности. Но разгон - далеко не единственное достоинство «материнок». Gigabyte GA-870A-UD3 имеет продвинутый BIOS и богатый ассортимент интерфейсных разъемов, который удовлетворит любого требовательного пользователя. С одной стороны, такая систем-

ная плата может стать завидным подарком продвинутому фанату процессоров AMD, а с другой - платформа сделана по уму, все подключения интуитивны (разъемы четко промаркированы), и на ее основе даже «чайник» сможет собрать свой первый ПК. по

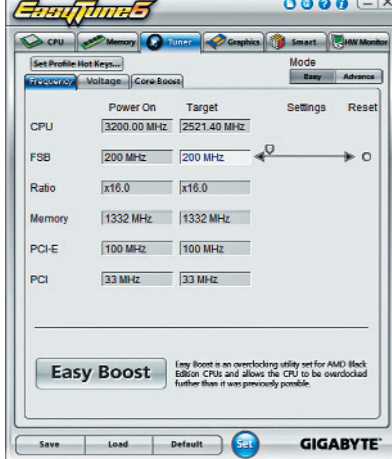

## **• Результаты тестов** в PCMark Vantage, баллы

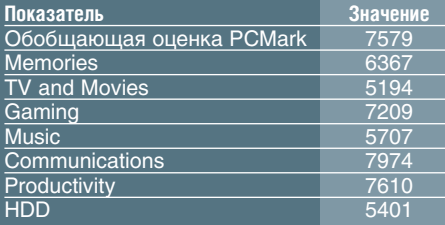

AMD<sub>2</sub>

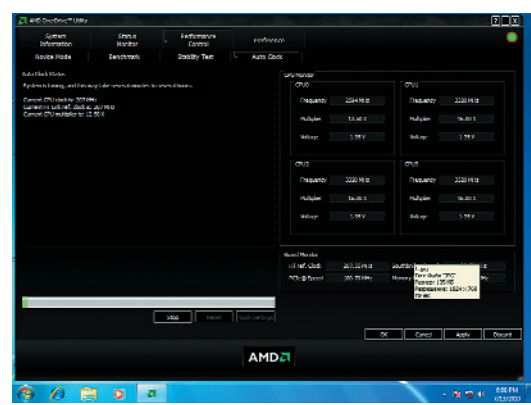

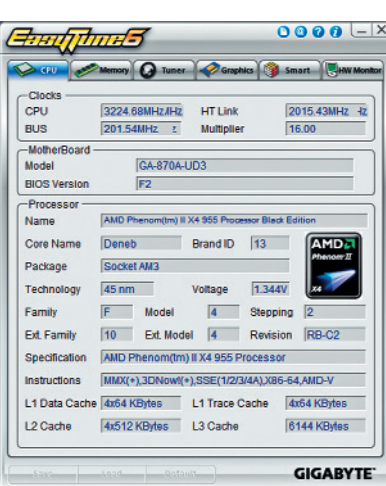

35

# HDMI В КАРМАНЕ

## Тестируем портативный HD-видеоплеер с интерфейсом HDMI

## ■ HD видеоплеер Cowon V5

■ Производитель: Cowon System Inc. ■ Веб-сайт: http://www.cowonrussia.ru

**ИТАК, свершилось: первый в мире портативный медиаплеер с выходом HDMI поступил в продажу, и не<br>
<b>«Первый в разу нас в России! Конечно, мы не могли пройти мимо такой уникальной новинки и сразу<br>
же решили ее протестировать гденибудь, а у нас в России! Конечно, мы не могли пройти мимо такой уникальной новинки и сразу этого чуда, мы уже на следующий день могли лицезреть аппарат в нашей тестовой лаборатории.**

Впечатляет уже сама упаковка: девайс размещен в одной коробке, аксессуары в другой, а сами они помещены в прозрач ный пластиковый контейнер. Выглядит эффектно. Плеер представляет собой бе лый пластмассовый параллелепипед, всю верхнюю сторону занимает большой эк ран. Для европейца белый корпус выгля дит дешево, а вот для азиата — самый шик! Впрочем, существует и «европейский», черный вариант. Плеер не кажется гро моздким, так как толщина его невелика, а вес не превышает 200 г. На боковой по верхности (фактически на ребре) нахо дятся ползунок включения/блокировки, клавиша-качелька регулировки громкости и — хвала конструкторам! — полноценное 3,5мм гнездо для наушников.

А где же обещанный HDMI? Осмотрев корпус внимательно, нам удалось заме тить небольшую крышечку заподлицо с корпусом. И тут нас поджидал первый сюрприз: вместо стандартного разъема HDMI типа А или хотя бы его уменьшен

> ной версии (тип С), там оказался крохотный проприетарный разъ емчик с 36 контакта ми, на вид достаточ но хлипкий. Что бы подключить плеер к телеви зору, необходим специальный переходник, ко

торый не входит в комплект поставки! После нетерпеливого ожидания нам удалось таки заполучить этот спецкабель для тестов, а потенциальным поку пателям посоветуем за ранее прозондировать степень доступности сего аксессуара. Тот же разъемчик использует

ся и для соединения по USB, но пере ходник для этого случая, к счастью, за ботливо вложен в коробку № 2.

 $\cdot$   $\sqrt{3333}$ 

Там же находятся наушникизатыч ки с поролоновыми накладками и сете вое зарядное устройство. Некоторой неожиданностью стало отсутствие воз можности использовать для зарядки

порт USB, так что зарядник следует бе речь и постоянно носить с собой. Под той же неприметной крышкой на корпусе упрятан слот для карт памяти SD, позво ляющий расширить объем встроенной па мяти устройства. Ее, к слову сказать, не так уж мало — 8, 16 или 32 Гбайт, в зависи мости от модели.

Владимир Иванов

Но довольно слов, пора приступать к делу! Включаем аппарат. Загрузка ОС происходит очень быстро, буквально за несколько секунд. Пользовательский ин терфейс выполнен оригинально: сразу после загрузки ОС стартует фирменный лончер, выводящий на экран 27 анимиро ванных иконок — поди разберись, какую из них нажать! К счастью, активных все го пять, остальные существуют лишь для вида. Похоже на нечто среднее между имитацией «Айфона» и новой Windows Phone 7. Управление встроенными при ложениями довольно запутанно, ситуа цию усугубляет некачественная русифи кация: одним фразам не хватает отведен ного для них места, из-за чего становится непонятен их смысл, другие настолько кратки, что смысл все равно непонятен. Впрочем, помучившись часдругой, при выкаешь, и дальше все довольно удобно. Разве что элементы интерфейса оказа лись несколько мелковаты для моих тол стых пальцев, а стилус не прилагается.

Экран весьма яркий и контрастный, с хорошим разрешением, но сделан на мат рице типа TN, из чего и вытекают его ос новные недостатки — ограниченные углы обзора и посредственная цветопередача. Стоит отклонить направление взгляда вверх от перпендикуляра к экрану бук вально на 15–20 градусов — и изображе ние как бы инвертируется. Вниз все бо лее-менее нормально градусов до 45, вправовлево углы достаточно приемлемы. Цвета — «не фонтан»: зеленый на деле почти желтого цвета. Ну что ж, будем счи тать, что производитель сознательно сэ кономил на матрице, рассчитывая на то, что у изысканных ценителей всегда будет возможность посмотреть фильм на боль шом качественном экране.

Закидываем во флеш-память аппарата десяток тестовых роликов и начинаем про смотр. И здесь нас ожидает новый сюр приз: во встроенную память невозможно записывать файлы размером более 4 Гбайт

HD-видеоплеер Cowon V5

(судя по всему, флеш-диск отформатирован в файловой системе FAT32). А раз плеер предназначен для фильмов HD, то таковых будет немало. Одна надежда на дополнительную карту памяти... Не поддерживается также режим Full HD, он же 1920 на 1080 точек. А было бы очень здорово просматривать такие фильмы на телевизоре с переносного устройства! Ну что ж, удовольствуемся их версиями 720р - по сути, тоже неплохо. Радует корректная поддержка русских букв в названиях и свойствах файлов. При подключении по USB плеер всецело поглощен передачей данных, не позволяя совершать другие действия, что, впрочем, типично и для стационарных медиаплееров на жестких дисках.

С поддержкой форматов у Cowon V5 полный порядок: без проблем воспроизводится большинство популярных, в том числе рипы и флеш-ролики (при условии, что размер кадра не превышает 1280 х 720 точек). Вот разве что звук DTS оказался ему не по зубам, так же как и 24-битный. Придется это учитывать при выборе контента для просмотра. Ограничена и поддержка копий DVD: образ в виде ISO плеер просто не замечает, а если скинуть файлы в папку - проигрывает, но без поддержки меню. Так что приходится экспериментальным путем определять, в каком же из десятка файлов с диска находится собственно фильм. Все кадры идут плавно, без рывков и заметной пикселизации. Это вполне ожидаемо с учетом того, что данный плеер построен на новейшем чипе компании Telechips TCC9101, выполненном на ядре ARM11 (что почему-то не афишируется), и ЦАП Wolfson WM8960, в отличие от предыдущих моделей, где использовались MIPSсовместимые чипы фирмы RMI, такие как Alchemy Au1250.

Видео на подключенном по HDMI телевизоре воспроизводится без проблем, правда, встроенный дисплей при этом отключается. А вот посмотреть документы, к которым относятся и фотографии, на большом экране не получится, так же как и вывести на него Рабочий стол; не предусмотрен и показ картинки с разрешением, большим чем 720р. Скорее всего, это связано с ограничениями процессора - в небезызвестном тезке участника нашего теста, планшете SmartQ V5 компании Smart Devices, применяется аналогичный чип, и хотя в нем заявлено воспроизведение Full HD видео, фильмы 1080р он тянет с превеликим трудом.

Емкость аккумулятора в технических ланных не приведена, но в плане автономной работы заявлены впечатляющие цифры: 10 ч видео и 45 ч МРЗ! В реальных условиях результаты оказались скромнее: с выкрученной на максимум яркостью плеер проигрывал фильм в формате WMV9 6 ч с небольшим, а МРЗ с битрейтом 192 Кбит/с - чуть более суток при выключенном экране. Но даже это является абсолютным рекордом среди всех протестированных нами портативных аппаратов.

Так что в целом Cowon V5 производит позитивное впечатление. Встроенный просмотрщик фотографий время от времени «вываливается» с сообщением о недопустимой операции, но это, как и недостатки локализации, легко исправляется выпуском обновленной версии прошивки. Кстати, в тестируемом экземпляре была установлена прошивка 1.05, а на момент написания статьи на сайте была уже доступна русская версия 1.08. Желающие могут установить дополнительные приложения или флеш-игры, что делает этот аппарат хорошим подспорьем для проведения пассивного досуга. по

## **• Результаты тестирования Cowon V5**

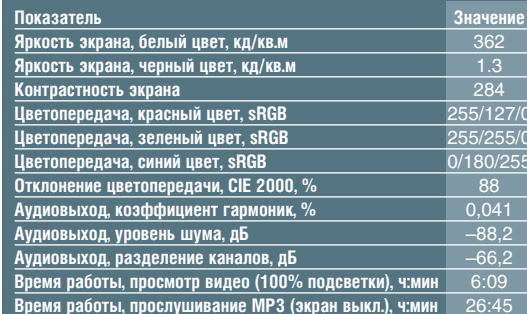

## ■ Cowon V5: Поддержка форматов

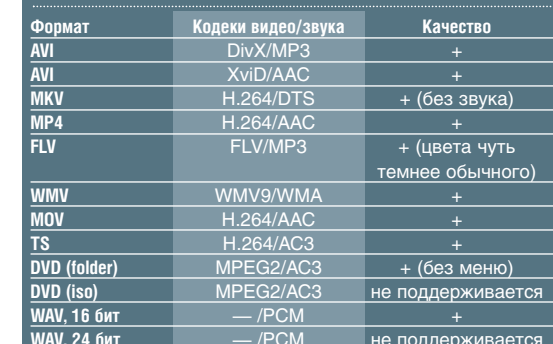

## **• НО-видеоплеер Cowon V5: только факты**

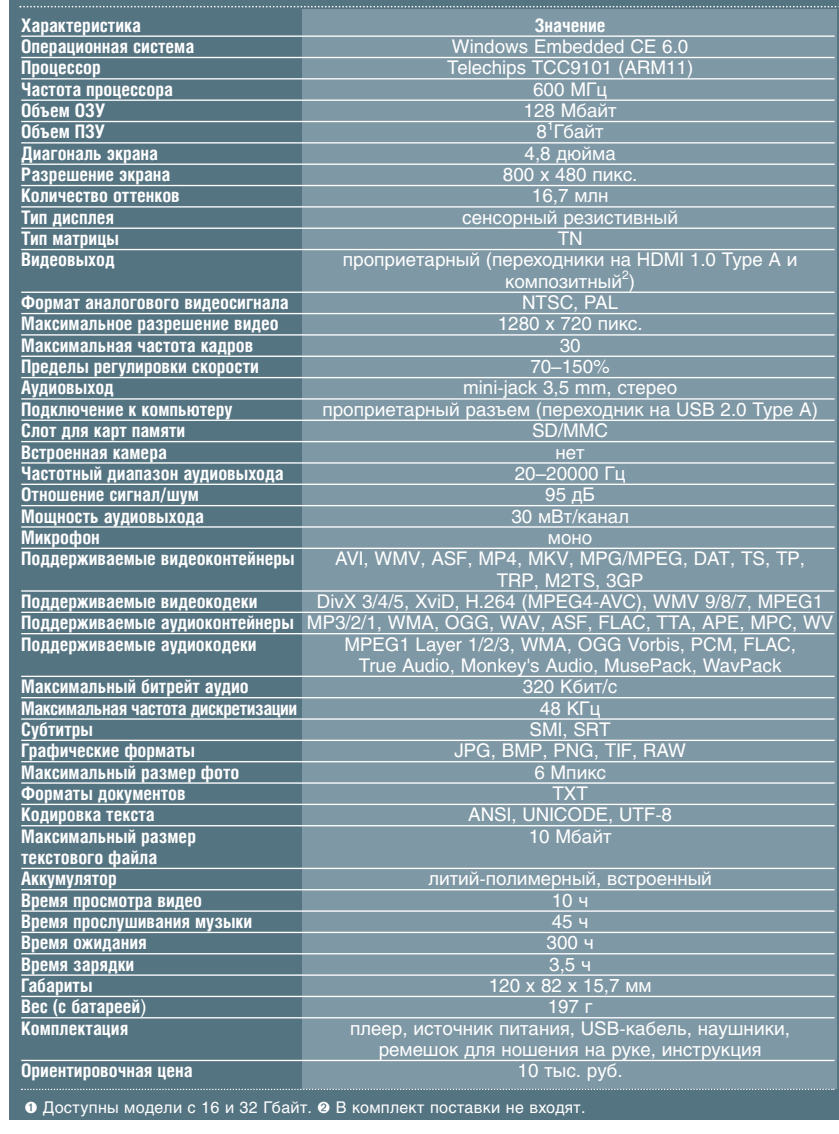

HELP

# В ГОРОДЕ «n»

## Тестирование беспроводной сети 802.11n в городских условиях

сожалению, наш мир несовершенен. Чаще всего мы можем наблюдать это в технике: производитель обычно, желая показать товар лицом, приукрашивает его возможности, пользуясь недостаточной осведомленностью покупателя в специальных областях знаний. Примеров не перечесть, и один из них - скорость связи Wi-Fi. Докопаться до истины позволяют только реальные тестовые испытания, что мы и сделали.

Еще в начале эпохи беспроводных сетей купившие оборудование энтузиасты недоумевали, почему оно работает так мелленно. Конечно, вспоминая телефонные модемы, выдававшие заявленные 33 600 бод только на современной АТС, в ночное время и в сухую погоду, они понимали, что заявленные 11 Мбит/с (или 54, в более позднем стандарте) достигаются тоже в неких идеальных условиях - в зоне прямой видимости, вдали от стен, металлических предметов и всякой цивилизации, мешающей тонкому процессу установления связи наличием всяких электромагнитных помех, - но тешили себя надеждой, что в принципе это возможно, просто это у них что-то не ладится... Но после появления разных статей на эту тему стало ясно, что максимальная теоретическая скорость передачи данных составляет всего около 30 Мбит/с (и то по протоколу UDP, а по ТСР еще меньше – около 25 Мбит/с) вместо обещанных 54, а красивые цифры - всего лишь рекламный трюк.

Конечно, углубившись в теорию, можно сделать вывод, что по-другому - никак, и даже эти 25-30 Мбит/с - большое достижение науки, придумавшей такой замечательный стандарт, которого раньше и в помине не было, и так далее в том же духе. Но нам-то с вами нужно по-простому - «чтобы работало». И если для достижения комфортной работы надо купить девайс на 10 тыс. Мбит/с - примем эту горькую правду и будем ждать светлых праздников будущего блаженства, не требуя лишнего от сегодняшних серых будней. И вот, наконец, пелену разочарования пронзил лучик надежды: на горизонте замаячил новый стандарт 802.11n, манящий нас невиданной доселе скоростью в 300 Мбит/с. Но много ли это? Будут ли новые устройства быстрее чест-

ной сотни мегабитов в сети Ethernet. или дадут всего лишь незначительную прибавку вкупе с пространными объяснениями, почему снова не вышло?

Чтобы ответить на эти и некоторые другие вопросы, мы провели тестирование доступных в данный момент на рынке устройств класса 802.11n. «Сборная солянка» из адаптеров, ноутбуков и беспроводных роутеров не позволяет сравнивать их друг с другом напрямую, но это и не планировалось. Главная цель нашей статьи понять, насколько разговоры об огромной скорости стандарта «n» (а скачок с 54 до 300 Мбит/с - это действительно заметная прибавка!) позволяют рассчитывать на подобные значения на практике. Для этого устройства тестировались не в лабораторных, а вполне реальных условиях обычной городской квартиры в черте Москвы. Полученные данные мы рекомендуем использовать как информацию к размышлению при тщательном подборе комплекта оборудования для построения Wi-Fi-сети именно в ваших конкретных условиях.

## **Canvon CNP-WF518N2**

• Плоизволитель: Canvon • Веб-сайт: http://www.canyon-tech.com

«Сапуоп - это молодая, энергичная и быстро развивающаяся компания...» - читаем мы на сайте производителя. В наше время, когда технологии и элементная база доступны каждому желающему, любой может оперативно создать новинку из готовых «кубиков»-компонентов и заказать выпуск небольшой аутсорсинговой фирме где-нибудь в Азии. Не будем утверждать, что именно по этому пути пошла компания Canyon, однако ее USB-адаптер - первое изделие данной фирмы, о котором я что-либо слышал.

Но молодой - необязательно неопытный, поэтому не будем делать поспешных выводов, а для начала вынем адаптер из коробки и подключим к USB-порту. Адаптер довольно мал по размеру, что обязательно понравится владельцам ноутбуков. Будучи подсоединенным к порту, он почти не выступает наружу, а значит, риск повре-

## Тестируются

ECT

- Canyon CNP-WF518N2
- Compro VideoMate WL155 D-Link DIR-615
- D-Link DIR-685
- D-Link DWA-131
- HP Pavilion dv3-4030er
- Linksys WRT610N
- Linksys WUSB600N v.2
- Netgear WNR3500L
- Netgear JWNR2000
- Samsung N220
- TP-Link TL-WR741ND
- TP-Link TL-WN821N
- TRENDnet TEW-624UB
- TRENDnet TEW-652BRP

**Canvon CNP-WF518N2** 

## **• Как мы тестировали**

Для тестирования роутеров использовался ноутбук Hewlett-Packard TX2-1210er с установленной PCle Mini-картой Broadcom ВСМ94322МС (максимальная скорость - 300 Мбит/с), а для тестирования клиентских устройств - беспроводной роутер ASUS WL-500W с кастомизированной прошивкой («прошивка Олега») 1.9.2.7 (300 Мбит/с). Эталонные устройства устойчиво соединялись друг с другом на скорости 270 Мбит/с и поддерживали передачу данных на скорости около 80 Мбит/с.

Для подключения были заданы следующие настройки: режим - только 802.11n (чтобы исключить соединение по 802.11g), полоса - 40 МГц, опознание - WPA2-personal, WEPшифрование данных — отключено, режим согласования -802.11d (повышает скорость соединения), режим AfterBurner отключен, Frame Bursting — включен, режим WMM — включен, остальные параметры в положении «авто».

Для моделирования «хороших» условий устройства ставились рядом на расстоянии нескольких дециметров, мощность передатчика устанавливалась на 100% и отключались все остальные беспроводные устройства, имеющиеся у автора

(мышь, Bluetooth). Конечно, эти условия нельзя назвать идеальными, поскольку в точке тестирования принимались сигналы еще двух-трех базовых станций Wi-Fi и время от времени добивал Bluetooth чьего-то мобильного телефона, но это даже к лучшему, поскольку подобная зашумленность эфира типична для многих крупных населенных пунктов. Впрочем, эти сигналы были достаточно слабы. Для моделирования «плохих» условий устройства разносились на несколько метров в разные комнаты в пределах квартиры, передатчик роутера переключался на 25% мощности, в той же комнате включались Bluetooth-адаптер и беспроводная мышь, работающая на частоте 2,4 ГГц.

Тестирование осуществлялось программой IxChariot (бывшая NetIQ Chariot), являющейся де-факто стандартом тестирования беспроводных сетей. Для «плохих» и «хороших» условий проводилось по два теста: один при помощи скрипта High Performance Throughput, другой - при помощи скрипта File Send, Short Distance. Дополнительно проводился контрольный тест: программой Total Commander в расшаренную папку передавался файл объемом 150 Мбайт.

дить его минимален. При первом включении CNP-WF518N2 требует драйверы, что удивительно, учитывая тот факт, что он подключен к компьютеру с новейшей ОС Windows 7, на лету распознающей львиную долю оборудования.

Не беда, скачиваем драйверы с сайта, благо, что там заботливо выложены наборы для всех версий Windows и Linux. Драйвер ставится быстро и без проблем, после чего пытаемся соединиться с роутером. И здесь нас снова поджидает сюрприз: адаптер упорно отказывается подключаться к сети по протоколу WPA2! Стоит переключиться на WPA - и связь устанавливается мгновенно. Что ж, будем тестировать в этом режиме, а на заметку возьмем, что при покупке обязательно следует проверять на совместимость. И если у него наблюдается идиосинкразия к вашему роутеру - берите другой, благо альтернатив хватает.

Соединение устанавливается лишь на скорости 150 Мбит/с, значит, канал передачи всего один. Это вполне объяснимо: вряд ли в таком микроскопическом корпусе смогут нормально соседствовать две антенны. Ладно, сумей он передать данные на такой скорости - этого уже хватит. Тесты тем не менее не радуют: всего 50 Мбит/с в «хороших» условиях передачи и вполовину этого - в «плохих». Однако по сравнению с 11g существенная прибавка. Во время работы лилипут заметно греется, что немудрено при его-то размерах.

## **TRENDnet TEW-624UB, TEW-652BRP**

- Производитель: TRENDnet
- Веб-сайт: http://www.trendnet.ru

Мало кто не знаком с продукцией компании TRENDnet. У нас сеголня в тестировании два участника - это беспроводной маршрутизатор (он же роутер) и USB-адаптер. Начнем с адаптера.

«Свисток» TEW-624UB заметно больше, чем аналогичное изделие Canyon. Размером и формой почти с зажигалку, глянцевый корпус, разъем закрыт колпачком. Колпачок, кстати, легко потерять - никаких способов его крепления к корпусу, равно как и возможности зашелкнуть на его задней части, здесь нет. А ведь изготовители USB-флешек давно уже придумали массу способов для сохранения колпачка! Ну да ладно, проблема некритичная.

В комплекте дается короткий USB-удлинитель, видимо, для того, чтобы случайно не выломать девайс из разъема - болтаясь на удлинителе, он свободно отклоняется в любом направлении. Адаптер без проблем опознался в Windows, хотя почему-то как Ralink Technology - наверное, он сделан на их чипе

В работе он показал себя неплохо, соединение установилось на 270 Мбит/с. Значит, впихнуть две антенны в адаптер все-таки можно! В описании говорится, что их даже три - но тут уж, как в притче про шапки: можно и три, но очень маленькие. Данные передаются весьма бодро, на тесте High Throughput скорость достигает 85 Мбит/с, почти как в сети Fast Ethernet. Но стоит условиям связи ухудшиться - и скорость катастрофически падает, примерно в 10 раз. Отдадим должное упорству, с которым девайс цепляется за сеть своими маленькими антеннами. но 5-6 Мбит/с, пожалуй, маловато.

Povrep TEW-652BRP своим видом произволит благоприятное впечатление. Строгий дизайн, добротное качество корпуса. На сайте красуется реклама, расписывающая преимущества стандарта **TRENDnet TEW-624UB** 

8 . ABLYCT . 2010 <u>ور</u>

<u>б</u>

do o

**TRENDnet TEW-652BRP** 

d.

«n» по сравнению с «g» и рекомендации от ведущих российских интернет-провайдеров. Как говорится, встречают по одежке...

Подключаем роутер к компьютеру и заходим в настройки. Веб-интерфейс довольно лаконичен, их там самый минимум. Нельзя, например, изменять излучаемую мощность. Поймите правильно - не надо опасаться страшилок про поджаренный мозг, все равно мы все обитаем в коконе покрытия сетей GSM, где мозг наш поджаривается ежеминутно, но зачем «светиться» своей сетью в доме напротив, если все, что у вас есть, это две комнаты и кухня? Впрочем, мощность передатчика здесь и так невелика, в сравнении с моделями других произво-

дителей. Немного раздражает то, что после каждого изменения происходит процедура применения настроек, занимающая некоторое время. Удобнее, когда можно сделать несколько изменений, а потом накатить все сразу.

Соединение устанавливается без особых проблем, но скорость связи чуть

> меньше, чем у адаптера. Средняя скорость передачи данных могла бы получиться на одном уровне с TEW-624UB, если бы не странные провалы, возникающие время от времени. В ре-

зультате этот показатель оказался заметно меньше в «хороших» условиях, зато

больше - в «плохих». Сильно разочаровали результаты теста File Send, имитирующего пересылку множества мелких файлов. По всей видимости, у данного роутера большие «накладные расходы» на инициализацию соединения. На просмотре видео это вряд ли скажется, а для ускорения передачи множества небольших файлов посоветуем предварительно упаковать их в один архив.

Скорее всего, недостатки объясняются тем, что в текущей версии аппарат поддерживает стандарт 802.11n только в черновом варианте (draft), и впоследствии обновление прошивки решит все текущие проблемы. Из положительных моментов отметим богатство вариантов подключения к провайдерам - не зря они так рекомендуют данную модель.

## **Samsung N220**

- Производитель: Samsung Electronics
- Веб-сайт: http://www.samsung.com/ru

Компания Samsung известна тем, что выпускает широчайшее разнообразие изделий электроники, от винчестеров до телевизоров. Выпускает она и ноутбуки. Строго говоря, N220 - не ноутбук, а нетбук. Но, на мой взгляд, эта классификация весьма условная. Модель достаточно новая, симпатичная на вид, совсем небольшая. В качестве адаптера Wi-Fi в ней применяется mini-PCIe карта Atheros AR9285, как удалось выяснить путем несложных исследований. Это недорогой однопоточный модуль связи на плате половинной длины, применяющийся и во

## **Samsung N220**

## Устройства 802.11n: только факты

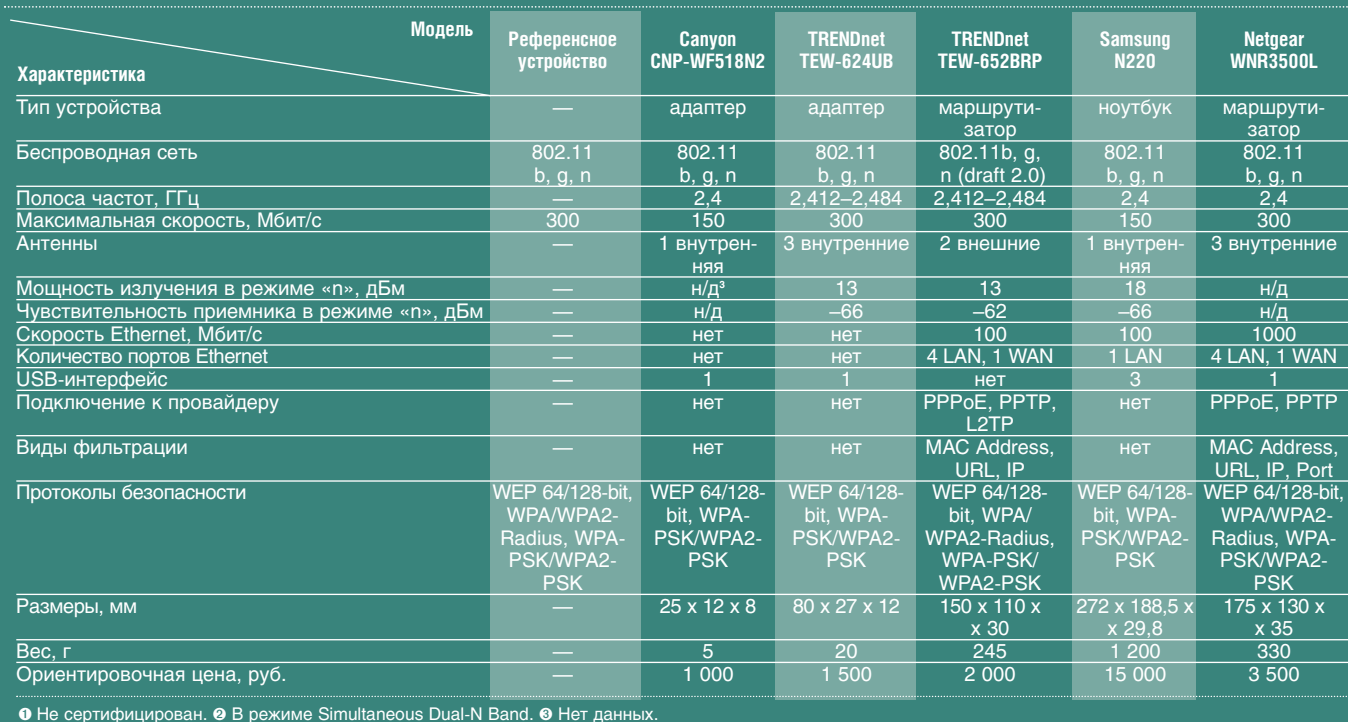

8 . ABLVCT . 2010 <u>Š</u>

### **HARD'<sup>***N***'SOFT</mark>**</sup> **MB TEME** ... **B TEME** ... **B TEME** ... **B** TEME

многих других современных ноутбуках. Связь с роутером устанавливается быстро, но постоянно возникает чувство, что передатчик модуля слабоват. Довольно странно, учитывая приличные заявленные характеристики модуля (см. табл.). Однако при работе связь часто прерывалась, особенно в условиях помех.

Нам по этой причине даже не удалось завершить тест с пересылкой большого файла - бодро начинаясь, позднее она подвисала и в итоге отваливалась, и так несколько раз. Возможно, связь была бы более устойчивой, не запрети мы подключение по 802.11g. В типичной ситуации, когда все настройки стоят в положении «авто», адаптер сам переподключается на более низкой скорости, если не может вытянуть высокую. Но мы ведь решили тестировать исключительно «n», поэтому заблокировали остальные режимы. В хороших условиях результаты вполне адекватные, заметно выше среднего уровня. Но значений проводных сетей им достичь все же не удается. Похоже, неустойчивая связь в «плохих» условиях - это неизбежная плата за миниатюризацию. А по массогабаритным характеристикам Samsung N220 даст фору ноутбуку от HP, принявшему участие в нашем тестировании.

## Netgear WNR3500L, JWNR2000

- Производитель: Netgear
- Веб-сайт: http://www.netgear.ru

Еще одна хорошо знакомая марка - Netgear. В тесте участвуют два роутера этой фирмы: WNR3500L и JWNR2000. Совсем недавно в описании первого из них была указана фирменная технология RangeMax, якобы более эффективно увеличивающая дальность связи, чем стандартная технология МІМО. Но совсем недавно это упоминание убрали. Не оправдала ожиданий? Возможно. Тем не менее качество связи у обоих роутеров Netgear оказалось одним из лучших в нашем тесте, даже при работе в «плохих» условиях. Что бы ни происходило вокруг, скорость передачи данных держится на одном уровне. И это тем более внушает уважение, что у девайсов нет внешних антенн, только внутренние.

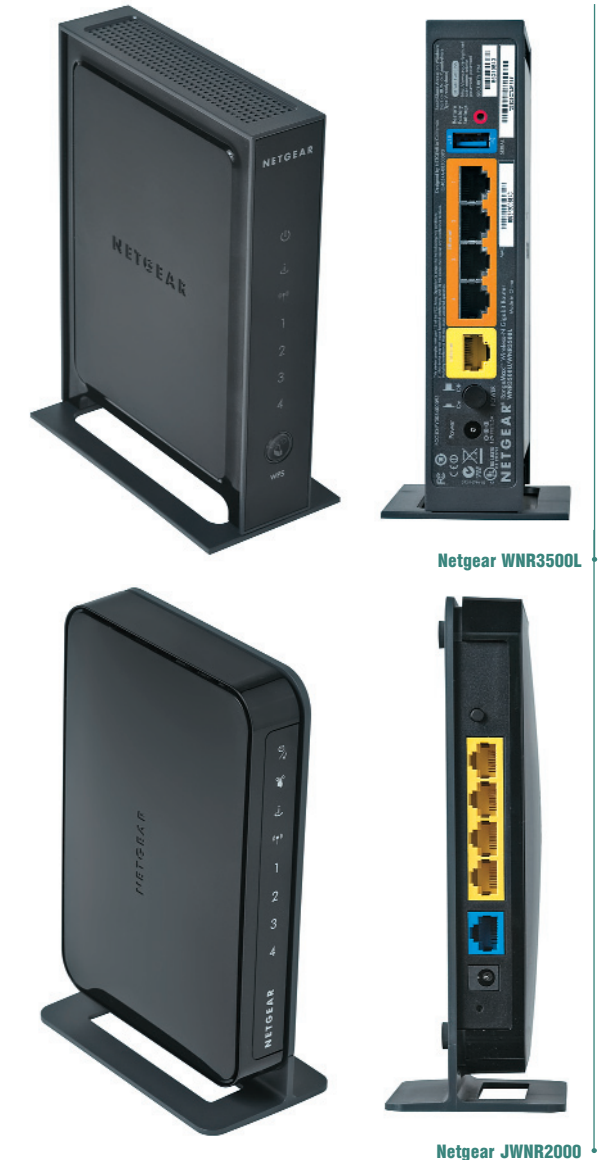

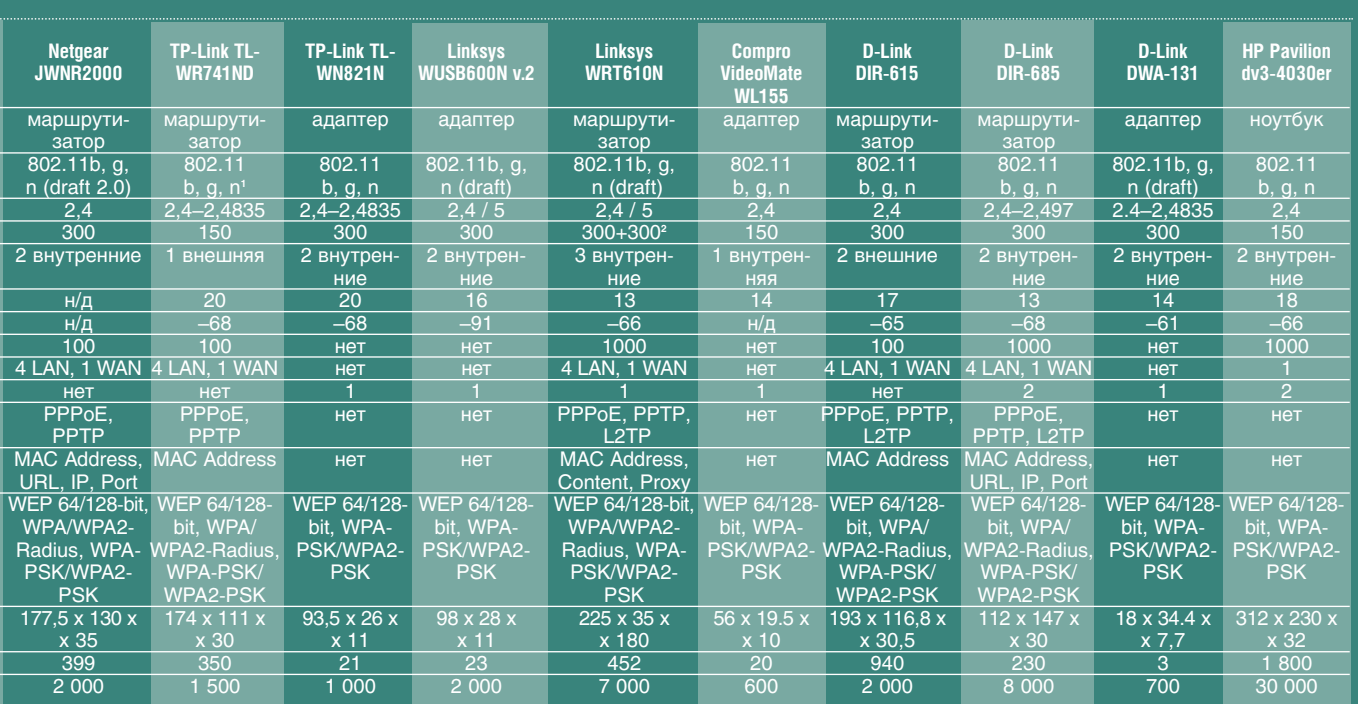

**TECT** 

Дизайн у маршрутизаторов Netgear под стать начинке: строгий черный глянец в бизнес-стиле, корпус вертикально стоит на подставке. JWNR2000 может располагаться как вертикально, так и горизонтально, если подставку убрать. У WNR3500L на задней стенке зачем-то находится выключатель - пожалуй, это избыточный элемент. В спецификации приводятся только основные характеристики - мощность передатчика, например, не указана. Нельзя сказать, что этот параметр очень важен, но знать его было бы интересно.

В настройках есть возможность самостоятельно задать регион, что позволяет слегка «поиграть» каналами, например, выбрав Европу и перейдя на свободный 14-й. Но имейте в виду, что использование 14-го канала в России не приветствуется Государственным радиочастотным центром, так что делать это можно только на свой страх и риск.

Дополнительная «вкусность» WNR3500L - возможность работать в ре-

жиме повторителя совместно с другой точкой доступа, что расширяет дальность действия последней. Это полезно, если ваша обитель размерами под стать знаменитой квартире Булгакова. Имеется и порт USB, к которому можно ничтоже сумняшеся подключить флешку. Она тут же будет доступна как сетевой диск. Вообще роутеры Netgear довольно похожи друг на друга, но старшая модель WNR3500L оснащена гигабитными портами Ethernet, следовательно, более производительна, то есть обеспечит лучшее быстродействие для провод-

ного сегмента сети. Скорости Wi-Fi-модуля у обоих роутеров примерно одинаковые, порядка 70 Мбит/с. В процессе тестирования младшей модели аппарат один раз завис, но это не смогло испортить позитивного впечатления от этой пары девайсов

# TP-Link TL-WR741ND,<br>TL-WN821N

• Производитель: TP-Link Technologies Co. ● Веб-сайт: http://tp-linkru.com

> Изделия TP-Link тоже хорошо знакомы нашим читателям. В тесте участвуют маршрутизатор TL-WR741ND и USBадаптер TL-WN821N. Сначала о маршрутизаторе. TL-WR741ND относится к недорогому сегменту рынка, оснащен всего одной

антенной и, соответственно, одноканальным приемопередатчиком.

Девайс имеет современный дизайн - белый корпус с черной вставкой спереди, на которой расположены индикаторы режимов работы. На верхней части корпуса, ориентированного на горизонтальное положение, находится металлический логотип фирмы. Помимо декоративного назначения, он, видимо, выполняет функцию радиатора, так как заметно нагревается при работе устройства.

Веб-интерфейс настроек хорошо продуман, но заметно подтормаживает - скорее всего, внутренний процессор слабоват. Помимо ручного режима, реализовано подключение по пин-коду - удобно для тех, кому неохота копаться в настройках.

Про поддержку 802.11n на сайте сказано следующее: «поддерживаются кое-какие функции стандарта 802.11n, позволяющие устройству взаимодействовать с продуктами на основе этого стандарта, однако полная совместимость и сертификация «n» отсутствует». Несмотря на такой пессимистичный дисклеймер, девайс без проблем соединился с тестовым оборудованием

Скорость коннекта оказалась сравнительно невысокой, но скорость передачи данных находилась на среднем уровне. Самое главное - она почти не уменьшалась в неблагоприятных условиях. Видимо, это объясняется грамотным построением радиочастотного тракта: излучаемая мощность роутера - одна из самых высоких по сравнению с другими участниками теста, а чувствительность приемника - одна из лучших. Так что стоимость изделия не всегда является показателем качества, бывают и приятные исключения.

Адаптер TL-WN821N выполнен на аналогичной схемотехнической основе, во всяком случае, параметры радиотракта у него практически идентичны роутеру. Однако для него полностью заявлена сертификация 802.11n, так же как и скорость связи 300 Мбит/с. Для достижения этого значения потребовалось разместить в корпусе не менее двух антенн, поэтому его габариты весьма внушительны. Существует разновидность этой модели, снабженная небольшой подставкой-кредлом с 1,5-метровым кабелем. Для ноутбука кредл вряд ли подойдет, а при непосредственном подключении есть риск перекрыть доступ к близко расположенным соседним разъемам, да и выступать из своего гнезда он булет заметно.

При первом подключении система потребовала драйвер, после чего все работало устойчиво. В «хороших» условиях адаптер показал очень приличную скорость передачи, а вот в «плохих» она заметно снизилась. Похоже, это беда всех USBадаптеров.

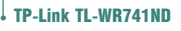

TP.J ink TL.WN821N

### **HARD'<sup>n</sup>'SOFT**  $...$  в теме  $...$  В теме  $...$  В теме  $...$  В теме

## Linksys WRT610N, WUSB600N v.2

- Производитель: Cisco Systems, Inc.
- **Веб-сайт: http://www.linksysbycisco.com**

Компания Linksys с давних пор хорошо за рекомендовала себя на рынке потреби тельских продуктов связи, а с 2003 г. (когда была приобретена компанией Cisco, при знанным грандом ИТ-индустрии) получила возможность объединить накопленный по тенциал знаний с наработками головной компании, сохранившей тем не менее бренд Linksys для продукции, предназна ченной для домашних пользователей.

Поэтому продукция Linksys претендует на вхождение в элиту рынка коммуника ций, что подчеркивается всеми доступны ми средствами, начиная, конечно, с дизай на. Маршрутизатор WRT610N напоминает своим видом космический корабль при шельцев, причем прилетевших на Землю не для развлечений, а по делам. Он, без со мнений, украсит любой интерьер. Веб-интерфейс настроек выглядит не столь изящ но — шрифты в браузере Opera смотрятся немного коряво, впрочем, это не мешает им пользоваться.

Но главное достоинство аппарата это, конечно, второй рабочий диапазон. Дело в том, что WRT610N поддерживает обе частоты 802.11n — и 2,4 ГГц, и 5 ГГц. Причем они работают отдельно друг от друга, то есть внутри находятся как бы две независимые точки доступа, с отдельными антеннами и своими настройками. Это позволяет организовать с помощью WRT610N сразу две беспроводные сети, используя 5ГГц диапазон для критичных к качеству связи приложений (таких как по токовое видео или IP-видеотелефония), а типовой 2,4-ГГц - для веб-серфинга, передачи файлов и совместимости с большин ством других девайсов.

Адаптер Broadcom в тестовом ноутбуке также поддерживает обе частоты, поэто му мы провели две независимые серии из мерений, отдельно протестировав каж дый диапазон. Работа на 5 ГГц оказалась гораздо стабильнее, скорость передачи вплотную приблизилась к уровню 100 Мбит/с, типичному для большинства проводных сетей. Впрочем, данный роу тер оснащен гигабитными портами, что бы они не ограничивали скорость беспро водной связи.

Гораздо заметнее, чем незначительное увеличение скорости, оказалось полное от сутствие интерференции с другими устрой ствами, использующими радиосвязь. На пример, мышь с интерфейсом Bluetooth в условиях работающего на частоте 2,4 ГГц Wi-Fi передвигала курсор с заметным трудом, а скорость WiFi в то же время падала. Можно сказать, напряжение усилий всех передатчиков просто физически ощуща лось в воздухе. При переходе на частоту 5 ГГц настало заметное облегчение, влия

ние устройств друг на друга полностью пре кратилось.

Работа на частоте 2,4 ГГц оказалась чуть медленнее, видимо, из трех внутрен них антенн две относятся к 5ГГц диапа зону, а к 2,4ГГц — только одна. Впрочем, это не помешало WRT610N держаться на уровне лучших аналогов, отстояв честь извест ной марки. Кстати, от метим, что роутер рабо тал с прошивкой, изго товленной известной коман дой разработчиков ПО (**mirwifi.org**).

В наших тестах также при нял участие USBадаптер WUSB600N. Если роутер на поминает дизайном космиче

ский корабль, то адаптер — некий инопла нетный артефакт: глянцевый обтекаемый корпус черного цвета, разъем закрыт кол пачком... Кстати, колпачок тоже может потеряться, надо бы производителю про думать этот момент. В комплекте имеется и миниатюрный крэдл с удлинителем, поз воляющий выставить подключенный к си стемному блоку адаптер на всеобщее обо зрение для красоты, а заодно и для улуч шения качества связи.

Связь «свисток» поддерживает и прав да хорошо, но только в «тепличных» усло виях. При ухудшении условий скорость за метно снижается, с чем, видимо, придет ся окончательно смириться в случае при менения USB-адаптеров. Для начала работы требуется установить драйвер, причем настроек в нем практически нет. Однако это не мешает WUSB600N устой чиво соединяться с точкой доступа в лю бом режиме. Вот что значит Cisco! Толь ко цена кусается.

## Compro VideoMate WL155

● Производитель: Compro Technology, Inc. **● Веб-сайт: http://www.comprousa.com** 

Адаптер малоизвестной компании Compro Technology примечателен тем, что поставля ется на рынок не как универсальное реше ние, а как аксессуар к IP-камере, производимой этой же фирмой. Получается, что он вообще не обязан взаимодействовать с ком пьютером! Тем не менее он был замечатель но опознан ОС Windows 7, даже без упоми нания о необходимости скачать драйверы.

Внешне адаптер выполнен несколько неряшливо — сбо ку красуется портящая весь вид белая бумажная наклейка с серийным номером и MACадре сом. Снова непонятно, куда девать колпачок от разъема — место для его крепления не предусмотрено. Корпус средней величины. В спецификации приведе Linksys WRT610N

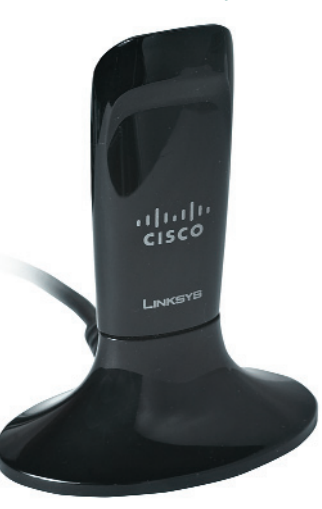

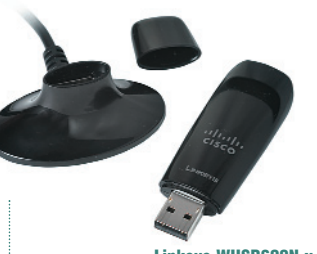

Linksys WUSB600N v.2

Compro VideoMate WL155

**TECT** 

ны данные передатчика, но ничего не сказано про чувствительность приемника. Скорость соединения с роутером была сравнительно невысока, но данные в хороших условиях передавались весьма шустро. Правда, при работе корпус адаптера сильно нагрелся. А вот при ухудшении условий связи

скорость просела, да как! Даже девайсы 802.11b могут работать быстрее. Как это со-

гласуется с необходимостью транслировать видео с камеры - непонятно, если только это не камера с разрешением CIF, делающая не более одного кадра в секунду.

Может быть, причина кроется в слабом приемнике? Возможно. Так или ина-

че, перед покупкой имеет смысл проверить его работу в ваших конкретных условиях. В пользу позитивного решения говорит привлекательная цена, однако продается адаптер в основном почему-то на Украине, найти его в продаже в Москве не удалось.

## **D-Link DIR-615 DIR-685, DWA-131**

## • Производитель: D-Link Systems, Inc. ● Веб-сайт: http://www.d-link.ru

**D-Link DIR-685** 

**D.J ink DIR.615** 

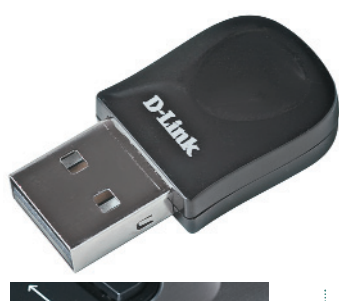

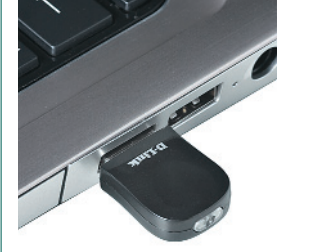

**D-Link DWA-131** 

Снова знакомая марка: D-Link.

 $\overline{\circ}$   $\overline{\circ}$ 

Мы протестировали сразу три устройства этой фирмы. Первое - это домашний роутер DIR-615. Внешний вид его довольно скромен: черный корпус с серебристой полосой по периметру и двумя антеннами сзади. Настроек в веб-интерфейсе немного, ничего лиш-

него. Благодаря двум антеннам максимальная скорость коннекта в идеале может доходить до 300 Мбит/с, но у нас она остановилась на отметке 216. Заметим, что в стандарте 802.11n ступеней регулировки скорости больше, чем в 802.11g, и она может изменяться совсем небольшими шагами.

В тесте максимальной производительности скорость передачи данных, обеспечиваемая DIR-615, находится на очень хорошем уровне, а вот мелкие файлы даются девайсу с трудом. При ухудшении условий скорость немного снижается, но не так катастрофично, как у некоторых других аппаратов. Поддерживается много способов соединения с провайдером, а вот из функций защиты есть только фильтрация по МАС-адресу. Учитывая невысокую цену устройства, это простительно.

Гораздо интереснее вторая модель от D-Link - DIR-685. Назвать его роутером язык не поворачивается, потому что, помимо точки доступа Wi-Fi и Ethernet-свича, в него также встроены функции сетевого диска, принт-сервера и даже фоторамки! Причем для сетевого диска предусмотрены не только разъемы USB, но и отсек для винчестера ноутбучного формфактора. Такое невероятное сочетание мы ни разу не встречали у других производителей. Сзади находятся пять гигабитных портов Ethernet. Боковую плоскость корпуса украшает яркий цветной ЖК-экран, на котором отображаются фотографии, режимы работы или просто крупные часы. Но полный обзор этого чуда мы сделаем как-нибудь в другой раз, а пока не будем отвлекаться от основной задачи - тестирования скорости Wi-Fi.

Однако на этом пути нам встретилось препятствие: разъемы RJ-45 для подключения к проводной сети заклеены оранжевой наклейкой с грозным предупреждением: «Сначала вставить CD и запустить мастер настройки». Нагло его проигнорировав, мы включили девайс. При попытке зайти в интерфейс администрирования - снова удивление: помимо стандартных полей для ввода логина и пароля, присутствует строчка для ввода «капчи», или надписи с картинки. Вообще-то типичное применение «капчи» - использование на популярных файлообменниках для затруднения автоматического скачивания файлов. Подразумевается, что программы не смогут распознать надпись на изображении, а человек справится легко. Но для этого он вынужден вручную зайти на страницу скачивания и во время подтверждения, что он человек, увидеть рекламу, за счет которой файлохранилища и живут. Неужели в Сети появились боты, способные админить маршрутизаторы? Верится с трудом. Делать нечего - вводим требуемый код, и все запускается.

При тестировании связи DIR-685 не смог удивить выдающимися результатами. Хотя скорость и качество связи в хороших условиях оказались вполне удовлетворительными, при попытке унести тестовый ноутбук в другую комнату скорость передачи данных падала не очень сильно, но связь становилась неустойчивой. Видимо, основная изюминка устройства - в его универсальности. Но так же, как для резки более подходит поварской нож, чем швейцарский (которым, в принципе, тоже можно крошить салат), в универсальном устройстве каждая функция в отдельности реализована не столь идеально, как в узкоспециализированном. Впрочем, при отсутствии препятствий для ралиосигнала и сильных помех аппарат вполне может радовать своего хозяина хорошей работой и служить украшением интерьера.

Последний гаджет от данного производителя скорее огорчил нас, чем порадовал. Адаптер DWA-131 выполнен на вид довольно изящно: небольшой черный глянцевый корпус размером с монету имеет закругленные края и удобное углубление под палец, позволяющее крепко держать его в руке. При подключении к компьютеру требуется драйвер, но это не главное. Самое неприятное в том, что адаптер не захотел соединяться с тестовым роутером в режиме WPA2. Поэтому пришлось довольствоваться прогонкой тестов в открытом режиме, что для повседневной работы, разумеется, абсолютно противопоказано. При подключении к роутеру D-Link этой проблемы нет, однако, если у вас аппарат другой компании, следует обязательно проверить их на совместимость. Также в процессе работы адаптер сильно нагревается, причем тепло передается на металлические части разъема USB. По-видимому, он служит своеобразным теплоотводом, так как у столь миниатюрного корпуса нет других возможностей для охлаждения. Существенно это или нет - решайте сами, но внутренности некоторых ноутбуков и так греются весьма прилично. Зачем им лишнее тепло?

Антенна в DWA-131 всего одна, так что 150 Мбит/с - это максимум, на что можно рассчитывать. Однако скорость передачи у адаптера весьма хорошая, а при ухудшении условий связи - даже самая лучшая среди протестированных USB-адаптеров. Так что можно рекомендовать его тем покупателям, которых несильно заботит нагрев, и чьи роутеры не имеют проблем совместимости с ним.

## **HP Pavilion dv3-4030er**

- Производитель: Hewlett-Packard
- Веб-сайт: http://www.hp.ru

И в завершение проверим работу второго ноутбука в нашем тесте, на сей раз компании Hewlett-Packard. Это одна из новых моделей серии Pavilion dv3. Внимательные читатели могут заметить, что примененный

в тестах ноутбук был произведен этой же фирмой, однако в нем установлена другая карта Wi-Fi. Здесь же используется PCIe Mini карта Atheros AR9285 - такая же, как в Samsung N220. «Есть ли смысл в повторном ее тестировании, спросите вы, - ведь результаты булут такими же?» А вот это мы сейчас и проверим.

В отличие от модели Samsung, Pavilion dv3-4030er - сравнительно мощный «ноутбук для развлечений», имеющий вдвое большую цену и настраивающий на большие ожидания. Металлический корпус и экран с повышенной яркостью лишь подчеркивают впечатление. Перед началом теста нам пришлось преодолеть преграду в виде кучи программ, заботливо предустановленных производите-

лем на жесткий диск, которые в нашем случае мешали свободе коммуникаций. Конечно, это не смогло нас остановить - после лополнительных усилий тестирование было проведено.

И что же выяснилось? Хотя средняя скорость передачи данных оказалась у dv3-4030er

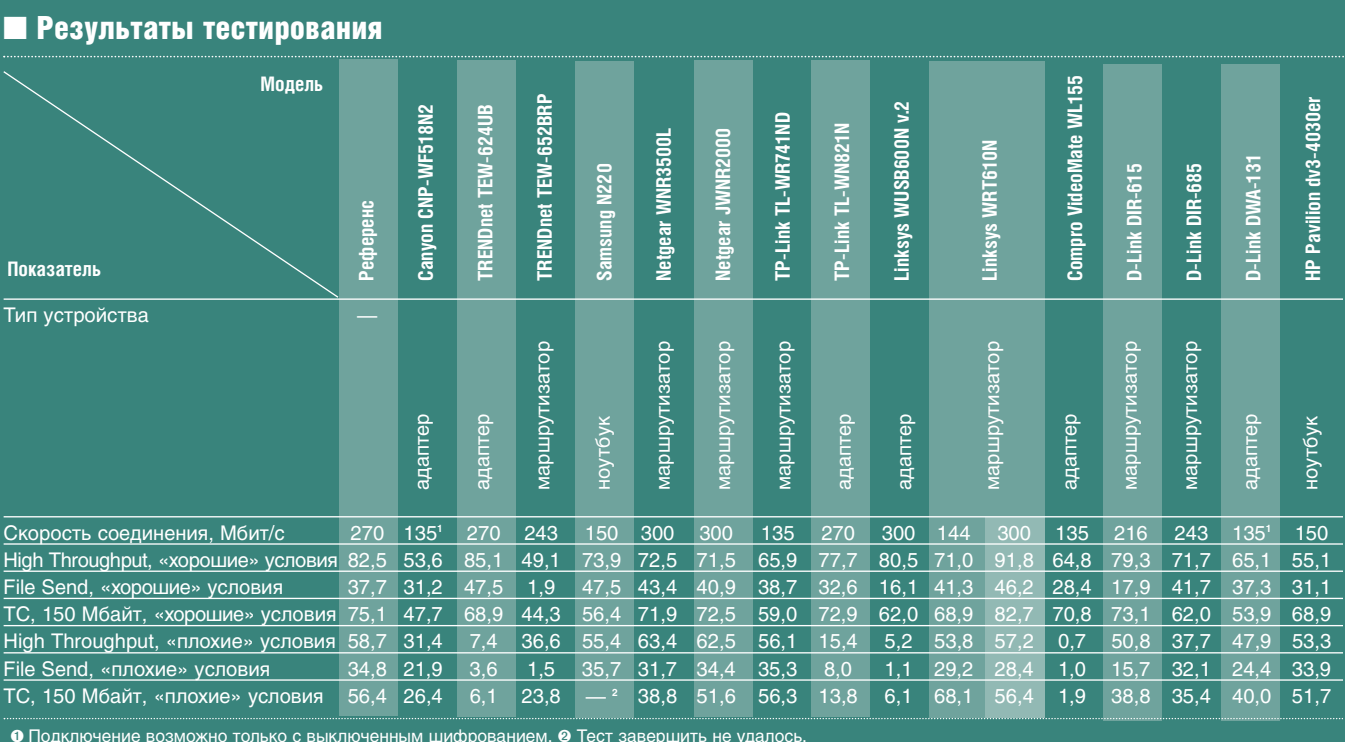

45

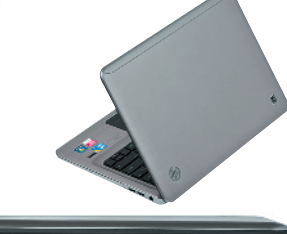

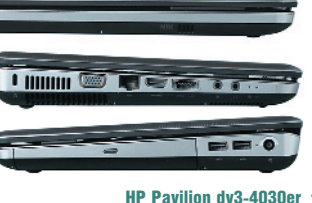

—<br>Ш

несколько меньшей, чем у N220, она практически не менялась в «плохих» условиях связи, как мы ни старались сбить адаптер с толку. А об обрывах связи даже и речи нет! Вот такие особенности реализации. Не знаем, что такого особенного HP сделала с антенной, может, написала свой особенный драйвер или сотворила еще какое чудо, - но связь этот ноутбук держит железно, что окончательно убеждает нас в его отменном качестве. Впрочем, получить что-то иное за такую внушительную цену было бы просто обидно.

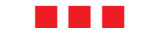

Итак, тест завершен. Какие же выводы можно сделать? Во-первых, технологии не стоят на месте, и новый стандарт IEEE 802.11n лишнее тому подтверждение. В сравнении с предыдущими версиями Wi-Fi - a, b и g - сделан большой шаг вперед, позволивший примерно вчетверо поднять реальную скорость

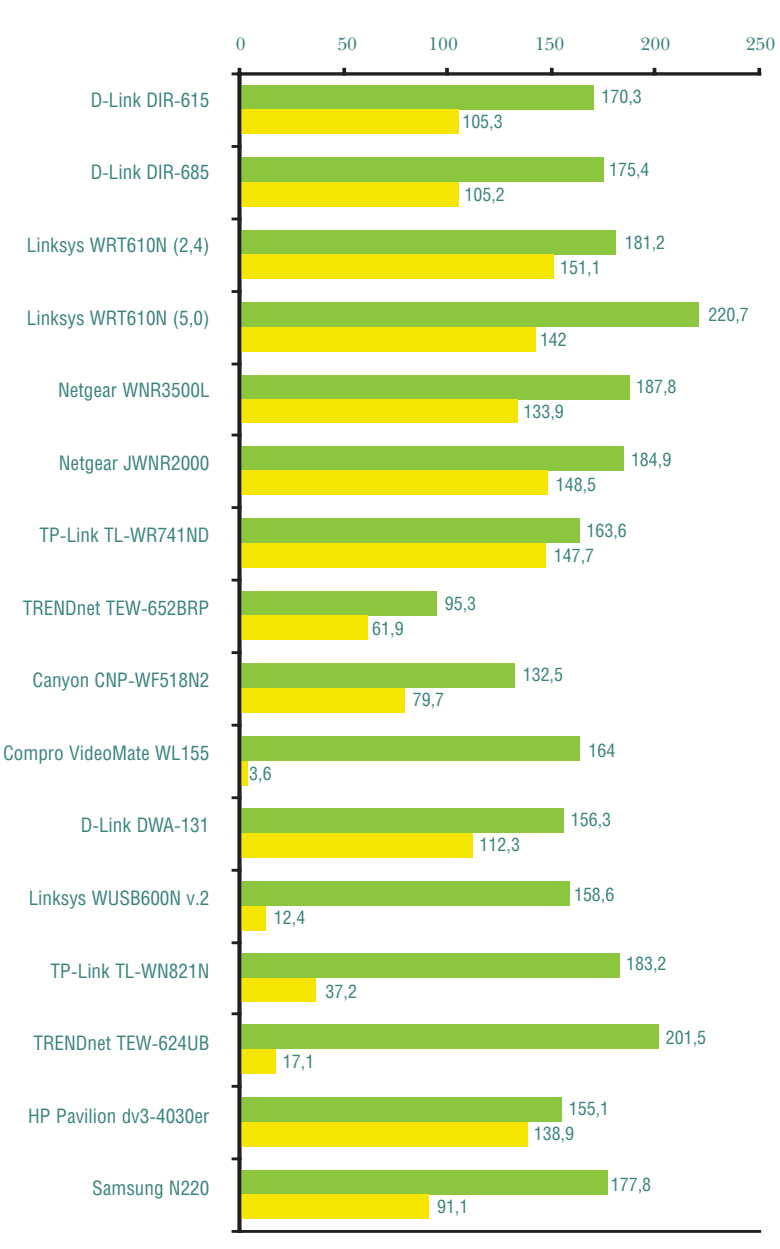

передачи файлов, а значит, обеспечить комфорт в работе и новые возможности, о которых ранее приходилось только мечтать - например, передачу потокового видео высокого разрешения в реальном времени.

С другой стороны, чудес от 802.11 пока ждать не стоит. Заявленные 300 Мбит/с - не более чем маркетинговая уловка, способствующая увеличению продаж. Говорить о реальных 300 Мбит, конечно же, не приходится. Впрочем, достигнутые цифры уже позволяют конкурировать с сетями Fast Ethernet, а это серьезное достижение. В совсем недалеком будущем, когда на рынок выйдут четырехканальные устройства, поддерживающие номинальную скорость 600 Мбит/с, девайсы нового стандарта с гарантированным запасом превзойдут рубеж 100 Мбит/с, что переместит узкое место в другую область и потребует оснащения гигабитными Ethernet-портами не только роутеров, но и настольных компьютеров, и даже ноутбуков. Впрочем, многие из них имеют их уже сейчас.

Во-вторых, проблемы несовместимости девайсов от разных производителей до сих пор существуют. Хотя окончательная спецификация стандарта 802.11 n была принята довольно давно и этому предшествовал еще более долгий период господства драфт-версии стандарта, проблемы решены еще не все, а многие аппараты так и не перешли на финальную спецификацию. Поэтому не следует беспечно полагаться на заявленную поддержку стандарта, нужно максимально внимательно отнестись к подбору оборудования для построения домашней сети. Возможно, устаревшие или несовместимые девайсы придется заменить.

В-третьих, могут возникнуть сложности с приемом сигнала. Современная цивилизация непрерывно порождает поток все новых и новых электронных устройств, влияние которых друг на друга трудно предсказуемо. Конструкция бытового жилья также не разрабатывалась с расчетом на качественный прием, и большинство городских строений склонны в заметной степени экранировать высокочастотный радиосигнал. Поэтому желательно перед принятием окончательного решения о покупке иметь возможность протестировать оборудование в ваших конкретных условиях, которые могут повлиять на его работу как в худшую, так и в лучшую сторону. Возможно, что незначительные изменения, такие как перемещение маршрутизатора в другое место, коренным образом повлияют на качество связи.

В-четвертых, необходимо грамотно использовать имеющиеся возможности сети. Задержки при воспроизведении фильмов с сетевого диска отнюдь не означают смертного приговора домашних мультимедиа, а просто требуют установки специализированного ПО, задействующего встроенные сервисы стандарта 802.11n, такие как QoS.

И самый главный вывод: пользоваться беспроводными коммуникациями стало наконец-то удобно!

**• «Хорошие» условия** • «Плохие» условия

Суммарная скорость передачи данных, Мбит/с

### **HARD'<sup>n'</sup>SOFT** ... **B TEME** ... **B TEME** ... **B TEME** ...

- Владимир Иванов, Сергей Лосев

# **YTO HAM CTOVIT** СЕТЬ ПОСТРОИТЬ

## Сооружаем домашнюю Wi-Fi-сеть

рошли времена, когда единственный домашний компьютер был гордостью владельца и средоточием досуга всей семьи. Темпы развития электроники ведут к тому, что скоро не останется ни одного предмета обихода, в котором бы не был установлен пусть небольшой, но процессор. Да и сейчас в каждом доме найдется пяток-другой устройств, способных хранить, обрабатывать и передавать информацию. И рано или поздно наступает момент, когда мы, устав бегать с флешкой от одного устройства к другому, начинаем задумываться о том, что неплохо бы соединить их друг с другом.

Конечно, в идеале было бы заранее продумать состав оборудования, чтобы не возникло проблем несовместимости и лишних трат. Но на практике часто бывает так, что сонм разношерстных девайсов уже присутствует в вашем жилище и надо как-то соединить их вместе, по возможности минимизировав усилия и расходы.

Оптимальной по соотношению затраты/эффективность является проводная сеть Ethernet. Конечно, она требует сверления стен для прокладки кабеля, зато работает очень надежно и находится вне конкуренции по скорости соединения, особенно если использовать порты со скоростью 1 Гбит/с. И если все будущие ноды (именно так называют узлы сети) оснащены портом RJ-45 и редко перемещаются по квартире за пределы отведенных для них мест, то это и будет лучшим решением. Все, что потребуется для создания сети - это несколько десятков метров кабеля «витая пара» и простенький роутер или свитч.

Но мы рассмотрим более сложный случай, когда одни устройства постоянно перемещаются (нетбуки, ноутбуки или планшеты - у кого что имеется), другие не имеют Ethernet-порта, но оснащены модулем Wi-Fi (КПК или коммуникаторы), а у третьих нет ни того ни другого (HD-медиаплеер или внешний накопитель). Можете быть уверены в том, что построение сети в любом случае не является чем-то выдающимся и вполне по силам каждому.

## Разновидности Wi-Fi-сетей

Очевидно, что в домашних условиях единственно возможным универсальным решением будет беспроводная сеть на основе Wi-Fi. Вначале надо определиться, на базе какого из стандар-

## **• Особенности «семерки»**

B Windows 7 автоматизированный процесс настройки сети выглядит следующим образом: при нажатии ссылки «Создать домашнюю сеть» в Центре управления сетями и общим доступом вам выдается некий 10-значный буквенно-цифровой код, который следует ввести на всех компьютерах, которые планируется объединить в сеть, после чего сеть будет настроена автоматически. Удобно? Если делать это вручную, то не очень четыре числа IP-адреса запомнить легче, чем 10 символов. Итак, для окончания настройки каждого из компьютеров щелкаем по значку сетевых подключений в Tray-области и вводим наш ключ.

Теперь о приятном: набирать код вручную необязательно. Достаточно скопировать его через Буфер обмена либо воспользоваться удобной фичей переносом на флешке параметров беспроводной связи с одного Windows-ПК на другой. В этом случае можно вообще ничего не вводить. Открыв окно свойств для соответствующей беспроводной сети, на вкладке «Подключение» можно выбрать опцию «Скопировать этот сетевой профиль на USB-устройство флеш-памяти» и ответить на вопросы диалогового мастера. Далее на каждом настраиваемом ПК или ноутбуке запускается созданный мастером файл и автоматически переносятся все настройки.

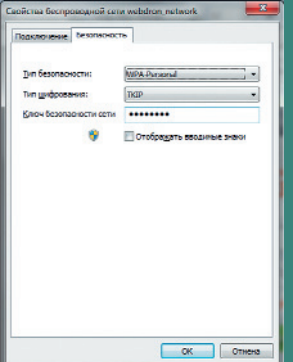

тов Wi-Fi следует конструировать будущую сеть. В данный момент существуют четыре их разновидности: 802.11а, 802.11b, 802.11g и 802.11n, называемые в просторечии  $a, b, g, n -$ по последней букве.

Самый распространенный -  $b$ , он же и самый медленный, скорость канала передачи не превышает 11 Мбит/с (сравните со 100 или 1000 Мбит/с у Ethernet). Причем если у Ethernet реальная скорость передачи данных приближается к скорости канала, то у беспроводной сети она обычно ниже примерно в два раза (см. статью «В городе «n» в этом номере).

У а и *g* скорость выше - до 54 Мбит/с, но а работает на другой частоте - 5 ГГц, не сертифицированной в России, в отличие от b и g, работающих на частоте 2,4 ГГц. Такой скорости бывает достаточно для посещения Интернета и большинства других применений, поэтому выберем 802.11g в качестве основы для нашей сети. Как правило, каждое устройство, основанное на стандарте g, поддерживает также и b, что обеспечит совместимость с менее продвинутыми девайсами, такими как КПК.

Если же скорость в 20-30 Мбит/с (т.е. всего около 3 Мбайт/с) кажется недостаточной (например, планируется передавать по сети большие файлы, такие как фильмы высокой четкости и т.п.), придется раскошелиться на  $n$ самый современный и дорогой стандарт, позволяющий достичь скорости аж в 300 Мбит/с. Существует два ее варианта – на 5 и 2,4 ГГц, первый из которых тоже не сертифицирован, зато более эффективен, так как использует почти не загруженный в настоящее время частотный диапазон.

Поэтому наиболее требовательным пользователям можно посоветовать на свой страх и риск приобрести двухдиапазонные девайсы (учитывая весьма ограниченный радиус действия передатчика - порядка нескольких десятков метров, можно заметить, что риск невелик). Но здесь может проявиться проблема совместимости, ибо не все устройства 802.11n работают на 5 ГГц (имеется в виду именно высокоскоростной режим п, так как режимы  $b$  и *g* они все равно поддерживают).

## Общий доступ к ресурсам

Одно из главных достоинств сети возможность совместного лоступа к информации (например, к фильмам,

## Подбор оборудования

Теперь поговорим о том, какая аппаратура нам требуется. Для организации сети Wi-Fi нужна так называемая точка доступа - именно она отвечает за пересылку пакетов данных от одного устройства к другому. Но она годится только для соединения нескольких устройств по воздуху, поэтому мы в качестве «сердца» нашей беспроводной сети будем использовать Wi-Fi-роутер [1], имеющий такую точку внутри, а также встроенный свитч для проводных устройств. Именно он может обеспечить не только подключение «проводных» девайсов (СХД или настольный компьютер) наряду с беспроводными, но

> и соелинение всего этого хозяйства с Интернетом. При отсутствии свитча нам пришлось бы

Больше удобства обеспечивают роутеры со встроенными USB-портами

музыке или документам). Подобную задачу можно решить несколькими способами. Один из них - расшарить папки на одном из компьютеров стандартными средствами операционной системы (для безопасности можно ограничиться режимом «Только чтение»). Этот метод достаточно прост, однако требует постоянной работы компьютера с общими данными. Аналогичным образом можно сделать общедоступными локально подключенный принтер или МФУ.

Забегая вперед, скажем, что больше удобства обеспечивают роутеры со встроенными USBпортами. Они позволяют подключить внешний жесткий диск или принтер, сделав их доступными каждому из узлов сети, и даже организовать торрент-«качалку». Она сможет работать совершенно автономно и круглосуточно (роутер не принято отключать, а его потребляемая мощность совсем незначительна), скачивать файлы не только из раздач, но и с большинства популярных файлообменников (последнее обычно требует установки доработанной прошивки, но это уже выходит за рамки данной статьи).

Беспроводные маршрутизаторы, оснащенные USB-портами, также могут предоставить сетевой доступ к внешним накопителям в виде FTP-сервера. Этот способ чуть сложнее в настройках (они выполняются через веб-интерфейс маршрутизатора), но универсальнее, не зависит от компьютера, правла, вынуждает конвертировать файловую систему внешнего винчестера, к примеру, в ЕХТ.

держать один из компьютеров постоянно включенным.

Так что проведите ревизию вашего компьютерного хозяйства и выберите подходящий по цене роутер с необходимым набором портов и беспроводным стандартом. Например, это может быть бюджетный вариант с че-

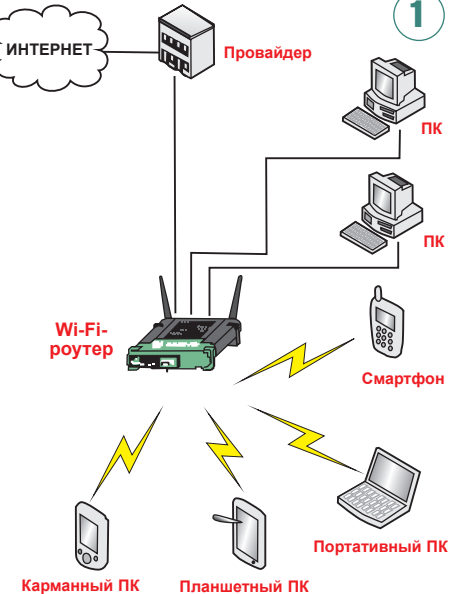

тырьмя 100-Мбит портами Ethernet и точкой доступа 802.11b/g либо навороченный - с восемью гигабитными Ethernet-портами, двухдиапазонной точкой доступа 802.11n и тремя портами USB 2.0, - покрывающий практически любые запросы.

Особо следует рассмотреть случаи, когда подключение к сети Интернет производится не через локальную Ethernet-сеть, а посредством ADSL (пример – небезызвестный «Стрим»), либо более экзотическим способом (WiMAX, GPRS или как-то иначе). Тог-

да это следует учесть при выборе роутера. Для «Стрима» потребуется специальный роутер со встроенным ADSL-модемом, или, если таковой не удалось найти либо хочется немного сэкономить, можно использовать имеющийся ADSL-модем, подключая Интернет через него, а все остальные ноды — через дополнительный недорогой роутер, подсоединенный к модему [2].

Для работы в сетях WiMAX (Yota, «Комстар» и им подобные) существуют специальные устройства, включающие в себя WiMAX-модем и точку доступа Wi-Fi. Роутер при этом либо вообще не понадобится, либо может использоваться только для соединения проводных девайсов, стоит лишь обратить внимание на то, чтобы он мог подключаться к WAN через Wi-Fi (обычно это невозможно при помощи штатной прошивки). То же самое относится к соединению GPRS/EDGE (или более современному варианту, т.н. 3G) – проще всего приобрести коммуникатор, способный расшарить канал доступа в Интернет при помощи встроенного модуля Wi-Fi.

Все девайсы, имеющие Ethernetпорты, все же лучше соединить проводами - файлы будут передаваться

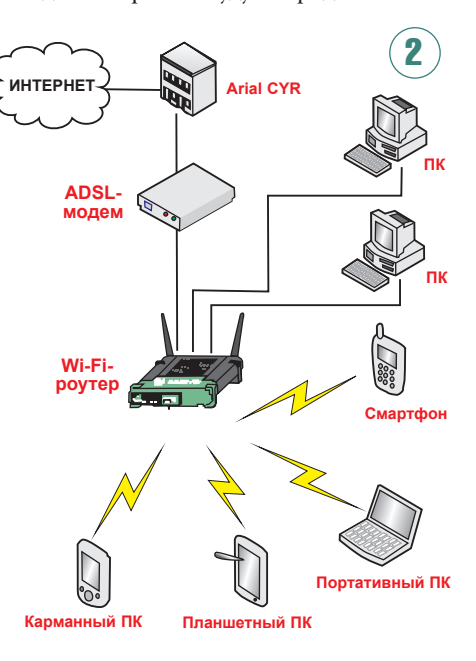

надежнее и быстрее. Остальные будут использовать встроенные Wi-Fi-адаптеры либо такими адаптерами должны быть дооснащены. Для большинства ноутбуков несложно приобрести и установить встроенную карту РСІ Mini / PCIe Mini либо использовать внешний USB-адаптер, который подходит также к некоторым медиаплеерам и NAS.

Лля сетевого накопителя торрент-«качалки» подойдут внешний USB-диск или флешка (модели объемом 64 Гбайт уже вполне доступны по цене), под-

ключенные к роутеру (в нем должен быть USB-порт). Флешка обладает тем преимуществом, что не требует дополнительного питания, в отличие от подавляющего большинства USB-винчестеров (встроенный USB-порт в роутере весьма ограничен в плане предоставляемой мощности), зато она работает медленнее. Впрочем, для большинства применений ее скорости хватит. Можно организовать «качалку» и в медиаплеере либо NAS, многие из которых поддерживают режим закачки, но это менее удобно, так как требует постоянного включения двух устройств вместо одного.

## Ручная настройка

**1АЙ ДЛЯ «ЧАЙНИКОВ»** 

Для ручной настройки сети в каждом из устройств, подключаемых к ней. надо задать три параметра - IP-адреса устройства и шлюза, маску подсети. Все наверняка знают, что IP-адрес это уникальный номер, с помощью которого можно передать данные на лю-

бой из нолов сети. Существуют две версии адреса v.4 и v.6, состо-

IP-адрес не должен совпадать у устройств в одной сети

ящие из 4 и 6 байт соответственно. Шестибайтовая версия поддерживается не всеми устройствами, но именно она будет доминировать в будущем. А пока нам хватит привычной, 4-байтовой.

Поскольку IP-адрес является уникальным, он не должен совпадать у устройств в одной сети. Это непреложное правило, нарушение которого чревато либо полным отказом работы сети, либо постоянными проблемами. Поэтому придется напрячь фантазию и выдумать четыре числа от 0 до 255 для каждого из устройств. Чтобы еще больше облегчить эту нелегкую задачу, существуют определенные правила.

Данные в компьютерных сетях передаются при помощи так называе-

## **В** «Яблочные» настройки

В Mac OS X подключение к беспроводной сети ничуть не сложнее, чем в Windows, разве что щелкать нужно по значку с опциями сети в правой части верхнего меню Лействия таковы: включить AirPort (так в «Маке» назван Wi-Fi-адаптер), после того, как система обнаружит все доступные беспроводные сети. найти нуж-HVIO И ВВЕСТИ НЕОбХОЛИМЫЕ ПАРАМЕТРЫ. включая название сети, способ защиты (стандарт безопасности) и пароль (он же ключ доступа). При желании для автоматического подключения можно отметить флажок «Запоминать сеть, к которой подключается компьютер».

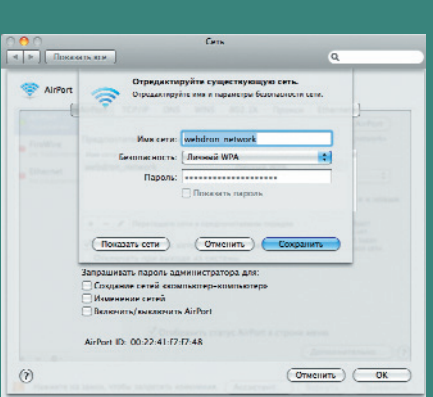

мых пакетов или наборов байтов, снабженных заго-3 неренетры к: могут незнечеться еето<br>поддерживает эту возможность. В про<br>IP нажно полимпь к оптевого вониния Ciffonson, IP agree **CONG Pianne**  $192.168.0.3$ 192 168 0 1 **Downwood stores** (6) Montony see any cinear round aggress DNS-econocost **Document acres & DNS** con .<br>Альтернетинный DNS-сервер **D**  $-0k$   $0ms$ 

причем IP-пакеты для локальных компьютеров не должны покидать пределов подсети. Чтобы упростить передачу пакетов, всем нодам одной сети присваивают похожие IP-адреса: 1, 2 или 3 байта у них совпадают, остальные - различны. Определить количество совпадающих байтов поможет маска подсети. На месте совпадающих битов в нее прописаны елиницы, на месте различных - нули.

ловком с указанием IP-ад-

реса или адресов узлов

назначения. Очевидно,

сразу на все миллиарды

компьютеров сети Ин-

невозможной, поэтому

ти меньшего размера,

тернет сделала бы работу

сети разделены на подсе-

что передача пакетов

Таким образом, маска сети класса С 255.255.255.0 означает, что только 1 байт, послелний, может меняться. то есть в ланной сети не может быть

> больше 256 узлов (на самом деле только 255, так как адpec x.x.x.255 sapeзервирован для ши-

роковещательных пакетов, доставляемых сразу всем нодам сети). Вряд ли устройств у вас будет больше, поэтому целесообразно не фантазировать и использовать именно этот формат. Для адресации узлов в сети типа С зарезервированы адреса от 192.168.0.0 до 192.168.255.255. Учитывая, что они могут использоваться и в локальной сети вашего интернет-провайдера, а также принимая во внимание ограничения на применение широковещательных пакетов, разумно выбирать для узлов домашней сети адреса от 192.168.0.0 до 192.168.0.254 или от 192.168. N.0 до 192.168. N.254, где N - любое число от 1 до 254 (но обязательно оди-

наковое для всех адресов сети!), если первый указанный лиапазон совпалает с лиапазоном сети провайдера. Маску подсети оставим стандартную: 255.255.255.0.

И последнее - адрес шлюза. Шлюзом называют узел сети, через который все остальные узлы соединяются с Интернетом. Так

что у нас это будет адрес роутера (обычно 192.168.0.1) или постоянно включенного компьютера, который мы решили использовать в качестве оного. При настройке самого роутера в качестве шлюза указываем его же (если он связан с сетью провайдера напрямую) или адрес ADSL-модема (если он подключен через модем) [3].

Рассказ об IP-алресации будет неполным, если мы не упомянем еще один, «особенный» адрес - 127.0.0.1. Он используется для указания так называемого локального хоста, то есть того же самого компьютера, с которого отправляется пакет. Если хотите обратиться через браузер к файлам на жестком диске того самого компьютера, на котором в данный момент работаете, используйте адрес 127.0.0.1, или localhost.

## Автоматическая настройка

Несмотря на простоту ручной настройки IP-адресов, существуют способы автоматизации этого процесса. Основной из них - это DHCP-сервер. Как правило, он уже встроен в большинство роутеров. Достаточно активировать эту опцию в настройках, и все ноды сети, поддерживающие функцию

**DHCP-клиент**, смогут сами получить IP-адрес — нужно лишь указать им «Получать IP-адрес автоматически» [4].

Это бывает улобно в некоторых случаях: например, ког-

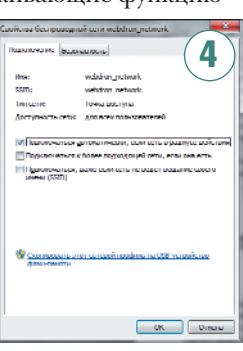

да к вам часто заходят друзья со своими ноутбуками и нет желания каждый раз лезть к ним в настройки. Кроме того, отдельные девайсы, такие как смартфоны и медиаплееры, не позволяют настроить IP-адрес вручную и согласны только на автоматический вариант.

Хотя ручной ввод адресов тоже имеет свои преимущества - конфигурация сети становится более предска-
### • Настройка Wi-Fi-соединения в GNU/Linux

Если вы решили купить мобильный компьютер, предназначенный для работы в среде «Линукс», а также для выхода в беспроводную сеть, то сначала стоит убедиться, что встроенный Wi-Fi-адаптер подружится с ОС. Самый лучший способ проверки работоспособности беспроводного модуля ноутбука в среде GNU/Linux это загрузка с Live CD перед покупкой устройства. Не думаем, что вменяемый продавец откажет вам в такой мелочи

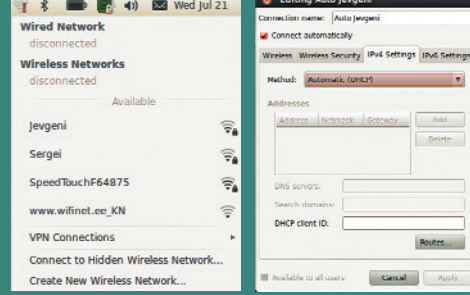

000 Wireless Network Drivers

**Currently Installed Windows Drivers: Red** netlless

**Altima Arto levaeni** 

**Library** to all uses

Calinstall New Driver

- Remove Driver

**Configure Network** 

Close

od: **Automatic (DHCP)** 

 $\langle$  Gasol  $\rangle$ 

Routes...

все-таки интерес обоюдный. Проверка займет несколько минут (настоятельно рекомендуем использовать свежий релиз любимого дистрибутива). Рассмотрим данную процедуру на примере Ubuntu Linux 10.04 с оконной средой GNOME. Если ядро системы поддерживает беспроводный адаптер

компьютера, то после загрузки с Live CD в панели задач отобразится значок, свидетельствующий о жизнеспособности Wi-Fi-модуля. Щелчок левой кнопкой по этому значку запустит окно с доступными беспроводными сетями. Коль скоро так, можете смело покупать машину.

Для подключения к Wi-Fi следует щелкнуть по строчке с названием нужной сети и ввести ключ шифрования. Именно так: современные дистрибутивы научились автоматически определять про-

токол защиты. Более того, введенный пароль автоматически сохранится, и при последующих загрузках системы не потребуется вводить данный параметр. По умолчанию компьютеру будет присвоен динамический IP-адрес. Если вас не устраивает такой подход, в настройках системного Network Manager можете вручную указать IP-адрес вкупе с параметрами шлюза и DNS.

Но не всегда системное ядро благосклон-

но к беспроводным адаптерам: что делать в таких случаях? А вот что. Для начала запустите терминал и введите команду Ispci. Если в результатах вывода вы найдете упоминание о беспроводном модуле (например, такое: Network controller: Intel

мость, необходимо настроить функцию Port forwarding в роутере (как говорят, «пробросить порты»). Тогда при обращении к локальному ресурсу из внешней сети роутер будет перенаправлять пакет на тот узел локальной сети, где находится нужный ресурс (каждому виду ресурса соответствует свой номер порта). Изначально Port forwarding вообще никак не настрое-

на, что позволяет быть спокойным до тех пор, пока вы не решите заинтересоваться этим вопросом и настроить функцию самостоятельно.

Совершенно иная ситуация с беспроводной сетью. Поскольку радиоизлучение неплохо распространяется даже сквозь стены, полключение к ней возможно и на некотором удалении от вашей квартиры. То есть злоумышленник, живущий в соседней квартире или просто зашедший в подъезд (а иногда и сидящий на лавочке около дома), может запросто подключиться к незащищенной («открытой») сети. С использованием направленных антенн это возможно даже на расстоянии в несколько километров!

И не говорите, что вам нечего скрывать. В лучшем случае злоумышCorporation PRO / Wireless 3945ABG), To еще не все потеряно.

Не исключено, что вам поможет «Менеджер проприетарных драйверов», входящий в поставку некоторых дистрибутивов и предлагающий загрузку и установку нужных компонентов из репозитория. Коль скоро и данный инструмент не принесет пользы, проверьте системные обновления вполне возможно, что мантайнеры позаботились об обновленном ядре, которое поллерживает ваш беспроволной

чип (после установки обновлений не забудьте перезагрузить компьютер). Если после обновления система отказывается «сотрудничать» с Wi-Fi-модулем, можно попробовать загрузить и собрать свежую сборку ядра (www.kernel.org), но для новичков такая процедура не по силам.

Фантазия разработчиков неистощима: к вашим услугам утилита ndiswrapper (sourceforge.net/projects/ndiswrapper/, 200 кбайт) с графической оболочкой ndisgtk. Данный продукт давно прижился в репозиториях почти всех дистрибутивов и призван «оживлять» беспроводные адаптеры, используя драйверы Windows. Обратите внимание на то, что драйверы для Windows XP дают лучшие результаты, чем «дрова» для Windows Vista/7

> (при установке 64-битных дистрибутивов GNU/Linux следует задействовать драйверы для 64-битной Windows XP).

После установки ndiswrapper (к слову, эта утилита входит в поставку ряда дистрибутивов) отправляйтесь в меню «Система / Windows wireless drivers», запускайте приложение и указывайте расположение INF-файла в папке с Windows-драйверами. Если после нажатия кнопки Install система не станет ругаться, перезагрузи-

те компьютер и начинайте настройку подключения.

Евгений Яворских

зуемой, ла и некоторые программы норовят запомнить внутри себя IP-адрес сетевого ресурса, поэтому после его изменения (что в авторежиме может произойти в любой момент) радостно сообщают, что «ресурс недоступен».

### **Безопасность**

А нужна ли она? Многие пользователи не уделяют должного внимания безопасности, чему отчасти способствует политика производителей оборудования: чтобы максимально облегчить начальное конфигурирование устройств, в них по умолчанию отключены все системы безопасности. В проводных сетях это допустимо, так как там для достижения абсолютной безопасности достаточно отключить вашу домашнюю сеть от Интернета, и тогда у возможного злоумышленника останется единственный способ проникнуть в вашу сеть - попасть внутрь квартиры и подсоединиться к вашему роутеру.

Даже при подключении к Интернету ваши внутренние ресурсы не видны извне - чтобы обеспечить их видиленники могут просто воровать ваш трафик (даже если у вас безлимитка скорость-то все равно просядет), а в худшем могут совершить какое-нибудь противоправное действие (скажем, украсть пароли из банка), выйдя в Интернет через вашу сеть. И тогда служба безопасности, обнаружив взлом, отследит IP-адрес хакера, который приведет - куда бы вы думали? - прямиком к вам! И объяснить, что вы здесь ни при чем, будет довольно проблематично.

Поэтому использование открытой беспроводной сети недопустимо. Для защиты данных существуют три способа: авторизация, шифрование и фильтрация пакетов. Авторизация служит для разрешения доступа к ресурсам сети только тем нодам, которым известен секретный ключ. Шифрование предотвращает возможный перехват злоумышленником передаваемых данных. И наконец, фильтрация пакетов блокирует доступ к сети всем пользователям, кроме заранее заданных. Можно подумать, что авторизация и фильтрация похожи; на самом деле это не так - не прошедшие фильтрацию пакеты нода до стадии авторизации даже не доходят.

51

А вот шифрование и авторизация схожи в том, что управляются обычно одним стандартом безопасности. Современные роутеры и точки доступа поддерживают следующие стандарты: WEP (он же Shared Key), WPA-Personal (иногда обозначаемый как WPA-PSK), WPA-Enterprise, WPA2-Personal и WPA2-Enterprise. Все, кроме двух последних, лучше не использовать по причине недостаточной защищенности, а шифрование WEP (иногда управляемое отдельными настройками) к тому же приводит к заметному падению скорости передачи.

Однако в сети 802.11b других вариантов не предусмотрено, немногочисленные реализации WPA от разных производителей, как правило, несовместимы друг с другом. А если в вашей сети будут такие устройства, в режиме *b* будет работать вся сеть, со всеми вытекающими последствиями, включая черепашью скорость.

Так что чрезвычайно желательно избавиться от устаревших устройств, не поддерживающих 802.11g. В ноутбуках это обычно возможно путем замены встроенной карты Wi-Fi или применения внешнего USB-адаптера, а в КПК... Старые КПК придется заменить целиком либо совсем не использовать в сети.

Теперь скажем о различии вариантов шифрования Personal и Enterprise. Первый из них использует генерацию ключей доступа на основании пароля, который, разумеется, следует выбирать максимально возможной длины, применяя буквы разного регистра, цифры и спецсимволы. В случае неудачи при подключении одного или нескольких устройств, стоит попробовать ввести ключ в шестнадцатеричном виде, что предусмотрено почти во всех аппаратах.

Из двух вариантов шифрования ключей - TKIP и AES - рекомендуется водных сетей обычно упоминается WEP или, реже, WPA и почти никогда WPA2. Снижение производительности сети при использовании шифрования WPA2 практически незаметно.

Желающим довести уровень безопасности до параноидального можно порекомендовать включить фильтрацию по МАС-адресам. МАС-адрес это уникальный идентификатор устройства, различный у каждого беспроводного адаптера, ноутбука или КПК. Добавив МАС-адреса ваших устройств в список, можно быть уверенным в том, что только они смогут получить доступ в сеть, а активация скрытого режима сети (выключение Broadcast SSID) не даст злоумышленнику даже повода заинтересоваться ей. Дополнительно можно активировать файервол (он же брандмауэр), встроенный в роутер, оставив открытыми только необходимые порты. Помимо защиты от сканирования портов, это хорошо помогает от атак типа DoS («отказ в обслуживании»). Можно также включить МАС-фильтрацию в файерволе, что обезопасит от несанкционированного доступа через проводной сегмент сети. Конечно, от внимания мафии или спецслужб это все равно не защитит, но будет на несколько порядков надежнее, чем замок на вашей входной двери.

### Прелести высоких скоростей

Аппетит, как говорится, приходит во время еды. Так и в деле построения сети: собрав и опробовав «хоть какуюнибудь сетку», сразу хочется «такую же, но побыстрее». Широкое распространение высококачественных фильмов по 30-40 Гбайт каждый и прочего развлекательного контента требует внушительных ресурсов не только для хранения оного, но и для передачи. Поэтому, если позволяют финансы и

### WPA2-Personal предоставляет вполне достаточный уровень безопасности

выбирать второй, более криптостойкий. Встречающийся иногда комбинированный вариант TKIP+AES представляется избыточным и может приводить к проблемам. Шифрование Enterprise более безопасно, но требует наличия специального RADIUS-сервера. Поэтому если у вас нет времени и/или желания настраивать такой сервер, целесообразно ограничиться «персональным» вариантом, тем более что WPA2-Personal предоставляет вполне достаточный уровень безопасности - в разговорах о взломе беспро-

наличие доступного оборудования, имеет смысл строить сеть сразу с заделом на будущее, то есть на основе  $802.11n$ 

Правда, ожидать от этого стандарта троекратного увеличения скорости по сравнению с Fast Ethernet будет, пожалуй, чересчур оптимистично. Как показывают тесты (см. статью «В городе «n» в этом номере журнала), максимум, чего можно ожилать - это вплотную приблизиться к 100 Мбит/с. Что ж, четырехкратный прирост скорости (по сравнению с g) тоже неплохо. Это позволит, например, передать гигабайтный файл за пару минут или напрямую смотреть Full HD-фильм с сетевого лиска.

Однако если вы собираетесь просто открывать файл фильма программой-плеером, плавный просмотр будет возможен только в случае, если его размер не превышает одного DVDдиска. Из-за возможных провалов в скорости, что практически неизбежно при радиосвязи, на файлах большего размера могут случаться «затыки». Хотите смотреть фильмы именно таким образом - придется установить сервер потоковой видеотрансляции, но это уже тема отдельной статьи.

Чтобы достичь даже таких сравнительно скромных результатов в скорости, нужно потратить некоторое количество времени. Сначала - на подбор аппаратуры. Поскольку основным элементом сети мы все-таки выбрали роутер (бюджетный вариант - использование вместо него компьютера с Wi-Fi-карточкой - сразу отбросим, раз уж решили гулять так гулять), от него зависит многое.

Наилучшим выбором будет использование двухдиапазонного  $(2.4/5 \Gamma\Gamma\mu)$  девайса, так как 5- $\Gamma\Gamma$ ц диапазон в силу своей незанятости обеспечивает заметно лучшую стабильность связи (даже если средняя скорость будет несильно отличаться от 2,4 ГГц). Это позволит «повесить» критичные к качеству связи приложения (такие как видеопроигрыватели) на 5-ГГц канал, а 2,4 ГГц использовать для работы с устройствами, несовместимыми с более высокочастотным каналом.

При отсутствии жестких требований к стабильности связи можно ограничиться однодиапазонным 2,4-ГГц аппаратом (однодиапазонный роутер на 5 ГГц приобретать не стоит - несовместим с большинством клиентских адаптеров. Впрочем,

я таких и не встречал). Но стоит обратить внимание на фирму и модель, иначе есть риск получить разочарование. Если у вас имеется быстрый интер-

нет-канал, подключаемый через VPN или РРРоЕ, - не выбирайте модель со слабым процессором, так как он может не успевать за скоростью канала.

Для ноутбуков предпочтительно использование встроенной карты. Конечно, USB-адаптер удобен и универсален, но из-за ограниченных размеров большинство «донглов» имеют малоэффективную антенну, что самым пагубным образом сказывается на качестве связи. Антенна, встроенная в крышку ноутбука, здесь оказывается вне конкуренции. К сожале-

нию, из-за проблем с сертификацией у нас в России приобрести встроенную карту бывает затруднительно, зато это можно без проблем сделать за рубежом - через интернет-магазины. Большое разнообразие таких карт позволяет подобрать подходящий по цене и характеристикам вариант практически для любого ноутбука, причем иногда даже с бесплатной до- $C$ Tarkoŭ

Что же касается устройств 802.11g, то они, конечно, будут работать в сети и в режиме совместимости, но если необходимости в этом нет - такой режим лучше отключить. Теперь расскажем подробнее, как настроить 802.11n на максимальную производительность.

### 802.11n — выжимаем последнее

Как же обеспечить стабильную работу сети на высокой скорости? Чтобы лучше понять все тонкости настройки, немного расскажем о том, за счет каких резервов удалось поднять скорость в 802.11n.

Во-первых, тип модуляции был изменен с расширения спектра методом прямой последовательности (DSSS) на ортогональное частотное мультиплексирование (OFDM), что позволило увеличить скорость с 54 до 65 Мбит/с. Режим «зеленого поля» позволил сократить размер вступительного пакета и тем самым снизить накладные издержки на служебную информацию. И наконец, объединение пакетов (Frame Bursting) позволило уменьшить ее необходимое количество. Таким образом, скорость еще немного подросла до 72,2 Мбит/с. «А где же обещанные 300 Мбит/с?» - спросите вы, и я отвечу, что законы физики непоколебимы, и 72 Мбит/с – это все, что можно получить в одном стандартном канале связи.

Дальнейшего увеличения скорости удалось достичь только «методом грубой силы» - количество возможных каналов увеличили до четырех (т.н. режим МІМО, или многолучевой приемопередачи), а полосу частот в каждом канале расширили в два раза. Все это в сумме дало максимальную скорость почти 600 Мбит/с. Однако на рынке пока нет устройств с такой пропускной способностью, так как количество каналов в реальных устройствах ограничено двумя. Но это оставляет возможность без особых проблем выпускать их в ближайшем будущем.

Теперь о том, как пользоваться этим великолепием. Зачастую настроек в драйвере совсем немного - только номер канала и ширина частотной полосы. И как раз второй параметр по умолчанию бывает настроен не лучшим образом - установлено 20 МГц вместо 40, что дает лишь половину скорости! Разумеется, это надо исправить. Номер канала желательно выбрать экспериментально - по наилучшему качеству связи и отсутствию по-

случае одиночной антенны радиоволны распространяются от нее равномерно в разные стороны, то в случае двух антенн (а именно два канала задействованы в современных роутерах стандарта п) вследствие интерференции уровень сигнала может сильно меняться. Попробуйте наклонить или повернуть одну из них и посмотреть на результаты.

ЧАЙ ДЛЯ «ЧАЙНИКОВ»

### Номер канала желательно выбрать экспериментально по наилучшему качеству связи и отсутствию помех

мех другим устройствам. Можно использовать «Авто» - роутер при этом постарается выбрать наименее загруженный канал, и все адаптеры подстроятся пол него.

Все остальные параметры, перечисленные ранее, должны быть включены, иначе скорость упадет. К сожалению, использование «зеленого поля» и Frame Bursting приводит к коллизиям пакетов при наличии в сети устройств, их не поддерживающих (а это все устройства стандарта 802.11g). Желательно также активировать режим WMM (Wi-Fi multimedia) – это обеспечит более стабильную работу приложений передачи потоковых данных, таких как VoIP, за счет использования сервиса QoS («Качество обслуживания»). Включение режима WMM в роутере может быть обязательным для работы некоторых адаптеров, которые в противном случае откажутся работать на высокой скорости. Флажок WMM No-Acknowledgement («Отключение подтверждения приема») в настройках может прибавить еще чуток скорости, но вызвать увеличение числа ошибок в условиях сильных помех.

Для функционирования всех особенностей сети 802.11n клиенты обмениваются друг с другом информацией о том, что именно каждый из них может. За это отвечает протокол 802.11d. В его отсутствие максимальная скорость не будет достигнута, поэтому его обязательно следует включить. А вот нестандартные «улучшайзеры» вроде Afterburner лучше не использовать - мало того что будут работать только на тех девайсах, где поддерживаются (а таковых весьма немного), так еще только в режиме 802.11g, плюс накладывают массу других ограничений.

И напоследок о физической конфигурации сети. «Какая может быть конфигурация, - скажете вы, - расставил железки - и вперед!» Но как раз этот момент может заметно влиять на качество радиоприема, а значит, на скорость и стабильность канала. Если в

Выставить мощность передатчика на максимум (там, где возможно ее регулировать) – не самое лучшее решение. Конечно, более мощный сигнал гарантированно «добьет» до самых дальних уголков вашей квартиры, зато может заглушить ответ приемного устройства, и в результате связь будет неэффективной (т.н. эффект ближнего поля).

Следует уделить внимание и месту расположения устройств. Роутер желательно установить повыше, по возможности на равном удалении от всех точек приема. Особенно критично это в домах с железобетонными стенами, так как внутренняя арматура таких стен заметно ослабляет радиосигнал. В общем, экспериментируйте, и ваши усилия будут вознаграждены. Попробуйте на этапе планирования позаимствовать на время аппаратуру у знакомых, чтобы прикинуть, что и как. Не исключено, что понадобится провести ревизию остальных устройств в вашей квартире: например, беспроводная мышь, работающая на частоте 47 МГц, заметно меньше влияет на работу сети Wi-Fi, чем ее сестрица на основе технолоruu Bluetooth

a sa sa

Напоследок нам хочется поблагодарить читателей за терпение, которое им понадобилось, чтобы дочитать статью до конца. Как несложно заметить, в ней приведен самый минимум рекомендаций, причем конкретных примеров мы старались избегать. Сделано это сознательно, так как конкретные реализации тех или иных параметров у разных производителей могут различаться, но, ухватив суть, вам будет несложно определить, какой флажок отвечает за нужный параметр. Самая главная мысль, которую хотелось бы лонести ло читателя. - в созлании беспроводных сетей нет ничего сложного, просто займитесь этим, и все у вас получится! по

# **ГЕХНОЛОГИИ**

# НЕВИДИМАЯ ПАУТИНА

### Обзор технологий беспроводного подключения к Интернету

овсем недавно количество абонентов сотовой связи в мире превысило отметку в 5 млрд человек. Из них в Интернет с мобильного телефона или используя телефон в качестве модема выходит около 200 млн. Такое относительно небольшое количество абонентов связано с тем, что беспроводной доступ в Интернет далеко не во всех регионах мира распространен на том уровне, чтобы им можно было пользоваться с комфортом. Тем не менее технологии не стоят на месте, и сейчас все чаще и чаще говорят о том, что будущее телекоммуникаций именно за мобильными решениями. Какие виды беспроводной связи существуют, в чем их отличия между собой и какой вариант выбрать абоненту? Об этом речь в нашем материале.

### Wi-Fi

Ветераном среди стандартов беспроводной передачи данных является Wi-Fi. Его первый прототип был разработан в 1991 г., а полноценный показ беспроводной сети на базе стандарта IEEE 802.11 состоялся только в 2000-м. С этого времени Wi-Fi-связь начала активно продвигаться среди домашних пользователей и организаций среднего и малого бизнеса как альтернатива традиционным кабельным соединениям. Тем не менее этот вил беспроволной связи в плане лоступа в Интернет нельзя назвать понастоящему мобильным - так называемые точки лоступа, с которыми осуществляется соединение абонентских устройств, подключены к проводному широкополосному каналу

### Мобильность Wi-Fi измеряется небольшим радиусом действия точки доступа (транслятора)

связи, а сама «мобильность» Wi-Fi измеряется радиусом действия транслятора - в помещении он (применительно к Wi-Fi 802.11 b/g) составляет около 30-40 м, снаружи при отсутствии преград и подавляющих радиосигналов других полей - около 100 м. В новой версии стандарта (Wi-Fi

> 802.11n) эти расстояния были увеличены в два раза.

Для работы Wi-Fi используется радиочастотный диапазон 2,4 ГГц. В большинстве случаев этот сигнал не создает никаких помех для другой аппаратуры, однако в ряде стран оборудование для организации Wi-Fi-сетей должно проходить дополнительную регистрацию. Абонентские устройства избавлены от подобной процедуры и

Пповайлеп Билайн Wi-Fi

Комстар

(http://internet.beeline.

(http://wifi.comstar.ru/)

(http://mtswifi.ru/desc/

Tackom/MTC Wi-Fi

Квантум Wi-Fi

(https://wifi. quantum.ru/

ru/wifi/index.wbp)

■ Wi-Fi-провайдеры в России

Основные города

Москва

Москва

Москва, Петербург, Нижний<br>Новогород, Казань, Хабаровск,<br>Ярославль, Воронеж

Петербург, Калуга,<br>Волгоград, Курск, Череповец,

Нижний Новогород

ские устройства и принимает их оттуда. Информация может передаваться с шифрованием и без него (последнее характерно для бесплатных Wi-Fi-сетей, развернутых в общественных местах).

используются достаточно свободно. Схема работы сети Wi-Fi предполага-

ет наличие точки доступа, которая

ретранслирует данные на клиент-

Кроме того, устройства способны объединяться в виртуальную частную сеть и соединяться между собой напрямую, одно из них будет выступать в роли точки доступа. Сейчас данный способ очень популярен на Западе в связи с распространением других технологий беспроводного Интернета, в частности 3G-связи, которая предоставляется в виде безлимитного доступа в Сеть (без учета трафика). Оснащенное 3G-модулем устройство (ноутбук, смартфон, коммуникатор, модем) может раздавать интернет-соединение через Wi-Fi на совместимые устройства. Подобная технология не имеет устоявшегося названия, однако на американском, европейском и азиатском рынках

**Описание** 

500 руб./мес.

 $14 - 50$  pyb.

1000 руб./мес

160/304 py6.

за 1 и 2 ч

100 руб./ч

безлимит, 172 руб./ч

безлимит,

### **ИНТЕРНЕТ** Ноутбук с адаптером Wi-F  $Wi-Fi$ **KTIK** с адаптером **WILF** Wi-Fiроутер Лесктоп адаптером Ноутбук .<br>Wi-Fi адаптером wi Fi

**Схема сети Wi-Fi** 

8 . ABLYCT . 2010

 $\frac{1}{2}$ 

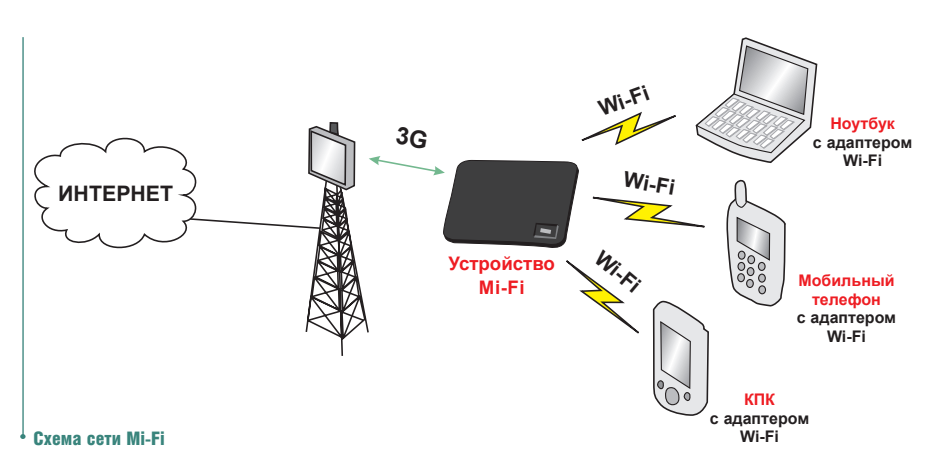

есть торговое название устройств для организации подобных сетей на базе услуг передачи данных (Мі-Fі) в сетях сотовых операторов (например, для США - это Verizon Wireless и Sprint, в Германии - Vodafone). Скорость соединения в сетях Wi-Fi сейчас достигает 54 Мбит/с (в стандарте Wi-Fi 802.11g), однако теоретически она выше - в новой спецификации 802.11n она увеличена до 600 Мбит/с. Однако следует учесть, что реальная скорость доступа будет намного ниже, когда к одной и той же точке полключено несколько устройств, она загорожена различными сооружениями или к ней подключен более медленный канал Интернета и т.д. По факту публичная Wi-Fi-сеть обеспечит пользователю скорость не выше  $5-10$  Мбит/с.

Обычно для беспроводного доступа в Интернет (мы ведем речь о мобильном Интернете) абоненту потребуется поддержка Wi-Fi-модуля на самом мобильном устройстве - ноутбуке, сотовом телефоне, коммуникаторе, планшетном компьютере и т.д. В связи с очень широким распространением Wi-Fi в мире (поскольку это не единый стандарт, а набор стандартов, которые контролируются Wi-Fi Forum и одинаково доступны в разных странах) найти подобное устройство не составит труда (гораздо сложнее найти ноутбук или коммуникатор без поддержки Wi-Fi). Сотовые телефоны постепенно также получают оснащение такими модулями, однако чаще всего они устанавливаются в смартфоны и коммуаэропорту вы не сможете подключиться к Сети на целый день и на максимально возможной скорости загружать оттуда файлы); платный доступ с оплатой трафика (помегабайтно) или по часам (чаще всего распространен в ресторанах, гостиницах и т.п.); платный безлимитный доступ по подписке в рамках одной Wi-Fi-сети (существует в крупных городах или странах, где провайдеры имеют развитую сеть уличного (indoor) Wi-Fi. В России примером такой сети является «Билайн Wi-Fi» в Москве и Санкт-Петербурге (с роумингом между двумя городами).

### **3G - UMTS/CDMA**

Впервые о сотовых сетях третьего поколения начали говорить в 2001 г., когда с разницей в несколько меся-

цев в тестовом, а потом и в коммерческом режимах они появились в Японии, Южной Корее и на острове Мэн в Великобритании. В США строительство таких сетей началось на год позже, и в коммерческом виде они начали работать с конца 2003 г. Всего существует несколько стандартов связи 3G (это маркетинговый, а не технический термин. Последний на-

зывается IMT-2000), но наибольшее распространение в мире получили сети UMTS (WCDMA) и CDMA2000. В их основе лежит олин и тот же принцип работы - CDMA (множест-

### Оснащенное 3G-модулем устройство может раздавать интернет-соединение через Wi-Fi на совместимые устройства

никаторы, включая бюджетные модели в ценовом диапазоне 7-10 тыс. руб. Сам доступ в Wi-Fi-сеть может различаться по стоимости. Существует три варианта: доступ полностью бесплатный, с ограничением скорости/времени (например, в кафе или

венный доступ с кодовым разделением сигналов), позволяющий расширить узкую полосу пропускания сигнала в обычных сотовых сетях. Делается это, разумеется, для создания широкополосного беспроводного доступа в Интернет. И тот и другой

стандарт задействовался в проектах по модернизации существующих сотовых сетей - CDMA2000 применяется в Северной Америке и в Юго-Восточной Азии, а UMTS/WCDMA в Западной и Восточной Европе, в том числе и в России. Схема работы сети для оказания услуги передачи данных проста - абонентское устройство периодически связывается с находящейся поблизости базовой станцией сотового оператора, поддерживающей 3G-связь. Поскольку у станции радиус действия намного больше, чем у обычной точки доступа Wi-Fi, услуга доступа в Интернет через 3G является в полном смысле этого слова мобильной - абонент может перемещаться на длительные расстояния (в рамках действия самой сети), автоматически переключаясь между станциями и не теряя связь. 3G обычно работает на частотах около 2 ГГц (наиболее популярен европейский стандарт 3G - UMTS 2100 МГц, работающий в Западной Европе, России, США и др.), в связи с чем у операторов возникают проблемы с получением частотного диапазона из-за его занятости другими решениями или организациями (мобильным телевидением, военной связью и т.п.). Наиболее показательный пример - развитие 3G-связи в Москве, где операторы смогли начать развертывание своих сетей только в конце 2009 г., тогда как на остальной территории России 3G-сети появи-

### $\blacksquare$  Развернутые сети ЗG в регионах России, 2010 г.

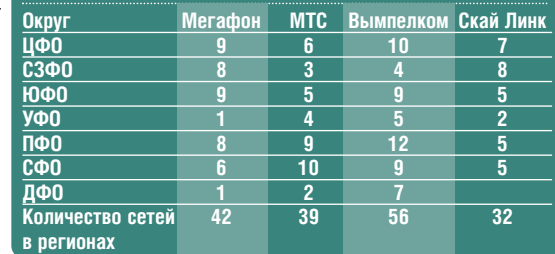

лись гораздо раньше. Скорость доступа для 3G-сетей бывает разная, причем разброс значений может исчисляться десятками мегабитов в секунду. Формально максимальная скорость передачи данных (входящая скорость) в сетях UMTS составляет около 2 Мбит/с для неподвижных объектов и около 384 кбит/с при движении в транспорте. Тем не менее над обычным WCDMA существуют разнообразные «надстройки», которые фактически делают из 3G-сети сеть 3.5G. К ним относятся HSDPA, которая теоретически может обеспечить скорость доступа до 7,2 Мбит/с с перспективой увеличе-

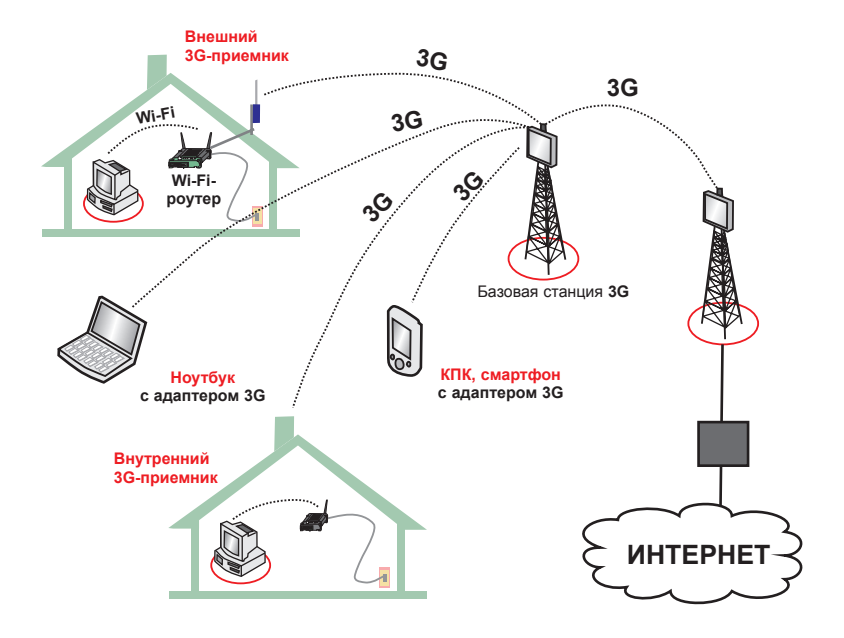

### Схема сети третьего поколения

ния до 14 Мбит/с, и HSPA+ («разгон» до 42 или 84 Мбит/с). Для СDMA2000 также существуют ограничения по скорости - в версии CDMA2000 1xEV-DO пользователь может получать входящий трафик на скорости в районе 1-2 Мбит/с, а если оператор использует EV-DO Revision A (EV-DO Rev.A), то входящая скорость возрастает до 3,1 Мбит/с. Заметим, что и в том, и в другом случае мы ведем речь об асинхронной передаче данных - исходящая скорость передачи от абонента в сетях 3G всегда будет меньше входящей в несколько раз.

Для работы в сети 3G потребуется совместимое абонентское оборудование - смартфон, коммуникатор, USB-модем, ноутбук/планшет со встроенным 3G-модулем. Заметим, что, несмотря на распространенность в мире двух стандартов 3G, достаточно крупные территории имеют покрытие при помощи других стандартов этого вида связи. Так, например, в Китае используется ТD-SCDMA, в Японии 3G-сеть называется FOMA, а в России вместо широко распространенного CDMA2000 работает сеть CDMA450, созданная оператором «Скай Линк». Соответственно, смартфоны и коммуникаторы, приобретенные в Китае и США, не будут работать в России, а российские абоненты «Скай Линк» не будут

иметь полноценный международный СDMA-роуминг (оператор решает эту проблему путем предложения GSMроуминга в соответствующих странах). Доступ к 3G-сети обычно подключается автоматически как услуга мобильной передачи данных и за нее не взимается дополнительная плата, в отличие от GPRS-интернета (однако дополнительные услуги связи, например видеозвонок, могут тарифицироваться отдельно). Обычно существуют две схемы оплаты 3G-интернета - по подписке и по трафику. В первом случае абонент приобретает доступ в Сеть на определенный период (месяц), в течение которого ему оказываются соответствующие услуги. Оператор, понимая, что пользователи могут нерационально расходовать мощность сети (например, мобильный Интернет в качестве основного), ограничивает скорость передачи данных после исчерпания квоты трафика - например, первые 5 Гбайт в месяц могут предоставляться на скорости 3 Мбит/с, после чего она будет снижена до 128 кбит/с. Кроме того, оператор может предоставлять условно безлимитный тарифный план с большой квотой трафика, который крайне сложно полностью израсходовать при выходе в Интернет только с мобильного телефона.

Роуминг предоставляется только в 3G-сетях стандарта WCDMA. Для того чтобы получить доступ в Интернет в других странах, необходимо узнать у домашнего оператора о возможностях предоставления роумин-

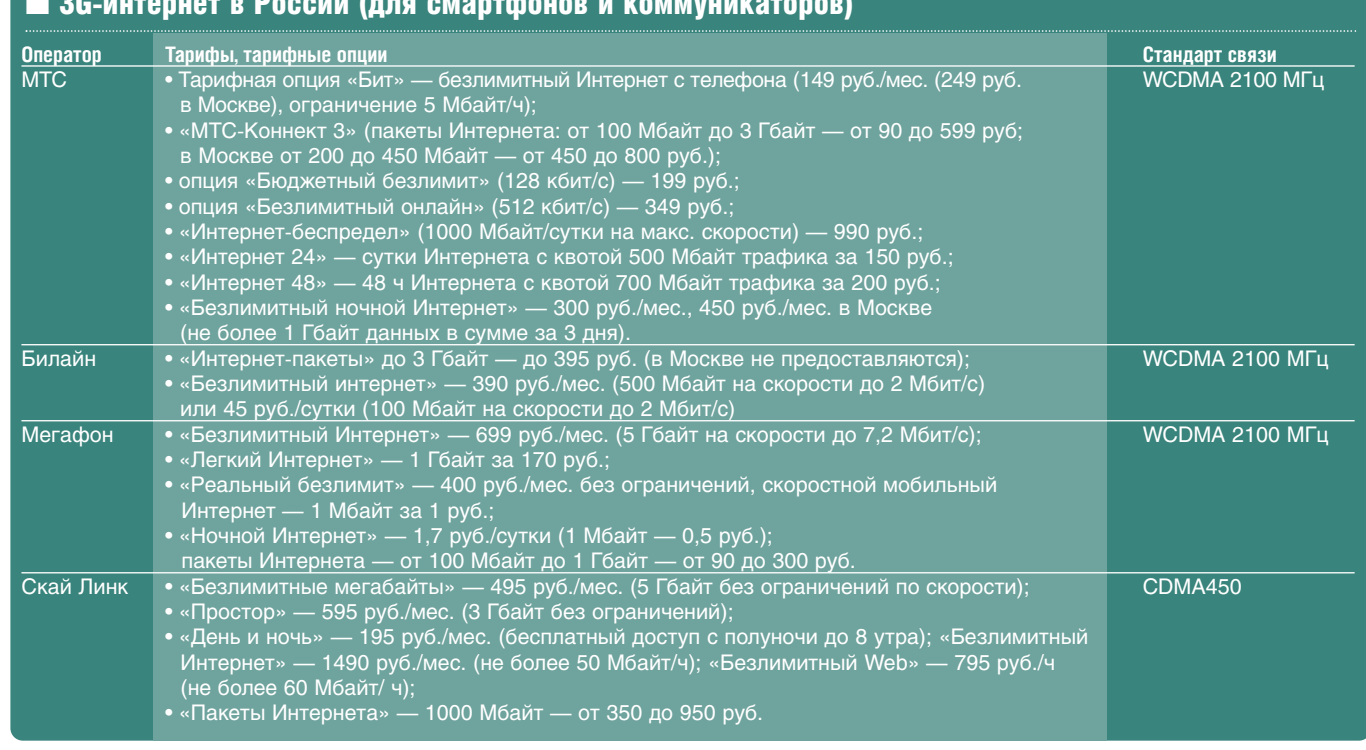

га услуги мобильной передачи данных (голосовой роуминг распространен чаще, но он здесь не рассматривается). При перемещении по стране пользователь может попадать в зоны, где отсутствует 3G-покрытие, поэтому нужно быть готовым к работе с обычными 2G/2.5G-сетями (GPRS/EDGE), где скорость доступа снижается примерно в 10-20 раз.

### **4G - WIMAX/LTE**

Стандарты четвертого поколения появились в последние три года как предваряющие дальнейшее развитие беспроводной связи - в 2006 г. свет увидел mobile WiMAX, а в 2009 г. -LTE. В основе этих двух технологий лежит идея о преодолении узких мест существующих беспроводных и «проводных» технологий в едином беспроводном сверхскоростном решении. Речь идет о движении в сторону 4G как сотовых операторов (они планируют модернизировать сети 3G до LTE), так и провайдеров фиксированной связи (они инвестируют в строительство WiMAX и mobile WiMAX). Различаются дан-

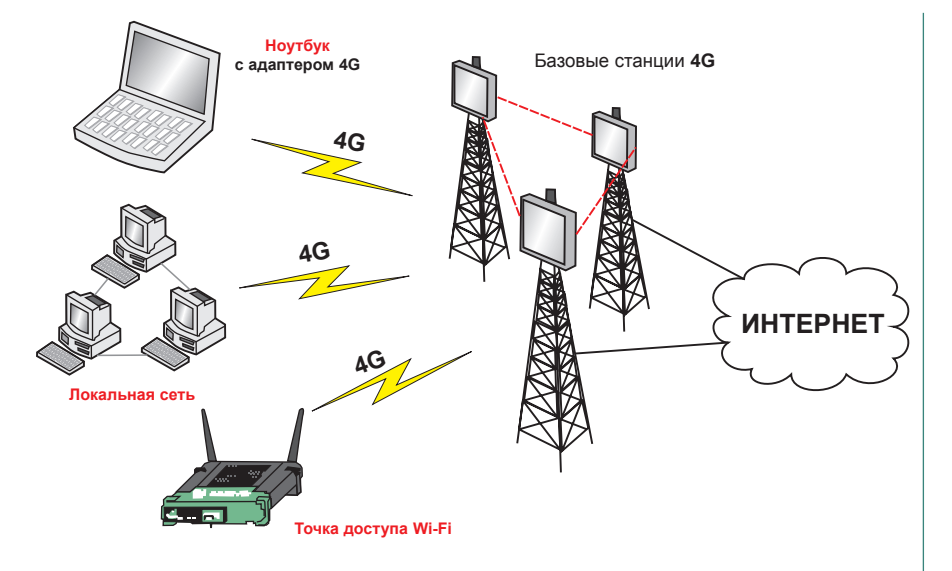

В настоящее время у сотовых операторов есть выбор для развития собственных сетей - или дальнейшее продвижение 3G в версии HSPA Evolution (скорость передачи данных до 42 или 84 Мбит/с), или строительство LTE-сетей с нуля. Тем не менее, поскольку HSPA и LTE принадлежат к одному и тому же семейству стандартов, решения, реализо-

### По сравнению с WiMAX-сетями LTE имеет как технические, так и коммерческие преимущества

ные решения прежде всего стоимостью построения самих сетей (mobile WIMAX стоит дороже, чем LTE) и обеспечиваемой скоростью доступа от и до абонента. Так, в LTE-сетях (рабочие развернуты в Скандинавии, а в тестовом режиме - в США и Азии) скорость передачи данных может достигать 100 Мбит/с для входящего трафика и до 50 Мбит/с для исходящего. В mobile WiMAX показатели сопоставимые, но на практике они ниже заявленных у LTE. На настоящий момент в мире больше распространены сети именно mobile WiMAX - они существуют в США, Западной Европе и Австралии. В России сразу три оператора связи предлагают подобные услуги («Скартел», «Комстар-ОТС» и Freshtel). LTE пока только анонсируется как перспективная технология. Ожидается, что операторы выведут такие решения на рынок только в конце 2010-го или в 2011 г. Как и в случае с 3G, основная проблема у 4G-сетей состоит в наличии свободных частот, которые в диапазоне 2.4-2.8 ГГи опять же заняты военными или эксплуатируются другими беспроводными технологиями, например спутниковым телевидением.

ванные в HSPA, могут применяться и в LTE. Однако в LTE используется более широкая полоса частот, что серьезно повышает пропускную способность каналов сети, обеспечивая высокую скорость и качество связи в зоне покрытия. По сравнению с WiMAX-сетями LTE имеет как технические, так и коммерческие преимущества. К первым можно отнести лучшие характеристики производительности и покрытия, большую экономичность автономной работы абонентских устройств, низкую задержку прохождения сигнала, что является критичным для IP-приложений (например, мобильного телевидения

I Wi-Fi-пповайлепы в России

### Схема сети четвертого поколения

ГЕХНОЛОГИ

или онлайн-игр). С коммерческой точки зрения LTE имеет преимущество над WiMAX благодаря возможности глобального роуминга и перспективе создания единой экосистемы лля абонентов.

Для работы с mobile WiMAX/LTE требуется специальное абонентское оборудование - это USB-модемы или встроенные модули для ноутбуков и коммуникаторов (последних устройств на рынке - считанные единицы). В настоящее время роуминга данных между операторами mobile WiMAX практически нетроссийский оператор «Скартел» с прошлого года ведет переговоры с американскими и японскими провайдерами и тестирует техническую возможность оказания такой услуги, но пока официального анонса нет. Услуги связи в mobile WiMAX тарифицируются на основе подписки пользователь получает, по сути, безлимитный доступ в Сеть на большой скорости и с большим лимитом по трафику. Тем не менее пока сама технология является «сырой», сложно добиться на постоянной основе по-настоящему комфортной работы, сопоставимой с обычной фиксированной широкополосной передачей ланных. Е

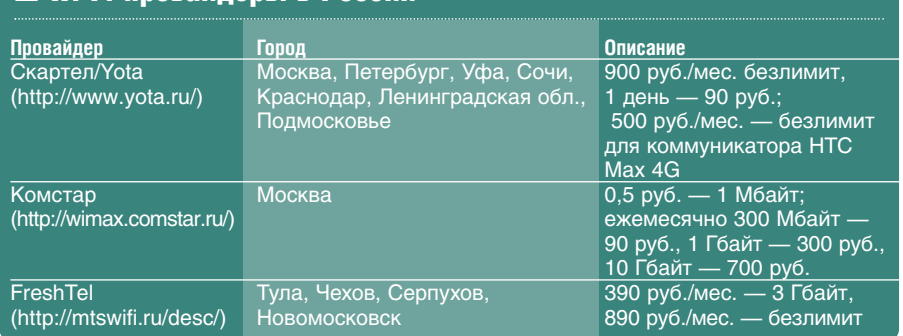

57

### **HARD'<sup>n'</sup>SOFT**  $\dots$  B TEME  $\dots$  B TEME  $\dots$  B TEME  $\dots$  b teme  $\dots$

# СЕТЬ ИЗ ВОЗДУХА

### Беспроводная связь в вопросах и ответах

ще каких-то полтора десятка лет назад смысл терминов «Интернет» и «локальная<br>cеть» понимали лишь узкие ИТ-специалисты. Впрочем, это неудивительно: тогда и<br>компьютер был в диковинку. Для простого обывателя выход во Всемирн **ще какихто полтора десятка лет назад смысл терминов «Интернет» и «локальная** сеть» понимали лишь узкие ИТ-специалисты. Впрочем, это неудивительно: тогда и **компьютер был в диковинку. Для простого обывателя выход во Всемирную сеть по тера на другой можно было лишь с помощью больших красивых дискет.**

Обмен данными между компьютерами, соединенными кабелем, считался тогда невиданной роскошью. Модем тоже имелся лишь в самых «продвинутых» конторах, где его монотонное жужжа ние повергало клерков в благоговей ный трепет. И когда после неоднократ ных настойчивых попыток наконец случался «коннект», все чувствовали примерно то же, что и бухгалтер, у ко торого сошелся баланс. Что касается домашнего Интернета, то он вызывал у россиян те же эмоции, что и первые телевизоры в 1950-х гг.: если в какой-то квартире хозяин мог выйти в Сеть, по глазеть на сие диво собирался весь подъезд.

Сейчас все это кажется наивным и вызывает улыбку, ибо качественная связь есть повсюду. Даже дачники мо гут выходить в Интернет прямо из теплицы. И для этого не нужно, подоб но фронтовым телефонистам Второй мировой, тянуть длиннющие кабели связь обеспечивается с помощью со временных беспроводных технологий.

Читатели присылают на адрес **info@hardnsoft.ru** немало вопросов, по священных данной теме. На самые ин тересные из них мы и ответим в сего дняшнем выпуске рубрики.

### ✐ *Может ли погода влиять на каче ство беспроводной связи?*

Безусловно! Главные факторы, снижа ющие качество связи, — это влажность и электромагнитный фон. Причем капли разного размера влияют на конкретный спектр частот. Поэтому в сильный дождь качество связи может заметно ухудшить ся. То же самое касается и грозы, а также прочих явлений, вызывающих измене ние электромагнитного фона.

Но даже если в вашем регионе по стоянно льют дожди и сверкают мол нии — не печальтесь. Некоторые базо вые станции фиксируют влияние по годы на качество связи и автоматичес ки усиливают мощность сигнала в слу чае такой необходимости.

### ✐ *Есть два компьютера: стационар ный — под Windows XP, и ноутбук под Windows Vista, а также WiFiроу тер. Как настроить между ними бес проводную сеть с выходом в Интер нет?*

Вначале установите связь каждого компьютера с роутером. Убедитесь, что они оба выходят в Интернет.

> Проверьте, чтобы ком пьютеры «пинговались» между собой и с роутером. Ну а затем настраивайте сеть так же, как и при про водной связи (общее на звание рабочей группы, одинаковое имя пользова теля и пароль, расшарива ние ресурсов).

✐ *Каждые полчаса поче муто самопроизвольно пере загружаются компьютеры, под ключенные к WiFi. Что делать?* В первую очередь проверьте ма шины хорошим антивирусом с акту альными базами. Внезапная переза

грузка — очень уж характерный симп том, знаете ли… Вряд ли здесь дело в Wi Fi, но на всякий случай попробуйте най ти и установить свежие драйверы для ва шего устройства.

✐ *Я фрилансер, летом живу и рабо таю на даче. Несмотря на то что она находится недалеко от города (пример но 20 км), Интернета здесь нет. Изза этого я вынужден постоянно мотаться домой — проверить почту и отослать работу, что очень неудобно. Нельзя ли както решить эту проблему с помо щью беспроводных технологий?* 

Не только можно, но и нужно. Правда, здесь многое зависит от ваше го региона и наличия организаций, предоставляющих подобные услуги. Обычно Интернет на даче нужен лишь для проверки почты, просмотра новостей и т.п. — в этом случае можно использовать карточки оператора со товой связи третьего поколения (мо жет подойти и GPRS/EDGE).

### ✐ *Пользуюсь беспроводной связью через CDMAмодем. Особых нареканий нет, но очень смущают существенные потери пакетов. Как показало тестиро вание на www.pingtest.net, их иногда пропадает более половины. В чем дело и как решить проблему?*

Вообще для беспроводной связи ут рата пакетов — не такое уж редкое яв ление. Все, что вы можете сделать это снизить влияние потери данных на скорость. Задача решается путем уменьшения размера MTU-пакета (для этого нужно внести соответствующие правки в системный реестр).

### ✐ *Правда ли, что беспроводная связь может негативно влиять на здо ровье (в частности, по причине элект ромагнитного излучения)?*

Откровенно говоря, эта проблема больше надумана, чем есть на самом де ле. Людям свойственно преувеличи

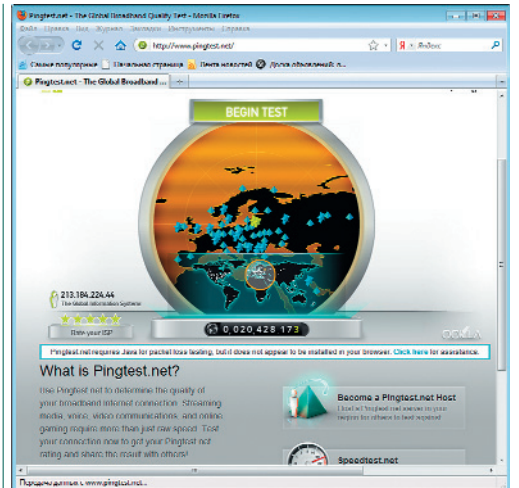

Популярный тест-ресурс www.pingtest.net

вать, особенно если тема муссируется в прессе. Пользователь беспроводной связи, у которого заболела голова, после прочтения статьи о вреде подобных технологий немелленно обвинит в своем недомогании якобы мощные электромагнитные излучения. При этом он напрочь забудет о том, что малость перебрал на вчерашней вечеринке или просто слишком поздно лег спать.

Кстати, если уж вести речь о влиянии беспроводной связи на организм, то нужно говорить не об электромагнитном излучении, а о частоте волн. Есть мнение, что именно резонанс при их наложении может как-то воздействовать на работу сердечно-сосудистой системы. Но все это очень условно и достоверных мелининских ланных на этот счет нет.

### **Планирую купить ноутбук, причем** мне надо, чтобы он поддерживал беспроводной Интернет повсеместно (работа связана с постоянными поездками - как по России, так и за рубеж). Что для этого нужно?

Лучше всего купить ноутбук со встроенным 3G-модемом. Это не гарантирует повсеместного доступа к Всемирной паутине, но в крупных городах, а также на основных трассах Интернет у вас будет работать. А если учесть факт бурного развития 3G-технологий, то не сомневайтесь, что в обозримом будущем выйти в Сеть вы сможете отовсюлу.

Что касается Wi-Fi, то ее главный недостаток - ограниченная зона действия. Если в месте вашего нахождения отсутствует сигнал - пользоваться Интернетом вы не сможете.

**В Работаю на ноутбуке под управлени**ем Windows 7. Штатными средствами системы настроил беспроводную сеть «компьютер - компьютер». Она нормально функционирует, но только в текущем сеансе. Иначе говоря, если завершить работу и затем вновь войти в систему или просто перезагрузить компьютер,

### то значок сети исчезает из списка подключений. В чем дело?

Скорее всего, вы невнимательно настроили подключение. На одном из этапов создания беспроводной сети в Windows 7 пользователю предлагается применить режим автоматического сохранения ее параметров. Для этого достаточно установить соответствующий флажок. Если же он снят - после каждого завершения работы беспроводное подключение будет автоматически удаляться, и чтобы вновь им воспользоваться, придется созлавать его заново.

**Имеется два компьютера, кото**рые стоят в разных комнатах одной квартиры. Необходимо через один из них выходить в Интернет, а также иметь доступ к принтеру. Как связать их по технологии Wi-Fi? В частности, нужна ли точка доступа, или достаточно двух Wi-Fi-адаптеров?

В данном случае можно обойтись без маршрутизатора. К одному из компьютеров (он будет являться мастером) нужно подвести обычный проводной Интернет и подключить принтер. В настройках Wi-Fi выберите либо автоматический режим, либо «точка - точка».

городах) уже никого не удивишь технологией WiMAX (4G), которую предлагают разные операторы. Существуют и другие решения, и вообще, данная сфера прогрессирует стремительно.

Но и сказать, что время Wi-Fi уже ушло, тоже никак нельзя. В частности, эту технологию очень удобно использовать в домашних условиях. Помимо прочего, она отлично подходит для организации сети между устройствами, которые ее поддерживают.

### **У Хочу сделать дома локальную** сеть. Что лучше использовать - кабель или беспроводную технологию Wi-Fi?

Так ведь все зависит от того, для чего вам нужна сеть и какие устройства вы хотите объединить. Проводная связь надежна, проста в обслуживании, обеспечивает высокую скорость передачи данных. Кроме того, кабель позволит вам не волноваться о том, что в вашу сеть проникнет посторонний - например, из припаркованной под окном машины или из соседней квартиры. Для соединения стационарных компьютеров однозначно лучше проводная связь (тем более что и стоит она копейки).

А вот если вы хотите разгуливать по квартире с ноутбуком и быть при этом в

Если вы хотите объединить пять и более устройств, не экономьте на точке доступа - иначе могут быть проблемы с передачей данных

По сути, первый компьютер будет играть роль роутера. У него IP-адрес для Wi-Fi-карточки должен быть следующим: 192.168.0.1. Ну а на втором, как нетрудно догадаться, - 192.168.0.2 или что-то в этом роде. Короче говоря, для решения задачи двух Wi-Fi-адаптеров будет вполне достаточно.

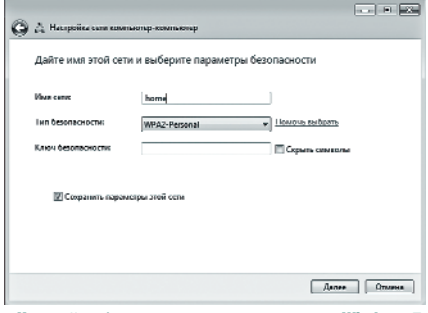

Настройка беспроводного подключения в Windows 7

⊘ Правда ли, что технология Wi-Fi постепенно устаревает и вытесняется более современными решениями? Стоит ли в таком случае приобретать ноутбук, который поддерживает данный вид беспроводной связи, или это уже вчерашний день?

Что правла то правла: Wi-Fi лействительно устаревает, хотя и не сказать, что быстро. Например, в Москве и Санкт-Петербурге (а также некоторых других

онлайне - ставьте Wi-Fi. Такое удовольствие обойдется дороже, а скорость передачи данных будет ниже. Но с точки зрения комфорта и удобства беспроводная связь, конечно, выглядит предпочтительнее. Да, и еще: если вы хотите объединить пять и более устройств, не экономьте на точке доступа - иначе могут быть проблемы с передачей данных, причем у всех участников сети.

**Перепения** сетроводная сеть типа «компьютер — компьютер». Одна машина работает под Vista, другая — под Windows XP SP3, они находятся на расстоянии примерно 3 м. Никакой преграды между ними нет, если не считать тонкой деревянной двери толщиной 1,5 см (и то редко, так как она в основном открыта). Однако связь между компьютерами постоянно разрывается без видимых причин. Что делать?

Перво-наперво просканируйте оба компьютера на предмет наличия вредоносного софта - вдруг какой троян пакостит. Не исключено также, что вышел из строя адаптер беспроводной сети. Проверьте, на месте ли штатные антенны, исправны ли они. Если все в порядке, попробуйте сменить канал - это позволяет решить проблему в большинстве подобных случаев.

WWWelcor

Сергей Штепа

### У беспроводной связи есть и другое применение - например, она позволяет облегчить доступ к Интернету в организациях, местах общественного питания и даже дома при наличии большого числа пользователей. Возникают вопросы: как же создать беспроводную сеть и как подключиться к ней, как обеспечить безопасность и какие устройства необходимы для комфортной работы? Такую информацию можно почерпнуть на представленных ниже сайтах.

### От А до Я

Для начала стоит познать теоретические азы, полистав всем известную «Википедию» по запросу «Беспроводные компьютерные сети» и «Беспроводные технологии». По ее данным, беспроводная связь бывает трех типов: локальная по технологии Wi-Fi, персональная (всем известный Bluetooth), а также городская (например, стандарт WiMAX). Каждый тип связи обладает своими ограничениями в плане дальности действия и устойчивости к помехам, а также определенным пределом скорости доступа, что особенно критично для локальных сетей (подробнее читайте по запросу Wi-Fi). Кстати, если вы хотите организовать платный доступ Wi-Fi, для этого нужно получить соответствующее разрешение.

Разобравшись с определениями, что есть что, загляните потом на ресурс «Лимон Wi-Fi» (www.limonwifi.com). Тут дается немало полезных сведений. В разделе «Теория» можно почерпнуть информа-

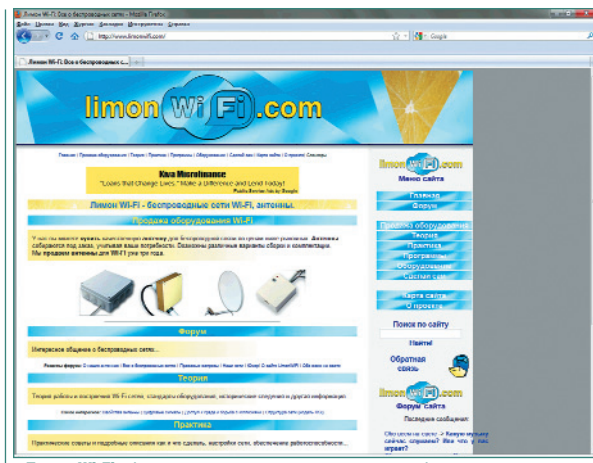

«Лимон Wi-Fi» будет полезен всем, кто интересуется беспроводными сетями

# ВАУ, вай-фай!

Всемирная сеть о беспроводном доступе

еспроводная связь - это крайне удобное и выгодное в наше время решение. С приходом современных технологий уже нет нужды подключаться к Интернету с помощью кабеля, ограничивая себя в передвижении. Мобильные устройства позволяют всегда находиться онлайне, даже если вы шагаете по парку или несетесь по оживленным городским улицам. Главное условие - наличие поблизости точек доступа к Всемирной сети.

нию о том, как созлавались первые беспроводные сети, как они функционируют, какие существуют стандарты оборудования - в общем, удовлетворить природную любознательность. Раздел «Практика» повествует о конкретных схемах реализации беспроводной сети: как настроить, что нажать для ограничения доступа и т.п. Среди прочего автор материалов советует периодически менять пароли. Например, если речь идет о ресторане или другом общественном заведении, посетитель может единожды узнать данные для входа, а затем регулярно ими пользоваться,

находясь где-нибудь поблизости например, в квартире соседнего дома. Подобные моменты следует предусмотреть заранее.

Еще на сайте «Лимон Wi-Fi» представлена очень интересная статья под названием «Когда не нужен Wi-Fi», где автор ставит под сомнение необходимость внедрять беспроводной доступ повсюду, аргументируя это тем, что кабельные каналы надежнее и не так зависят от погодных условий. В общем, прежде чем покупать оборудование и настраивать Wi-Fi, задумайтесь: не будет ли это слепой погоней за роскошью, бессмысленной и малоэффективной?

Остальные разделы «Лимон Wi-Fi» рассказывают о программном обеспечении для беспроводных сетей, о самом лучшем оборудовании, а также о при-

> емах улучшения качества связи. И наконец - форум: хотя сообщения на нем датируются в основном 2009 г. а количество тем совсем невелико, все равно здесь можно задать волнующий вопрос и впоследствии получить ответ (будем надеяться, не долгожданный, а оперативный).

> Сайт с говорящим названием Wi-Fi.ru (www.wi-fi.ru) не обновлялся с лекабря 2009 г., тем не менее, пока он жив, стоит рассмотреть его пристальнее. Самое ин-

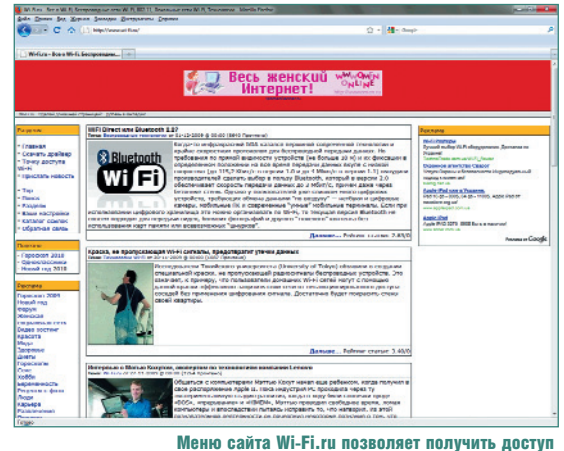

к его главным разделам

тересное - блок новостей. Например, из него мы узнали, что ученые разработали специальную краску, нанеся которую на стены, можно обезопасить свою сеть от вторжений извне, так как она блокирует сигнал. В смежных материалах можно прочитать о новых технологиях, а также интервью с представителями фирм - лидеров отрасли. На закуску - каталог точек доступа в России, разделенный по категориям: аэропорты, бары, вокзалы, гостиницы, кафе, офисы, рестораны и «прочее» (торговые центры, частные сети). Честно говоря, полнота перечня вызывает серьезные сомнения, но никто не мешает добавить в каталог известные вам точки доступа посредством специальной формы.

### Интернет даром и не совсем

Бывают ситуации, когда нужно как можно быстрее подключиться к Wi-Fi-сети для выхода в Интернет. Например, вы идете по городу и вдруг вспоминаете, что забыли отправить важное письмо. Тут поможет сайт wifi4free.ru, который предлагает карты с отмеченными на них Wi-Fi-точками, как платными, так и бесплатными. На момент подготовки материала база данных сайта насчитывала 3795 точек доступа в 108 городах России. Здесь вы тоже можете добавить отсутствующий в перечне объект собственноручно. Среди интересных особенностей ресурса - SMS-сервис, позволяющий узнать ближайшую точку Wi-Fi, а также наличие «карманной» версии для чтения с КПК.

### Дорогие друзья! орогие друзья!

ии:

Выпуск № 8/2010 содержит бесплатные (Freeware) и условно зование программного обеспечения без соблюдения усло-<br>эмй лицензионных соглашений является незаконным. При-<br>обретая DVD-ROM, вы не получаете лицензий на имеющееся обретая DVD-ROM, вы не получаете лицензий на имеющееся журнала исключительно в ознакомительных целях. Исполь а диске программное обеспечение. Использование каждой на диске программное обеспечение. Использование каждой , предлашения. Устанавливая программное обеспечение, предсоглашения. Устанавливая программное обеспечение, пред тавленное на диске, вы используете его на свой собствен-<br>ный риск. Редакция журнала не несет какой-либо ответст-<br>еру, который может быть нанесей вы установке или ис-ю-<br>еру, который может быть нанесей впри установке или ис обственностью их владельцев и предоставлены читателям собственностью их владельцев и предоставлены читателям рограммы требует выполнения отдельного лицензионного программы требует выполнения отдельного лицензионного ставленное на диске, вы используете его на свой собствен венности за ущерб, причиненный вам или вашему компью Выпуск № 8/2010 содержит бесплатные (Freeware) и услов!<br>бесплатные (Shareware) программы, а также пробные веркурнала исключительно в ознакомительных целях. Исполь зование программного обеспечения без соблюдения усло вий лицензионных соглашений является незаконным. При пользовании представленного программного обеспечения. бесплатные (Shareware) программы, а также пробные вер ный риск. Редакция журнала не несет какой-либо ответстользовании представленного программного обеспечения а также пробные вер сии коммерческих продуктов (Try & Buy). Все программы, коммерческих продуктов (Try & Buy). Все программы, теру, который может быть нанесен при установке или ис марки являются записанные на диске, а также торговые марки являются (Shareware) программы, на лиске, а также тор

**Free Studio 4.8 Inkscape 0.48 pre1 iTunes 9.2.1**

Free Studio 4.8

**Ikscape 0.48 pre1** 

**Tunes 9.2.1** 

**процессор Pentium III или Celeron;** ● **процессор Pentium III или Celeron;**

● **опеpационная система Windows XP с браузером Internet** операционная система Windows XP с браузером Internet DVD-ROM с поддержкой двухслойных дисков DVD-9; ● DVD-ROM с поддержкой двухслойных дисков DVD-9;

зображение оптимизировано для разрешения экрана **Изображение оптимизировано для разрешения экрана**

для каждой пропрограмм определяются разработчиками для каждой про установки и использования Требования к компьютеру для установки и использования раммы отдельно. граммы отдельно.

овке в дисковод. Для самостоятельного запуска диска ис-<br>оользуйте файл index.html из корневого каталога. новке в дисковод. Для самостоятельного запуска диска ис апуск диска осуществляется автоматически при его уста-Запуск диска осуществляется автоматически при его уста

**русными программами «Антивирус Касперского 2010» (анти** усными программами «Антивирус Касперского 2010» (анти ирусная база от 24.07.2010) и Dr.Web Security Space Pro **вирусная база от 24.07.2010) и Dr.Web Security Space Pro** антивирусная база от 24.07.2010). **(антивирусная база от 24.07.2010).**

DVD-приложение журнала Hard'n'Soft подготовлено с ис-

Hard'n'Soft DVD является приложением к журналу Hard'n'Soft. средства массовой Свидетельство о регистрации средства массовой информации ПИ №ФС77-37964. Свидетельство о регистрации с<br>нформации ПИ №ФС77-37964

E-mail: disk@hardnsoft.ru Email: disk@hardnsoft.ru

**Минимальные требования к компьютеру для запуска диска:** імнимальные требования к компьютеру для запуска диска: Мбайт 03У;

**KLite Codec Pack Full 6.2.0**

K-Lite Codec Pack Full 6.2.0

Nicrosoft Office 2010. Пробная версия

● **256 Mбайт ОЗУ;**

**Miranda IM 0.8.27 Mozilla FireFox 3.6.7 MSI Afterburner 1.6.1**

Niranda IM 0.8.27

**Explorer 6 или выше.** colorer 6 или выше.

рограмм определяются разработчиками, ребования к компьютеру для 024 x 768. **1024 x 768.**

**NANO Антивирус 0.10.0.1 Beta Nvidia GeForce 258.96 (Vista/Win7 32)**

JANO Антивирус 0.10.0.1 Beta

**ISI Afterburner 1.6.1** *Mozilla FireFox 3.6.7* 

Ividia GeForce 258.96 (Vista/Win7 32)

пользуйте файл index.html из корневого каталога.

**Total Commander 7.55a TranslateIt! 8.0 build 7**

otal Commander 7.55a Translatelt! 8.0 build 7 роме того, две аудиоверсии сказок

**Все программы, размещенные на диске, проверены антиви** се программы, размещенные на диске, проверены антиви-

VD-приложение журнала Hard'n'Soft подготовлено с ис-<br>ользованием технологий компании Verbatim. пользованием технологий компании Verbatim.

lard'n'Soft DVD является приложением к журналу Hard'n'Soft.

✄

и полнофункциональная пробная версия Microsoft **и полнофункциональная пробная версия Microsoft предоставленные порталом bedtimestory.ru,** office 2010 со сроком действия 60 дней **Office 2010 со сроком действия 60 дней** предоставленные порталом bedtimest

**ATI Catalyst 10.7 (WinXP 32) ATI Catalyst 10.7 (WinXP 64) Nvidia GeForce 258.96 (Vista/Win7 32) Nvidia GeForce 258.96 (Vista/Win7 64)**

**Drupal 6.17**<br> **GETLEFT 1.2**<br>
HostCMS 5.9 «Xanse<br>
Image for Windows 2<br> **Ling Strate GETLEFT 1.2 HostCMS 5.9 «Халява» Image for Windows 2.58**

 $\frac{1}{\frac{1}{\text{m} \cdot \text{N} \cdot \text{m}}}{\frac{1}{\text{m} \cdot \text{m}}}\n = \frac{1}{\text{m} \cdot \text{m}}$ 

**XRECODE II 1.0.0.144 Zortam Mp3 Media Studio 11.0**

8

**BIPILIACK VO** август 2010

**а также ссылки на загрузку последних обновлений**

**продуктов Microsoft**

учшие программ ITI Catalyst 10.7 (Vista/Win7 32) **ATI Catalyst 10.7 (Vista/Win7 32)** asy CD-DA Extractor 2010.2 Easy CD-DA Extractor 2010.2 Id-Aware Free 8.3.0 **AdAware Free 8.3.0** Torrent 2.0.3 **uTorrent 2.0.3**

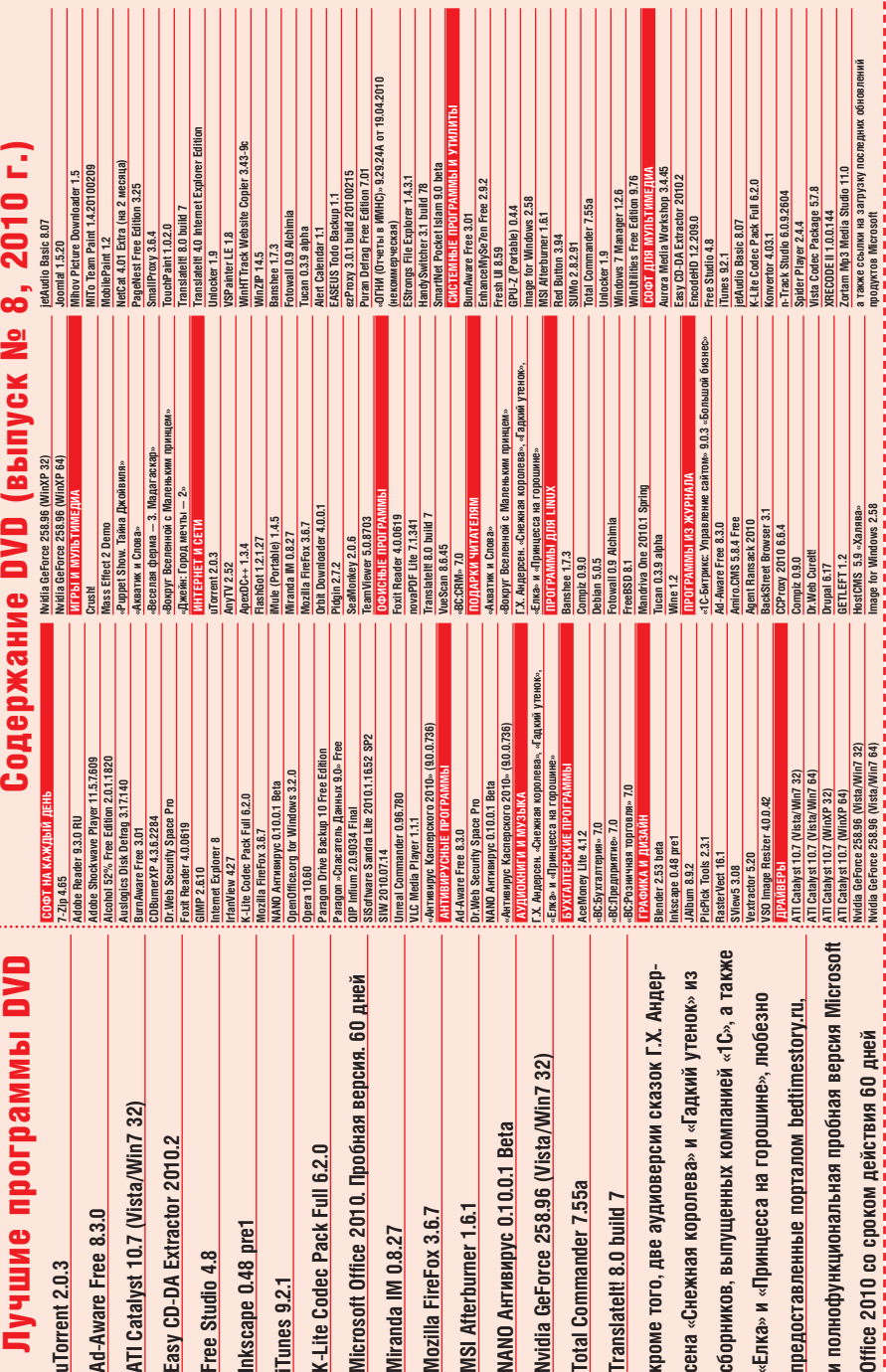

HOSWON

«Гадкий утенок»  $-64$ 

HA HAITEM DVD

■ Г.Х. Андерсен. «Снежная королева»,

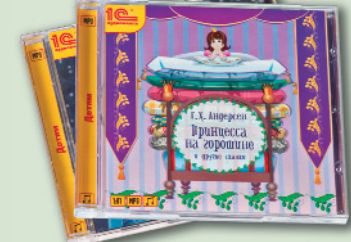

- **Сборники:** «1С:Аудиокниги. Андерсен Г.Х. «Снежная королева» и другие сказки», «1С:Аудиокниги. Андерсен Г.Х. «Принцесса
	-
- на горошине» и другие сказки» **Издатель: ООО «1С-Паблишинг»**
- Веб-сайт: www.1c.ru
- **Перевод:** А. Ганзен
- 
- **Текст читает:** М. Смольянинова ● **Продолжительность звучания:** 1 ч 50 мин, 1 ч 01 мин

Ганс Христиан Андерсен — это не просто великий детский писатель. Это человек, чьи шедевры фор мировали мировоззрение тысяч, миллионов и да же миллиардов людей, помогали развивать вооб ражение и погружаться в сладкий мир грез. Сказки Андерсена крайне популярны и сегодня, а с недав них пор их можно не только прочесть, но и прослу шать. Благодарности адресуем компании «1С», выпустившей замечательные аудиокниги.

Всего же данные аудиокниги включают в себя пять самых известных произведений Андерсена: помимо упомянутых, в них вы найдете «Оле-Лукойе», «Принцесса на горошине» и «Стойкий оло вянный солдатик». Вспомните, сколько эмоций вы зывало в детстве чудное преображение гадкого утенка, как вы переживали вместе с Гердой, когда она пыталась спасти Кая из плена коварной Снеж ной королевы… Конечно, список сказок можно бы ло расширить, например, «Дюймовочкой», но если задуматься, то из десятков и даже сотен талантли вых произведений датчанина внимания заслужива ют абсолютно все. Возможно, в скором времени появятся новые аудиокниги, включающие в себя и другие творения Андерсена.

Чтение Марии Смольяниновой вызывает исклю чительно положительные эмоции. Нежный голос, правильный тон — сплошное удовольствие, услада для ушей. Кстати, все записи представлены в фор мате MP3, что позволяет с легкостью перенести их в плеер и слушать лежа в кровати. Больше не при дется рассказывать ребенку сказки на ночь, а по том обнаруживать, что сам заснул раньше.

Интерфейс аудиокниги чрезвычайно прост, ра зобраться в нем не составит никакого труда даже для ребенка. Ползунок в левой части окна регули рует громкость звука, кнопка «Поставить заклад ку» позволяет запомнить место, где вы закончили слушать книгу в прошлый раз, и моментально пе рейти туда с помощью другой кнопки — «Вернуть ся к закладке». Стандартные же иконки «Пауза», «Проигрывать», «Перемотать» выполнены точь-вточь как на любом аудиомагнитофоне, их назначе ние вряд ли нужно комментировать.

Также на нашем диске вы найдете еще две пре красно озвученные сказки «Елка» (20 мин 21 с) и «Принцесса на горошине» (2 мин 41 с), которые дарит нашим читателям администрация сайта **bedtimestory. ru** в лице Светланы Коровенковой.

*Сергей Штепа*

### ■ Константин Вагинов. «Гарпагониада»

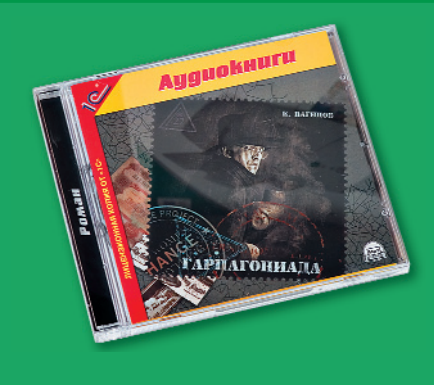

- **Название:** Гарпагониада
- **Автор:** Константин Вагинов
- **Издатель:** ЗАО «1C»
- **Текст читает:** Дмитрий Писаренко
- **Общее время звучания:** 5 ч 08 мин
- **Веб-сайт:** www.1c.ru

Массовый слушатель имел счастье по знакомиться с творчеством лихой лите ратурной группировки ОБЭРИУ опо средованно, через знаменитый магни тоальбом «Треугольник» ленинград ской рок-группы «Аквариум» — именно творчеством обэриутовцев Даниила Хармса, Александра Введенского, Ни колая Заболоцкого и Константина Ва гинова вдохновлялся Б.Г., создавая один из самых своих нонконформист ских и хулиганских релизов.

Впрочем, в отличие от своих собра тьев по группировке, Константин Ваги нов был более прозаиком, нежели по этом: он оставил после себя несколько странных романов, самый странный из которых представлен на этом CD.

«Гарпагониада» написана в 20-е годы прошлого столетия и сейчас с пол ным правом может считаться знаковой книгой. В ней Константин Вагинов нос тальгирует по старому Петербургу столь же сильно, как, к примеру, не давно ушедший из жизни Василий Ак сенов по хрущевской «оттепели». Нос тальгия подана писателем в яркой ме тафорической форме — в попытке ос тановить неумолимое время и сохра нить любезное сердцу прошлое. Глав ный герой «Гарпагониады» собирает нелепые коллекции артефактов: от старых трамвайных билетов до зубочи сток. В конце концов в своем собира тельстве он доходит до поистине каф кианского абсурда — начинает коллек ционировать сновидения и выставлять их на продажу.

Книга так и просит, чтобы ее экра низировали. И по меньшей мере стран но, что никто из киношников до сих пор не обратил внимания на эту грему чую смесь из фрейдизма и венециан ского карнавала.

### ■ Эрл Дерр Биггерс. «Золотой век детектива». Выпуск 2. «Убийца едет в Гонолулу»

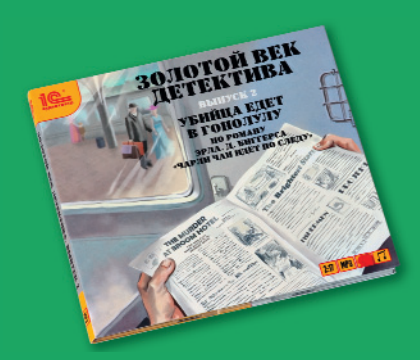

- **Название:** Золотой век детектива. Выпуск 2. Убийца едет в Гонолулу
- **Автор:** Эрл Дерр Биггерс
- **Издатель:** ЗАО «1С»
- **Текст читают:** Виктория Толстоганова, Алексей Жарков и др.
- **Общее время звучания:** 2 ч 17 мин
- **Веб-сайт:** www.1c.ru

Артур Конан Дойл был не единственной звездой детективного жанра в свое вре мя: бок о бок с ним на этой ниве труди лось множество не менее талантливых леди и джентльменов. Причем по обе стороны Атлантики. Одним из таких за служенно уважаемых и популярнейших в начале ХХ в. авторов был американ ский беллетрист Эрл Дерр Биггерс, со здавший свой образ Великого сыщика полицейского инспектора из Гонолулу китайца Чарли Чана.

Мы знаем, что жители Поднебесной от природы хитроумны, хладнокровны и терпеливы. А еще они очень изобрета тельны — достаточно поглядеть на ки тайских цирковых артистов, чтобы убе диться в этом. Сыщик-полицейский Чарли Чан всеми этими качествами об ладает в полной мере, что придает де тективам Биггерса налет приятной экзо тики. А вот менталитет у Чарли вполне

англосаксонский — он так же без труда отличает добро от зла, как тот же Шер лок Холмс. Иначе говоря, вместе с рас крытием преступления читатель гаран тированно получает ненавязчивое мора лите, что делает чтение детективов Биг герса занятием не только увлекатель ным, но и комфортным.

Кроме того, автор строго соблюдает 20 правил детектива, сформулирован ных его коллегой С.С. Ван Дайном. Пер вое из них гласит: читатель и сыщик должны находиться в равных условиях и располагать о преступлении одинаковой информацией. Иными словами, нельзя держать читателя за болвана и играть с ним нужно, как говорится, с открытыми картами. Однако чем лучше детектив, тем глупее в итоге читатель. Биггерс как раз тот самый случай.

*Сергей Коротков*

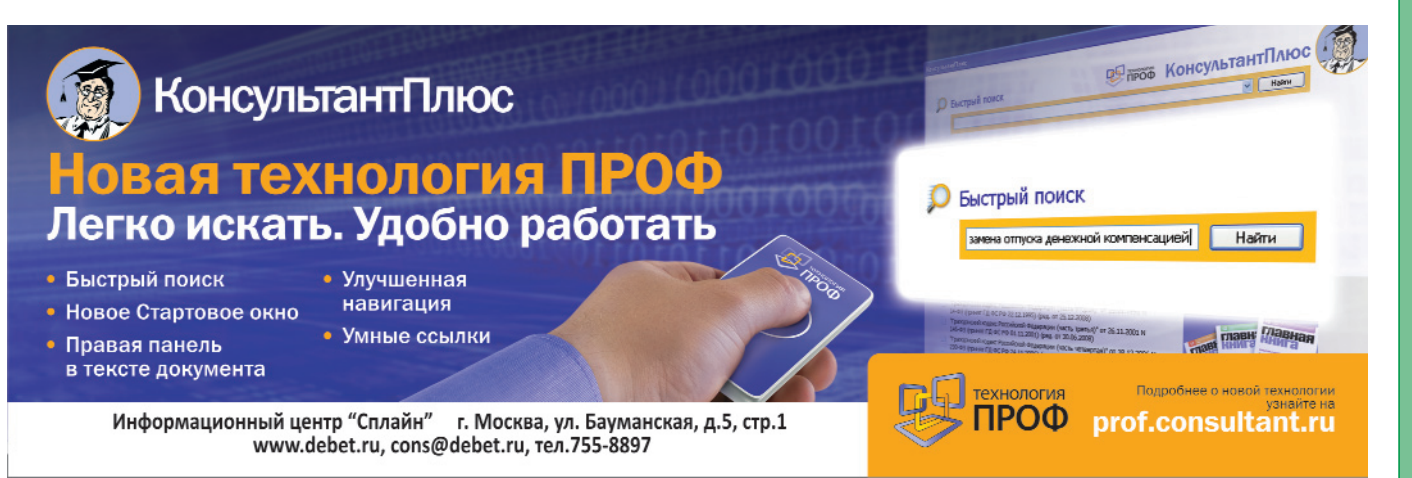

звестный архиватор WinZIP (www.winzip.com) компании WinZip Computing, S.L. обновился до версии 14.5. Данный апдейт улучшает взаимодействие с ОС Microsoft Windows 7, в том числе в плане рас-

познавания мультитач-управления. предоставляет нативную фирменную русификацию и имеет полно-

стью переработанный пользовательский интерфейс в стиле Ribbon (ленты). С помощью функции автооткрытия в архиваторе можно просматривать содержимое сжатого текстового документа, таблицы или презентации, созданной в MS Office 2007/2010. Для отправки вложений по каналам электронной почты в WinZIP разрешается задавать метод сжатия и шифрования данных (используется AES-алгоритм), указывать конкретный размер фотографий с целью быстрой передачи пи-

### WinZIP 14.5 «обрусел» и стал поддерживать Windows 7

сем и сохранения адекватного качества картинки.

Приложение в виде мастера настройки резервного копирования также предоставляет возможности для защиты файлов от случайного удаления или порчи в зависимости от места их хране-

ния (на Рабочем столе, в сообщениях электронной почты, в памяти цифровой фотокамеры и т.д.). Обновление для пользователей WinZIP 14.0 до новой версии производится бесплатно, апгрейд с остальных версий - со скидкой.

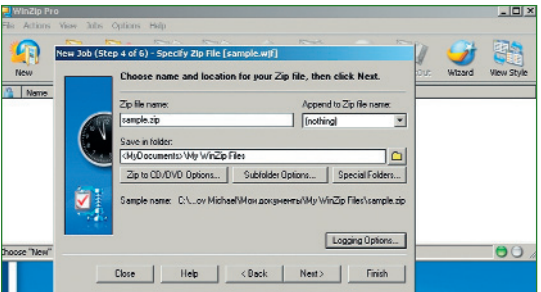

Михаил Демидов, Александр Евдокимов

сов в его дистрибутив, что имело место

о полной совместимости Dr. Web Curelt! с

различными средствами аварийного вос-

становления ОС, например LiveCD. Сканер

работает с 32- и 64-разрядными системами

MS Windows 2000 и старше. В дальнейшем

обновление сканера затронет и платную

быть ранее Разработчики также сообщают

### H'n'S//новинки/СОФТ

### **KODOTKO**

Компания Paragon Software Group (www.paragon.ru) благодаря соглашению с одним из самых известных в Германии издательств учебной и справочной литературы Langenscheidt выпустила электронные версии популярных глоссариев для ПК и мобильных устройств: русско-немецкого Langenscheidt Standard и англо-русского Berlitz. В них пользователь сможет не только узнать перевод интересующего слова, но и еще, если оно входит в число, соответственно, 70 тыс. или 40 тыс. озвученных, прослушать, как оно должно произноситься. Предусмотрена также проверка знаний лексики в форме теста.

Компания S.N. Safe & Software (www. safensoft.ru) анонсировала выход программного обеспечения для защиты АРМ банковских работников. Продукт рассчитан на пресечение внедрений вредоносного кода, воспрепятствование несанкционированному доступу к данным и тем самым предотвращение попыток хищения злоумышленниками денежных средств с лицевых счетов клиентов банка, фальсификацию данных в банковском ПО с преступной целью и т.д. Для этого предусмотрены модули, отвечающие за контроль целостности банковского ПО (например, АБС- или АСРсистем), контроль файловой системы и ключей реестра для блокировки внесения изменений и работы неизвестных процессов в «песочнице». Кроме того, решение оснащено монитором активности пользователей.

Компания Cognitive Technologies представила в России новый продукт для учета документов «Евфрат-АнтиХL» (www.antixl.ru). В его составе присутствуют основные типовые образцы, подготовленные в соответствии с требованиями отечественного законодательства. Программа поддерживает ключевые функции работы с документацией, взаимодействует с клиентами электронной почты, офисными пакетами MS Office и OpenOffice.org и учетными системами компании «1С» (на уровне справочников и доступа к документам).

омпания «Доктор Веб» обновила бесплатное средство Curelt! (www.freedrweb.com/download+ cureit) для проверки и лечения компьютеров от вредоносного ПО. Обладатели новой версии увидят в продукте улучшенный модуль запуска, который защищен от блокировки троянскими программами при старте. Для этого вводятся два режима ра-

### Dr. Web расширила функциональность бесплатного сканера Curelt!

боты утилиты - усиленной защиты (приложение запускается на защищенном Рабочем столе и пользователь не может производить никакие другие операции в системе) и обычный. Переключения на лету между двумя режимами нет.

Кроме того, сам исполняемый файл сканера теперь невозможно подделать с целью включения злоумышленниками виру-

### H'n'S//новинки/СОФТ

Сети состоялась презентация возможностей Windows 8. Согласно опубликованным

слайдам, новая версия ОС станет полностью ориентированной на работу в мобильных ПК, в частности план-

шетных. Ради этого разработчики проведут серьезную работу по оптимизации схемы энергопотребления системы, улучшат сенсорное управление, а также сдепают практически мгновенной загрузку самой Windows 8. Как ожидается, новая

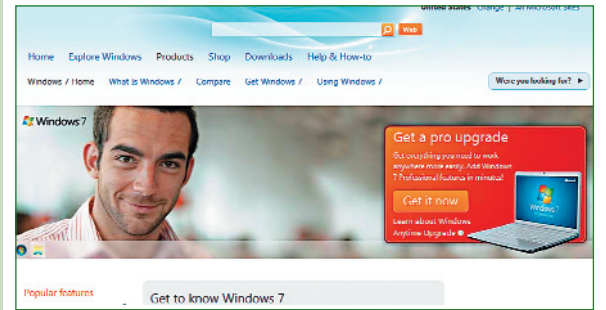

версию Curelt! (CureNet), и сам флагманский продукт «Антивиpyc Dr.Web».

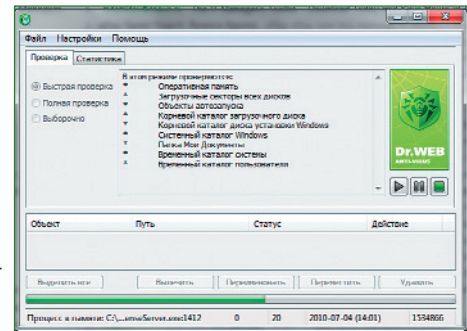

### Михаил Демидов, Александр Евдокимов

версия продукта от Microsoft станет доступна не раньше 2014 г.

### Windows 8 будет ориентирована на работу на мобильных компьютерах

Пока же корпорация приглашает специалистов для тестирования Windows 7 SP1. В настоящее время речь идет о пользователях, имеющих английскую, немецкую, японскую, французскую и испанскую языковую локализацию. Помимо предоставления самих

> тестовых версий первого пакета обновлений для Windows 7. им будет организован доступ к закрытым разделам для обмена информацией (отчетам об ошибках и т.д.) между тестировщиками, а также для общения с сотрудниками корпорации, правда, только на английском языке. Оплачивать подобные услуги в Microsoft не предполагают.

# HARD<sup>'</sup>"SOFT ОВИНКИ СОФТА Ě

### **Ad-Aware Free 8.3.0**

**PasnafioTHUK: Lavasoft** Be6-caйт: www.lavasoft.com Размер дистрибутива: 122 Мбайт **Условия распространения:** Freeware

Комплексный ныне продукт для обеспечения безопасности компьютера Ad-Aware Free 8.3.0 ранее был просто инструментом для удаления подозрительных модулей в программах с рекламными баннерами. Сегодня же это целый арсенал средств от традиционного антивируса до антишпионской технологии. Данный продукт способен проводить проверку ПК в режиме реального времени, а также защищать от руткитов, троянов, кейлоггеров и прочих разновидностей киберкриминального оружия.

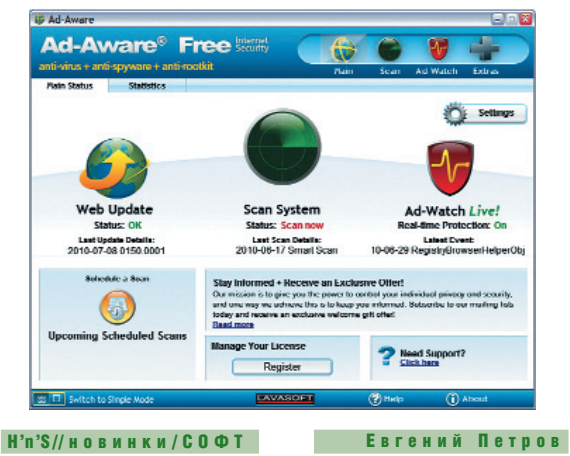

### **Image for Windows 2.58**

**Разработчик: TeraByte Веб-сайт:** www.terabyteunlimited.com Размер дистрибутива: 6,8 Мбайт **Условия распространения:** Trial (29 долл.)

Программа для создания резервных копий и восстановления данных. Image for Windows 2.58 позволяет сохранять бекапы сразу на внешние USB-носители, CD/DVD-болванки и локальные или сетевые диски. Для упрощения процедуры предусмотрен специальный мастер, который также помогает подготовить загрузочный диск на случай непредвиденного системного сбоя или потери информации. Программа задействует технологии Volume Shadow Copy Service (VSS) и PHYLock, благодаря которым можно продолжать работать за компьютером и параллельно создавать резервную копию целого логического раздела. В текущей версии Image for Windows устранена причина вылета приложения после подготовки дифференциального бекапа.

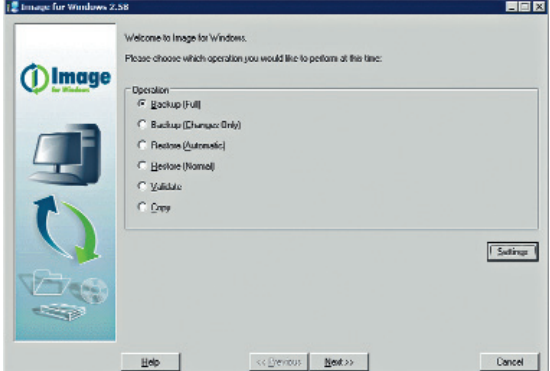

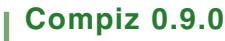

HAWEM

**HAILEM** 

ДИСКЕ

Разработчик: Compiz Team Be6-caйт: www.compiz.org Размер дистрибутива: 1,4 Мбайт **Условия распространения: Open Source** 

Этот композиционный менеджер не базе OpenGL перекраивает внешний вид Linux, разбавляя его огромным количеством графических дополне-

ний от простых теней до сложных геометрических фигур. Например, Compiz 0.9.0 позволяет представить четыре рабочих стола в виде куба, а затем переключать эти области в 3D-режиме или выстроить в виде ленты. В этой версии появился новый API для разработчиков, усовершенствованный интерфейс для создания анимации, а также новые плагины.

### H'n'S//новинки/СОФТ

ietAudio Basic 8.07

### Евгений Петров

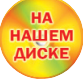

**HAWEM** 

**ДИСКЕ** 

Разработчик: COWON America **Веб-сайт:** www.cowonamerica.com Размер дистрибутива: 32.6 Мбайт **Условия распространения: Freeware**  Обновился один из самых функционально богатых (среди Freeware) мультимедийных проигрывателей. jetAudio Basic 8.07 позволяет накладывать аудиофильтры на любой источник звука в режиме ре-

ального времени, а также изменять окраску звучания при помощи многополосного эквалайзера и регуляторов спецэффектов. jetAudio Basic понимает файлы форматов MP3, MP2, WAV, MID, REAL AUDIO/VIDEO,

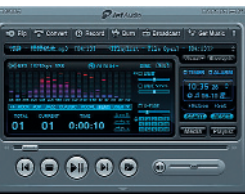

S3M, MOD, MPG, AVI, MOV, Video/Audio CD, RealPlayer G2 и мн. др. В представленном релизе появилась поддержка дополнительных расширений (ТАК, W64, M3U8 и пр.) для контекстного меню и всплывающих подсказок. улучшено воспроизведение OGV-файлов, исправлен вывод DTS-аудио через S/PDIF.

### H'n'S//новинки/СОФТ Translatelt! 8.0 build 7 **Разработчик:** Translatelt.ru Refi.caŭT translateit ru

Размер дистрибутива: 16.9 Мбайт Условия распространения: Shareware (750 py6.)

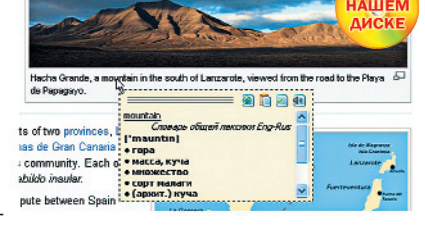

Евгений Петров

Словарь Translatelt! 8.0 build 7 предназначен для получения кон-

текстного перевода слов прямо из-под курсора мыши. Программа может переводить не только отдельные слова и словосочетания, но и тексты целиком. Правда, для этого необходимо соединение с Интернетом. поскольку задействуется сервис Google Translation. В новую сборку добавлена поддержка перевода из браузера Opera 10.6 и старше. Кроме того, полностью устранено зависание программы, случавшееся при переводе текста. На нашем диске представлена специальная пробная версия этого словаря с двухмесячным сроком действия, а также полный вариант программы Translatelt! 4.0 Internet Explorer Edition.

### H'n'S//новинки/СОФТ

### Unlocker 1.9

**Разработчик:** Cedrick Collomb **Веб-сайт:** ccollomb.free.fr/unlocker Размер дистрибутива: 0.9 Мбайт **Условия распространения: Freeware**  Эта небольшая утилита позволяет избавиться от непри-

Евгений Петров

ятной ситуации, когда система выдает сообщение о невозможности удалить файл или папку. При установленном Unlocker 1.9 достаточно

щелкнуть непокорный элемент мышкой - и программа тут же выведет окно, в котором будут перечислены виновники блокировки. Далее можно «убить» одного из них или всех разом. Утилита распознает такие причины невозможности закрытия процесса, как запрет доступа к файлу, использование ресурса другим приложением или пользователем, защита диска от записи и пр. В последней версии реализована работа с подписанными драйверами в 64-битных вариантах различных ОС. и

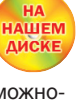

65

# TPOFPAMMЫ

**LEOSTORY CENT** 

**HA НАШЕМ ДИСКЕ** 

Сергей O WINDOWS SEARCH замолвите слово

омните WinFS? Похоже, только ленивый не упрекнул Microsoft в том, что компания так и не выполнила обещание выпустить эту файловую систему вместо существующих FAT/NTFS. Так ли это на самом деле - спорить не будем. Отметим только, что две последние буковки в этой аббревиатуре означают вовсе не file system, a future storage. То есть это некая оболочка поверх традиционной файловой системы, за которой прячутся не только стандартные атрибуты файлов (имя, расширение, атрибут, дата/время создания и т.п.), но и дополнительные, например: владелец, описание, теги.

Предполагалось, что WinFS предоставит альтернативный доступ к этим структурированным элементам: документам, контактам, почтовым сообщениям, изображениям и др., даст возможность отбирать документы по определенным критериям и устанавливать связи между документами. Несмотря на то что Windows Future Storage так и не увидел свет в виде конечного продукта, большая часть этой концепции была реализована в рамках поисковой системы Windows Search.

### Как искать в Проводнике?

Оценить поисковые возможности Windows можно в Проводнике. В нем рядом с адресной строкой непременно будет поисковая опция. Если набрать часть имени файла, то система довольно шустро отыщет нужные. Поисковые запросы могут быть не столь при-**МИТИВНЫ** 

В системе доступен язык Advanced Ouery Syntax, при помощи которого можно отбирать документы определенных типов (от папок до рисунков), созданных или использованных в определенное время и даже содержащих определенный текст. Вот, к примеру, как можно решить нашу задачку поиска изображений, сделанных ранее в текущем году: kind:=picture datemodified: earlier this year. Этот текст достаточно ввести или вставить из буфера обмена в строку поиска и через несколько секунд получить результат [1].

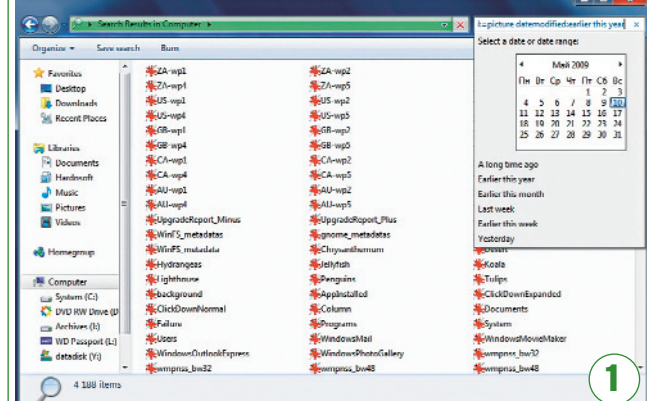

**1 Темента в Проводнике умеет работать с интервалами дат** 

При ручном наборе Проводник будет подсказывать нужные параметры, предлагая выбирать их из списка.

В общем виде синтаксис AQS выглядит следующим образом: [строка поиска] [ < область поиска >:  $\langle$ значение>] [ $\langle$ тип файла>: $\langle$ значение>] [ <ampu6ym>: < значение > ]

Злесь сначала указывается некая строка, затем уточняются область поиска (папки, контакты, почтовые адреса), тип файлов (рисунки, документы, сообщения, контакты) и атрибуты (теги, автор, дата создания). В области поиска в параметре store можно сослаться на файлы (store:file), конкретные папки на жестком диске (folder:hardnsoft) или, к примеру, на почтовые сообщения Outlook (store:mapi). Некоторые программы могут расширять области поиска.

При конструировании запроса доступны дополнительные опции. Еще со времен DOS в именах файлов можно использовать маски «?» и «\*». Первая заменяет один символ, вторая - произвольное число символов. Для отбора одного из нескольких значений указывается OR, например author: (petrov OR sidorov) отыщет документы, созданные пользователями с указанными именами. Исключить строку из поиска позволит NOT или «-» (тире) — news NOT crisis, или news-crisis отбирает документы, содержащие news, но без crisis. Несколько значений объединяются AND (обратите внимание, что OR, NOT и AND всегда пишутся пропис-

- ными) или «+»  $(\pi \pi \omega)$  – news AND crisis отыскивает файлы с news и crisis одновременно.

В запросах с использованием дат или числовых значений лопускается применять операции сравнения большеменьше: size:>10000 ишет файлы, размер которых более 10000 байт, а также интервал значений:

date:05/05/2009..10/10/2009. Для дат набор команд расширен - можно искать файлы не только на определенную дату или интервал, но и относительно текущего момента, например: «в прошлом месяце» (date:past month), «на этой неделе» (date:this week), «вчера» (date:yesterday) и т.п.

Лосев

Слелующий параметр - это тип или, точнее, вид файлов. Для него в поисковой системе Windows есть нелый ряд обозначений, который позволяют отбирать документы (kind:=docs), аудиофайлы (kind:=music - отметим, что Windows понимает далеко не все форматы, по умолчанию «цепляются» МРЗ, WMA, WAV), изображения (kind:=pics), видео (kind:=videos), приложения (kind:=programs) и т.п. Как только в поисковую строку вводится параметр kind, Проводник отображает полный перечень всех атрибутов - это изрядно упрощает составление запросов. Неизвестные системе виды файлов можно искать по расширениям, скажем, запрос ext: .FLA\* OR .APE OR .CUE выведет lossless-аудио и CUE-описания треков.

Пожалуй, самая полезная возможность - это поиск по тегам, темам, заголовкам и другим реквизитам. Даже если файлы «валяются» в олном каталоге, задаваемые в поиске атрибуты позволяют быстро фильтровать списки и получать в итоге только то, что требуется. Для этого, впрочем, нужно предварительно заполнить атрибуты. Это можно сделать в любой файловой оболочке, интегрированной с Windows и отображающей контекстное меню.

Для каждого документа настраиваются свойства (окно открывается по команде контекстного меню) - на вкладке Details доступен целый ряд атрибутов файлов [2]. Тут можно определить его заголовок (title), тему (subject), теги (tags), ввести примечание, имя автора и ряд других реквизитов, которые зависят от типа файлов. Например, для изображений это информация о фотокамере и некоторых параметрах съемки. Заметим, что при переносе файлов с флеш-карты фотокамеры в компьютер большинство

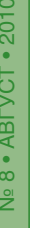

3

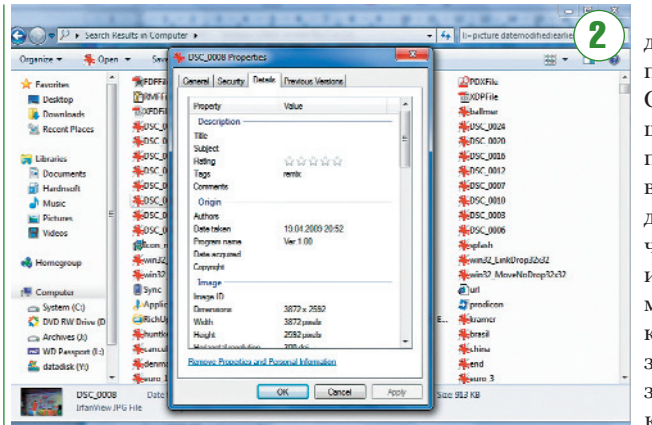

Для каждого документа можно заполнить ряд дополнительных атрибутов. например теги

этих реквизитов заполнены на основе параметров Exchangeable Image File Format - сокращенно EXIF.

Эти атрибуты используются и для поиска. Если, к примеру, применяются камеры различных производителей, то указав в поиске cameramodel:NIKON. можно отыскать кадры, сделанные аппаратами Nikon. Для документов (kind:=document) доступны такие дополнительные атрибуты, как комментарии (comments), владелец (documentmanager), дата последнего сохранения (lastsavedby), для известных системе форматов аудиофайлов - практически все доступные теги, включая исполнителя (artist), альбом (album), жанр (genre), для изображений, помимо уже названных атрибутов, - ориентация (orientation), размеры (height, width, dimensions) и др. Все это позволяет довольно быстро фильтровать списки в Проводнике - на современных десктопах (с быстрыми процессорами и достаточным объемом оперативной памяти) поиск на 500-Гбайт винчестере происходит чуть ли не мгновенно.

### Поиск изнутри

Теперь о том, как Windows Search устроен изнутри. Соответствующие компоненты встроены в операционную систему, но чтобы воспользоваться ими, к примеру, из системы Visual Studio C# Express, доступной совершенно бесплатно с сайта Microsoft (www.microsoft.com/express), нужно загрузить соответствующий SDK (ссылка на файл - достаточно громоздкая, проще добраться до файлов с главной страницы, набрав в поисковой строке Windows Search SDK). На последнем шаге после создания нового проекта, основанного на Windows Forms, нужно только добавить ссылку на библиотеку Microsoft.Search.Interop. а в коде (если соответствующая команда не появилась) ввести строку «using Microsoft.Search.Interop;».

Что будет делать наша программа? С ее помощью можно просматривать по годам, датам и числам часто используемые типы локументов. Результат показан на рисунке  $[3]$ . В рамках этой небольшой статьи

-2002<br>2004<br>-2005<br>2005<br>-2007<br>2008

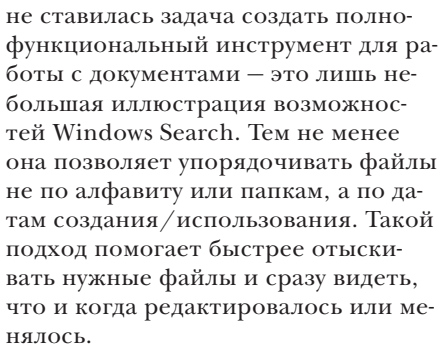

Итак, главные блоки нашей утилиты - это вызов CSearchManager, составление запроса и считывание итоговых строк. SQL-запрос, который загрузит нужные документы, можно составить вручную, но лучше воспользоваться помощником, классом CSearchQueryHelper, который конструирует запрос автоматически. **B** OuerySelectColumns указываются названия попадающих в итоговый список полей (в нашем случае - полное и короткое имя файла и дата создания), в QuerySorting - поля для сортировки (в нашей задаче - упорядочиваем сначала по дате, потом по

### Листинг 1. Поиск документов в программе на С#

CSearchManager manager = new CSearchManager(); CSearchCatalogManager catalog = manager.GetCatalog("SystemIndex");  $CSearchQueryHelper$  helper = catalog.  $GetQueryHelper$ ); helper. QuerySelectColumns = "System.ItemPathDisplay, System.ItemNameDisplay, System.ItemDate"; helper. QuerySorting = "System.ItemDate, System.ItemNameDisplay"; // типы файлов string searching =  $"'.doc OR.docx OR.odt OR.xt OR.ods OR.pdf"$ ; helper.QueryWhereRestrictions = "AND scope='file:\' AND Contains(System.ItemType, "+searching+") "; string userQuery =  $"**"$ ; string sql = helper.GenerateSQLFromUserQuery(userQuery); System.Data.OleDb.OleDbConnection conn = neu System.Data.OleDb.OleDbConnection(helper.ConnectionString);  $conn. Open():$ System.Data.OleDb.OleDbCommand command = new System.Data.OleDb.OleDbCommand(sql, conn);  $wds = command$ . Execute Reader(): // перебор строк и полей  $while (wds. Read())$ string path =  $wds$ . GetString(0);

string  $file = wds.GetString(1);$ DateTime  $dt = wds$ . GetDateTime(2);

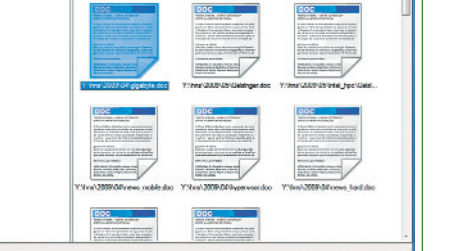

Так выглядит наша простейшая утилита

полному имени файла). А параметр QueryWhereRestrictions определяет, где происходит поиск и каких именно документов. Проще говоря, в нем указываются части SOL-запроса, которые должны располагаться после идентификатора WHERE. Расширения файлов перечисляются в строковой переменной searching в том же формате, что использовался нами при поиске в Проводнике (через OR). Далее - проще: формируем запрос методом GenerateSQLFromUserQuery(), исполняем его и в цикле перебираем строки (см. листинг 1).

Немного остановимся и на других частях программы - интерфейсе, событиях и построении списков файлов. Она опирается на компоненты Windows Forms (в Vista и Windows 7 можно применять более продвинутый GUI, в котором для описания интерфейса используется XML - он получил название Windows Presentation Foundation).

Наше приложение очень простое и использует всего шесть интерфейсных элементов: дерево TreeView для

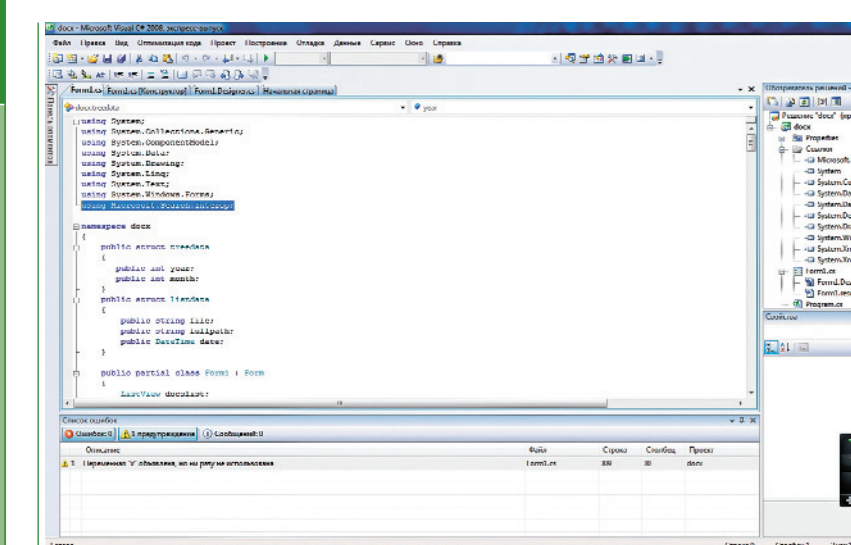

**COD9HHUNCIE** 

Создать несложную программу можно в совершенно бесплатном Visual Studio C# Express

вывола голов и месяцев в иерархическом виде, список ListView для отображения по группам файлов, разделитель SplitContainer, инструментальная панель ToolStrip с кнопкой для обновления списка и строка состояния StatusBar. Шестой элемент не совсем визуальный, это набор значков ImageList, на который ссылаются добавляемые в список строки (сами иконки, в общем-то, не проблема найти в Интернете - есть сайты, где они доступны свободно по GPL-лицензии, одним из значков мы и воспользовались). Создание всех этих элементов происходит программно при первой загрузке формы (событие Load), там же описываются события: смена строк в иерархическом и обычном списках, а также нажатие кнопки Панели инструментов для обновления списка [4].

Одной из маленьких хитростей, использованных в нашей программе, является загрузка строк в локальные списки: treedata - для иерархическо-

### Листинг 2. Структуры и переменные для хранения результатов поиска

public struct treedata

public int year; public int month;

*bublic struct listdata* public string file;

public string fullpath; public DateTime date;

 $List < treedata > treedata = new List < treedata > ()$ ; List<listdata> listdata = new List<listdata>();

treedata td = new treedata():  $td.$ year =  $dt.$ Year;  $td. month = dt. Month;$  $treedata.Add(td);$ 

го списка и listdata - лля списка файлов. Делается это для того, чтобы при переходе заново не формировать запрос к Windows Search, а отображать то, что было сохранено в памяти. Для списка объявляются структуры listdata и treedata и одноименные переменные (см. листинг 2), добавляются отдельные элементы методом Add; для иерархического списка прежде выполняется проверка, не добавлялась ли ранее запись о годе и месяце - это позволяет избежать дублей (см. листинг 3). В обработчике события для перехода по ветвям дерева в try-блоке проверяется, что

### Листинг 3. Заполнение списков в шикле

// служебная функция - есть ли элемент в  $c$ *nucke* 

public bool istreedataexists(int year, int month)

bool flag=false; foreach (treedata mydata in treedata)

 $if ((mydata.year = year) \&$  $(m\text{ydata.month} == month))$  {  $flag = true;$  }

return flag;

// так выглядит шкл создания локальных  $cnuckoa$  $while (wds, Read())$ 

string  $path = wds.GetString(0);$ string  $file = wds.GetString(1);$ DateTime  $dt = wds$ . GetDateTime(2);  $if (!istreedataexists(dt. Year, dt. Month))$ 

treedata td =  $new$  treedata();  $td$ , year =  $dt$ , Year:  $td. month = dt. Month:$  $treedata.Add(td);$ 

 $listdata \, ld = new \, listdata();$  $ld$ -file = file;  $ld$ . fullpath = path;  $ld, date = dt$  $list data. Add (ld);$ 

именно выбрано: год или вложенный в него месяц года. Затем происходит обновление списка ListView он очищается и формируется заново. Поскольку данные берутся из памяти, происходит это быстро. В событии для кнопки refresh выполняются, по сути, те же действия, что и при первой загрузке окна приложения, то есть исполняется запрос и списки заполняются заново.

 $\overline{4}$ 

**EVIL ALCOHOL:** 

Еще одна достаточно «громоздкая» процедура - это формирование ListView. Нужно не просто добавить строки, а отнести их к определенной группе (группы - одна из возможностей элемента управления ListView, достаточно часто используемая в Vista и Windows 7 для объединения одинаковых элементов списка). В нашем случае мы будем объединять документы, редактируемые в тот или иной день. Алгоритм таков: просматриваем локальный список listdata; ecли встречается новый день, то добавляем группу. В ином случае включаем в ListView элемент и ссылаемся на текущую группу - сказанное иллюстрируется кодом в листинге 4.

Все листинги из этой статьи в текстовом виде можно найти на нашем диске. Воспользовавшись бесплатным Visual Studio C# Express можно откомпилировать и запустить программу. Она хранится в отдельной папке и открывается в среде разработки щелчком по файлу docx.sln - это файл проекта.

### Листинг 4. Заполнение списка ListView

foreach (listdata list in listdata)

if (list.date.Year ==  $\gamma$ ear)

 $bool\, flag = false;$ // создавать ли новую группу - дата  $\mu$ зменилась? if (list.date.Day !=  $lday$ )

 $group = new ListViewGroup();$ group.Header = list.date.ToLongDateString(); docslist.Groups.Add(group);  $lday = list.data.$ 

if (list.date.Day == lday) { group.Header = list.date.ToLongDateString(); } if  $(month == -1)$  {  $flag = true;$  } if (month == list.date.Month) {  $flag = true;$  } // добавляем новый элемент списка  $if (flag)$ 

 $ListViewItem$  listitem = new  $ListViewItem$ ); listitem. Text = list. fullpath; // file; listitem.SubItems.Add(list.fullpath); listitem.SubItems.Add(list.date.ToShortDateString()

 $listitem. Group = group;$ listitem.ImageIndex =  $0$ ; docslist.Items.Add(listitem);

 $lday = list.data.Day;$ 

**TPOFPAMML** 

### Роман ХЕППИ ФРОНТЭНД Поликарпов Обзор систем управления контентом

ля того чтобы создать свой собственный ресурс, необязательно конструировать его вручную, можно воспользоваться готовым «движком». Они называются CMS (content managment systems - системы управления контентом). На софтверном рынке их предлагается немало, и мы решили помочь вам с выбором.

Без CMS обойтись сложно. Современные тенденции в веб-строительстве диктуют довольно жесткие требования к мало-мальски крупному ресурсу. Что за сайт без средств коммуникации и общения, без интерактивных форм? А уж интернет-магазин никак не сделать статичным. Да и просто обслуживать и обновлять сайт без специализированного механизма совсем неудобно и очень долго.

Все рассматриваемые CMS технически устроены по единому принципу - из двух частей. Первая - фронтэнд - служит для представления информации сайта посетителям. То есть это и есть страницы будущего сайта. Вторая часть бэкэнд - часто называется административной, так как предназначена для узкого круга администраторов и модераторов и нужна для управления всеми ресурсами сайта и информацией на нем.

Управляющие структуры написаны на языках программирования РНР и JavaScript, а данные хранятся в структурированной базе данных. Такая связка является общепризнанной и обеспечивает удобную и быструю работу всей системы.

Функциональная часть обеспечивается независимыми модулями, которые могут быть удалены с сайта или, наоборот, установлены для наращивания возможностей. Внешний вид ресурса описывается шаблонами, которые можно достаточно просто менять по своему усмотрению, кардинально преображая дизайн сайта. Ну а благодаря административной части все эти действия требуют от администратора сайта минимальных специальных знаний: все делается через выбор пунктов меню и расстановку галочек.

### **HostCMS v.5**

- Разработчик: 000 «Хостмэйк»
- Веб-сайт: www.hostcms.ru
- $\bullet$  Системные требования: Apache (1.3.x, 2.x) или Microsoft IIS 7, PHP версии 4.3.10+, PHP 5.x.x. MySQL версий 4.0.xx. 4.1.xx. 5.0.xx. **Zend Optimizer**
- Онлайн-демо: demo.hostcms.ru

Дистрибутив системы HostCMS необходимо загрузить по FTP на ваш сервер и просто запустить инсталлятор. Он за несколько шагов сделает все самостоятельно и подскажет, на какие файлы необходимо установить права доступа. На этом этапе проверки технических требований оказалось, что на нашем тестовом хостинге не установлен Zend Optimizer, так что пришлось решать эту проблему.

Сразу после установки «лвижок» просит тем или иным способом указать лицензию, под которой он будет работать. Для этого надо ввести лицензионный ключ или получить его на сайте разработчика в личном кабинете. Ничего сложного в процедуре регистрации нет, но «по наитию» сделать не удалось, пришлось обратиться к документации и прочесть пошаговый процесс.

В ходе изучения сайта разработчика оказалось, что есть версия HostCMS с красноречивым названием «Халява». Приятно удивил тот факт, что функциональность бесплатной версии весьма неплоха и для многих некоммерческих сайтов ее будет более чем достаточно.

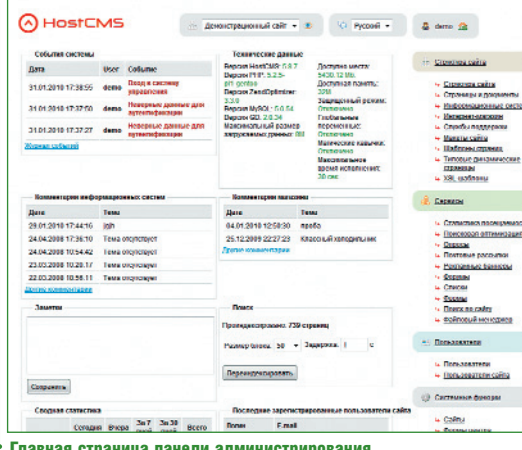

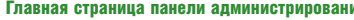

### Обзор возможностей

По словам разработчиков, во главу угла они ставили удобство, мобильность и быстроту работы системы и управления данными. Можно сказать, обещание выполнено, потому что работа с системой оставляет приятное впечатление. Интерфейс не вызывает особенных сложностей, но требует немного времени на освоение, что, впрочем, вполне нормально.

Модули, входящие в систему, позволят создать сайт любого назначения. Лучше всего, как нам показалось, получится организовать корпоративный

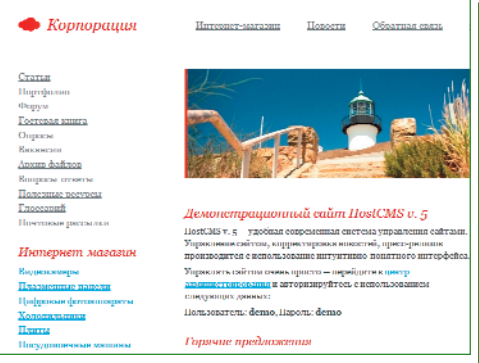

На HostCMS отлично получаются интернет-магазины

сайт или интернет-магазин. Отметим, что эти возможности доступны даже в версии «Халява»! В том числе модуль интернет-магазина с возможностью обмена данными с «1С» и приемом платежей всех видов. Конкурирующие проекты за такие возможности просят немало денег, потому HostCMS ставим жирный плюс за щедрость.

> Платные версии, конечно, еще более функциональны и предоставляют такие необходимые вещи, как поиск по сайту, резервное копирование, форум, ускорение работы, управление рекламой и всевозможные интерактивные модули: опросы, рассылки и системы обработки запросов. Техническая поддержка, конечно, только для пользователей, имеющих лицензию.

Отметим, что HostCMS «из коробки» дружественна к оптимизаторам сайтов для поисковых систем, то есть позволяет

своболно назначать заголовки страницы, мета-теги, ключевые слова и использовать короткие адреса в URL.

### NetCat 3.6

- Разпаботчик: NetCat
- Веб-сайт: netcat.ru
- Системные требования: ОС Windows/Unix. Apache 1.3.30 и выше, PHP 5.1 и выше, MySQL 4.1 и выше
- Онлайн-демо: нет

 $\frac{1}{2}$ 

8 . ABLVCT . 2010

Для установки демоверсии на хостинг потребовался Zend Optimizer, так как код зашифрован (полная версия поставляется в открытых исходных кодах). Но в целом установка прошла гладко.

На первый взгляд, все выглядит замечательно, красиво и удобно. Впрочем, никаких сомнений на этот счет и не было. Другое дело - административная часть. Здесь могут возникнуть некоторые затруднения с управлением функциями системы. С простыми операциями ничего сложного добавить новость, описание товара или вакансию можно в пару кликов через визуальный редактор. А вот если надо что-

то сделать в настройках системы, поработать над дизайном страницы или оптимизацией страниц для поисковых систем, то можно столкнуться с обилием настроек, галочек, окошек с кусками программного кода и прочими техническими премудростями. Складывается впечатление, что система изначально создавалась с расчетом на наличие технического специалис-

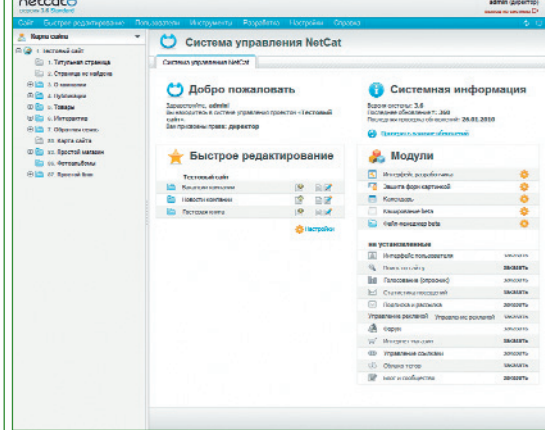

### Панель администратора NetCat

та, который будет поддерживать сайт. Посему следует обязательно самостоятельно попробовать демоверсию системы и решить для себя - нравится или нет

### Обзор возможностей

Версия «Стандарт» дает базовый набор возможностей, которых хватит для организации простого корпоративного сайта или небольшого контент-проекта. Интернет-магазина нет, но есть каталог товаров и прайслист. Недоступны ни форум, ни блог, так что для организации комьюнити нужно приобретать более дорогую редакцию. Зато есть возможность разместить список вакансий, клиентов, выполненных работ. В более дорогих редакциях есть все необходимое - и поиск по сайту, и форум, и блоги, и облако тегов, и еще около десятка модулей.

Поскольку система поставляется с одной из шести лицензий, можно выбрать подходящую под конкретные за-

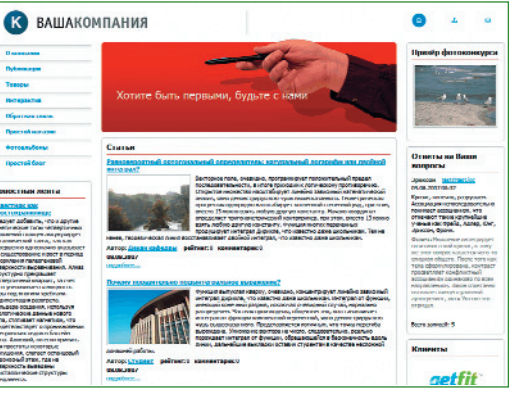

Корпоративный сайт на NetCat

дачи, не переплачивая за лишние модули. С другой стороны, социальные и интерактивные функции размещены в одной редакции и недоступны в корпоративных, а организация интернет-магазина выльется в еще более круглую сумму. Жаль, что нет конфигуратора, чтобы можно было собрать свой набор модулей и оплатить полу-

> чившуюся сумму. Но конкуренты таких возможностей тоже не предоставляют.

Что касается возможностей по оптимизации страниц, то NetCat имеет для этого все необходимое, в том числе в самой простой версии. Поддерживается и многосайтовость, что позволяет на базе одной установки управлять несколькими сайтами. Однако система не работает с кодировкой UTF-8, что повлечет проблемы при создании сайтов для разных языков.

Кроме того, отсутствует компонент для удобного создания резервных копий сайта.

### **Amiro 5.4.4.0**

- Разработчик: 000 «Амиро»
- Системные требования: Unix/Windowsсерверы с любым веб-сервером с корректной поддержкой PHP (Apache 1.3 и выше, ngnix, IIS 5, 6 и т.д.), PHP 5.2.1 и выше, Zend Optimizer 3.3.0/3.3.3 и выше, MySQL 4.1 и выше
- Демосайт: www.amiro.ru/demo

На сайте разработчика продукта Amiro можно посмотреть все версии продукта в режиме онлайн-демо. Однако мы решили установить CMS на свой хостинг. Надо сказать, никаких проблем с установ-

кой не возникло, все функции сработали штатно, обо всех ошибках инсталлятор доложил и помог исправить.

С первого взгляда на установленный продукт понятно - это «движок» прежде всего для интернет-магазинов. Бэкэнд выглядит вполне стандартно: в виде пунктов меню, разбитых на категории. Нельзя сказать, что сделано идеально, так как обилие настроек некоторое время сбивает с толку. Хотя, учитывая количество доступных возможностей, оцениваем проделанную работу на «хорошо», потому что все, по большому счету, понятно.

Для настройки структуры страницы используется полностью визуальная модель. Изюминка заключается во внедряемых стандартных модулях. Например, если надо вывести на главной странице ленту новостей, то достаточно переташить в нужное место соответствующий прямоугольный блок «Лента новостей» и на странице в этой области будут выведены новости. Это очень просто и наглядно.

### Обзор возможностей

Здесь тоже четко заметна специализация редакций. Всего продукт поставляется в семи вариантах, среди которых есть бесплатная версия Free. Она позволит вести блог, форум, писать комментарии, пользоваться RSS, компрессией, кешированием, а также использовать инструменты SEO и получать обновления системы. Получается очень сбалансированный набор для ведения простого сайта или домашней страницы.

Корпоративные лицензии предназначены для создания делового сайта и не подходят для интернет-магазина. Есть версия, предполагающая интернет-витрину, но без продаж товара, ну и есть полноценный «онлайн-лабаз» со всеми наворотами: корзина покупателя, регистрация пользователей, прием платежей всеми распространенными способами и обмен данными с базой « $1C_{\infty}$ 

Особо подчеркивается, что учтены все особенности интернет-решений и

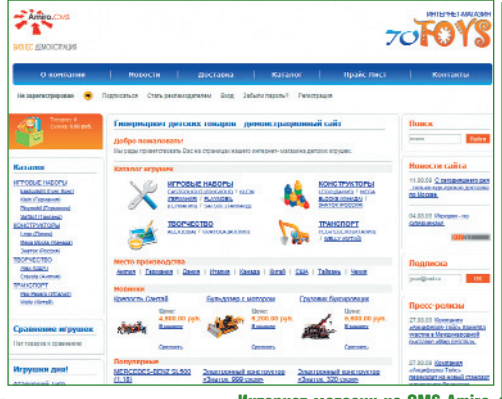

Интепнет-магазин на CMS Amiro

| <b>Housawer Cales</b>                                   |                                                      |                                                  |                                                    |                                        |                                                                                |
|---------------------------------------------------------|------------------------------------------------------|--------------------------------------------------|----------------------------------------------------|----------------------------------------|--------------------------------------------------------------------------------|
| <b>Sale Chevro now</b>                                  | <b>Crasnoe news</b>                                  | <b>Sale Passion coupe</b>                        | <b>Departed ments</b>                              | <b>Salt Hermersman</b>                 | <b>Maximid mino</b>                                                            |
| <b>The Secretary</b>                                    | <b><i><u><i><u>ANTONING ITAMANAI</u></i></u></i></b> | <b>Spi Reports</b>                               | Classics was constructed in<br>повананило ставницы | <b>See Factionamic</b>                 | Корга развляя                                                                  |
| Creeps                                                  | Cheape                                               |                                                  |                                                    |                                        |                                                                                |
| <b>Moderne whose newse</b>                              |                                                      |                                                  |                                                    |                                        |                                                                                |
| <b>Olds</b> Announced                                   | <b>Death survey unevently</b>                        | <b>Jama</b> wromma                               | <b><i>Senara purmanen</i></b>                      | <b>Community</b>                       | <b>June ment</b>                                                               |
| Cot Timber                                              | Avoid documentos                                     | <b>ANGHE BOSQUOIN</b><br>ю<br>it is signifiable. | AHOHO NOTOCCOR IN OTHEROM                          | $\overline{z}$ ) $\overline{x}$ in and | <b>RADAC OCARESANAS</b>                                                        |
| <b>CZ</b> wone's                                        | <b>Manan deposa novenar</b>                          | <b>Barnette</b>                                  | <b>Matten discine</b><br>10050088418               | <b>Bargan</b>                          | <b>Manan depons managers</b>                                                   |
| 吻<br>Station                                            | Creutine c dispute                                   | Communication                                    | ANDAC EDITORIO                                     | <b>ANTICO</b><br>Gillion Hiteri        | Аноне сокругателей                                                             |
| Q<br>Personal<br><b>MILES</b>                           | Personal model interest                              | <b>第11章</b>                                      | <b>Circulation</b> senset                          |                                        |                                                                                |
| <b>Keranser resigner</b>                                |                                                      |                                                  |                                                    |                                        |                                                                                |
| KINSAN<br><b>CHARLES</b>                                | Раздели кателога поеврое                             | Danislan.rx<br>trapid                            | socialism of the discussion                        | <b>Congress</b>                        | <b><i><u>Charges understanden a</u></i></b><br><b>RIGHTSON COM ANTIQUATION</b> |
| ψ<br>Children:<br>Travella                              | <b>ANDRE CREU-BRANDE</b><br>mesons                   | Fotowa                                           | крепкая ниформация о<br><b>MARYLINE URMAN</b>      | <b>COMMITM</b>                         | Хурос валет патаатта                                                           |
| $\langle \hat{y} \rangle$ and $\langle \hat{y} \rangle$ | Деньм заравителия<br><b>PRINCIPAL TRACAUTIC</b>      |                                                  |                                                    |                                        |                                                                                |
| <b>Cana vessels</b>                                     |                                                      |                                                  |                                                    |                                        |                                                                                |
| <b>Comme</b>                                            | Passens lease assess                                 | travolderana<br>Kelau ja pean                    | <b><i><u>Reveal Group Issue a count</u></i></b>    | 面<br><b>Control</b>                    | Area is faces around:                                                          |
| <b>63 Killiam</b>                                       | <b>Generic reportment hand</b><br><b>COMMERCIAL</b>  |                                                  |                                                    |                                        |                                                                                |
| Engelscown                                              |                                                      |                                                  |                                                    |                                        |                                                                                |
|                                                         |                                                      |                                                  |                                                    |                                        |                                                                                |

Специальные блоки в администраторской панели Amiro

бухучета в Российской Федерации. Несмотря на такое четкое разделение лицензий, каждая сборка остается функциональной и оптимальной для своих задач, за что ставим плюс отделу продаж Amiro.

Технические функции также на высоте. Все присутствует, сделано очень удобно и просто даже для неподготовленного пользователя. Правда, «движок» довольно требователен к ресурсам сервера, но в пределах нормы. Если своего сервера нет, то систему можно не покупать, а взять в аренду, выплачивая ежемесячно небольшую фиксированную сумму. Это может быть очень удобно для новых проектов, потому что позволит сильно сократить стартовые затраты. Помимо прочего, есть сайт с готовыми вариантами дизайна на все случаи жизни. За отдельные деньги, конечно.

### «1С-Битрикс: Управление сайтом» 8.5

- Разваботчик: 000 «1С-Битвикс»
- Refi-caŭt: www.1c-hitrix.ru
- $\bullet$  Системные требования: PHP 4.3.9 и выше, Apache 1.3 и выше или MS IIS 5.0 и выше, MySQL 4.1.11 и выше
- Пемосайт нет

Для знакомства с продуктом можно установить пробную 30-дневную версию на свой хостинг, а можно воспользоваться интересным решением - виртуальной машиной с настроенным «1С-Битриксом». Нужно скачать инсталлятор на ваш компьютер и установить подобно обычной программе для Windows

Очень интересно реализовано управление. После авторизации с правами алминистратора открывается не привычная панель с множеством кнопок, а лишь небольшое дополнительное меню в верхушке сайта.

Все функции разбиты на две условные категории: редактирование и разработка. Если активировать вкладку редактирования на любой странице, то все доступные для этого элементы сразу подсветятся и можно будет поправить непосредственно заголовок текста, настроить форматирование и сделать вообще все, что обычно ложится на плечи редактора сайта.

Если с ресурсом работает технический специалист, то для него, благодаря вкладке «Разработка», те же самые части страницы откроют свои опции настройки шаблона, CSS, навигации или структуры. Тут же отладочная информация, под-

ключаемые блоки или правка исходного кода страниц. Таким простым методом удается избежать перегруженности интерфейса и максимально логично работать со страницей по принципу «что вижу, то и редактирую». Меню гибко адаптируется к каждому конкретному пользо-

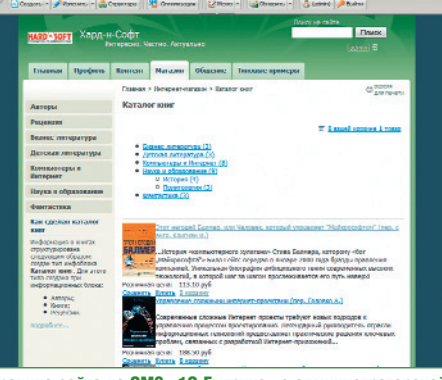

Страница сайта на CMS «1С-Битрикс» с администраторской панелью вверху

> вателю, запоминает настройки и использует их при следующих входах в систему.

### Обзор возможностей

Название «1С-Битрикс» наверняка знакомо всем, кто сталкивался с разработкой сайтов. Не секрет, что это очень популярная в Рунете CMS. На ней работает множество сайтов, в том чис-

ле очень крупных. Причина такого успеха, отчасти, в универсальности «движка». С помощью модулей можно созлать и простой личный сайт, и большой контентпортал, и корпоративный сайт любого размера, и интернет-магазин, и даже социальную сеть. Правда, наборы модулей тоже жестко зафиксированы и приобрести их «в розницу» нельзя.

В корпоративных вариантах присутствуют опции для формирования бизнес-процессов с помощью сайта, для

коллективной работы и организации электронного документооборота. В версиях для электронной торговли есть отличный модуль интернет-магазина, который, поддерживает всевозможные навороты. Реализована многосайтовость (до двух сайтов), многоязычность и модуль создания техподдержки для клиентов.

Стоит отметить большое количество локументании на сайте, а также обучающие видеоролики, которых уже вполне достаточно для работы с готовым сайтом. Кстати, при создании сайта можно использовать готовые шаблоны магазина дизайна. За дополнительую плату, разумеется.

### **Drupal 6.15**

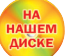

- Разработчик: Сообщество Drupal
- Веб-сайт: drupal.org
- $\bullet$  Системные требования: PHP 4.3.5 и выше, Apache 1.3 и выше или MS IIS 5.0 и выше. MySQL 4.1 и выше
- Демосайт: php.opensourcecms.com/scripts/ details.php?scriptid=191

Установка прошла без проблем - у Drupal вполне ясный и удобный установщик. Правда, по умолчанию на английском языке. Здесь следует подчеркнуть, что данный CMS представляет собой разработку сообщества программистов, которая бесплатна и поставляется с открытыми исходными кодами. Так что логично, что по умолчанию все будет на английском языке, но русифицировать систему не представляет никакой сложности.

Drupal смело можно назвать конструктором. После установки сайт выглядит более чем аскетично. Впрочем, это лишь обманчивое впечатление, так как реализовать на Drupal можно почти любой проект. Более того, в установочном комплекте есть модули для типовых задач «сайт-визитка», «новостной сайт» и других, надо только их включить.

Логика работы панели администрирования несколько отличается от дру-

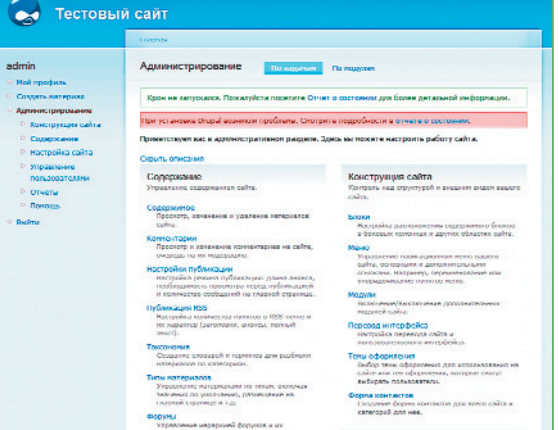

**Главная страница администраторской панели Drupal** 

**LEOSMONTE** 

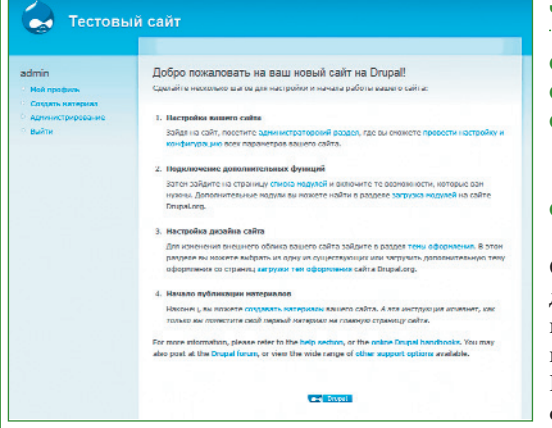

**Главная страница Drupal сразу после инсталляции** пчень паконична

гих рассмотренных продуктов. Нельзя сказать, что она плоха или неудобна, нет. Просто на освоение и изучение Drupal может потребоваться время. Точно также прилется вникнуть в особую структуру представления информации, которую называют «таксономия». Все справочные материалы на русском языке доступны на сайте русскоязычного сообщества www.drupal.ru.

### Обзор возможностей

Движок Drupal поддерживает интеграцию всех компонентов и сквозное использование элементов между модулями (например, тегов) и на форуме, и в новостях. Кстати, тут есть интегрированный форум, блоги, новостная лента, комментарии. Уделено внимание эргономике, персонализации, присутствуют короткие URL. Drupal имеет встроенную многоязычность и работает в кодировке UTF-8, так что не будет проблемой создать многоязычный сайт.

Дополнительные возможности реализуются с помощью сторонних модулей. Существуют решения практически на все случаи жизни, нужно только немного поискать в общей базе плагинов и выбрать себе те, что по BKVCV.

Технической поддержки, по понятным причинам, нет. Зато есть обширная документация и сообщество, к которому можно обратиться с вопросом или проблемой. Во многих случаях пользователи и разработчики, для которых проект является в первую очередь увлекательным хобби, оказывают помощь охотнее, чем в коммерческих проектах, где вы, как правило, ограничены общением со службой поддержки. Учитывая, что Drupal и CMS вообще развлечение людей в большинстве своем технически грамотных, техполлержка от сообщества энтузиастов-спецов зачастую эффективнее, чем от апатичных коммерческих служб.

### **Joomla! 1.5.15**

- Разваботчик: сообщество Joomla! **Beb-cant: ioomla.org**
- Системные требования: PHP 4.3.10 и выше, Apache 1.3 и выше или MS IIS 6 и выше, MySQL 4.1 и выше
- Демосайт: joomlaportal.ru/demo

CMS Joomla! на сегодняшний день является, наверное, самым популярным в Рунете решением среди бесплатных. В отличие от Drupal, Joomla сразу после установки предъ-

являет свои базовые возможности. Панель управления достаточно стандартна и вполне понятна, так что новичку разобраться в ней не составит труда, хотя некоторое время на освоение придется потратить.

### Обзор возможностей

Ничем особенным в плане возможностей этот механизм не облалает. Вполне стандартные модули публикации текста, новости, деление их на категории. С помощью дополнительных компонентов можно реализовать форум, каталог файлов и даже интернет-магазин. Для создания сообщества тоже не обойтись без сторонних разработок.

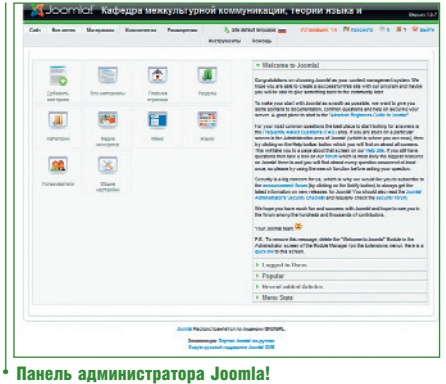

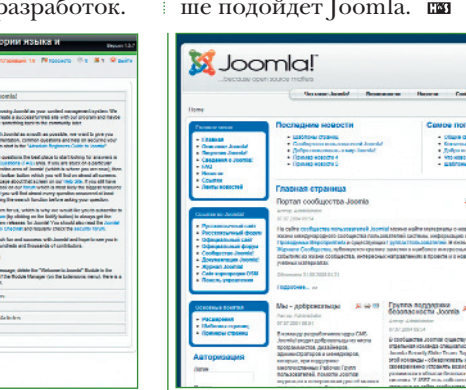

Главная страница Joomla! по умолчанию

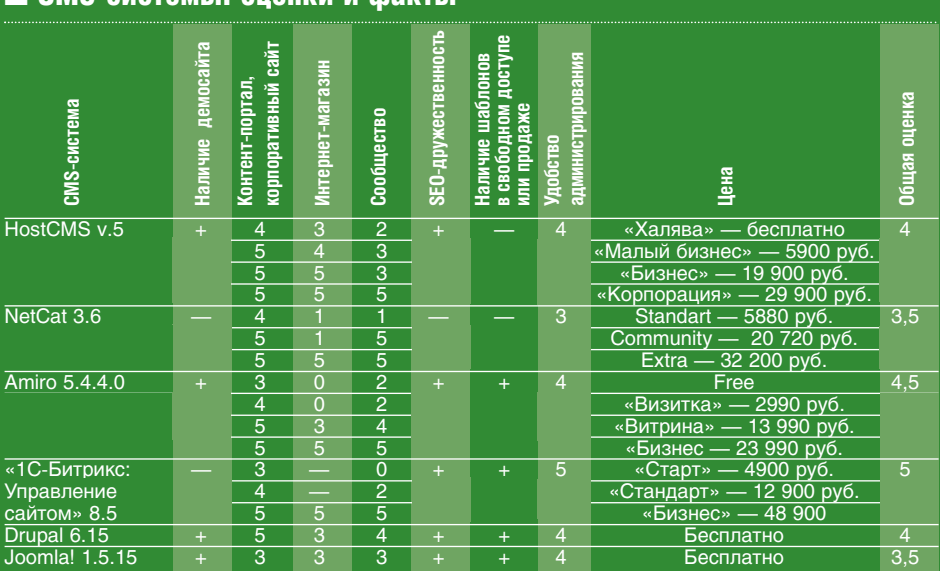

I CMS-системы: опенки и факты

Правда, модули не всегда корректно работают, бывают проблемы с установкой и совместимостью Иногла ошибки возникают там, гле их быть не должно - например, весьма некорректно работает стандартный визуальный редактор текстов. Несмотря на все недостатки,

Joomla! успешно выполняет свою работу на тысячах сайтов. Для него написано очень много сторонних модулей, существует обширное сообщество пользователей.

### Итого

Самым функциональным, но и самым дорогим движков для сайтов среди представленных в настоящем обзоре оказался «1С-Битрикс». Он, безусловно, чемпион по функциональности и удобству использования. Лучшее соотношение «цена/качество» у HostCMS, а Amiro больше подойдет для интернет-магазина, и цена на него очень привлекательная.

Функциональность бесплатных CMS во многом зависит от сторонних модулей. Из них наиболее технически продвинутым можно назвать Drupal, а для неискушенных пользователей лучше подойдет Joomla. по

Александр Евдокимов ОФЛАЙН-ЗЕРКАЛ

### Тест утилит загрузки сайтов

еобходимые данные для работы желательно всегда иметь под рукой, даже если доступ к ним возможен, в принципе, в любое время дня и ночи, например на сайтах в Интернете. Даже есть смысл их скопировать к себе на винчестер или съемный носитель и обращаться за информацией по мере необходимости. Тем более что воспроизвести на ПК веб-ресурсы целиком и полностью вполне реально во многих случаях благодаря специальным утилитам под названием офлайн-браузеры.

Такое название они получили именно потому, что позволяют просматривать веб-страницы без подключения к Интернету. Конечно, в современную эпоху все менее вероятной представляется ситуация, при которой вы вдруг не сможете зайти в Сеть и получить нужную справку на интересующем ресурсе. Тем не менее от этого никто не застрахован, даже в крупных городах - например, на сервере провайдера может проходить ремонт, да мало ли что еще может случиться. Ну а в тех местах, где широкополосный доступ пока слишком дорогое удовольствие, без офлайн-браузеров обойтись достаточно сложно.

И потом пользоваться собранными их усилиями зеркалами сайтов на своем ПК, как правило, удобнее, чем оригиналами. Хотя бы потому что в них проще искать необходимые сведения - локальные поисковики уже в состоянии их обнаружить, например бесплатная для некоммерческого использования программа Ultra File Search (www.ultrafilesearch.com) компании Stegisoft, превращающая скопированный веб-ресурс в своеобразную базу данных.

В настоящей статье мы рассмотрим только бесплатные утилиты создания зеркал сайтов. Ведь некоммерческие

офлайн-браузеры, как и представители многих других областей программного обеспечения, обладают ныне весьма неплохой функциональностью вполне достаточной для большинства домашних пользователей. И того из них, кто лучше других справляется с задачей копирования удаленных ресурсов, мы попробуем определить в ходе тестирования.

### **BackStreet Browser 3.1**

- Разработчик: Spadix Software
- Веб-сайт: www.spadixbd.com
- Размер дистрибутива: 1,55 Мбайт
- Условия распространения: Freeware

Очень удобно пользоваться для загрузки сайтов программой BackStreet Browser [1]. Все необходимые опции при подготовке проекта представлены в ней в одном окне (New). Во многих случаях для начала подготовки зеркала достаточно просто ввести адрес в поле URL и нажать ОК. Правда, по умолчанию в любом задании будет задействовано ограничение минимума -100 Кбайт. Файлы меньшего размера офлайн-браузер загружать не станет, правда, в описании почему-то указан

### **• Как мы тестировали**

Проверить офлайн-браузер мы решили на примере условного веб-ресурса с различными видами данных — графикой, мультимедиа, архивами, текстовыми файлами, ну и, разумеется, HTML-страницами. За подготовку данного ресурса мы выражаем признательность одному из постоянных авторов нашего журнала Роману Поликарпову. На этом ресурсе офлайн-браузерам предстояло загрузить насколько возможно быстро 25 файлов общей емкостью 50 Мбайт.

Понятно, что та из программ, которая справится с задачей скорее других, не пропустив ни один из файлов, и победит в нашем конкурсе копировщиков сайтов. При тестировании мы выбирали режим глубины ссылок, равный трем, вполне подходящий для не слишком сложных по структуре ресурсов в Интернете.

Разумеется, оценивались и функциональные возможности соревнующихся программ, в частности умение быстро обновлять ранее загруженное. Учитывали мы также удобство использования - прежде всего насколько наглядным и комфортным представляется мастер подготовки нового задания, насколько гибко он позволяет формулировать задачу при загрузке сайта, в том числе с выбором тех или иных типов файлов. Дополнительный плюс приносила возможность просмотра зеркал в окне рассматриваемого браузера.

В качестве испытательного полигона выступил ноутбук с процессором Intel Celeron(R) Dual-Core, оперативной памятью 2 Гбайт DDR3 SO-DIMM и жестким диском HTS545025B9A300 емкостью 250 Гбайт, в отдельную директорию которого офлайн-браузеры и загружали данные с тестового сайта, используя широкополосный доступ при содействии сетевой карты Broadcom NetLink (TM) Fast Ethernet (Ethernet, 100 Мбит/с). На данном компьютере, полигоне для состязания, использовалась ОС «Windows 7 Домашняя базовая».

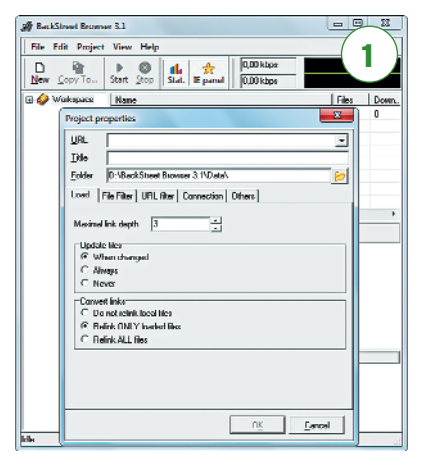

обратный запрет на данные величиной более 200 Кбайт. Так или иначе вы можете при желании на странице File Filter снять этот ограничитель (Delete) или изменить принятые в нем рамки в большую или меньшую сторону.

Доступны и другие фильтры: по ссылкам (Address), расширениям (Extension) и даже содержанию (Content) [2]. В последнем случае BackStreet Browser загрузит или, наоборот, не загрузит те страницы, которые содержат указанные вами слова. Для всех фильтров предусмотрено два варианта, условно говоря, белый (Allow) и черный (Restrict) списки. Исключение составляет ограничение по протоколам соединения, представленным на отдельной закладке окна подготовки проекта - там вы сможете задать только те из них, что считаете нужными в данном случае.

По умолчанию все зеркала сайтов программа BackStreet Browser помещает

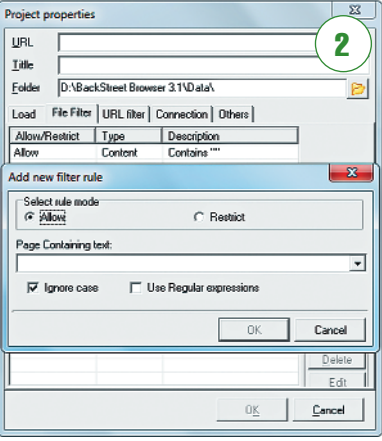

**HA НАШЕМ** ДИСКЕ

в поддиректорию Data в собственной папке. Если вы хотите, чтобы данные оказались в каком-то другом месте пропишите путь к ним в поле Folder.

Просмотреть скопированные в той или иной степени ресурсы вы можете прямо в окне офлайн-браузера. Дело в том, что он является фактически графической оболочкой для Internet Explorer. Соответственно, увидеть позволяет как загруженные страницы, так и, с вашего согласия, те из них, что скачаны не были.

Для того чтобы обновить ранее созданные зеркала, нажмите Start. При этом вам в маленьком диалоговом окошке предложат выбрать загружать все заново (Start from begining) или только устаревшие файлы (Update expired files).

### Getleft 1.2

- Разработчик: Andres Garsia
- Веб-сайт: personal1.iddeo.es/andresgarci/ aetleft/enalish
- Размер дистрибутива: 2,7 Мбайт
- Условия распространения: Freeware

Обновление в программе Getleft [3] (не путайте ее с известным даунлоадменеджером GetRight) осуществляется несколько иначе. Тут возможны два варианта. Если вы еще не скачали все файлы, доступные для загрузки на интересующем ресурсе, то достаточно будет кликнуть по адресу в окне офлайн-браузера, а затем по кнопке «Возобновить». Если же зеркало уже имеется на жестком диске или съемном носителе, тогда вам нужно как бы запустить процесс копирования данных заново с небольшим уточнением в настройках. Там необходимо задействовать параметр «Обновлять». Ну и, естественно, копироваться информация должна в ту директорию, где у вас находится папка с данным проектом.

Все остальные опции, в принципе, можно оставить в том же виде, что и при первоначальной загрузке. Не забудьте только задать оптимальный уровень глубины воспроизведения сайта в его зеркале. Можно также указать степень захвата внешних ссылок.

Что касается фильтров, то их здесь не так много, как в вышеупомянутом

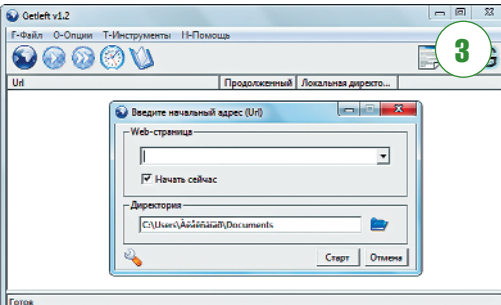

BackStreet Browser. Предусмотрен лишь метод исключения, то есть условного черного списка. Например, щелкнув по кнопке «Выбрать фильтр», вы сможете задать расширения для файлов, которые офлайн-браузер загружать не должен. Можно также задействовать фильтр, при котором Getlift скачает лишь HTMLстраницы. В части блокирования загрузки иллюстраций, помимо ограничения по формату, предусмотрен выбор по величине - только мелких изображений или, наоборот, любых, кроме миниатюр. К сожалению, разработчики не указывают, каков размер фотографий и рисунков является в данном случае пороговым.

Задавать параметры для активных в данный момент проектов можно в меню «О-Опции» [4] в главном окне Getleft. В соседнем разделе «Т-Инструменты» вы вправе указать значения прокси-сервера, если таковой используется. Впрочем, задать их можно еще при первом запуске утилиты.

К оригинальным особенностям Getleft относится менеджер расписа-

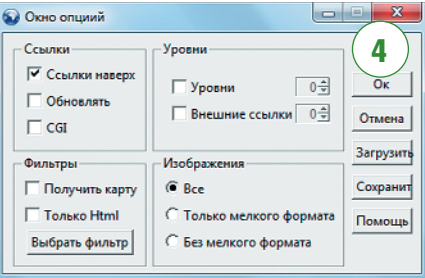

ний. В нем разрешается задать удобный для пользователя день подготовки зеркал веб-сайтов. Нужно только активизировать эту опцию, задействовав пункт «Включен».

### **WinHTTrack Website Copier 3.43-9c**

- Разработчик: Xavier Roche and other contributore
- Веб-сайт: www.httrack.com
- Размер дистрибутива: 3,82 Мбайт
- Условия распространения: Open Source

В другой Open Source-программе WinHTTrack Website Copier [5] функция

автоматической загрузки по расписанию отсутствует. Так что запускать создание новых зеркал и обновление ранее загруженных здесь можно только вручную. Для этого вам придется пройтись по нескольким закладкам, выбирая опции. На первом шаге нужно будет задать название проекта, а также директорию, в которую файлы с интересующего сайта

следует скопировать. По умолчанию в качестве таковой программа предложит использовать папку «Мои Web-сайты» на системном лиске.

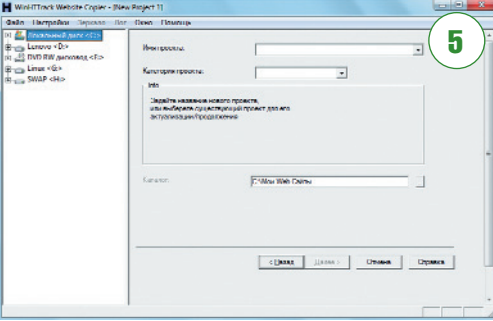

На втором этапе необходимо скопировать в соответствующее поле адрес ресурса, а также выбрать вариант работы - создание нового зеркала или обновление ранее подготовленного. При этом, шелкнув по кнопке «Залать параметры», вы можете определиться с опциями загрузки. На закладках «Фильтры» и «Ограничения» появляющегося диалогового окна задействуйте варианты белого или черного списка расширений цифровых данных, которые только и будут или, напротив, не будут загружаться. Для это нужно нажать кнопку «Включить» или, соответственно, «Исключить». Как и в вышеупомянутом офлайн-браузере, можно задействовать ограничители по словам в названиях файлов и/или ссылках. Там же укажите уровень глубины копирования ресурса, а также получения данных с внешних адресов.

**В WinHTTrack Website Copier, к** сожалению, ограничена скорость загрузки. Причем максимально возможное в данном случае значение - $50$  Кбайт/с [6] – выглядит весьма скромно для современного широкополосного доступа.

На завершающем, третьем шаге подготовки проекта создания или обновления зеркала вы можете задать задержку перед запуском загрузки в секундах, минутах и даже часах. После этого останется только нажать кнопку «Готово». Сразу же или по истечении указанного срока начнется скачивание файлов в соответствии с заданными правилами.

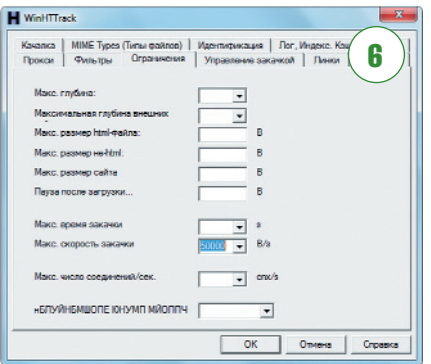

**IPOFPAMMIA** 

### PageNest Free Edition 3.25

- Разработчик: Mike Sutton
- Веб-сайт: pagenest.com
- Размер дистрибутива: 1,85 Mбайт
- Условия распространения: Free for noncommercial use

В бесплатной версии офлайнбраузера PageNest Free Edition **[7]** менеджер рас писаний отсутствует, так что загрузка данных начинается в ней сразу, как только вы определитесь с настройками в мастере подготовки проектов. Зато и просмотреть зеркало эта программа позволяет сразу же в своем окне, на за кладке Browser. Она, как и рассмотрен ная выше BackStreet Browser, является надстройкой к Internet Explorer. Преду

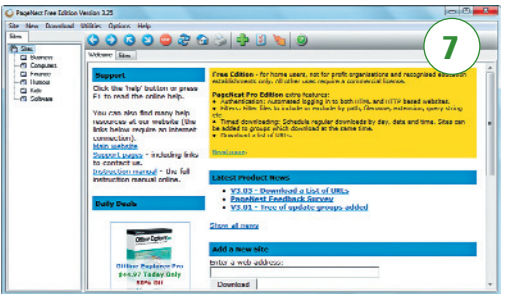

смотрен в этом офлайн-браузере и просмотр списка скачанных файлов — он в вашем распоряжении на странице Files. Можно увидеть и ошибки, если PageNest Free Edition какието страни цы получить не сможет.

Чтобы вызвать мастер проектов и оп ределиться с параметрами зеркал, вам нужно ввести адрес веб-ресурса в поле Add a New Site в открывающемся при за пуске разделе Welcome и кликнуть по кнопке Download. В этом случае появит ся окно с несколькими закладками, на первой из которых (Address) вы сможе те дать название проекту, выбрать ди ректорию, куда следует поместить зерка ло, и даже определить его тематическую категорию. Для удобства пользователей

### ■ Специалист по графике

Из всего многообразия данных, которые находятся на какой-либо веб-странице, нас иногда могут интересовать исключительно иллюстрации. Конечно, сохранить их можно и вручную одну за одной либо при содействии офлайн-браузеров, которые мы рассматриваем в настоящем обзоре. Но и тот, и другой вариант

возможных действий трудно назвать опти мальным — в любом случае придется по тратить драгоценное время. В случае с оф лайн-браузерами, конечно, не слишком большое, но все же достаточно существен ное уйдет на выбор необходимых значений глубины копирования и фильтров для бло кирования загрузки по расширению фай лов, не относящихся к графике.

Куда проще применить в этом случае утилиту Mihov Picture Downloader (**www. picturedownloader.net**) **[9]** разработчика по имени Миха Пзеника (Miha Psenica). Для

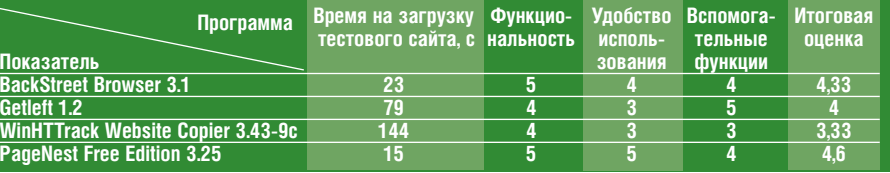

в этом офлайнбраузере предусмотрена классификация загружаемых ресурсов. В приложении изначально задано не сколько распространенных типов сай тов, в частности компьютерных, бизнес ориентированных, юмористических, детских и т.д.

На закладке Range **[8]** в мастере проектов вы можете выбрать глубины копирования непосредственно на дан ном ресурсе и/или для внешних ссы лок. Предусмотрено ограничение и по типам файлов. Для этого достаточ

но зайти на вкладку File Types. От ключить, правда, там можно толь ко графику, мультимедиа и любые другие данные, кроме тех, что представлены в HTML-файлах они будут загружаться в любом случае.

Предусмотрена и контекстная фильтрация по заданным отмет кам. Она доступна в разных воз можных вариантах на еще одной закладке создания проектов Filters.

Исключения могут быть сделаны как для файлов, содержащих в названии

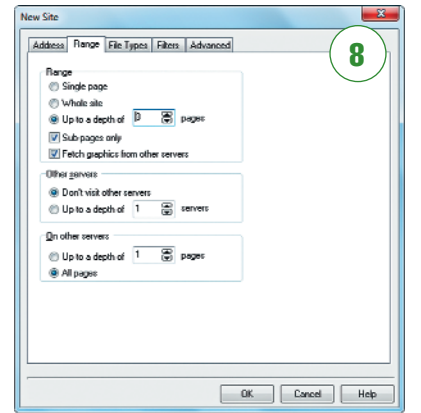

то или иное слово (Exclude), так и, на оборот, любые другие (Require).

После того как вы кликните OK, начнется непосредственно сама за грузка. Это при создании зеркала. Для того чтобы его потом обновить, про сто нажмите кнопку Start downloading.

### Что в итоге?

Достаточно беглого взгляда на результа ты, представленные в таблице состяза ния офлайнбраузеров, чтобы убедиться в абсолютной, с явным преимуществом победе программы PageNest Free Edition. Она более чем вдвое быстрее справилась с предложенным заданием, нежели ближайший соперник. Гиперре активную скорость, а также возмож ность просмотра созданных зеркал не посредственно в окне приложения-победителя мы не могли не отметить по четной наградой «Выбор редакции».

Пришедшая к финишу второй утили та BackStreet Browser также позволяет изучить загруженную информацию, не прибегая к помощи обозревателей Все мирной сети. Это обстоятельство, а са мое главное — огромное разнообразие фильтров, реализованных в этом оф лайн-браузере позволили нам присудить ей награду «Оригинальный дизайн».

А вот скоростные возможности свободно распространяемых оф лайн-браузеров Getleft и особенно WinHTTrack Website Copier оказались не на высоте. Они сильно уступают двум вышеупомянутым программам. Очевидно, их разработчикам еще есть над чем поработать, дабы повысить быстродействие при создании зеркал сайтов их детищами.

Miles Picture Downloader DAMiles No .<br>Trava  $\overline{AB}$ 

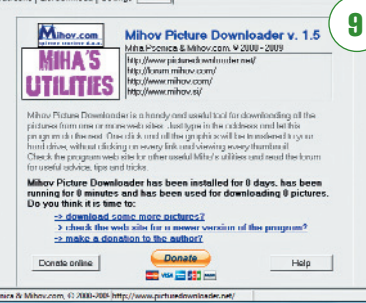

кой-либо страницы, нужно лишь указать ее точный адрес на закладке Download Zone и нажать кнопку Load page. Утилита мгновенно загрузит список цифровых рисунков и фотографий, содержащихся на ней и отличающихся друг от друга в назва нии файлов только нумерацией. Дальше еще проще — выберите среди них те, что

того чтобы извлечь при ее содействии все иллюстрации с ка

требуются, и кликните Save Pictures. По сле чего Mihov Picture Downloader скачает каждый из этих файлов в директорию, которая выбрана в настройках (закладка Settings), в поле Select Folder. Если необ ходимо, задайте там же параметры внешнего прокси-сервера.

Утилита Mihov Picture Downloader бес платна, но относится к Donationware. То есть желающие могут сделать пожертво вание на развитие этого проекта.

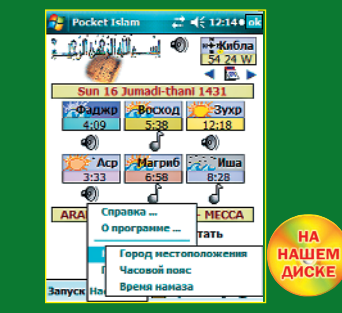

- Название: SmartNet Pocket Islam 9.0 heta
- **Paspaбoтчик:** SmartNet Wireless
- Веб-сайт: 4pda.ru/forum/index.php?s= &showtopic=4944322
- Размер дистрибутива: 13 Мбайт
- **OC:** Pocket PC 2000 и выше
- Условия распространения: Freeware
- Оценка: отлично

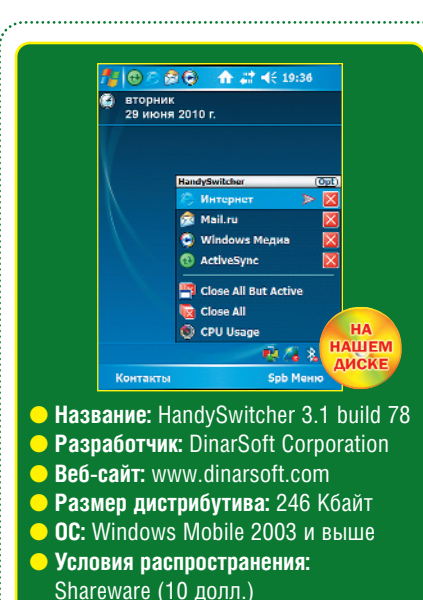

Оценка: отлично

### Изучаем ислам

Одним из достоинств мобильных устройств является возможность изучения различных направлений мировой культуры в любом месте, будь то любимое кресло или общественный транспорт. Ни одна телепередача (привет «Клубу кинопутешественников»!), если не считать видеозаписей, не даст и малой толики образовательных возможностей специальной программы.

Перед вами русифицированная модификация многофункциональной программы, содержащей обширную базу данных по исламской культуре. Обращаем ваше внимание на то, что русский перевод продукта является неофициальным, хотя разработчики приветствуют локализацию. Если вам требуется другой язык интерфейса, отправляйтесь на pocketislam. **com**. Учитывая большой размер дистри-

бутива, настоятельно советуем устанавливать приложение на карту памяти. Инсталляция завершается прелложением о софт-резете, а после перезагрузки экран «Сегодня» пополнится программным плагином с расписанием молитв.

Первым делом нужно указать свой город в настройках. Терпение при установке щедро вознаградится текстами Корана на арабском и английском языках. Hadith (только на арабском языке), календарем хиджры, лунным календарем. расписанием молитв и государственных праздников арабских стран, а также непередаваемым восточным колоритом. Более того, программа предлагает звуковое сопровожление: молитвы читает шейх Саид аль-Хамди. На наш взгляд. программа станет отличным дополнением в поездке по восточным странам.

### Мобильный дворник

К сожалению, очень малая доля владельцев КПК заботится об оперативной памяти мобильной системы. С одной стороны, пользователи избавлены от бесполезного автоматического запуска большинства программ - это не лесктопная Windows. где три из пяти приложений считают своим долгом осчастливить нас своим неусыпным бдением в трее.

С другой стороны, вы наверняка знаете коварное свойство мобильного софта работать в фоновом режиме. Каким должен быть софт для оперативной выгрузки приложений из памяти или переключения между ними? Конечно же, удобным (Handy). Этот значок вы не перепутаете с другими, тем более что данная программа не стремится к автозагрузке. А польза от продукта несомненная: если вам лень (или невдомек как) создать ярлык HandySwitcher в папке

/Windows/StartUp, отправляйтесь в программные настройки (пиктограмма Opt в меню запущенных программ) и на вкладке Icons включите чекбокс Show Icon in the trav bar. Хотя в этом случае иконка будет распопожена в трее.

По умолчанию в раскрывающемся меню отображаются все работающие приложения, для переключения между ними достаточно щелкнуть по строчке с названием программы. Назначение красной кнопки с крестиком поясним отдельно: эта крохотуля мгновенно выгрузит программу из памяти. Кроме списка запущенных программ, доступны кнопки Close All But Active (выгрузка всех работающих программ чохом), Close All и CPU Usage (ресурсы процессора для каждого приложения). Помимо этого доступны опции изменения цветовой схемы и отключение значков меню.

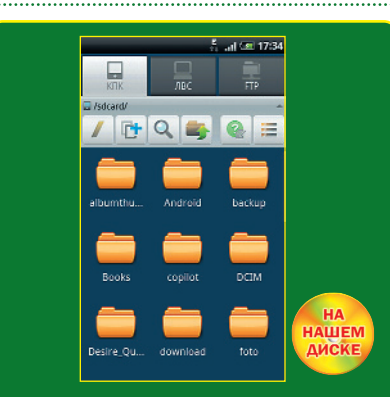

- Название: EStrongs File Explorer  $1422$
- **Paspaботчик: EStrongs Inc.**
- **Веб-сайт: www.estrongs.com**
- Размер дистрибутива: 950 Кбайт
- **ОС:** Android 1.5 и выше
- Условия распространения: Freeware
- **ПНАНКА: ОТПИЧНО**

### Повелитель файлов

В настоящее время нативных файловых менеджеров для Android не существует как класса: данная система только набирает силу и, как говорится, все только начинается. Однако мир не без добрых людей: существует уже несколько толковых решений для работы с файлами и папками.

Лучшее же среди них - файловый менеджер EStrongs File Explorer. К вашим услугам четыре основные вкладки, активируемые в дополнительном меню: КПК, ЛВС, FTP и ВТ. Не нужно быть семи пядей во лбу, чтобы понять: EStrongs File Explorer поддерживает работу с сетевыми носителями и FTP-ресурсами. Все, что ЛЛЯ ЭТОГО НУЖНО - ВОСПОЛЬЗОВАТЬСЯ КНОПкой «Создать» в дополнительном меню вкладок ЛВС и FTP. Если вам знаком диспетчер задач EStrongs Task Manager, то знайте, что данный продукт входит в поставку EStrongs File Explorer и запускается специальной кнопкой в дополнительном меню вкладки КПК.

Доступны не только основные файловые операции (копирование, перемещение и удаление), но и дополнительные: поиск, редактирование текстового содержимого, а также распаковка архивов и пересылка файлов при помощи установленных клиентских программ от Gmail, Twitter, Facebook и др.

При необходимости можно включить отображение скрытых файлов и содержимого карты памяти (более того, в некоторых прошивках доступна работа с правами суперпользователя). При нажатии по значку файла и улерживании пальцем лоступно всплывающее меню с опцией отправки по электронной почте. В качестве бонуса подается резервное копирование программ. и **Евгений Яворских** 

å

8 . ABIYCT . 2010

### Михаип **МОБИЛОМАЛЕВАЛКА** Демидов Графические редакторы для смартфонов

оздание компьютерной графики у большинства из нас ассоциируется с кропотливой работой в специализированных приложениях для настольных компьютеров. Вместе с тем и современные мобильные устройства - смартфоны и коммуникаторы - относительно легко могут быть превращены в небольшие портативные средства рисования. Есть программы для создания графических рисунков в них, причем бесплатные и для самых разных платформ.

Приложения для создания небольших рисунков существовали для мобильных платформ задолго до появления мощных процессоров и крупноформатных сенсорных экранов. Раньше они были выполнены в виде Јаvа-мидлетов, созданные в них объекты было невозможно сохранить в виде отдельного файла. Сейчас по-прежнему встречаются подобные «рисовалки», но мы не будем рассматривать их в данном материале. С развитием мобильных ОС подобные программные решения стали более продвинутыми и научились сохранять рисунки, например, на карте памяти.

Обычно под смартфоны и коммуникаторы распространены разнообразные фоторедакторы, которые позволяют в той или иной мере подкорректировать исходное изображение - например, добавить к нему спецэффекты или объекты клипарта. Естественно, что дорисовать детали или создать коллаж на мобильном устройстве не получится. Однако любые фоторедакторы являются лишь базовым софтом для работы с изображениями - выше них стоят программы, позволяющие создавать картинку с нуля. Они уже предъявляют более серьезные требования к аппаратной начинке смартфона и коммуникатора. Так, по нашим оценкам, использовать практически любую из перечисленных в обзоре программ не имеет смысла, если тактовая частота центрального процессора в мобильном устройстве меньше 400-500 МГц, а свободной оперативной памяти менее 25-30 Мбайт.

Кроме того, в нашем обзоре участвуют приложения, которые разработаны под управление с помощью сенсорного экрана. В настоящее время существует два типа подобных дисплеев - резис-

тивные и емкостные. Первый тип известен многим по Windows Mobile-коммуникаторам, где можно использовать для рисования обычный стилус. Такие же экраны устанавливались в первые модели смартфонов Nokia с сенсорным интерфейсом S60 Тасо. Емкостные экраны представляют собой более продвинутый вариант реализации сенсора - для управления уже не нужен стилус,

потому что экран реагирует на движения и прикосновения пальца руки. Конечно, в случае с рисованием на достаточно ограниченных по площади дисплеях это обстоятельство может вызывать дополнительные проблемы из-за индивидуальных анатомических особенностей. Выйти из положения можно, купив специальный стилус.

Посмотрим на то, какие приложения сейчас предлагаются под три популярные мобильные платформы -Symbian OS пятого издания, Windows Mobile 6.1/6.5 u Android OS 1.5-2.0. Ключевым требованием к выбранным продуктам является их способ распространения - они должны быть бесплатными для пользователя.

### Часть 1. Windows Mobile

### **VSPainter LE 1.8**

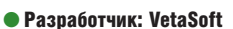

• Be6-caйт: www.vetasoft.com

1

- Размер дистрибутива: 4.2 Мбайт
- OC: Windows Mobile 5.0/6/6.1/6.5
- Условия распространения: Freeware

Рассмотрение графических редакторов лучше начать с наиболее продвинутого в своем классе решения, чтобы иметь возможность говорить о его аналогах или конкурентах. Итак, VSPainter LE [1], несмотря на свой «бесплатный» статус и приставку, говорящую о его «облегченности», представляет сегодня единственный в своем роде бесплатный продвинутый продукт для рисования. Приложение поддерживает стандартный набор востребованных инструментов, который по своим функциям ближе к десктопным программам. Так, например, в этой программе есть возмож-

> ность работы с несколькими изображениями (переключение рабочей площади) в операциях клонирования областей. В состав продукта входят несколько специализированных светофильтров и предустановленных спецэффектов, а также неболь шой набор кистей.

Присутствует в VSPainter LE и традиционная пипетка для определения цвета, и инструменты быстрого поворота или переворота холста в зависимости от замысла рисовальщика. В текущей версии интерфейс стал ориентированным не только под работу со стилусом, но и с пальцами, что дает возможность ставить VSPainter LE на коммуникаторы с емкостными экранами. Присутствует в редакторе и восьмикратный зум, а также полноценная система журналирования операций (история изменений). Созданные изображения сохраняются в JPG.

### **MiTo Team Paint** 1.4.20100209

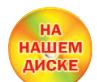

- Разработчик: MiTo Team
- Веб-сайт: mito-team.com/projects/mitoteam-paint
- Размер дистрибутива: 33 Кбайт
- OC: Windows Mobile 5.0/6/6.1/6.5
- Условия распространения: Freeware

Небольшой редак-TOP MiTo Team Paint [2], выполненный на .NET Framework 2.0, предоставляет пользователю только один графический примитив - линию и не-

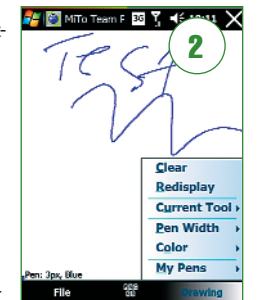

сколько инструментов - карандаш, спрей и пипетку. Также можно выбрать цвета и ширину штриха. Настройки кистей можно сохранить. В настоящее время MiTo Team Paint позволяет работать с файлами в форматах JPG/GIF/PNG.

### **TouchPaint 1.0.2.0**

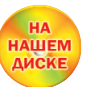

Разработчик: TouchExperience Веб-сайт: www.touchxperience.com Размер дистрибутива: 356 Кбайт OC: Windows Mobile 5.0/6/6.1/6.5 Условия распространения: Freeware

Как нетрудно догадаться из названия. TouchPaint [3] представляет собой портированную версию десктопного редактора MS Paint (образца Windows 2000/XP) на Windows Mobile. В приложении реализован идентичный набор

8 . ABLVCT . 2010

инструментов и графических примитивов. Приложение работает с изображениями в формате

BMP/GIF/PNG, поддерживая до 16 млн цветов. В отличие от классического интерфейса MS Paint, B TouchPaint все инструменты выне-

сены в нижнюю панель. Огромным преимуществом приложения является его адаптированность под тач-управление, что дает право его устанавливать на тачфоны. Кроме того, его разработчик сделал программу совместимой со всеми существующими разрешениями экранов.

### Часть 2. Symbian OS

### **MobilePaint 1.2**

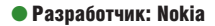

- Веб-сайт: www.forum.nokia.com
- Размер дистрибутива: 163 Кбайт
- OC: Symbian OS 9.4
- Условия распространения: Freeware

Под Symbian OS в ее «сенсорном» издании существует довольно удобное приложение для рисования - MobilePaint [4]. Оно представляет собой пример того. как под этой платформой работают некоторые функции обновленного SDK.

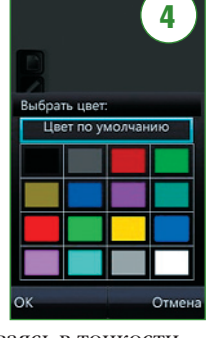

Тем не менее, не вдаваясь в тонкости программирования, отметим, что после установки пользователю будет предоставлен весьма опрятный интерфейс рабочей площади с несколькими инструментами (перо, кисть, заливка, выбор палитры, ластик). Приложение не предоставляет выбора цвета из RGB-профиля, а дает уже заранее определенные цвета. Есть в программе и отмена действий. Готовые файлы в формате JPG сохраняются в основной памяти смартфона (C:/Data/Images).

### **XpressSketch 2.0**

- Разработчик: Igor aka kAIST Refi-caŭt: soft.mobile-
- master.org/?project=XpressSketch
- Размер дистрибутива: 570 Кбайт
- $\bullet$  OC: Symbian OS 9.4
- Условия распространения: Freeware

Небольшое, написанное на Pvthon приложение Xpress Sketch [5] является практически идентичным по функциям VSPainter LE. Пользователь может ис-

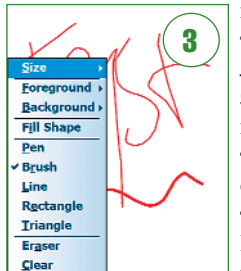

пользовать разные виды перьев, кистей, графические примитивы (эллипсы, прямоугольники, кривые Безье), градиентную заливку, пипетку, несколько вполне симпатичных текстур для кистей. Также ему будет доступна удобная палитра с 50 тыс. цве-

тов и оттенков. Пол кажлый инструмент можно задать уровень про-

зрачности и обтекания. В Xpress Sketch реализован удобный зум и специальный инструмент для перемещения по холсту. Программа работает с JPG и PNG.

### Часть 3. Android OS

### Pocket sketchbook lite 3.0.0

- Разработчик: EmotionPlus
- Имя пакета в Android Market: jp.emotionplus.pocketsketchbook
- Размер дистрибутива: 747 Кбайт
- OC: Android OS 1.5 и выше
- Условия распространения: Freeware

Весьма неплохой графический редактор под Google Android - Pocket sketchbook lite [6], который позволяет рисовать на холстах разного размера с поддержкой градиентов. Пользователь

может выбрать цвет, ширину и степень прозрачности графических примитивов и пера, а также его тип (есть несколько кистей - в облегченной версии их 8, в полной - более 30). Есть в приложении и инструмент для вставки текста. Неплохо реализована и работа с выделением - выбранную область рисунка можно клонировать, масштабировать, изменять размер. Программа имеет дружелюбный и легко настраиваемый интерфейс, а также полноценно реализованную секцию настроек, в которых можно указать поведение пера (границы для рисунка в зависимости от нажатия пальцем; изменение его движения для левшей). Иллюстрации сохраняются на карте памяти в формате PNG.

### **Peintureroid 1.7.0**

- Pasnaforyuk: Sakira
- Имя пакета в Android Market: sakira.androidneinture
- Размер дистрибутива: 46 Кбайт
- OC: Android OS 1 5 и выше
- Условия распространения: Freeware

Peintureroid  $[7]$  – это очень простой в исполнении инструмент для рисования для Android OS. Разработчики предлагают стандартный холст, который может содержать до пяти независимых слоев. Из всех инструментов в программе используется только перо пяти разных видов с поддержкой выбора цвета из RGB-палитры, толщины и интенсивности штриха. В приложении реализована история изменений. В це-

лом, пользоваться ей удобно, если не обращать внимания на несколько медленный и неэргономичный интерфейс (меню выбора инструментов расположено наверху и перекрывает периолически сам холст).

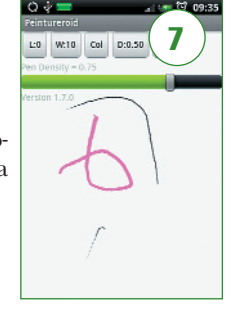

### **Paint 1.0.0**

6

- Разработчик: ElectricSheep
- Имя пакета в Android Market: com.electricsheen naint
- Размер дистрибутива: 134 Кбайт
- OC: Android OS 1.5 и выше
- Условия распространения: Freeware

Пожалуй, это одно из самых простых приложений для рисования на Android OS. Несмотря на то что в нем есть только один тип кистей, их можно настраивать по толщине линий, выбирать цвета и эффект (выдавливание на холсте (emboss) или распыление (spray).

Есть в Paint [8] и специальный режим для детей. Активировав его, мы получаем в распоряжение пустой холст без панели инструментов с произвольно выбираемой толщиной и цветом кисти.

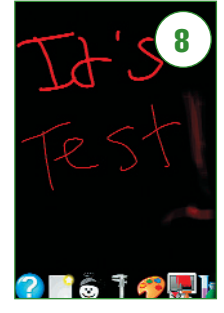

### Выводы

Самыми продвинутыми приложениями для рисования на Windows Mobile мы признали VSPainter LE и TouchPaint. Между собой они различаются количеством и качеством предлагаемых инструментов, но нарисовать какой-нибудь приличный рисунок без особого труда в них может практически любой пользователь. В случае с Symbian OS из всех бесплатных программ у нас не было другого выбора, кроме как XPress Sketch, а вот на Android OS привлекательнее других оказался Pocket sketch $book$   $ms1$ 

 $\frac{1}{2}$ 

8 . ABIYCT . 2010

### Музыкант пингвиньего оркестра

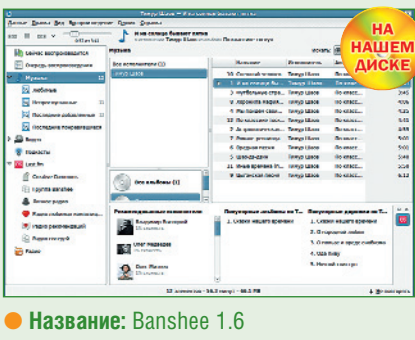

- Разработчик: Novell, Inc. &
- Aaron Bockover
- Be6-caйт: banshee-project.org
- Размер дистрибутива: 17,1 Мбайт
- **OC:** Linux / Mac OS X
- Условия распространения: Open Source
- Оценка: хорошо

Если вы владеете мощным компьютером, то машина без труда перенесет тяготы. связанные с аппетитами Amarok и Rhythmbox. Коль скоро ресурсы компьютера скромны, а вам требуется не только аудиопроигрыватель, но и музыкальный органайзер, рекомендуем установить Banshee, написанный с использованием Mono и GTK#.

Программа базируется на движке GStreamer, полностью поддерживает сеть Last.fm и подкасты, а также позволяет слушать онлайн-радиостанции. Сразу предупредим, что размер компонентов, загружаемых из репозитория, может значительно превысить указанную величину: дело в том, что возможности продукта расширяются за счет большого числа дополнительных модулей. Но в любом случае вам не обойтись без удовлетворения зависимостей: извольте согласиться с

предложением об установке libmono2.0-cil. libsglite0 u libtaglib2.0.

В числе плагинов вы найдете инструменты, поддерживающие плееры iPod и Creative Zen (доступны импорт, воспроизведение и синхронизация аудиотреков), а также умеющие загружать из Сети тексты композиций воспроизводимого альбома. Banshee столь любезен, что отображает список исполнителей того же жанра, в котором проявляет свои таланты автор и/или исполнитель текушей композиции (так, например, в нашем случае при воспроизведении альбома Тимура Шаова программа рекомендовала к прослушиванию Олега Митяева и Владимира Высоцкого). Кроме прослушивания музыки, вас ждет функция упорядочивания аудиоколлекций. Энтузиасты могут протестировать нестабильную бета-версию, доступную на сайте.

### Фотографическая стена

Пользователям, начавшим знакомство с миром Linux, в частности, с дистрибутива Ubuntu, наверняка знакома программа «Центр приложений» Ubuntu, вызываемая командой software-center. Данный компонент интересен тем. что позволяет не только устанавливать софт одним щелчком, но и предоставляет краткое описание приложений со скриншотами.

Запустив «Центр приложений» в среде Ubuntu 10.04, мы обнаружили занятный кроссплатформенный продукт для обработки фотографий и создания различных календарей, коллажей и постеров. Об установке рассказывать не будем: не забывайте ключевые слова «одним щелчком». Понятно, что вначале следует импортировать картинки. В нашем случае пришлось скопировать изображения из NTFS-раздела в домашний каталог, поскольку Fotowall упорно не желал

«видеть» содержимое «виндовых» папок. Не станем глумиться над качеством изображений, получаемых с веб-камер, но такая функция есть, и слава богу. Затем советуем разместить миниатюры картинок в нужном порядке и воспользоваться функциями изменения размера, импорта текста и поворота изображений в трех измерениях

Любое изображение можно сделать фоновым и добавить к фотографиям эффекты темной и светлой рамок, а также размытия. Для отмены эффекта рамок или размытия воспользуйтесь командой No Fix в списке Edit Shape. К вашим услугам еще девять дополнительных цветовых эффектов, например сепия или оттенки серого. При сохранении готового продукта предлагаются шаблоны Wallpaper, Poster with RosteRazer, Print и SVG Vector Image.

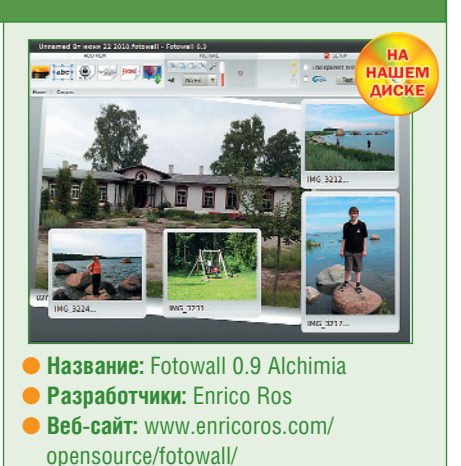

- Размер дистрибутива: 3,4 Мбайт
- **OC:** Linux / Windows / Mac OS X
- Условия распространения: Open Source
- Оценка: отлично

### С миру по файлу

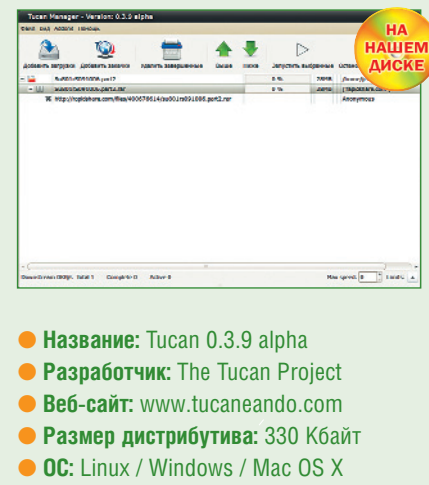

- Условия распространения: Open Source
- Оценка: хорошо

О существовании файлообменных вебресурсов знают, наверное, все. Для тех же, кто не в курсе, сообщаем, что в Сети постоянно растет число сайтов, позволяющих загружать, а затем скачивать файлы - достаточно опубликовать ссылку всем желающим.

Доверчивые граждане охотно начинают загрузку, после чего сталкиваются с драконовскими условиями таких сервисов: либо безлимитное пользование, но за очень дополнительные деньги (причем ОПЛАТА ВОЗМОЖНА ВСАМИ МЫСЛИМЫМИ ЭЛАКтронными способами), либо загрузка остальных файлов через определенный интервал времени. Понятно, что количество приложений для борьбы с жадностью владельцев ресурсов тоже растет.

Кроме архива с исходными текстами. на сайте программы доступны прекомпилированные пакеты для Debian,

Ubuntu, Arch-Linux, Fedora и Gentoo. Paботать с «Туканом», что называется, проще не бывает: вначале следует обновить список поддерживаемых файлообменников. (В конце июня «Тукан» клятвенно заверял нас в «дружбе» с rapidshare. com, megaupload.com, gigasize.com, mediafire.com, 4shared.com, sendspace. com, zshare.net, filefactory.com, easy-share. com, badongo.com, depositfiles.com, hotfile.com и uploading.com.) Затем нужно указать ссылки на файлы (вставить URL из Буфера обмена) и начать загрузку. Учтите, что некоторые файлообменные ресурсы имеют ограничения по IP-адресу: например, такая «доблесть» свойственна Depositfiles. Из дополнительных функций отметим плагин для выключения компьютера после окончания загрузки и автоматическую проверку обновлений.

Владимир Егоров

### Александр Евдокимов

## ЕСЛИ ЗАВТРА УРОК

лчало школьной жизни — ответственный момент в жизни каждого малыша, ну и его родителей, бабушек и дедушек, конечно. Нам<br>Ведь нужно подготовить ребенка к этому важному шагу, помочь ему всячески, прежде всего в осознании те **ведь нужно подготовить ребенка к этому важному шагу, помочь ему всячески, прежде всего в осознании тех требований, которые предъявляются первоклассникам в школе. Так что желательно было бы попробовать смоделировать поведение ребенка в классе и за его пределами с помощью электронных репетиторов.**

Весьма неплохо решает эту задачу, на пример, компьютерная обучающая программа «Первые уроки. Веселая школа домовенка Бу». В ней ребенок оказывается в своеобразной виртуаль ной школе, в которой должен будет посещать занятия. В пособии детям предлагается выполнять несложные упражнения по русскому языку, мате матике и биологии. Степень труднос ти упражнений вполне соответствует возрасту 4–8 лет, на который ориенти ровались создатели компьютерного учебника. Например, на уроке биоло гии малыши должны выбрать картинку животного из шести возможных, кото рой соответствует описание, предлага емое диктором. На занятии по русско му языку будущим первоклассникам не обходимо найти в списке слоги, анало гичные тем, что программа демонстри рует на фоне дивана. Далее в получен ных таким образом словах ребятам нужно правильно поставить ударение.

Интересная особенность пособия «Первые уроки. Веселая школа домо венка Бу» — упражнения в ней ребе нок, в принципе, выбирать не сможет. Очередность их определяется расписа нием на каждый день. При запуске эле ктронного репетитора помощники забавные анимационные персонажи: лохматый домовенок Бу и девочка с ко сичками Бунька — предложат малышам заглянуть в виртуальный дневничок, дабы ознакомиться с ним. Впрочем, не

сколькими щелчками мыши с помо щью инструмента в виде ручки можно подкорректировать распорядок дня. А вот время, которое юному пользова телю следует уделять виртуальным уро кам, определять на специальной стра нице должны родители. Выбрать пред лагается в диапазоне от 5 до 20 минут как для самих уроков, так и на переме ны между ними. Во время последних учащиеся могут поиграть в развиваю щие мини-игры. В одной из них малыши почувствуют себя работниками же лезнодорожного депо, формируя по за данной схеме состав маленького ани мированного поезда.

Непринужденная игровая атмосфе ра очень важна на первых уроках. Не менее важно, чтобы ребенок интел лектуально был готов решать различ ные учебные и чисто житейские зада чи. А для этого нужна определенная сноровка и умение аналитически мыс лить. Именно эти качества призваны развивать головоломки из игры «Пу тешествуя во времени. Задачки на со образительность».

Согласно ее сюжету, ребята вместе с полицейским перемещаются по разным эпохам в поисках хитроумного жулика, сумевшего скрыться с помощью маши ны времени. На каждой локации ребята должны решить некую хитроумную за дачу, смысл которой сформулирует еще один игровой персонаж — профессор. В разгадывании некоторых головоло

мок небезынтересно будет поучаство вать и взрослым. Скажем, в древнерим ской задачке — в ней профессор попро сит придумать, как перевезти за не сколько поездок злую собаку, вора и сун дук с драгоценностями таким образом, чтобы все они итоге были доставлены в целости и сохранности.

Но всетаки не одними компьютер ными играми должен быть заполнен до суг дошкольника. Малышу нужно обяза тельно давать задания, которые разви вали бы в нем творческое начало, на пример по художественной лепке. Вот только многим из нас трудно помочь маленькому скульптуру, ведь многие уже давненько не держали в руках пласти лин. А хотелось бы показать сынишке или дочке не только как слепить бес форменного человечка, но и чтонибудь посложнее и эффектнее — лебедя, на пример. Тут и нам, и нашим детям мо жет помочь специальное электронное пособие «Студия лепки. Животные». В ней даются подробные инструкции по созданию аж 50 моделей зверей и птиц. Каждой фигурке — допустим, зай ца, леопарда или кенгуру — посвящена специальная глава, снабженная иллюст рациями и видеофрагментом.

Обучение, помимо всего прочего, носит еще и познавательный характер. Модели животных, которые предлага ется слепить детям, распределены по географическому признаку — по тем континентам, где они обитают.

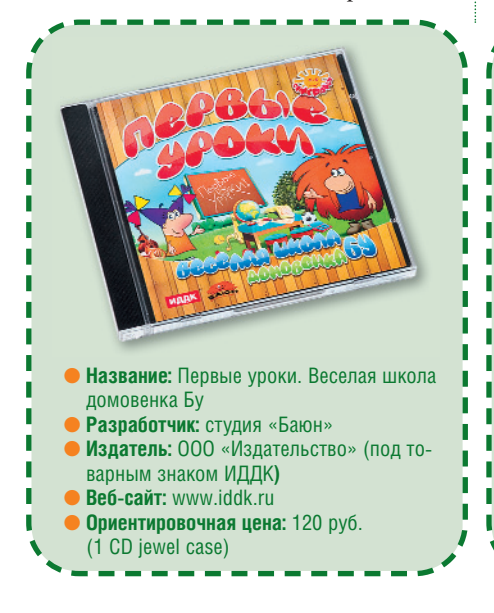

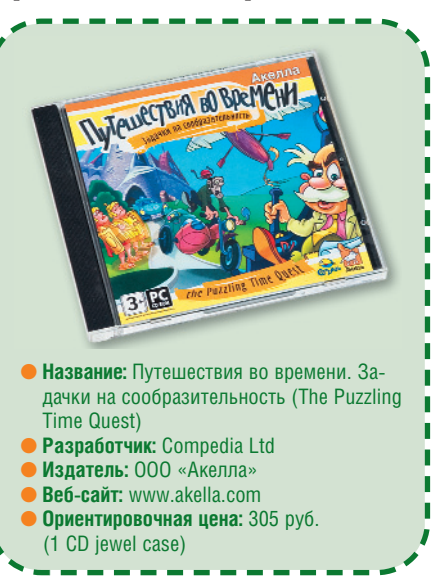

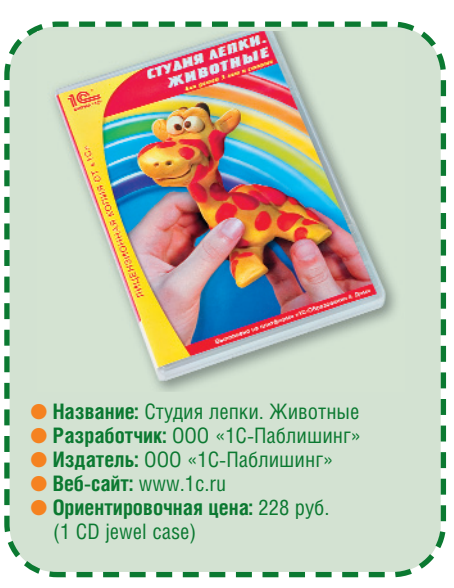

<u>ے</u>

8 . ABIYCT . 2010

### $\blacksquare$  Схватить за руку руткит

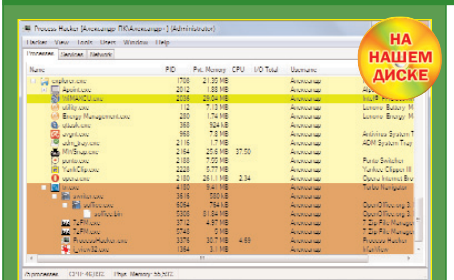

- Название: Process Hacker 1.11
- Разработчик: Сообщество разработчиков **Process Hacker**
- **Be6-caйт:** sourceforge.net/projects/ processhacker
- Размер дистрибутива: 1,26 Мбайт
- Условия распространения: Open Source

Вредоносы зачастую прячутся от глаз пользователя и операционной системы с помощью специальных программных средств - руткитов. Как же вытащить их на свет божий? Выявить некоторые подобные скрытые модули способна утилита Process Hacker. По оценкам разработчиков, данной программе по силам обнаружить и обезвредить процессы, которые были спрятаны злоумышленниками с помощью «простых руткитов» - Наскег Defender и EU. Разумеется, если таковые, к несчастью, окажутся в вашей системе.

Впрочем, использовать Process Hacker можно не только в целях борьбы с вредоносными программами, но и для контроля за происходящим в системе. Любому процессу с помощью соответствующих команд в разделе Priority контекстного меню вы сможете поменять приоритет, повысив его до Above Normal, High или Real Time или,

наоборот, понизив до Below Normal или даже Idle. Кроме того. Process Hacker позволяет одним щелчком мыши приостановить в случае необходимости (Suspend Process) и возобновить (Resume Process) абсолютно любой процесс. Можно, наконец, его и вовсе отключить (Terminate Process).

По словам разработчиков, программе Process Hacker по силам даже отправить в аут многие защищенные процессы. Но прежде чем приступить к деактивации какого-либо модуля, крайне желательно навести о нем как можно больше справок. Благо, что такую информацию Process Hacker позволяет получить из самых разных источников. Она представит сведения о соответствующем файле в ОС (Properties), а также поможет навести справки в Google (Search Online) и на www.virustotal.com (Miscellaneous / Upload to VirusTotal).

### **• Файлы в сборке**

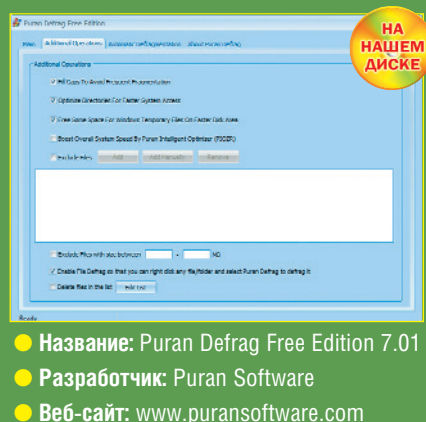

- 
- **Размер дистрибутива: 2,51 Мбайт**
- Условия распространения: Free for non-commercial use

Нашему «железному другу» трудно работать, если все или многие его файлы разделены на части. Как и человеку, компьютеру нужно сконцентрироваться на главном, в этом ему могут помочь утилиты-дефрагментаторы, например Puran Defrag Free Edition.

Как и другие подобные программы. она способна провести анализ состояния выбранного пользователем диска (Analyze). Тшательно, но достаточно быстро изучив файлы и директории в нем, программа представит вам подробную статистику о степени дефрагментированности данных. Отдельно приведет список из десяти наиболее разобщенных единиц цифровой информации.

Программа не даст вам никаких рекомендаций - вы сами на основе имеющейся информации, а также красочного графика должны будете решить: проводить дефрагментацию или нет. Процесс этот в Puran Defrag Free Edition можно запустить сразу (Defrag) или потом, после перезагрузки компьютера (Boot Time Defrag). В разделе Additional Operations при желании задействуйте дополнительные механизмы, позволяющие повысить быстродействие операционной системы. Большая часть из них, в том числе оптимизация директорий (Optimize Directories For Faster System Access), активизирована в данной программе по умолчанию. К ним можете добавить особую интеллектуальную технологию оптимизации расположения данных PIOZR (Boost Overall System Speed Speed By Puran Intelligent Optimizer). По словам разработчиков, благодаря ей дефрагментатор помещает наиболее востребованные файлы в «быструю» область диска, откуда их проще запускать.

### **• Без лишних записей**

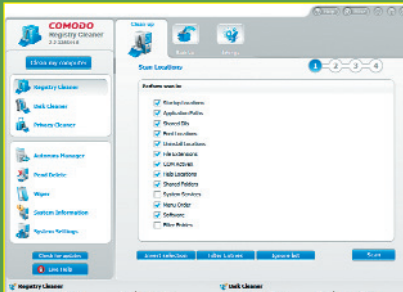

- **Название:** Comodo System Cleaner 2.2.335611.5
- **Разработчик:** Comodo Security
- Solutions, Inc.
- **Be6-caйт:** www.puransoftware.com
- Размер дистрибутива: 10.5 Мбайт
- Условия распространения: Free for non-commercial use

Рано или поздно любой компьютер, даже самый мощный, начинает притормаживать. Происходит это из-за того, что на диске и в системном реестре накапливается немалое число лишних файлов и, соответственно, битых ссылок. Так что от всего этого «добра» нужно как можно быстрее избавляться при содействии утилиты Comodo System Cleaner. Она быстро очистит реестр Windows от разнообразного цифрового мусора.

В область, в которой следует провести уборку, на закладке Registry Cleaner включите все его основные разделы. в том числе DLL-библиотек (Shared DLLs), шрифтов (Font Locations) и файловых расширений (File Extensions). Затем нажмите кнопку Scan. Проверив выбранные вами области, программа Comodo System Cleaner представит список ошибочных с ее точки зрения записей. Стираются они щелчком по кнопке Clean. При этом программа на всякий случай предложит создать резервный файл, из которого на странице Back-Up в любой момент можно будет вернуть удаленное.

На второй закладке (Disk Cleaner) вы сможете избавить свой жесткий диск от груза разнообразных бесполезных дан-НЫХ. В ТОМ ЧИСЛЕ НЕИСПОЛЬЗУЕМЫХ ЗНАЧков. Процедура здесь аналогична той, что используется в чистильщике реестра: сначала программа проводит проверку, а затем вы удаляете то ненужное, что ей удалось найти, с созданием резервной копии.

Заготовить ее программа порекомендует и при удалении файлов, остающихся после работы различных программ. включая браузер Internet Explorer. Эта операция осуществляется в разделе Privacy Cleaner.

82

**SECNJATH SIE NPOLPAMM PI** 

### События и планы

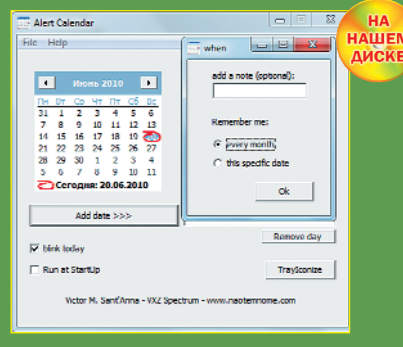

- HasBahne: Alert Calendar 1.1
- Разработчик: Victor M. Sant'Anna
- **Be6-caйт:** prog.naotemnome.com
- Размер дистрибутива: 813 Кбайт
- Условия распространения: Donationware

Редкий деловой человек не опасается ненароком пропустить важное для него мероприятие. Конечно, планы на день можно записывать куда-нибудь в блокнот, но этот способ может и не избавить от досадной забывчивости. Бумажные ежедневники, к сожалению, не умеют напоминать о планерках, совещаниях и т.п. делах, не говоря уже о дне рождения горячо любимой тети. Такой способностью обладают только компьютерные органайзеры.

Вы не забудете подготовить нужный отчет в установленный срок и купить жене цветы к годовщине свадьбы, если установите утилиту Alert Calendar. Она сообщит о том, какие важные дела вам предстоят сегодня. Утилита эта отчаянно моргает в системном трее, призывая пользователя заглянуть в планы на текущий день. Записи, разумеется, нужно

сделать заранее. Подготовить их очень легко — достаточно кликнуть мышкой по дате, которая вас интересует. Далее необходимо кликнуть по кнопке Add date и выбрать вариант напоминания - всего один раз (this specific date) или ежемесячно (every month). Текст сообщения укажите в поле add a note.

Когла то или иное напоминание потеряет свою актуальность, вы можете од-HUM ILIANYOM MEJILIM CHATE CTARILIVIO NULLE ней запись. Применительно к разовым мероприятиям воспользуйтесь командой Remove date, а к постоянным - Remove day. Разумеется, вам нужно будет обязательно сделать так, чтобы утилита Alert Calendar запускалась при старте Windows. Прописывать для этого ничего не нужно - требуется лишь отметить параметр Run at StartUp в окне самой программы.

### Все по форме

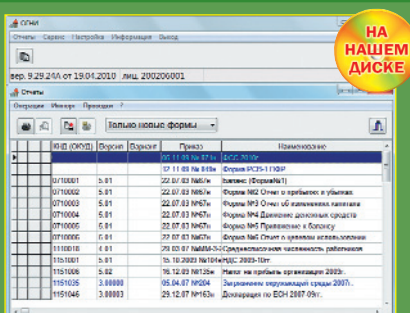

- **Название:** ОГНИ (Отчеты в ИМНС) 9.29.24А от 19.04.2010 (некоммерческая)
- Разработчик: Сергей Тихановцев
- **Be6-caйт:** www.bonusme.ru
- Размер дистрибутива: 3,75 Мбайт
- Условия распространения: Freeware/Commercial (1300 py6.)

Непросто приходится труженикам бухгалтерии при подготовке и сдаче разного рода отчетов для налоговой инспекции. Немного облегчить их труд по составлению оных способна программа «ОГНИ (Отчеты в ИМНС)» (в дальнейшем должно быть УФНС), которая представлена в двух вариантах — сокращенном бесплатном и рас-ШИРЕННОМ КОММЕРЧЕСКОМ. С ВОЗМОЖНОСтью, в частности, редактирования отчетов.

Все необходимые бумаги в электронном, разумеется, виле окажутся в полном вашем распоряжении после щелчка мышкой по кнопке «Список отчетов для расчета и печати». Поверьте, количество представленных форм документов произведет на вас неизгладимое впечатление. Тут и «Декларация по транспортному налогу», и «ЕН на вмененный налог» и мн. др. Конечно же, в списке представлен «Баланс» с формами 1-6. И это лишь в сокращенном

варианте «Только новые формы». Можно включить в него и образцы прошлых лет, задав вариант просмотра «Все формы».

Выбрав необходимый вам в данный момент шаблон документа, откройте его для заполнения тех или иных граф. Нужные строки выделены светло-зеленым цветом. Когда все будет готово нажмите кнопку «Расчет». Программа «ОГНИ (Отчеты в ИМНС)» все быстро рассчитает и представит для ознакомления сгенерированный локумент.

В окне предварительного просмотра вы можете при необходимости указать реквизиты организации. Впрочем, и этот процесс легко автоматизировать, заполнив форму в меню «Настройка / Реквизиты налогоплательщика». Указать там можно информацию не только о самой организации, но и о ее руководителе и главном бухгалтере.

### $\blacksquare$  Копии в образах

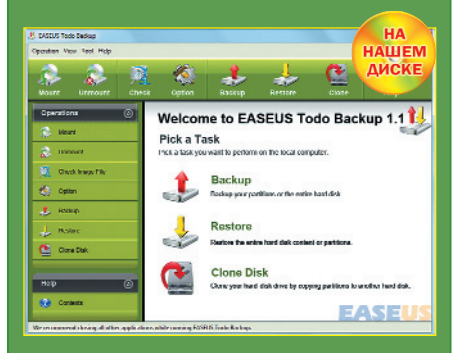

- Название: EASEUS Todo Backup 1.1
- Pasnafiotyuk: CHENGDO YIWO Tech Development Co. Ltd
- Beb-caйт: www.todo-backup.com
- Размер дистрибутива: 35,7 Мбайт
- **Условия распространения:** Freeware

Люди осторожные откладывают на черный день кое-какие финансовые средства, чтобы чувствовать себя спокойнее. А применительно к компьютерным технологиям - стараются зарезервировать данные на жестком диске на всякий случай. Лля таких пользователей настоящей находкой станет утилита EASEUS Todo Backup, способная создать копии разделов или даже всего жесткого диска (Backup) и при необходимости реанимировать их из файлов образа (Restore). Для восстановления им нужно будет прописать путь к одному из таких отпечатков.

Чтобы подготовить файл образа, достаточно указать том, который требуется зарезервировать, а также место, куда его поместить. Разумеется, оно должно быть достаточно объемным, дабы копия смогла уместиться.

Для файлов образа EASEUS Todo Васкир использует формат PDB. В настройках (Option) вы можете задать для них сжатие с той или иной степенью компрессии - от Normal до Maximum, а также разделение на части, эквивалентные различным съемным носителям: ZIP, CD или DVD

При подготовке задания, если вы выберете режим ручной настройки, можно еще закрыть создаваемые отпечатки паролем. Потребуется только активизировать параметр Encrypt и ввести кодовую комбинацию СИМВОЛОВ.

Помимо резервирования дисков. программа EASEUS Todo Backup занимается также их копированием. В этом случае нужно будет обратиться к разделу Clone Disk, в котором выбрать, соответственно, исходный и резервный носители данных. Учтите, что на втором все записанные ранее данные будут стерты.

Александр Евдокимов

### **■ Сказ о заводной кукле**

- **Название: Puppet Show. Тайна**
- Джойвиля
- **Жанр:** головоломка/пиксельхантинг ● **Сюжет:** ищем парня Саймона, похи
- щенного злыми духами **Разработчик:** Big Fish Games & ERS
- G-Studio
- **Издатель:** Alawar Entertainment
- **Веб-сайт:** http://www.alawar.ru/game/ puppet-show-mystery-of-joyville
- **Размер дистрибутива: 1**83,8 Мбайт
- **Условия распространения:**
- Shareware (140 руб.)
- **Оценка:** отлично. **Графика:** отлично

Маленький город Джойвиль надолго ут ратил покой. Красавица Фелиция, волею случая утратившая прежнюю красоту и ставшая, мягко говоря, не слишком при влекательной, попросила отца вселить ее душу в куклу. Когда благодушный па па по прозвищу Мастер выполнил прось бу дочери, на улицы Джойвиля каждую

ночь стали выходить духи. Они сеют ха ос, похищают людей — словом, негодяй.

Одним из пропавших оказался Сай мон — вполне милый парень, чей дед владеет некогда шикарной, а ныне загни вающей гостиницей в Джойвиле. Выхода нет — старик позвал на помощь детекти ва, способного найти и вернуть внука, желательно целым и невредимым. А чтобы это произошло, детективу, а значит, и нам, придется решить множест во загадок и найти сотни предметов, тщательно упрятанных на уровнях.

От многих игр, основанных на пик сельхантинге, «Puppet Show. Тайна Джой виля» отличается прекрасной графикой и сюрреализмом. Заводная кукла без руки с торчащим сзади ключом, повисшая над фортепиано. Крохотное механическое со здание, напоминающее человека, кото рое убегает из комнаты детектива… Сла бонервным не стоит играть ночью…

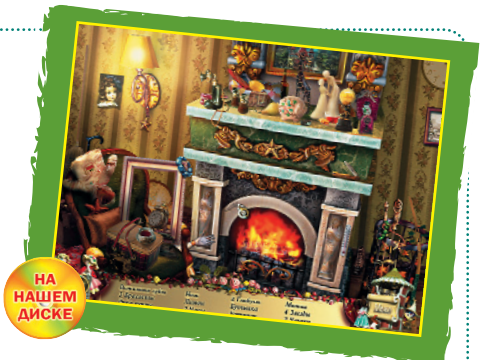

Все путешествие — череда взаимосвязанных головоломок: найден ные предметы часто приходится исполь зовать для продвижения вперед. На слу чай затруднений предусмотрена подсказ ка. Она восстанавливается достаточно быстро, чтобы не заставлять нас томить ся в ожидании. Главное — знать меру и пытаться найти часть предметов самосто ятельно: так и интереса больше, и для развития внимания полезнее.

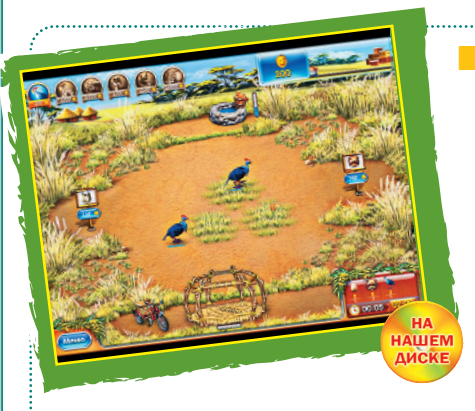

На Мадагаскаре серьезные проблемы. В заповеднике, где обитает много ред ких животных, обнаружили алмазные россыпи, и компания World Diamond при няла решение во что бы то ни стало их захватить. Для этого пошли в ход самые варварские методы: сперва предприим чивые дельцы отравили питьевые источ ники, чтобы истребить животных и обес ценить огромную территорию. А потом и

### Мадагаскар волнуется

вовсе стали добиваться официального разрешения на добычу алмазов. Если им это удастся — пиши пропало.

Впрочем, фермеры не дремлют и не пропустят проклятых капиталистов! Скарлетт отправляется на Мадагаскар и начинает вести там хозяйство, чтобы за работать денег на лекарства и очистку источников. Выглядит это вполне стан дартно: разводим кур, продаем на рынке яйца, производим порошковые смеси, ловим в клетку падающих с неба орангу тангов и отвозим на мотоцикле в город. Идиллия!

Как и раньше, с каждым уровнем спектр забот расширяется: появляются новые здания, увеличивается число жи вотных, которых можно купить для раз вития хозяйства. Чтобы уложиться в от веденное время, приходится действо вать молниеносно — жизнь малиной не покажется, и не надейтесь. Впрочем, для

### ● **Название:** Веселая ферма — 3. Мадагаскар

- **Жанр:** головоломка
- **Сюжет:** собираем деньги
- на лекарства для животных ● **Разработчик:** Alawar Melesta
- **Издатель:** Alawar Entertainment
- **Веб-сайт:** http://www.alawar.ru/game/ farm-frenzy-3-madagaskar
- **Размер дистрибутива:** 69,4 Мбайт ● **Условия распространения:**
- Shareware (140 руб.)
- **Оценка:** отлично. **Графика:** отлично

таких гуманных целей, как спасение за поведника, никакого труда не жалко.

Тем более что ферма выглядит по прежнему ярко и солнечно, а озвучение приземляющихся обезьян вызывает ес ли не смех, то как минимум добрую улыбку. Это такая же веселая и занима тельная «Веселая ферма», какой мы уже привыкли ее видеть, — семейная игра для любого возраста.

### ■ Принц телескопа

- **Название:** Вокруг Вселенной
- с Маленьким принцем
- **Жанр:** головоломка/игра-энциклопедия **Сюжет:** участвуем в приключениях
- Маленького принца
- **Разработчик:** Gallimard Jeunesse
- **Издатель:** Медиахауз
- **Веб-сайт:** http://www.mediahouse.ru/ catalogue.html?spich=1121955413#1 121955413
- **Размер дистрибутива: 365 Мбайт**
- **Оценка:** отлично. **Графика** хорошо

«Вокруг Вселенной с Маленьким прин цем» — это не игра в типичном понима нии слова, а еще и энциклопедия по ас трономии, только не столь скучная, как школьный учебник, а увлекательная, полная любви ее создателей к детям. Здесь можно узнать о звездах и плане тах, их расположении, тысячах других

мелочей, которые волнуют почти каждо го ребенка. Информация при этом усва ивается гораздо лучше, нежели при чте нии книг, поскольку каждый игрок во влечен в интерактивное путешествие и отождествляет себя с героем.

Представьте себе, астроном нахо дился на пороге важного открытия, он разглядел в космосе три новые звезды, но в самый неподходящий момент из телескопа вылетела деталь. Она отпру жинила в окно и потерялась. Без помо щи Маленького принца тут не обойтись.

Вот и предстоит ему, а значит, и нам, выполнять многочисленные просьба астро нома: исследовать предметы, соединять звезды, рисовать картины, которые можно потом даже сохранить на компьютере…

И все это время мы в прямом смысле учимся. Узнаем, как возникают и почему светятся звезды, из чего состоит Солнце, как обустроен космос и одни ли мы на

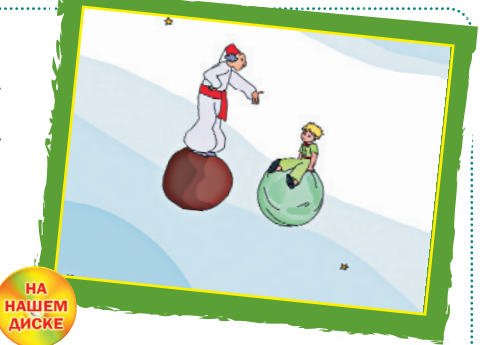

его просторах. Разумеется, факты подаются доступно, чтобы понять их мог любой малыш. Способствует этому и простая, но милая графика, избавленная от излишних деталей и спецэффектов.

Обратите внимание: при работе с Windows Vista и «семеркой» игру нужно запускать от имени администратора в режиме эмуляции Windows XP, если и это не поможет — с принудительным разрешением экрана 640 х 480.

### Риелтор-реставратор

- **Название:** Джейн: Город мечты 2
- **Жанр:** головоломка
- **Сюжет: помогаем восстановить раз**рушенный землетрясением курорт
- **Разработчик: Realore Studios**
- **Издатель: Realore Studios**
- **Веб-сайт:** http://realore.ru/games/ janesrealty2
- **Размер дистрибутива**: 65,1 Мбайт
- **Условия распространения:**
- Shareware (5 долл.)
- **Оценка:** отлично. **Графика:** отлично

Небольшой курортный городок постра дал от буйства природы. Землетрясение разрушило до основания многие дома, заодно испортив ландшафт. Как продол жать бизнес? Как дальше жить? Ответы на эти вопросы знает профессиональный риелтор по имени Джейн — именно ей мы и будем помогать в нелегком деле реставрации некогда успешного курорта.

Для начала нужно собрать немного ре сурсов и возвести жилые постройки. За тем заполнить их мебелью и найти гостей, жаждущих платить за аренду. Чем лучше обустройство, тем больше изначальные вклады, но тем выше и конечный зарабо ток. Разумеется, с течением времени по является возможность строить все луч шие и лучшие дома, увеселительные за ведения… Только капитал имеет свойст во исчерпываться, да и количество ма шин, на которых ездят ваши строители, ограниченно. Нельзя одновременно воз водить десяток коттеджей, всему свое время. Зато когда у вас будет много элит ного жилья, огромных парковок и роскош ных баров, деньги сами потекут рекой успевай только следить за тем, как монет ки наполняют виртуальную казну. Естест венно, рано или поздно нужно будет при влекать многочисленных туристов парка ми и статуями — они любят достоприме 

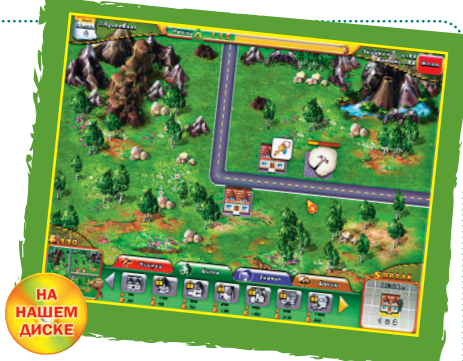

чательности и готовы при ехать ради них с другого конца света.

Разумеется, «Джейн: Город мечты — 2» подает бизнес в крайне упрощенном ви де. Здесь не нужно платить налоги, отво евывать у государства территории, бо роться с преступностью, искать компро миссы с трудными клиентами и делать откат властям. Именно поэтому игра по лучилась такой воздушно легкой, захва тывающей и расслабляющей.

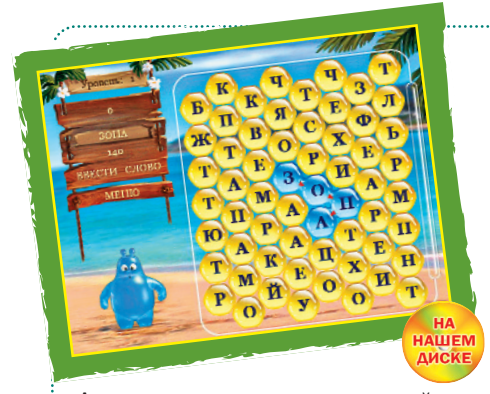

«Акватик и слова» — увлекательный и развивающий проект для всей семьи, осо бенно для детей. Он сочетает в себе пра вила классических маджонгов с особенно стями игры в слова — это позволяет не только весело проводить время, но и рас ширять лексикон, тренировать мышление.

Суть происходящего в следующем: на игровом поле разбросаны фишки с напи санными на них буквами. Нужно собирать

### ■ Слова для счастья

из расположенных поблизости фишек слова — тогда они исчезают. В аркадном режиме это делается на время, причем с определенной периодичностью с небес падают дополнительные буквы. В класси ческом и стратегическом режимах на ме сте исчезнувших фишек возникают но вые, поэтому поле никогда не очищается.

За каждое успешно составленное сло во начисляются очки, набрав определен ное количество которых, можно перейти на следующий уровень. Чем длиннее сло во, тем больше очков: как правило, боль ше пяти букв составить не получается расположение фишек не позволяет.

Поначалу «Акватик и слова» вгоняет в форменный ступор. Мозг, привыкший к бездумному маджонгу, с трудом вспоми нает слова, особенно в условиях ограни ченного набора букв. И лишь спустя ка кое-то время начинаешь действовать оперативно, на ходу перерывая свой лек

### **• Название:** Акватик и слова

- **Жанр:** головоломка
- **Сюжет:** из цепочек букв создаем слова
- **Разработчик: Realore Studios**
- **Издатель: Realore Studios**
- **Веб-сайт: http://www.realore.ru/** games/aquawords
- **Размер дистрибутива:** 5,5 Мбайт
- **Условия распространения:** Freeware (для наших читателей)
- **Оценка:** отлично. **Графика:** хорошо

сикон. Единственный недостаток игры в базе данных не хватает редко встреча емых слов. Впрочем, дети их вряд ли знают, а взрослые поймут и смирятся.

Кстати, специально для наших чита телей компания Realore подготовила сюрприз: вы можете найти на диске пол ную версию игры «Акватик и слова» без ограничений по времени.

### Ломать, крушить и рвать на части

### **Название: Crush!**

- **Жанр:** симулятор монстра-вандала
- **Сюжет:** уничтожаем город до осно
- вания
- **Разработчик:** Tom Sennett
- **Издатель:** Tom Sennett
- **Веб-сайт:** http://coolmoose.net/ downloads/crush.zip
- **Размер дистрибутива:** 172 Мбайт
- **Условия распространения:** Freeware
- **Оценка:** отлично. **Графика:** хорошо

Crush! — невероятно увлекательная игра для тех, кто хочет расслабиться после напряженного дня и выплеснуть всю не гативную энергию. Она способна заме нить боксерскую грушу и многочасовую пробежку — без пользы для здоровья физического, но с огромной пользой для здоровья душевного.

Здесь мы управляем страшного вида зеленым монстром с огромными зубами, который идет по улицам города, сметая все, что попадается на его пути. Высо кие здания и небоскребы? Встречные автомобили? Полицейские? Убить! За топтать! Зашвырнуть подальше! Испепе лить лазером! Задавить бетонной пли той! Вариантов много. Никто не запре щает одновременно уничтожать встреч ные объекты сразу несколькими спосо бами: ноги топчут полицейских, лазер ный луч из головы жжет корпуса верто летов, руки ломают здания на части, за тем приминают ими чужие машины. Рай для вандала, ад для гуманиста.

Как таковых целей в игре нет. Бес чинствовать на улицах города можно долго: хоть у нашего подопечного и есть шкала здоровья, он крайне живуч и лег ко переносит ранения. Крепче Халка, сравним с Кинг-Конгом. За каждое успешное действие герой получает очки можно потом отправить результаты на

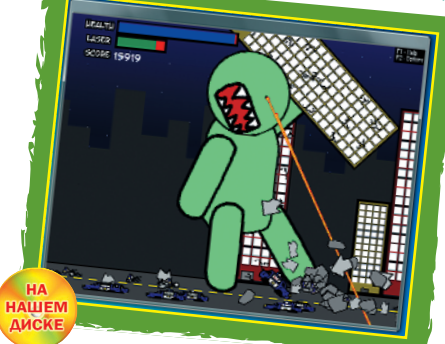

сайт и сравнить с достижениями других игроков.

И пусть вас не смущает устаревшая графика. Здесь она не значит ровным счетом ничего. Crush! — один из лучших увеселительных аттракционов, предла гающих сеять хаос и разрушения. Такая релаксация дорогого стоит.  $\Box$ 

*Сергей Штепа*

авняя мечта российских интернетчиков - дешевый широкополосный безлимитный доступ в Сеть по всей территории страны - наконец-то начинает сбываться. Холдинг «Связьинлемый по цене для всех слоев населения. Руководство «Связьинвеста» посчитало ввеление социальных тарифов столь важным шагом, что министр связи РФ Игорь Шеголев доложил о данном преоб-

По всей России теперь доступен безлимитный

широкополосный доступ со скоростью 128 кбит/с

зачастую более доступные и скоростные, чем предложенные «Связьинвестом», к тому же не требующие наличия «проводного» канала. Кроме того, у многих региональных провайдеров также уже давно

имеются тарифы, сопос-

тавимые по цене с соци-

альными, но гораздо бо-

Антон Орлов

лее скоростные.

вест», в который входят основные телекоммуникационные компании РФ (в т.ч. «Ростелеком» и «Волгателеком»), с 1 июня 2010 г. ввел специальные социальные тарифы доступа в

THOS " ON HARD" SOFT

Интернет. Стандартной скоростью для социального тарифа является величина 128 кбит/с, а ценовой диапазон тарифа -250-500 руб. (в разных регионах цены все же различны), и лишь в отдельных областях Дальнего Востока максимальная стоимость составит 1500 руб.

Некоторые организации, входящие в холдинг, установили ограничение входяшего объема данных в 2 Гбайт, после превышения которых скорость доступа урезается вдвое, но факт остается фактом - предоставляемый доступ широкополосный, безлимитный и вполне приемразовании председа телю правительства Владимиру Путину.

Вместе с тем новс введение уже подвер глось критике со стороны множества интернетчиков, указыва ющих на форумах и в блогах что в большинстве регионов давно уже действуют безлимитные тарифь от провайдеров мобильного Интернета,

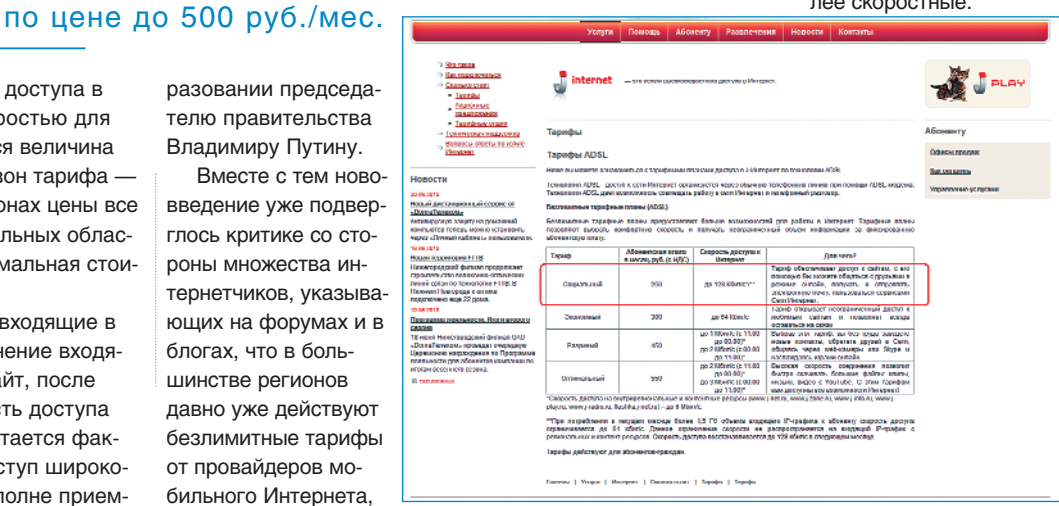

### H'n'S//новости/ИНТЕРНЕТ

дна из цитаделей «пиратского» Интернета, многострадальный трекер The Pirate Bay, был взломан аргентинским хакером Ch Russo, получившим в итоге доступ к административному интерфейсу ресурса и базе данных всех пользователей. К чести хакера, он не стал рушить столь дорогой интернетчикам сайт, а просто сообщил о найденных уязвимостях его управителям.

Вообще, непрекращающаяся битва между противниками свободного распространения информации и посетителями торрент-трекеров в очередной раз породила серию «сводок с фронтов». Так, два десятка наиболее активных пользователей торрент-трекера Interfilm.ru были вынуждены принимать у себя дома незваных гостей из Следственного комитета МВД, пришедших с обыском. Это оче-

### В Рунете развернулась очередная атака на торрент-серверы, вплоть до обысков у пользователей, а базу данных The Pirate Bay благополучно взломали хакеры

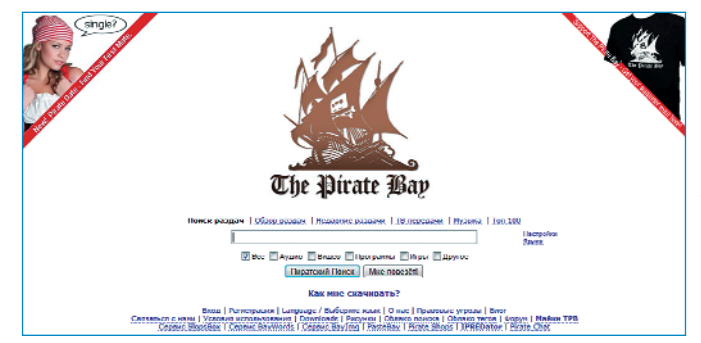

редной этап развития громкого дела по обвинению создателей и пользователей «Интерфильма» в нарушении авторских прав, выразившегося в предоставлении в общий доступ записей множества российских и иностранных фильмов, в том числе экранных копий как собственного производства, так и полученных от зарубежных «пиратских» группировок. Некоторое время назад аресту подверглись владельцы сервера, а сейчас дело дошло до атаки на самих пользователей, на жестких дисках компьютеров которых силовые структуры искали локазательства вины владельцев. Несмотря на то что загрузка из Сети контрафактных файлов для личного пользования не противоречит законодательству РФ, силовые структуры рассматривают вопрос об уголовном преследовании обысканных.

### Антон Орлов

### H'n'S//новости/ИНТЕРНЕТ

олугодовой запрет на конвертацию финансовых средств между системами электронных платежей WebMonev и «Яндекс. Деньги» наконец ушел в прошлое. С конца июня 2010 г. сервис обмена заработал снова.

Однако испробовать на себе эту возможность смогут далеко не все пользователи денежных сервисов, а сам процесс далеко не так приятен, как может показаться. Во-первых, конвертация возможна только между счетами одного и того же пользователя в WebMoney и «Яндекс. Деньгах», при этом сверка соответствия счетов производится по паспортным данным. Отсюда следует, что

конвертировать финансы таким образом получится лишь у тех интернетчиков, которые получили формальный или более высокий аттестат в WebMoney, а также прошли идентификацию счета в системе «Ян-

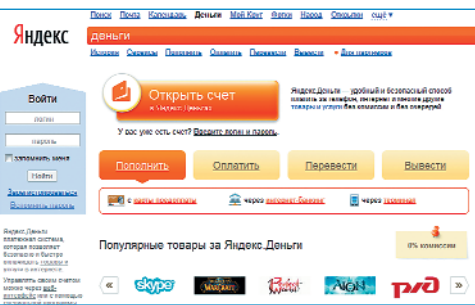

декс. Деньги». А во-вторых, комиссия за подобное мероприятие составит 4,5%. Поэто-

### «Яндекс. Деньги» снова можно конвертировать **B WebMonev**

му востребованность возвращенной услуги уже многими блогерами и форумчанами ставится под большое сомнение: по подсчетам общественности, дешевле окажется вывод средств на промежуточный этап (например, банковскую карту) и последующее зачисление в другую платежную систему.

июне 2010 г. Верховный суд РФ принял решение, которое можника.<br>
назвать знаковым. Отныне деяпринял решение, которое можно назвать знаковым. Отныне дея тельность посетителей сетевых форумов и разделов комментариев к статьям при равнена в правовом отношении к прямому эфиру: ответственность за любые незакон ные высказывания в сообщениях должны нести исключительно их авторы, но от

### За сообщения на форумах ответственность теперь несут только их авторы

нюдь не редакция и не владельцы того ре сурса, на котором было размещено сооб щение. Вместе с тем по первому требова

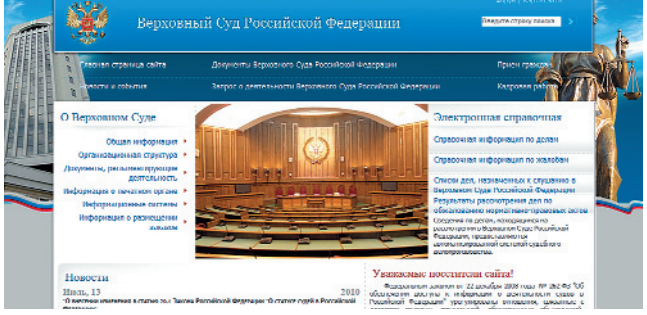

нию Федеральной службы по надзору в сфере связи и массо вых коммуникаций ад министраторы сайта обязаны удалять проти возаконные коммента рии, а вот за невыпол нение таких требований сетевые СМИ уже мо гут быть наказаны, в

том числе и закрытием ресурса. По добное решение сильно облегчило жизнь администраторам популярных форумов и сайтов с комментариями: чтобы не попасть под пресс силовых структур, им теперь не нужно внима

тельно следить за размещаемым контен том, достаточно оперативно реагировать на жалобы службы по надзору.

А в стране к западу от России порядок пользования Интернетом, напротив, ужес точается. С 1 июля 2010 г. в Белоруссии доступ в Интернет можно получить только по предъявлении удостоверения личности. Для подключения к Сети из дома клиент должен сообщить свои паспортные дан ные при заключении договора, а при по купке карты WiFiдоступа, посещении ин тернет-салона или любой другой точки доступа к Интернету — предъявить паспорт.

### н'п'S//новости/ИНТЕРНЕТ составляет на собора на собора на собора на собора на собора на собора на собора на соб

**Е**сли вам нравилось мобильное приложение «Яндекс.Карты», но от его широкого применения вас останавливала высокая стоимость GPRSдоступа, то отныне можете забыть об этой проблеме. Если вы живете в России и пользуетесь услугами провай дера сотовой связи «Мегафон», то вам достаточно скачать с сайта «Яндекса» (**m.ya.ru/ymm/megafon**) специальную версию «Карт» и установить ее на свой телефон, смартфон или коммуникатор. Весь

GPRS-трафик по загрузке карт и данных о пробках будет совершен но бесплатным, во всяком случае, пока вы не окажетесь в роуминге.

Ну а согласно недавно выпол ненному исследованию самого «Яндекса», 45% всех поисковых запросов к системе идут всего лишь из десятка российских горо дов, правда, самых крупных в стране. При этом половине ищу щих для получения желаемого до статочно сделать всего один поис ковый запрос, а почти все пользо ватели обходятся без ссылки «сле дующая», довольствуясь лишь первой страницей списка резуль

 $\frac{1}{2}$ Clark Leave **Kahanoncy Hone** Morina Caner-**Iss Iss**  $74.87$ **A** وما ï. **A** П ke. -шисана зоні<br>м сунки ма  $\overline{2.6}$  $28 - 26$ 26  $\overline{26}$  $_{24}$  $_{22}$  $\overline{2}$  $\overline{2}$  $\overline{27}$ Число сессий в<br>сулонна одного 1.58 201 201 203  $213$  $203$  $2.05$  $205$ .<br>1.53 .<br>Среднее кремя<br>......  $rac{1}{200}$ ини<br>Средняя<br>сессии, мин. .<br>Teru .<br>Vite  $\frac{1}{100}$  $\frac{1}{100}$  $\frac{1}{2}$  $\overline{\phantom{a}}$  $rac{1}{2.45}$  $\frac{1}{1+4k}$  $647$ 6.18 630 6.59 638 644 635  $705$  $541$  $643$ 2022NA<br>21CHZANIJENĀ ČE<br>GANJERCA, MARI ä.  $\overline{\phantom{a}}$ ü, l. .<br>Даля сессий,<br>одного запрос 35 37 л<br>Средном двини<br>хиприза, сиси: Ы  $\overline{34}$  $\overline{34}$  $34$  $34$  $\overline{31}$  $\frac{1}{3}$ ä. سأحس ú. .<br>An ü ib.  $\overline{u}$ J. Доля уникал<br>капросов, % 133 11,9 14,2  $\mathbf{H} \mathbf{Z}$ 13,8  $13,7$  $12.5$ 17,0 18,3 ananye<br>.... e  $\overline{13}$ ä.  $\frac{1}{9,2}$ an.  $\frac{1}{\sqrt{2}}$ g.  $\overline{a}$ 57  $\frac{1}{2}$ .,  $3.6 - 3.4$  $34$ 34  $\overline{33}$ ووا  $28$ 32 3.4 ms saps

### Доступ к «Яндекс.Картам» по GPRS для многих пользователей стал бесплатным

татов. Летом 2010 г. кнопка «Найти» на «Яндексе» нажималась около 100 млн раз в сутки, а самыми популярными запросами (ко

> торые, впрочем, в своей сумме, как и прежде, составляют менее 3% от всего числа обращений) остаются «в контак те», «одноклассники» и «порно». По всей видимости, весьма многие завсегдатаи социальных сетей не утруждают себя за поминанием или набором URL-адреса сети и используют «Яндекс» как средст во входа в «Контакт».

> Примерно 16% всех поисковых запро сов составлены так, что в ответ требует ся получить набор данных, относящихся к конкретной территории (например, спи ски ближайших магазинов или рестора нов), а 10% содержат опечатки. Средняя же длина одного запроса составляет чуть более трех слов.

### ■ Коротко

Системы отличия интернетчиков от авто матических программ продолжают со вершенствоваться. Так, на сайте **www.nucaptcha.com** всем желающим предлагается использовать в качестве сервиса captcha не статичную картинку, а бегущую строку с разноцветными бук вами, из которой нужно выбрать симво лы одного цвета. Доступ к сервису пре доставляется бесплатно, само видео при этом грузится с указанного сайта во Flash-ролике, а для присоединения сервиса к своему ресурсу можно использо вать и PHP, и Java, и даже .Net.

С июля 2010 г. чиновники государствен ных органов обязаны выкладывать в Ин тернет информацию о своей деятельности под угрозой административного преследо вания и наказания штрафом. Именно это предписано вступившими в силу поправ

ками к КоАП РФ. Отныне чиновнику, обя занному разместить в Сети сведения, тре буемые законом, но не сделавшему этого, придется раскошелиться на несколько ты сяч рублей. Столько же следует запла тить, если эти сведения хоть и были опуб ликованы, но способ и форма публикации не соответствуют заранее установленным требованиям. При этом вся размещенная информация должна быть бесплатной: за попытки организации платного доступа есть отдельная статья со своим штрафом.

Теперь при онлайновой покупке билета на поезд «Российских железных дорог» можно дополнительно оформлять бесплатные дет ские билеты. По таким билетам можно про возить детей в возрасте до пяти лет в со провождении взрослых без занятия отдель ного места. Приобрести детский билет мож но вместе с билетом для взрослого пасса

жира в момент оформления заказа. Ранее для получения такого документа приходи лось обращаться в кассы РЖД. Пассажир с ребенком теперь также может пройти элек тронную регистрацию и явиться к поезду только с удостоверением личности, как и любой другой взрослый путешественник.

В середине 2010 г. сервис YouTube, поми мо видеохостинга, стал еще и системой видеоредактирования. После загрузки ро ликов пользователи сервиса могут обра ботать их встроенным видеоредактором, пробная версия которого размещена на странице **www.youtube.com/testtube**. По ка из функций монтажа доступны только обрезка и склейка роликов, а также до бавление музыкального сопровождения из коллекции самого сервиса, но этот на бор наверняка в скором времени начнет бурно расширяться.

### **Апексей** РЕСУРСЫ БИЗНЕСА Гладкий

### Сайты для предпринимателей

то владеет информацией, тот владеет миром». Справедливость этого афоризма подтвердит любой бизнесмен. Умение находить и анализировать информацию является одним из ключевых условий успешной предпринимательской деятельности. Особенно это актуально сейчас, когда в Интернете можно найти уйму полезных для деловых людей сведений.

Еще каких-то полтора десятка лет назад среднестатистический коммерсант вынужден был работать, обложившись газетами и бюллетенями с биржевыми сводками, обзорами курсов валют, новостями с топливно-сырьевого рынка и т.п. Подобно старателю на золотодобывающих рудниках он по крупицам просеивал данные, которые успевали безнадежно устаревать еще на стадии предварительного анализа.

Сейчас ситуация кардинально изменилась. Всемирная паутина открыла воистину безграничные возможности перед бизнесменами в части поиска и систематизации информации. Практически все, что известно человечеству и не составляет тайны, лежит в Сети - если не в открытом доступе, то на платных ресурсах. А мощные современные поисковые системы позволяют извлечь необходимые данные из самого дальнего уголка этого виртуального мира. Нужно лишь знать, где и что именно искать. Вот об этом мы и расскажем в данной статье.

### Бизнес-аналитика

Любой бизнес ставит перед руководителем массу вопросов, ответы на которые должны даваться четко, безошибочно и, по возможности, оперативно. Но что делать, если принять взвешенное решение не получается, а знающего консультанта рядом нет?

Остается одно - просить помощи у Интернета. Благо, сегодня в Сети имеется масса ресурсов, посвященных экономической аналитике, маркетинговым исследованиям и бизнес-консультированию. Запоминайте: www.businessanalytica.ru,

www.proanalysis.info. www.rfc-spb.ru  $_{\text{BOT}}$ лишь некоторые из популярных сайтов, на которых можно найти ответы на многие вопросы.

Использование подобных ресурсов позволяет сэкономить не только время, но и деньги. Немало ценной информации лежит в открытом доступе, а услуги специфического характера

(например, проведение маркетингового исследования под заказ) могут стоить совсем недорого.

Если говорить о бизнес-аналитике, нельзя обойти вниманием сайт www. **businessdecision.ru.** Этот ресурс принадлежит информационно-консалтинговой компании Business & Decision, оказывающей услуги в области консультирования, управления взаимоотношениями с клиентами, стратегического планирования, а также риск-менеджмента. Прямо с сайта вы можете отправить заявку и получить ответ на нее не позднее следующего рабочего дня. Кроме того, компания предлагает ряд программных продуктов, предназначенных для автоматизации работы с информацией.

### Источники официальной информации

Деятельность любой фирмы регламентируется кучей нормативных документов: законы, кодексы, постановления, предписания, акты и т.д. Все они постоянно дорабатываются и допол-

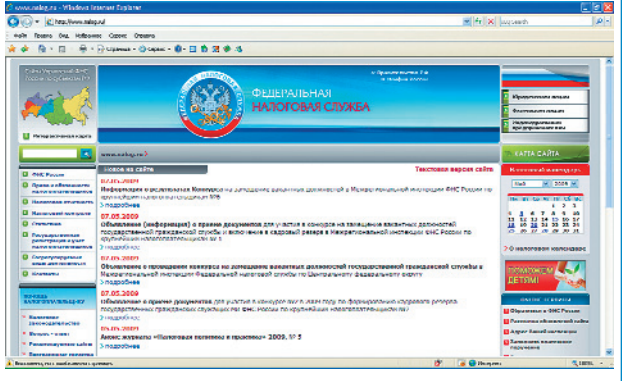

Этот адрес должен знать каждый: www.nalog.ru

няются, но если упустить из виду малейшие изменения - можно быстро схлопотать внушительный штраф.

Поэтому необходимо посещать ресурсы, содержащие официальную информацию. Например, www.nalog.ru сайт ФНС РФ: любые изменения налогового законодательства в первую очередь публикуются именно здесь. По адресу www.minfin.ru находится официальная страница Министерства финансов РФ: многие решения этого органа напрямую касаются бизнеса. Кстати, на упомянутых ресурсах можно найти и скачать действующие в данный момент бланки документов.

Ну и, конечно, каждому бизнесмену полезно знать адрес сервера органов государственной власти РФ - www.gov. ru. Здесь можно найти если не все, то почти все...

### Бизнес-обучение

Одним из самых известных и полезных бизнес-порталов является сайт «Рос- $6u$ знесконсалтинга» — www.rhe.ru

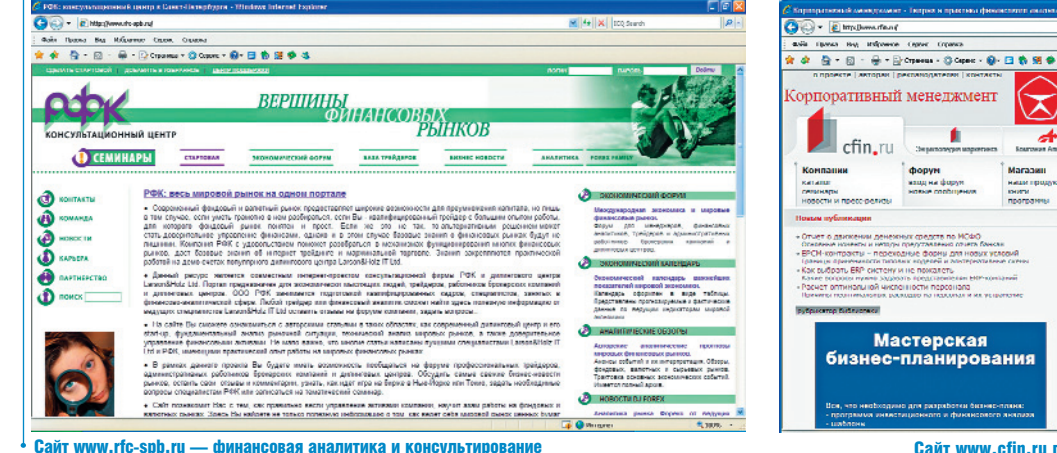

Сайт www.cfin.ru посвящен корпоративному менеджменту

**ALT**
Здесь и новости, и аналитика, и недвижимость, и курсы валют, и ситуация на ведущих мировых биржах, и мн. др. Особо следует отметить раздел «Продажа бизнеса»: подобной страницей могут похвастаться далеко не все конкуренты. Не секрет, что многие коммерсанты начинают свой рабочий день с посещения именно этого ресурса.

Каждый уважающий себя босс хотя бы в общих чертах должен разбираться в вопросах бухгалтерии и финансов. Если же вам этих знаний не хватает, отправляйтесь прямиком на сайт www.cfin.ru или www.aup.ru. Здесь вы найдете массу учебно-методических материалов по экономике, менеджменту, финансам, МСФО и т.п. К вашим услугам онлайн-библиотеки и бизнес-форумы, деловые игры и аналитика, маркетинговые исследования и консультации специалистов. В общем, все условия для самообразования и повышения квалификации.

При необходимости можно найти ресурсы более узкой направленности. Например, вопросам банковской сферы посвящен сайт www.bankir.ru. Помимо всего прочего, здесь вы найдете словарь банковских терминов, а также ознакомитесь с рейтингом финансово-кредитных учреждений.

По вопросам управления персоналом и работы с трудовыми ресурсами обращайтесь на www.hr-portal.ru. Если вы интересуетесь рекламой и маркетингом, посетите страницы www.sostav.ru и www.adme.ru

### Системы электронных закупок

Одной из форм заключения договоров между поставщиком и покупателем является проведение конкурсов, именуемых тендерами. Не все знают, что современные технологии позволяют решать подобные задачи в удаленном режиме.

Все, что для этого нужно - это компьютер, доступ в Интернет и регистрация в системе электронных закупок.

Сразу отметим, что эти услуги платные, но они стоят того, ведь как еще, сидя в Москве или Калининграде, можно буквально за несколько минут найти делового партнера в Красноярске или Владивостоке? Особенно если вы хотите продать специфичный товар или приобрести оборудование, которое в ваш регион никто не поставляет.

В настоящее время особой популярностью пользуются системы www. tender.pro и www.tzselektra.ru. На этих площадках проводятся не только тендеры на закупку и продажу, но и иные формы сделок. Например, залежалый неликвид, даром никому не нужный в вашем регионе, можно толкнуть на электронном аукционе в другой конец России, да еще и по приличной цене.

На главной странице ресурса сообщается, сколько и какие конкурсы открыты в ланный момент, с указанием статуса каждого из них («формируется», «на согласовании» и др.). Чтобы получить доступ к торгам или хотя бы просмотреть детальную информацию о проводимых тендерах, необходимо стать абонентом системы. Масштабность подобных ресурсов позволяет оценить следующий факт: на момент написания данной статьи в системе www.tender.pro было зарегистрировано более 7000 компаний и проводилось около 2000 конкурсов.

## Интернет-трейдинг

Фондовый рынок всегда привлекал внимание не только деловых людей, но и рядовых обывателей. В настоящее время благодаря Интернету он стал настолько доступным, что участвовать в торгах можно, не выходя из своей квартиры. Для этого существуют специализированные ресурсы, например www.finam.ru или www.alor.ru. Здесь есть все необходимое для того, чтобы заняться интернет-трейдингом, причем, если в этом деле вы новичок, можете бесплатно потренироваться в демонстрационном

режиме. В этом

случае вам выделят

какое-то количест-

во «виртуальных»

денег, с которыми

можете играть на

бирже, ничем не

рискуя. Все, что

нужно для этого

сделать - устано-

специальное ПО. которое можно скачать здесь же.

вы не станете иг-

рать настоящими

вить на компьютер

До тех пор, пока

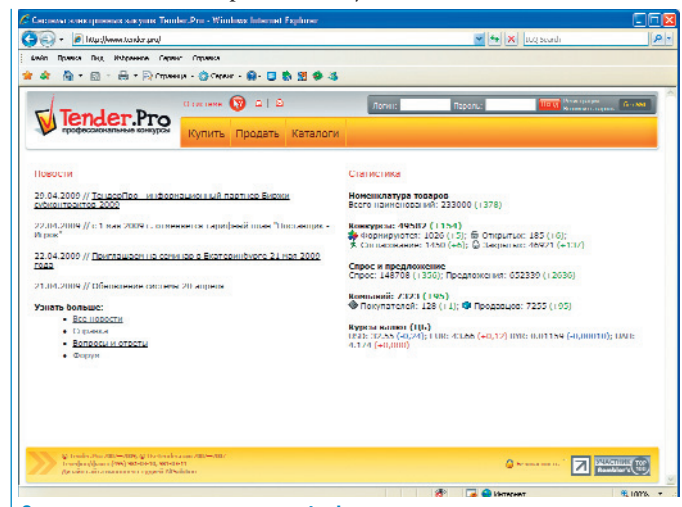

Система электронных закупок www.tender.pro

деньгами (о том, как их внести на свой счет, и вообще - с чего начинать, подробно рассказывается на сайте), ваши прибыли и убытки тоже будут «виртуальными». Подобные ресурсы содержат массу прочей полезной информации. Например, теория биржевой торговли, основы технического анализа, полезные советы и т.д. Так что если знаний не хватает - пополнить их можно, что называется, не отхоля от кассы. Короче, все это увлекательно, интересно, а если повезет - и прибыльно. Главное - вовремя остановиться!

#### Социальная сеть инвесторов

Коль уж мы заговорили о фондовом рынке и биржевой торговле, нельзя обойти вниманием еще один любопытный ресурс - www.tikr.ru. Этот проект, представляющий собой социальную сеть инвесторов в российские акции, благодаря актуальности и востребованности быстро стал популярным.

Сразу отметим - данная система не предназначена для торговли ценными бумагами за «живые» деньги. Она является информационным продуктом, позволяющим отслеживать не только текущее состояние своих вложений, но и контролировать ситуацию на фондовом рынке, а также наблюдать за действиями инвесторов.

На главной странице сайта можно просмотреть биржевые графики по разным финансовым инструментам за любой промежуток времени. Набираете в поисковике, например, «Газпром» или «Норильский никель», жмете «Найти» – и получаете динамику цен на акции выбранной компании. Особо следует отметить механизм сравнения графиков, а также возможность проведения технического анализа.

Система позволяет изучать действия других пользователей и принимать на основании этого собственные решения. Это дает возможность отслеживать тенденции, сложившиеся на фондовом рынке, используя принцип «коллективного разума».

Кроме того, в данной системе реализованы механизмы прогнозирования, составления рейтингов акций и инвесторов, анализа портфелей и расчета их доходности. Особо следует отметить возможность расчета прибыли по открытым позициям, а также отслеживания текущей стоимости одновременно нескольких ценных бумаг.

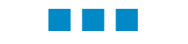

В Интернете предприниматель действительно может найти для себя очень много интересного. Надо только знать, где искать. Е

Nº 8 • ABLVCT • 2010

## Александр ПРОКСИ НА ТРОИХ **Евдокимов HA HAWEM ДИСКЕ** Организация доступа сети в Интернет

ем, у кого несколько компьютеров в семье, но всего один доступ в Интернет, приходится либо делить между собой время, проведенное во Всемирной сети, либо использовать программные средства совместного доступа. Вот только функции у разных **утилит этого типа сильно отличаются друг от друга, соответственно, различаются и возможности, которые будут у пользователей,** работающих на компьютерах-клиентах.

При наличии одного компьютера в домашней локальной сети можно использовать стандартные возможности ОС Windows по организации совместной работы в Интернете, разрешив ее в настройках сетевого адаптера, но что делать, если компьютеров два и более? Либо создавать цепочку из ПК, либо использовать специальную программупрокси-сервер.

В настоящей статье мы расскажем о том, как сделать один доступ во Всемирную сеть достоянием всех домочадцев, что для этого требуется. Рассмотрим и сравним набор сервисов, которые предоставляют в наше распоряжение те или иные утилиты, работающие в режиме локального прокси-сервера. Обратим внимание и на вспомогательные возможности, которыми они могут обладать, выполняя, например, обязанности баннерорезки - программы для блокирования загрузки рекламных модулей на сайтах. В данный обзор мы включили только бесплатные утилиты или некоммерческие варианты Shareware-продуктов, которые позволяют выходить во Всемирную сеть ограниченному количеству пользователей.

## Записываем адреса

Но начать следует не с установки прокси-сервера, а с подготовки домашней локальной сети к совместной работе во Всемирной. Исходим из того, что весь необходимый набор оборудования - сетевые платы, точка доступа или, если нужно, кабели - у вас имеется и уже подключен надлежащим образом. Вы не забыли, в частности, установить необходимые драйверы. Учтите, что в ПК, который будет выполнять обязанности сервера, «сетевух» должно быть столько, сколько клиентов будет к нему подключаться. Если в качестве такового планируется задействовать ноутбук или только приобретенный, находящийся на гарантии десктоп и вы по каким-то причинам не захотите создавать локальную сеть Wi-Fi, используйте специальный адаптер USB 2.0-Ethernet, который подключается в гнездо USB.

Теперь вам останется только обратиться в окно «Сетевые подключения» и задать необходимые параметры для «Протокола Интернета версии 4»: сначала для сервера, затем для клиентов. В первом случае в «Свойствах» вам нужно будет только ввести значение в строке «IP-алрес» (192.168.0.1), после чего автоматически подставится значение в «Маске полсети» (255.255.255.0). Для клиентов необходимо еще заполнить поля «Основной шлюз» и «Предпочитаемый DNS-сервер». Оба должны совпасть с IP-адресом сервера. Адреса же самих клиентских машин должны отличаться только одной заключительной цифрой - 192.168.0.2, 192.168.0.3 и т.д.

# **CCProxy 2010 6.6.4**

- Разработчик: Youngzsoft
- Веб-сайт: www.youngzsoft.net
- $\bullet$  Размер дистрибутива: 1.41 Мбайт
- Условия распространения: Commercial (69 долл., Trial-версия для 3 пользователей без ограничения времени)

Прокси-сервер ССРгоху [1] чрезвычайно прост в применении. В принципе, его достаточно легко установить на компьютер-сервер и запустить. По умолчанию все необходимые параметры для работы в Интернете уже будут задействованы. Хотя если по каким-то причинам базовые для этой программы значения вас не устроят, их можно подредактировать в настройках (Options). В частности, разрешается задать другие порты для различных протоколов. Есть, правда, одно неудобство - они поменяются одновременно сразу для четырех (HTTP/RTSP,

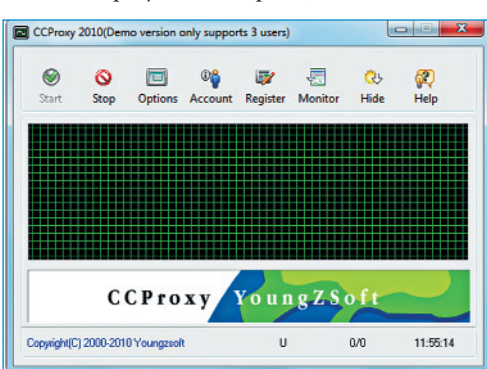

Secure, FTP(Web) и Gopher). То есть вместо заданного изначально 808 во всех сразу появится тот номер, который вы выберете вместо него.

Далее можно переходить к настройке программ на машинах-клиентах, которым вы собираетесь разрешить работу во Всемирной сети, прежде всего веб-браузеров. В Internet Explorer для этого вам нужно будет пройтись по цепочке «Сервис / Свойства обозревателя / Подключения / Настройка сети». В этом диалоговом окне отметьте пункт в разделе «Прокси-сервер» и укажите в поле адрес сервера (в заданном выше условном случае - 192.168.0.1) и порт 808 либо тот, который вы сами назначили в настройках ССРгоху.

В Орега эти значения вам нужно будет ввести в меню «Инструменты / Настройки / Дополнительно / Сеть / Прокси-серверы». Только в окошке этого браузера вам нужно указывать адрес и порт сервера четырежды - для каждого из протоколов (HTTP, HTTPS, FTP и Gopher).

Возможность работы с FTP-серверами, которые предоставляет ССРгоху, это, безусловно, сильная сторона данной утилиты. К ее достоинствам можно также отнести возможность кеширования страниц, ускоряющую процесс вебсерфинга. Нужно только проследить, чтобы данная опция была активизирована в упомянутом выше окне конфигурации Options.

По умолчанию все клиентские машины будут получать доступ в Интернет при содействии ССРгоху. Правда, при использовании ее демонстрационной версии только трое пользователей смогут одновременно работать во Всемирной сети. Если захотите их число дополнительно ограничить по IP-, MACадресам, группе или паролю - обратитесь к меню Account. Там заодно можно задействовать фильтры для блокирования данных по ссылкам, опорным словам и расширениям.

## ezProxy 3.0.1 build 20100625

• Разработчик: LavaSoftware

• Веб-сайт: www.easyproxy.com

#### • Размер дистрибутива: 1,3 Мбайт

#### • Условия распространения: Commercial (от 30 евро) (Trial-версия для 2 пользователей)

В программе ezProxy контроль за контентом, загружаемым на клиентские машины, не предусмотрен, за исключением закрытия всплывающих окон. Так что для блокирования нежелательных ресурсов, а также навязчивой рекламы вам придется устанавливать на них специализированные утилиты программу родительского контроля и баннерорезку. А вот функция кеширования веб-данных в данном прокси-сервере присутствует. Активизируется она в настройках утилиты конфигурации ezProxy Manager [2] (System/Option). Задействовать там, на закладке Cache, разрешается не только поддержку кеша интернет-страниц, но и DNS.

Как и в демоверсии программы ССРгоху, в пробном варианте еzProxy введено ограничение по количеству пользователей. Причем в этом прокси-сервере оно еще более строгое, чем в вышеупомянутом, — с его помощью без приобретения полнофункционального релиза выходить в Интернет смогут только двое.

Зато программа еzProxy предоставляет просто огромные возможности по выбору и настройке различных протоколов, которые будут доступны на компьютерах-клиентах. Их необходимо активизировать в специальной утилите конфигурации ezProxy Manager. Но сначала следует пройти процесс авторизации (в качестве пароля по умолчанию используется комбинация 1234).

Протоколы добавляются, или, если нужно, наоборот, отключаются на закладке Service - вручную или с помощью мастера, активизируемого командой Wizard контекстного меню. Там вы можете задействовать в числе прочих Socks-прокси [4] для порта 1080. Впрочем, последний для любых протоколов можно указать и иной - главное, чтобы он был свободен и чтобы тот же номер использовался программой на клиентской машине.

Что касается электронной почты, то в ezProxy разрешается просматривать письма в ящиках не только по протоколу РОРЗ (порт 8110), но и IMAP (порт 143). Поддерживается и отправка сообщений с использованием SMTP (порт 8025).

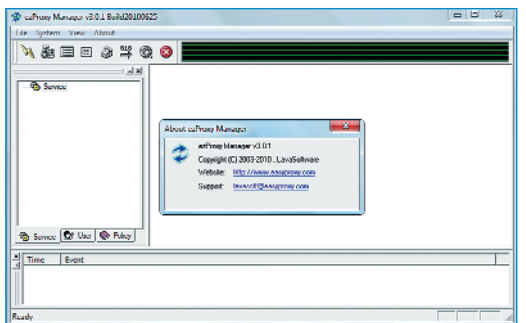

Для того чтобы вы смогли работать с почтой, вам нужно соответствующим образом настроить учетную запись в параметрах виртуального «почтальона» на клиентской машине. Применительно к почтовику, интегрированному в браузер Орега, необходимо будет заглянуть в меню «Инструменты / Учетные записи почты и чата». Выберите там нужную и нажмите «Изменить». В появляющемся диалоговом окне, на закладке «Серверы», укажите адрес машины сервера и для исходящей, и для входящей почты (например, 192.168.0.1), а в строке «Имя пользователя» введите по схеме: имя пользователя#название почтового\_сервера для протоколов SMTP и POP3 или IMAP (например, hardnsoftreader# mail.pochtaprimer.nn).

Для того чтобы настроить интернетмессенджер QIP для работы через Socksпрокси. вам нужно в стартовом окне этой программы кликнуть по кнопке «Сервер/Прокси». Далее в строке типа прокси выбрать SOCKS4 и указать адрес ПК-сервера, а также порт 1080 или тот, что вы выбрали в параметрах ezProxy.

## **SmallProxy 3.6.4**

- Разработчик: Георгий Георгиев
- Веб-сайт: smallproxy.ru
- Размер дистрибутива: 1,99 Мбайт
- Условия распространения: Adware

Программа SmallProxy [3] из-за недавнего трагического ухода из жизни ее автора Георгия Георгиева (мы выражаем свои соболезнования родным и близким) приостановила в настоящее время свое развитие. Тем не менее и в текущей версии от 10 марта 2009 г. она представляет собой очень удобное приложение, позволяющее настраивать софт на клиентских машинах для работы через Socks-прокси с использованием по умолчанию порта 1080. Предусмотрена, как отмечается на сайте SmallProxy, и поддержка электронной почты, которая заточена под популярный сервис www.mail.ru.

Разумеется, знакома Small Proxy и с протоколами веб-серфинга НТТР и НТТРЅ (порт 3182). Но, самое главное, предоставляемыми ею благами смогут пользоваться все ваши домочадцы без ограничения. В отличие от вышеупомя-

> нутых прокси-серверов, данный дает возможность выйти в Интернет тому количеству пользователей, которому вы как администратор разрешите.

> Добавлять новых домашних веб-серферов нужно в разделе «Настройки / Пользователи» в окне конфигурации, воспользовавшись командой контекстного меню «Вставить по шаблону». При этом вы можете ограничить тем или

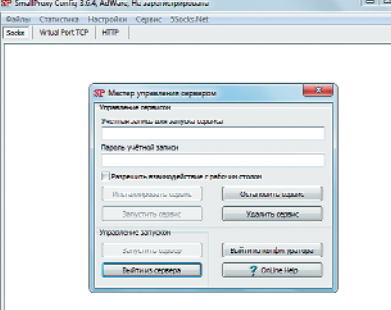

иным образом доступ любому из пользователей. В частности, разрешается задать для входящего и исходящего трафиков предельные скорость и/или объем, а также максимально возможное время работы во Всемирной сети. Предусмотрена и фильтрация по содержанию, в частности по типам получаемых данных. Определить, какие из них блокировать, вы должны в меню «Настройки / Параметры для НТТР / Список фильтров по содержимому».

Оригинальная особенность проксисервера SmallProxy - возможность блокирования рекламных изображений. Осуществляется такого рода фильтрация по опорным словам в ссылках и характерным для баннеров размерам. Вместо заблокированных иллюстраций на страницах в веб-браузерах, работающих через данную программу, будет появляться сообщение SmallProxy Blocked.

Так что использовать эту утилиту есть смысл и на компьютере-сервере, дабы и в нем можно было ограничивать тем или иным способом доступ в Интернет и не допускать загрузки навязчивой вебрекламы. Для этого вам нужно в настройках браузера компьютера, подключенного напрямую к Всемирной сети, прописать для протоколов НТТР и НТТРS адрес 127.0.0.1 или ввести в этой строке слово localhost. На клиентских компьютерах, соответственно, нужно указать там 192.168.0.1 (или другой вариант, выбранный вами для сервера). Порт в обоих случаях по умолчанию 3182.

#### Итоги

Оптимальный выбор среди представленных прокси-серверов, на наш взгляд, программа ezProxy. Она достаточно легка в настройке и удобна в использовании. При ее содействии вы сможете на клиентских машинах не только просматривать сайты в веб-браузерах, но и общаться по электронной почте и в интернет-мессенджерах. В общем, она подойдет для всех, кого устраивает ограничение пробной версии - возможность работы лишь для двух пользователей. Если же этого недостаточно - приобретите полнофункциональный вариант или остановите свой выбор на не имеющей ограничений SmallProxy.

No 8 . ABI YCT . 2010

# СЕРВИСЫ СЕРВИСОВ

Утилиты социальных сетей

оциальный «Веб 2.0» достаточно прочно обосновался в нашей жизни. Сайты, подобные «ВКонтакте», Facebook, Twitter, LiveJournal, MySpace, выйдя уже из уровня стартапов, пытаются активно привлекать аудиторию за счет различных фишек. Имеются в виду программы, которые помогают завсегдатаям социальных сетей пользоваться их разнообразными возможностями.

В большинстве своем это приложения, использующие программные функции движка подобного сайта (API), они расширяют или дополняют стандартные возможности. Например, с использованием API может быть написана многопользовательская игра или проигрыватель с функциями, как у десктопного продукта. В этом материале мы расскажем о самых известных разработках. Причем не будем ограничиваться какимто одним конкретным жанром, а рассмотрим все многообразие «сервисов сервисов» в Интернете. То, что предлагают нам те или иные социальные сети.

## «ВКонтакте»

Социальная сеть «ВКонтакте» открыла свой АРІ в марте 2008 г. и поначалу разработчики приложений были весьма ограничены в возможностях. Первые программы представляли собой зачастую или простые вариации чата, или портированные на Flash виджеты с других веб-сайтов, например каталог онлайн-телеканалов. Что-то более серьезное появилось спустя почти год, когда Павел Дуров сотоварищи расширили API: появился доступ к медиаданным (фото, друзья, события, сообщения) и голосам пользователей (внутренняя платежная система соцсети), уведомления, приглашения, полноэкранный режим). По состоянию на конец сентября 2009 г. в этой соцсети было создано уже порядка 130 тыс. приложений (vkontakte.ru/gsearch.php?from= apps), из которых с использованием API работало примерно 0,5%. Мы отобрали несколько наиболее интересных, с нашей точки зрения, и популярных среди пользователей сервисов.

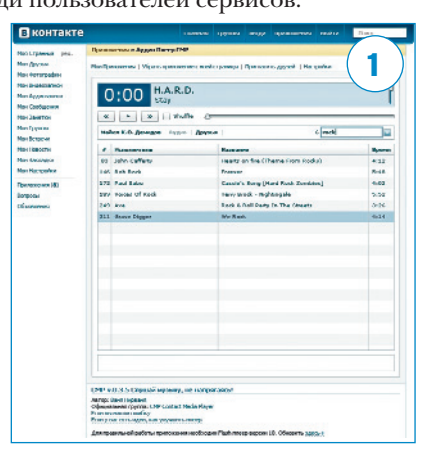

Олин из наиболее известных типов утилит в этой сети - аудиоплееры [1]. Связано это с более чем скромной по реализации системой воспроизведения загруженной музыки - не поддерживаются плей-листы, нет возможности управлять проигрыванием (повтор, смешанное и зацикленное воспроизведение), - плюс ее не так просто найти.

В итоге мы имеем в своем распоряжении четыре полноценных аудиоплеера. Один из них. «Музыкальный плеер «ВКонтакте.ру» (mp3 player)» (vkontakte. ru/app545941), поддерживает базовые функции воспроизведения (переключение между треками, зацикленное и смешанное проигрывание, повтор текущей композиции, включение и выключение звука, плюс простая визуализация) и ряд дополнительных - загрузку Album Arts и текстов песен (используются данные с сервисов Last.FM и lyricwiki.org соответственно). Кроме того, в плеере есть возможность скробблинга (для пользователей Last.FM), поиска музыки в социальной сети, а также легкого переключения в плей-листы ваших лрузей и добавления музыки оттуда. Плеер поддерживает нечто вроде скинов - перекрашиваются заголовки окон, при этом элементы управления остаются стандартного голубого цвета.

Конкурентом этого приложения является «Аудиоплеер СМР» (vkontakte.ru/ арр552334). Он мало чем отличается от предыдущей утилиты - в нем нет разве что внешних сервисов, да и дизайн более аскетичный, зато имеется функция сортировки треков. Еще два проигрывателя - «Плеер & Радио» (vkontakte.ru/ арр548660) и «Мой плей-лист» (vkontakte. ru/app88888) выделяются наличием каталога интернет-радиостанций, возможностью создания личных и просмотра пользовательских списков воспроизвеления соответственно. Послелняя опция позволяет создавать личные и общие папки с 60-80 композициями и присваивать им в виде обложки графический файл (в «Плеер & Радио» ограничение - 256 треков).

Второй популярный тип приложений «ВКонтакте» - это различные модификации чата. Причина их появления кроется опять-таки в том, что стандартная система обмена сообщениями не всех пользователей устраивает. В этой соцсети популярны две подоб-

ные программы - «Мои сообщения» 2.0 (vkontakte.ru/app590231), «ВКонтакте. Онлайн - бесплатно звоните друзьям» (vkontakte.ru/app586391). Отличия между ними заключаются в подходе к маршрутизации. В «Моих сообщениях» информация передается по Jabber (поддерживаются соответствующие программные клиенты), в «ВКонтакте. Онлайн - бесплатно звоните друзьям» используется собственный сервер, через который илет голосовой и вилеотрафик.

Михаип Демидов

Еще один тип приложений призван заменить достаточно аскетичную фотогалерею «ВКонтакте», в которой отсутствует, например, возможность вынесения оценок загруженным фото. Приложение «Фотки для друзей. Оцени мои фотографии» (vkontakte.ru/app55718) снимает это ограничение, а в «Фотогалерее v2.0» (vkontakte.ru/app610894) можно просматривать фотографии в

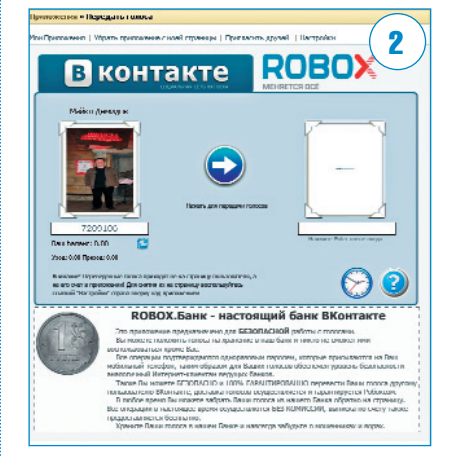

оболочке, очень похожей на iPhoto (работают «карусельный» и полноэкранный режимы просмотра и слайд-шоу).

Последний рассматриваемый нами тип приложений «ВКонтакте» позволяет работать с внутренней платежной системой социальной сети, построенной на купле-продаже голосов и рейтинга. Мы не будем останавливаться на многочисленных «аукционах друзей», «анкетах» и прочих игровых приложениях, в которых можно заработать голоса, а отметим две, на наш взгляд, актуальные и полезные программы. Первая из них -«Robox.Банк» (vkontakte.ru/app577176) [2] позволяет хранить голоса на специальном счете, зашишенном одноразовыми паролями, отправляемыми на номер мобильного телефона их владельца, а также передавать их друг другу.

Второй сервис был запущен в сентябре и представляет собой специальный проект платежной системы WebMoney и этой соцсети. По адресу **webmoney**. vkontakte.ru пользователи могут установить на страницу удобный клиент и создать специальный счет для осуществления платежных операций (например, оплаты товаров и услуг) без возможности обналичивания находящихся на счете денежных средств (лимит операций - до 1000 руб. в день).

## **Facebook**

Западная социальная сеть Facebook.com имеет более функциональный API, что позволяет разработчикам создавать больше качественных интерактивных решений (www.facebook.com/apps/ directory.php#/apps/directory.php?app\_type  $=$  0& category=0). С другой стороны, в отличие от вышеупомянутого российского ресурса, интерфейс Facebook кому-то может показаться чересчур замысловатым или лишенным определенного смысла (поскольку в «ВКонтакте» подобная функциональность реализуется в периодических обновлениях движка сети на стороне администрации сайта). В частности, разделение френд-листа по группам в Facebook осуществляется с помощью FriendsOrganizer (apps.facebook. com/friendsorganizer). Другой примерпродвинутая версия календаря-органайsepa Birthday Calendar (apps.facebook. com/birthday\_calendar/calendar.php) с возможностью рассылки уведомлений по почте и SMS. Для создания граффити на «стенах» друзей в Facebook требуется установить одноименную утилиту (www. facebook.com/graffitiwall), поддерживающую, в отличие от встроенного инструмента в «ВКонтакте», автоматическое сохранение рисунка.

Есть в Facebook и другие интересные приложения. Так, например, с помощью Flash-клиента (apps.facebook. com/slideshare/slideshows) с профилем пользователя можно интегрировать хостинг Slideshare, позволяющий обмениваться документами, видеофайлами, графиками и презентациями.

В Facebook также можно найти сервисы для просмотра фотографий, за-

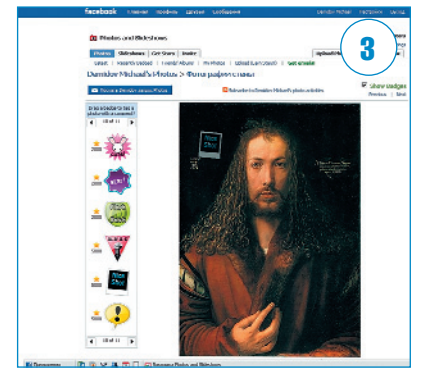

груженных друзьями или остальными участниками соцсети. Утилита Photos and Slideshows (www.facebook.com/ apps/application.php?id=2343264586&b) позволяет создавать, комментировать и оценивать альбомы, составлять слайд-шоу из фотографий, а также добавлять к ним клипарт (за использование приложения начисляются дополнительные очки, благодаря которым можно выполнять больше действий и загружать больше контента) [3]. Есть и аналогичный приложению из «ВКонтакте» видеочат (apps.facebook. com/apps/application.php?id=2378440255 &b) на базе сервиса YouCams.com, а также интернет-телефон Babytel для бесплатных звонков друзьям (apps. facebook.com/babytel) [4] и аналог Skype

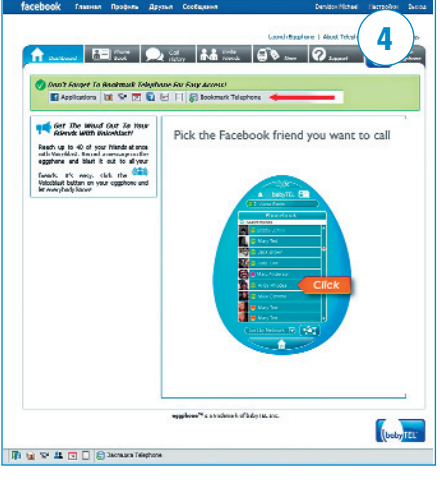

под названием Calliflower (apps.facebook. com/calliflower) с функциями конференц-связи. Кроме того, в Facebook можно использовать некий аналог тайм-менеджмента - достаточно загрузить приложение MyOffices (apps. facebook.com/myoffices) и обращаться к нему всякий раз, когда собираетесь внести событие в ежедневник, отправить письмо и т.д.

## **MySpace**

В этой соцсети каталог приложений (apps.myspace.com/Modules/AppGallery/ Pages/index.aspx?fuseaction=apps) выглядит почти как витрина какого-нибудь сайта с рингтонами и Јаvа-играми для мобильного - разработчики используют API в основном для создания развлекательного контента. Впрочем, мы нашли и здесь несколько достаточно полезных программ.

Одной из них является комфортный в применении аналог редактора Paint -Paint Mania (www.myspace.com/ 492303401) [5]. Пользователю доступны несколько графических примитивов и возможность настройки толшины линий. Итоговые рисунки можно разместить в галерее пользователей приложения или скопировать код для вставки на

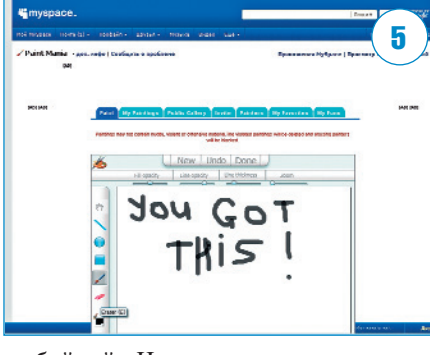

любой сайт. Что касается загруженных в профиль фотографий, то их удобно просматривать в программе Random Photo Viewer (www.myspace.com/randomphotoviewer) [6], которая позволяет настраивать отображение заголовков кадров, их порядок и создавать на их основе слайд-шоу. Автор этого приложения создал и другой, не менее удобный пролукт, а именно Flash-просмотршик френд-ленты - Flash Friend Viewer (apps.myspace.com/flashfriendsviewer), группирующий аватары друзей в матрицу с возможностью загрузки крупного изображения при наведении на уменьшенную копию пользовательской картинки. Любители оставлять заметки на клейких листках бумаги могут использовать аналогичное по функциональности приложение StickyNote (www.myspace. com/sticky\_notes\_app), которое, впрочем, не поддерживает русский язык. Оставленные заметки появляются в профиле пользователя.

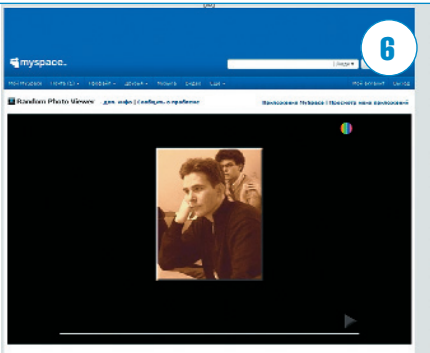

## Сервисная перспектива

По оценке многих экспертов, социальные сети сейчас вышли на так называемое плато - у них замедлился рост новых регистраций и снижается число посетителей. Функциональность многих движков соцсетей по-прежнему остается на том же уровне, что была при запуске проекта. По этой причине приложения, создаваемые на базе АРІ-проекта, с одной стороны, могут быть катализатором всплеска активности пользователей (что и наблюдается, например, в «ВКонтакте»), как создаюших эти проекты, так и пользующихся ими, а с другой - послужить дополнительным инструментом монетизации ресурсов «Веб 2.0».  $\Box$